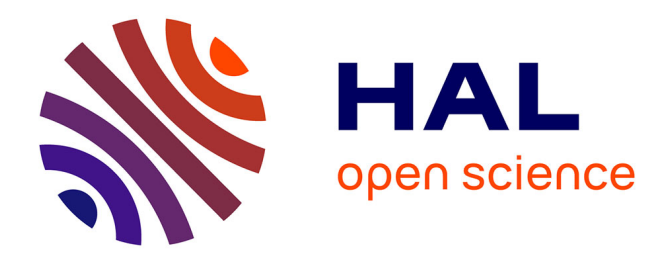

# **Validated Solution of Initial Value Problem for Ordinary Differential Equations based on Explicit and Implicit Runge-Kutta Schemes**

Julien Alexandre Dit Sandretto, Alexandre Chapoutot

# **To cite this version:**

Julien Alexandre Dit Sandretto, Alexandre Chapoutot. Validated Solution of Initial Value Problem for Ordinary Differential Equations based on Explicit and Implicit Runge-Kutta Schemes. [Research Report] ENSTA ParisTech. 2015. hal-01107685v5

# **HAL Id: hal-01107685 <https://ensta-paris.hal.science/hal-01107685v5>**

Submitted on 10 Feb 2015 (v5), last revised 13 Mar 2015 (v6)

**HAL** is a multi-disciplinary open access archive for the deposit and dissemination of scientific research documents, whether they are published or not. The documents may come from teaching and research institutions in France or abroad, or from public or private research centers.

L'archive ouverte pluridisciplinaire **HAL**, est destinée au dépôt et à la diffusion de documents scientifiques de niveau recherche, publiés ou non, émanant des établissements d'enseignement et de recherche français ou étrangers, des laboratoires publics ou privés.

# Validated Solution of Initial Value Problem for Ordinary Differential Equations based on Explicit and Implicit Runge-Kutta  $S$ chemes<sup>1</sup>

Julien Alexandre dit Sandretto, Alexandre Chapoutot ENSTA ParisTech, Palaiseau, France

julien.alexandre-dit-sandretto@ensta-paristech.fr alexandre.chapoutot@ensta-paristech.fr

February 10, 2015

<sup>1</sup>This research benefited from the support of the "Chair Complex Systems Engineering – Ecole Polytechnique, THALES, DGA, FX, DASSAULT AVIATION, DCNS Research, ENSTA ParisTech, Télécom ParisTech, Fondation ParisTech, FDO ENSTA"

#### Abstract

We present in this report our tool based on Ibex library which provides an innovative and generic procedure to simulate an ordinary differential equation with any Runge-Kutta scheme (explicit or implicit). Our validated approach is based on the classical two steps integration: the Picard-Lindelöf operator to enclose all the solutions on a one step, and the computation of the approximated solution and its Local Truncation Error. This latter is computed with a generic and elegant approach using interval arithmetic and Fréchêt derivatives. We perform a strong experimentation through many numerical experiments coming from three different benchmarks and the results are shown and compared with competition.

# Chapter 1

# Introduction

Many scientific applications in physical fields such as mechanics, robotics, chemistry or electronics require differential equations. This kind of equations appears when only the velocity and/or the acceleration are available in the modeling of a system. In the general case, these differential equations cannot be formally integrated, i.e., closed form solution are not available, and a numerical integration scheme is used to approximate the state of the system. In this report, we focus on ordinary differential equations for which we develop a new method to solve them and validate the solution.

**Notations** y denotes the time derivative of the function y, i.e.,  $\frac{dy}{dt}$ . x denotes a real values while  $x$  represents a vector of real values.  $[x]$  represents an interval values and [x] represents a vector of interval values.

## 1.1 Solving ODE with Numerical Methods

An *ordinary differential equation* (ODE for short) is a relation between a function  $y : \mathbb{R} \to \mathbb{R}^n$  and its derivative  $\dot{y} = \frac{dy}{dt}$ , written as  $\dot{y} = f(t, y)$ . An *initial* value problem (IVP for short) is an ODE together with an initial condition and a final time

 $\dot{y} = f(t, y)$  with  $y(0) = y_0, y_0 \in \mathbb{R}^n$  and  $t \in [0, t_{\text{end}}]$ . (1.1)

We do not address here the problem of existence of the solution and we shall always assume that  $f : \mathbb{R} \times \mathbb{R}^n \to \mathbb{R}^n$  is continuous in t and globally Lipschitz in y, so Equation (1.1) admits a unique solution on  $\mathbb{R}$ , see [11] for more details. As the exact solution  $y(t)$  of Equation (1.1) is usually unknown, numerical methods are used to approximate  $y(t)$  on a time grid.

## 1.2 Classical Runge-Kutta methods

We now recall the principles of numerical integration of ordinary differential equations. Solving the IVP means finding a continuous and differentiable function  $y_{\infty}$  such that  $y_{\infty}(0) = y_0$  and

$$
\forall t \in [0, t_{\text{end}}], \quad \dot{y}_{\infty}(t) = f(t, y_{\infty}(t)) .
$$

Note that, higher order differential equations can be translated into first-order ODEs by introducing additional variables for the derivatives of  $y$ . We denote the solution at time t of Equation (1.1) with initial condition  $y_0$  at  $t = 0$  by  $y(t; y_0)$ .

An exact solution of Equation (1.1) is rarely computable so that in practice, approximation algorithms are used. The goal of an approximation algorithm is to compute a sequence of  $n + 1$  time instants

$$
0 = t_0 < t_1 < \cdots < t_n = t_{\text{end}},
$$

and a sequence of  $n + 1$  values  $y_0, \ldots, y_n$  such that

$$
\forall i \in [0, n], \quad y_i \approx y_\infty(t_i; y_0) \enspace .
$$

There is a huge set of numerical methods to solve Equation (1.1). In this report, we focus on single-step methods member of the Runge-Kutta family, that is these methods only use  $y_i$  and approximations of  $\dot{y}(t)$  to compute  $y_{i+1}$ .

A Runge-Kutta method, starting from an initial value  $y_n$  at time  $t_n$  and a finite time horizon h, the *step-size*, produces an approximation  $y_{n+1}$  at time  $t_{n+1}$ , with  $t_{n+1} - t_n = h$ , of the solution  $y(t_{n+1}; y_n)$ . Furthermore, to compute  $y_{n+1}$ , a Runge-Kutta method computes s evaluations of f at predetermined time instants. The number s is known as the number of stages of a Runge-Kutta method. More precisely, a Runge-Kutta method is defined by

$$
y_{n+1} = y_n + h \sum_{i=1}^{s} b_i k_i , \qquad (1.2)
$$

with  $k_i$  defined by

$$
k_i = f\left(t_0 + c_i h, y_0 + h \sum_{j=1}^s a_{ij} k_j\right) \tag{1.3}
$$

The coefficient  $c_i$ ,  $a_{ij}$  and  $b_i$ , for  $i, j = 1, 2, \dots, s$ , fully characterize the Runge-Kutta methods and their are usually synthesized in a Butcher tableau of the form

$$
\begin{array}{c|cccc}\nc_1 & a_{11} & a_{12} & \dots & a_{1s} \\
c_2 & a_{21} & a_{22} & \dots & a_{2s} \\
\vdots & \vdots & \vdots & \ddots & \vdots \\
c_s & a_{s1} & a_{s2} & \dots & a_{ss} \\
\hline\nb_1 & b_2 & \dots & b_s\n\end{array}
$$

In function of the form of the matrix A, made of the coefficients  $a_{ij}$ , a Runge-Kutta method can be

- explicit, e.g., the classical Runge-Kutta method of order 4 given in Figure 1.1(a). In other words, the computation of an intermediate  $k_i$  only depends on the previous steps  $k_j$  for  $j < i$ ;
- *diagonally implicit*, e.g., a diagonally implicit method of order 4 given in Figure 1.1(b). In this case, the computation of an intermediate step  $k_i$ involves the value  $k_i$  and so non-linear systems in  $k_i$  must be solved;

• fully *implicit*, e.g., the Runge-Kutta method with a Lobatto quadrature formula of order 4 given in Figure 1.1 $(c)$ . In this last case, the computation of intermediate steps involves the solution of a non-linear system of equations in all the values  $k_i$  for  $i = 1, 2, \dots, s$ .

 0 0 0 0 0 0 0 0 0 0 0 1 0 (a) RK4 −1 −137 −49 −85 −49 −85 (b) SDIRK4 <sup>−</sup> <sup>1</sup> <sup>−</sup> <sup>1</sup> (c) Lobatto3c

Figure 1.1: Different kinds of Runge-Kutta methods

Note that in case of implicit Runge-Kutta methods the non-linear systems of n equations must be solved at each integration step. Usually, a Newton-like method is used for this purpose. Nevertheless, such implicit methods have very good stability properties, see [11, Chap. II] for more details, which make them very useful in case of stiff ODE.

## 1.3 Computing with Sets

To take into account numerical approximation coming from floating-point arithmetic and approximation due to numerical integration scheme, set-based computation is required. In this case, we transform an IVP into an interval initial value problem (IIVP for short) that is

$$
\dot{y} = f(t, y)
$$
 with  $y(0) = \mathcal{Y}_0$ ,  $\mathcal{Y}_0 \subseteq \mathbb{R}^n$  and  $t \in [0, t_{\text{end}}]$ . (1.4)

In Equation (1.4), the initial value is given by a set  $\mathcal{Y}_0$  of values, i.e., we do not know exactly the initial value. In other terms, we want to compute the set of solutions  $\mathcal{Y}_{\infty}(t; \mathcal{Y}_0)$  of IIVP such that

$$
\mathcal{Y}_{\infty}(t; \mathcal{Y}_0) = \{y_{\infty}(t; y_0) : \forall y_0 \in \mathcal{Y}_0\} .
$$

Note that the set  $\mathcal{Y}_{\infty}$  should guarantee to contain the true solution  $y_{\infty}$ . For the past decades IIVP have been solved using tools coming from interval analysis. The guaranteed solution of IIVP using interval arithmetic is mainly based on two kinds of methods:

- i) Interval Taylor series methods [16, 15, 1, 17, 12, 20, 7, 14],
- ii) Interval Runge-Kutta methods [9, 3, 2].

The former is the oldest method used in this context. Indeed, R. Moore [16] already applied this method in the sixties and until now it is the most used method to solve Equation (1.4). The latter is more recent, see in particular [3, 2], but Runge-Kutta methods have many interesting properties as strong stability that we would like to exploit in the context of validated solution of ODEs.

We present new guaranteed numerical integration schemes based on implicit Runge-Kutta methods. This work is an extension of [3, 2] which only considered explicit Runge-Kutta methods.

#### 1.3.1 Interval arithmetic

The simplest and most common way to represent and manipulate sets of values is interval arithmetic [16]. An interval  $[x_i] = [x_i, \overline{x_i}]$  defines the set of reels  $x_i$ such that  $x_i \leq x_i \leq \overline{x_i}$ . In denotes the set of all intervals. The size or the width of  $[x_i]$  is denoted by  $w([x_i]) = \overline{x_i} - x_i$ . The center of an interval is denoted by Mid([x]) denotes the middle of [x]. A vector of intervals, or a box, [x] is the Cartesian product of intervals  $[x_1] \times ... \times [x_i] \times ... \times [x_n]$ . The width of a box is defined by  $w([\mathbf{x}]) = \max_i w([x_i]).$ 

Interval arithmetic [16] extends to IR elementary functions over R. For instance, the interval sum (i.e.,  $[x_1]+[x_2] = [x_1+x_2, \overline{x_1}+\overline{x_2}]$ ) encloses the image of the sum function over its arguments, and this enclosing property basically defines what is called an interval extension or an inclusion function.

**Definition 1** (Extension of a function to  $\mathbb{IR}$ ). Consider a function  $f : \mathbb{R}^n \to \mathbb{R}$ , then  $[f]: \mathbb{R}^n \to \mathbb{R}$  is said to be an **extension** of f to intervals if

$$
\forall [x] \in \mathbb{IR}^n, \quad [f]([x]) \supseteq \{f(x), x \in [x]\},
$$
  

$$
\forall x \in \mathbb{R}^n, \quad f(x) = [f](x) .
$$

In our context, the expression of a function  $f$  is always a composition of elementary functions. The **natural extension**  $[f]_N$  is then simply a composition of the corresponding interval operators.

**Definition 2** (Overestimation of a set). Consider the set  $\mathcal{F} = \{f(x), x \in [x]\},\$ the interval extension  $[f](x)$  is an overestimation of F and we note

$$
[f]([x]) = \Box \mathcal{F} .
$$

**Definition 3** (Integration). Let  $f : \mathbb{R}^n \to \mathbb{R}^n$  be a continuous function and  $[a] \subset \mathbb{IR}^n$ , then the components of  $\int_a^{\overline{a}} f(s) ds$  are

$$
\left\{ \int_{\underline{a}}^{\overline{a}} f(s) ds \right\}_i = \int_{\underline{a}}^{\overline{a}} \left\{ f(s) \right\}_i ds .
$$

where  $\{\}$ <sub>i</sub> denotes the *i*-th component of a vector. Obviously, see [16],

$$
\int_{\underline{a}}^{\overline{a}} f(s)ds \in (\underline{a} - \overline{a})f([a]) = w([a])[f]([a]) .
$$

The *interval arithmetic* is a powerful tool to deal with sets. Nevertheless, this representation usually produces too much over-approximated results, because it cannot take dependencies between variables in account: for instance, if  $x =$ [0, 1], then  $x - x = [-1, 1] \neq 0$ . More generally, it can be shown for most integration schemes that the width of the result can only grow if we interpret sets of values as intervals.

**Example 1.3.1.** Consider the ordinary differential equation  $\dot{x}(t) = -x$  solved with the Euler's method with an initial value ranging in the interval [0, 1] and with a step-size of  $h = 0.5$ . For one step of integration, we have to compute with interval arithmetic the expression  $e = x + h \times (-x)$  which produces as a result the interval  $[-0.5, 1]$ . Rewriting the expression e such that  $e' = x(1-h)$ , we obtain the interval [0, 0.5] which is the exact result. Unfortunately, we cannot in general rewrite expressions with only one occurrence of each variable. More generally, it can be shown that for most integration schemes the width of the result can only grow if we interpret sets of values as intervals [18].

#### 1.3.2 Affine arithmetic

To avoid or limit the problem of dependency, we use an improvement over interval arithmetic named affine arithmetic [8] which can track linear correlations between variables.

A set of values in this domain is represented by an *affine form*  $\hat{x}$ , which is a formal expression of the form

$$
\hat{x} = \alpha_0 + \sum_{i=1}^n \alpha_i \varepsilon_i,
$$

where the coefficients  $\alpha_i$  are real numbers,  $\alpha_0$  being called the *center* of the affine form, and the  $\varepsilon_i$  are formal variables ranging over the interval [−1,1] called noise symbols.

Obviously, an interval  $a = [a_1, a_2]$  can be seen as the affine form  $\hat{x} = \alpha_0 + \alpha_1 \varepsilon$ with  $\alpha_0 = (a_1 + a_2)/2$  and  $\alpha_1 = (a_2 - a_1)/2$ . Moreover, affine forms encode linear dependencies between variables: if  $x \in [a_1, a_2]$  and y is such that  $y = 2x$ , then x will be represented by the affine form  $\hat{x}$  above and y will be represented as  $\hat{y} = 2\alpha_0 + 2\alpha_1 \varepsilon$ .

Usual operations on real numbers extend to affine arithmetic in the expected way. For instance, if we have two affine forms  $\hat{x} = \alpha_0 + \sum_{i=1}^n \alpha_i \varepsilon_i$  and  $\hat{y} =$  $\beta_0 + \sum_{i=1}^n \beta_i \varepsilon_i$ , then with  $a, b, c \in \mathbb{R}$ , we have

$$
a\hat{x} \pm b\hat{y} \pm c = (a\alpha_0 \pm b\beta_0 \pm c) + \sum_{i=1}^n (a\alpha_i \pm b\beta_i)\varepsilon_i.
$$

However, unlike the affine operations, most operations create new noise symbols. Multiplication for example is defined by

$$
\hat{x} \times \hat{y} = \alpha_0 \alpha_1 + \sum_{i=1}^n (\alpha_i \beta_0 + \alpha_0 \beta_i) \varepsilon_i + \nu \varepsilon_{n+1},
$$

where

$$
\nu = \left(\sum_{i=1}^n |\alpha_i|\right) \times \left(\sum_{i=1}^n |\beta_i|\right),\,
$$

over-approximates the error between the linear approximation of multiplication and multiplication itself.

Other operations, as sin or exp, are evaluated using two kinds of algorithm: min range method and Tchebychev method, see [8] for more details. Note that more recent work exists on increasing the accuracy of affine arithmetic [10, 19] but it is not mandatory to consider them in this work.

Example 1.3.2. Consider again  $e = x + h \times (-x)$  with  $h = 0.5$  and  $x = [0, 1]$ which is associated to the affine form  $\hat{x} = 0.5 + 0.5\varepsilon_1$ . Evaluating e with affine arithmetic without rewriting the expression, we obtain [0,0.5] as a result. arithmetic without rewriting the expression, we obtain [0, 0.5] as a result.

The set-based evaluation of an expression only consists in interpreting all the mathematical operators (such as  $+$  or sin) by their counterpart in affine arithmetic. We will denote by  $\text{Aff}(e)$  the evaluation of the expression e using affine arithmetic, see [4] for practical implementation details.

# 1.4 Scope of the report

In next chapter, we will describe the tool. After a short overview on the verified simulation process (Section 2.1), we will explain our new way to compute the truncation error in Section 2.2. Then, the algorithm used to compute the implicit Runge-Kutta schemes is described (Section 2.3). The chapter 3 gathers a large experimentation in order to compare us to the competition and validated our approach.

# Chapter 2

# Description of the tool

We describe in this chapter the main contribution of this article that is a new validated method to compute solution of Equation (1.1). Before presenting this new result we recall some results of the validated numerical integration based on Taylor series.

### 2.1 Overview on validated numerical integration

In the classical approach [15, 17] to define validated method for IVP, each step of an integration scheme consists in two steps: a priori enclosure and solution *tightening.* Starting from a valid enclosure  $[y]_i$  at time  $t_i$ , the two following steps are applied

- **Step 1.** Compute an a priori enclosure  $[\tilde{y}]_j$  of the solution using Banach's theorem and the Picard-Lindelöf operator. This enclosure has the three major properties:
	- $y(t,[y]_j)$  is guaranteed to exist for all  $t \in [t_j,t_{j+1}]$ , i.e., along the current step, and for all  $y_i \in [y]_i$ .
	- $y(t, [y_j]) \subseteq [\tilde{y}]_j$  for all  $t \in [t_j, t_{j+1}]$ .
	- the step-size  $h_j = t_{j+1}-t_j$  is as larger as possible in terms of accuracy and existence proof for the IVP solution.
- **Step 2.** Compute a tighter enclosure of  $[y]_{i+1}$  such that  $y(t_{i+1}, [y]_i) \subseteq [y]_{i+1}$ . The main issue in this phase is how to counteract the well known wrapping effect [16, 15, 17]. This phenomenon appears when we try to enclose a set with an interval vector (geometrically a box). The arising overestimation creates a false dynamic for the next step, and, with accumulation, can lead to intervals with an unacceptably large width.

The different enclosures computed during each step are shown on Figure 2.1.

Some algorithms useful to perform these two steps are described in the following.

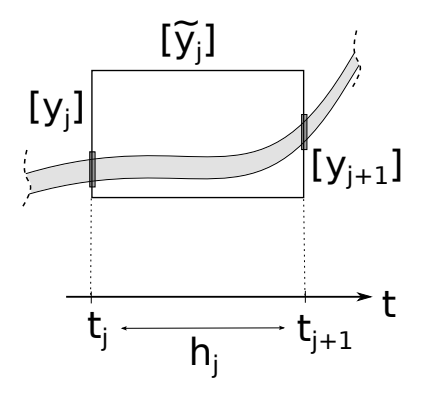

Figure 2.1: Enclosures appeared during one step

#### 2.1.1 A priori solution enclosure

In order to compute the *a priori* enclosure, we use the Picard-Lindelöf operator. This operator is based on the following theorem.

**Theorem 2.1.1** (Banach fixed-point theorem). Let  $(K, d)$  a complete metric space and let  $g: K \to K$  a contraction that is for all x, y in K there exists  $c \in ]0,1]$  such that

$$
d(g(x), g(y)) \leq c \cdot d(x, y) ,
$$

then g has a unique fixed-point in K.

In context of IVP, we consider the space of continuously differentiable functions  $C^0([t_j, t_{j+1}], \mathbb{R}^n)$  and the Picard-Lindelöf operator

$$
P_f(y) = t \mapsto y_j + \int_{t_n}^t f(s, y(s))ds . \tag{2.1}
$$

Note that this operator is associated to the integral form of Equation (1.1). So the solution of this operator is also the solution of Equation (1.1).

The Picard-Lindelöf operator is used to check the contraction of the solution on a integration step in order to prove the existence and the uniqueness of the solution of Equation (1.1) as stated by the Banach's fixed-point theorem. Furthermore, this operator is used to compute an enclosure of the solution of IVP over a time interval  $[t_j, t_{j+1}].$ 

#### Rectangular method for a priori enclosure

Using interval analysis and with a first order integration scheme we can define a simple interval Picard-Lindelöf operator such that

$$
P_f([R]) = [y]_j + [0, h] \cdot f([R]), \tag{2.2}
$$

with  $h = t_{j+1} - t_j$  the step-size. Theorem 2.1.1 says that if we can find [R] such that  $P_f([R]) \subseteq [R]$  then the operator is contracting and Equation (1.1) has a unique solution. Furthermore,

$$
\forall t \in [t_j, t_{j+1}], \quad \{y(t; y_j) : \forall y_j \in [y]_j\} \subseteq [R],
$$

then  $[R]$  is the *a priori* enclosure of the solution of Equation (1.1).

Remark that the operator defined in Equation (2.2) can also define a contractor (in a sens of interval analysis  $[6]$ ) on  $[R]$  after the fixed-point reached such that

$$
[R] \leftarrow [R] \cap [y]_j + [0, h].f([R]) . \tag{2.3}
$$

Hence, we can reduce the width of the a priori enclosure in order to increase the accuracy of the integration.

The operator defined in Equation (2.2) and its associated contractor defined in Equation (2.3) can be defined over a more accurate integration scheme (at the condition that it is a guaranteed scheme like the interval rectangle rule). For example, the evaluation of  $\int_{t_j}^{t} f(s)ds$  can be easily improved with a Taylor or a Runge-Kutta scheme.

#### A priori enclosure with Taylor series

Interval version of Taylor series for ODE integration gives

$$
[y]_{j+1} \subset \sum_{k=0}^{N} f^{[k]}([y]_j)h^k + f^{[N+1]}([\tilde{y}]_j)h^{N+1}, \tag{2.4}
$$

with  $f^{[0]} = [y]_j, f^{[1]} = f([y]_j), \ldots, f^{[k]} = \frac{1}{k} \left( \frac{\partial f^{[k-1]}}{\partial y} f \right) ([y]_j).$ 

By replacing h with interval  $[0, h]$ , this scheme becomes an efficient Taylor Picard-Lindelöf operator, with a parametric order  $N$  such that

$$
y_{j+1}([t_j, t_{j+1}]; [R]) = y_j + \sum_{k=0}^{N} f^{[k]}([y]_j)[0, h^k] + f^{[N+1]}([R])[0, h^{N+1}] \quad (2.5)
$$

In consequence, if  $[R] \supseteq y_{j+1}([t_j, t_{j+1}], [R])$ ,  $[R]$  then Equation (2.5) defined a contraction map and Theorem 2.1.1 can be applied.

In our tool, we use it at order 3 by default, it seems to be a good compromise between efficiency and computation quickness.

Note that the scheme defined in Equation (2.4) is usually evaluated in a centered form for a more accurate result

$$
[y]_{j+1} \subset \sum_{k=0}^{N} f^{[k]}(\hat{y}_j)h^k + f^{[N+1]}([\tilde{y}]_j)h^{N+1} + \left(\sum_{k=0}^{N} J(f^{[k]}, [y]_j)h^i)((y]_j - \hat{y}_j)\right),\tag{2.6}
$$

with  $\hat{y}_j \in [y]_j$   $J(f^{[k]}, [y]_j)$  is the Jacobian of  $f^{[k]}$  evaluated at  $[y]_j$ . This scheme can also be combined with a QR-factorization to increase stability and counteract wrapping [17]. These two "tricks", with a strong computational cost, can be avoided by using the affine arithmetic.

Picard-Lindelöf operator, as defined in Equation  $(2.5)$ , gives an a priori enclosure  $[R]$ , using Theorem 2.1.1. Picard-Lindelöf operator is proven to be contracting on  $[R]$ , we can then use this operator to contract the box  $[R]$  till a fixpoint is reached

In our tool, the default contractor uses a Taylor expansion as follow

$$
[R] \cap x_j + \sum_{k=0}^N f^{[k]}([x]_j)[0, h^k] + f^{[N+1]}([R])[0, h^{N+1}]
$$

It is very important to contract as much as possible this box  $[R]$  because the Taylor remainder is function of  $[R]$  and the step-size is function of the Taylor remainder.

#### 2.1.2 Tighter enclosure and truncation error

Suppose that Step 1 has been done for the current step and that we dispose of the enclosure  $[\tilde{y}]_i$  such that

$$
y(t, t_j, [y]_j) \subseteq [\tilde{y}]_j \quad \forall t \in [t_j, t_{j+1}].
$$

In particular, we have  $y(t_{j+1}, t_j, [y]_j) \subseteq [\tilde{y}]_j$ . The goal of Step 2 is thus to compute the tighter enclosure  $[y]_{j+1}$  such that

$$
y(t_{j+1}, t_j, [y]_j) \subseteq [y]_{j+1} \subseteq [\tilde{y}]_j .
$$

One way to do that consists in computing an approximate solution  $y_{j+1} \approx$  $y(t_{j+1}, t_j, [y]_j)$  with an integration scheme  $\Phi(t_{j+1}, t_j, [y]_j)$ , and then the associated local truncation error  $LTE_{\Phi}(t, t_j, [y]_j)$ . Indeed, a guaranteed integration scheme has the property that there exists a time  $\xi \in [t_j, t_{j+1}]$  such that

$$
y(t_{j+1}, t_j, [y]_j) \subseteq \Phi(t_{j+1}, t_j, [y]_j) + LTE_{\Phi}(\xi, t_j, [y]_j) \subseteq [\tilde{y}]_j
$$
.

So  $[y]_{j+1} = \Phi(t_{j+1}, t_j, [y]_j) + LTE_{\Phi}(\xi, t_j, [y]_j)$  is an acceptable tight enclosure.

### 2.1.3 Wrapping effect

The problem of reducing the wrapping effect has been studied in many different ways. One of the most known and effective is the  $QR$ -factorization [15]. This method improves the stability of the Taylor series in the Vnode-LP tool [17]. An other way is to modify the geometry of the enclosing set (parallelepipeds with Eijgenram and moore, ellipsoids with Neumaier, convex polygons with Rihm and zonotopes with Stewart and chapoutot).

An efficient affine arithmetic allows us to counteract the wrapping effect as shown in Figure 2.1.3 while keeping a fast computation.

Example 2.1.1. Consider the following IVP

$$
\dot{y} = \begin{pmatrix} y_2 \\ -y_1 \end{pmatrix} \tag{2.7}
$$

with initial values:  $[y_0] = ([-1, 1], [10, 11])$ . The exact solution of Equation (2.7) is

$$
y(t) = A(t)y_0 \text{ with } A(t) = \begin{pmatrix} \cos(t) & \sin(t) \\ -\sin(t) & \cos(t) \end{pmatrix}
$$

We compute periodically at  $t = \frac{\pi}{4}n$  with  $n = 1, \ldots, 4$  the solution of Equation (2.7).

## 2.2 Validated Runge-Kutta Methods

We present in this section our main conctribution that is the way we validate all kinds of Runge-Kutta methods. The main challenge is to compute the local truncation error of each Runge-Kutta method. Moreover, based on Runge-Kutta methods we can also define a new way to compute a priori enclosure.

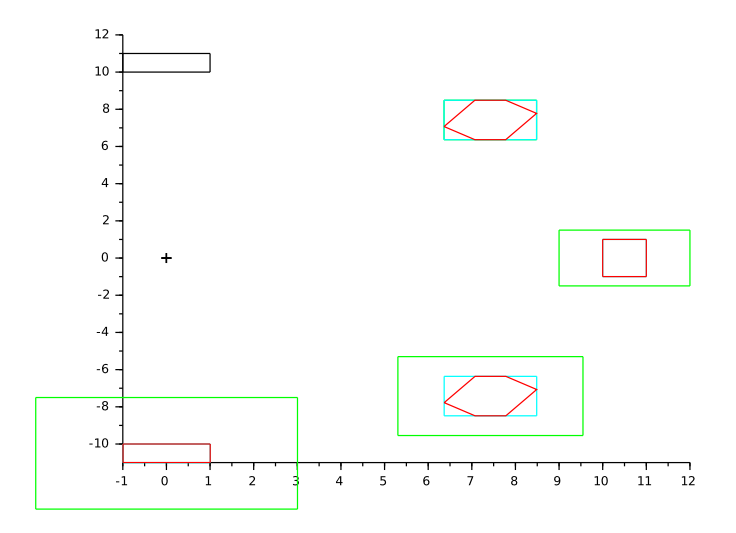

Figure 2.2: Wrapping effect comparison (black: initial, green: interval, blue: interval from QR, red: zonotope from affine)

### 2.2.1 The Local Truncation Error for Explicit Runge-Kutta Methods

The local truncation error, or LTE, is the error due to the integration scheme on one step  $i$ , i.e.,

$$
y(t_j; y_{j-1}) - y_j .
$$

This error can be bound on each step of integration [11]. The truncation error of a Runge-Kutta scheme  $\phi(t) = x_n + (t - t_n) \sum_{i=1}^s b_i k_i(t)$  is obtained by the order condition respected by each Runge-Kutta method, and it can be defined by

$$
y(t_n; y_{j-1}) - y_j = \frac{h_n^{p+1}}{(p+1)!} \left( f^{(p)}(\xi, y(\xi)) - \frac{d^{p+1}\phi}{dt^{p+1}}(\eta) \right) .
$$

This error is exact for one  $\xi \in ]t_k, t_{k+1}[$  and one  $\eta \in ]t_n, t_{n+1}[$ . In other terms, the LTE of Runge-Kutta methods can be expressed as the difference between the remainders of the Taylor expansion of the exact solution of Equation (1.1) and of the Taylor expansion of the numerical solution given by equations (1.2) and (1.3).

The main issues are then to bound the terms  $\frac{d^{p+1}\phi}{dt^{p+1}}(\eta)$  and  $f^{(p)}(\xi, x(\xi))$ , without knowing  $\xi$  and  $\eta$ . Nevertheless, the Picard-Lindelöf operator provides to us the box  $y(t, t_j, [y_j]) \subseteq [\tilde{y}_j]$  for all  $t \in [t_j, t_{j+1}]$ , and so  $x(\xi) \in [\tilde{y}_j]$ . Obviously,  $\eta \in ]t_n, t_{n+1}[$ , which is well-known.

This approach has given good results, see [2], with  $\frac{d^{p+1}\phi}{dt^{p+1}}(\eta)$  computed symbolically. Unfortunately, this computation may take a long time. Moreover, in case of implicit Runge-Kutta method, it is not easy to express  $\phi$  so this approach cannot be applied in that case. We propose an other approach for the computation of the derivatives, based on rooted trees to solve these problems.

#### 2.2.2 Elementary Differentials

To build new Runge-Kutta methods, John Butcher in [5] expressed the Taylor expansions of the exact solution and the numerical solution from elementary differentials. These differentials are in fact the Fréchet derivatives of  $f$  and a combination of them composed a particular element of the Taylor expansion.

Let  $z, f(z) \in \mathbb{R}^m$ , the M-th Fréchet derivative of f, see [13] for more details, is defined by

$$
f^{(M)}(z)(K_1, K_2, \dots, K_M) = \sum_{i=1}^m \sum_{j_1=1}^m \sum_{j_2=1}^m \cdots \sum_{j_M=1}^m {}^{i}f_{j_1 j_2 \dots j_M} {}^{j_1}K_1 {}^{j_2}K_2 \dots {}^{j_M}K_M e_i
$$

where

$$
{}^{i}f_{j_1j_2...j_M} = \frac{\partial^M}{\partial^{j_1}z \partial^{j_2}z \dots \partial^{j_M}z}
$$
  
\n
$$
K_k = [{}^{1}K_1, {}^{2}K_2, \dots, {}^{M}K_M] \in \mathbb{R}^m, \text{ for } k = 1, \dots, M.
$$

The notation  $\ell_x$  stands for the  $\ell$ -th component of x.

**Example 2.2.1.** Let  $m = 2$  with  $\dot{y} = y^{(1)} = f(y)$  and  $M = 1$  then

$$
f^{(1)}(z)(K_1) = \sum_{i=1}^{2} \sum_{j_1=1}^{2} {}^{i}f_{j_1}({}^{j_1}K_1)e_i
$$
  
= 
$$
\begin{bmatrix} {}^{1}f_1({}^{1}K_1) + {}^{1}f_2({}^{2}K_2) \\ {}^{2}f_1({}^{1}K_1) + {}^{2}f_2({}^{2}K_2) \end{bmatrix}
$$

with  ${}^{i}f_{1} = \frac{\partial {}^{i}f}{\partial {}^{i}z}$  and  ${}^{i}f_{2} = \frac{\partial {}^{i}f}{\partial {}^{i}z}$  with  $i = 1, 2$ Replacing  $z$  by  $y$  and  $K_1$  by  $f(y)$  we get

$$
f^{(1)}(y)(f(y)) = \begin{bmatrix} \binom{1}{2} & \binom{1}{2} & \binom
$$

Hence the second derivative of  $y$  is the first Fréchet derivative of f operating on  $f$ .

The elementary differentials  $F_s : \mathbb{R}^m \to \mathbb{R}^m$  of f and their order are defined recursively by

- 1.  $f$  is the only elementary differential of order 1
- 2. if  $F_s$ ,  $s = 1, 2, ..., M$  are elementary differentials of order  $r_s$  then the Fréchet derivative  $f^{(M)}(F_1, F_2, \ldots, F_m)$  is an elementary differential of order  $1 + \sum_{s=1}^{M} r_s$

Example 2.2.2. Let see different Fréchet derivatives:

- Order 1: f
- Order 2:  $f^{(1)}(f)$
- Order 3:  $f^{(2)}(f, f)$   $f^{(1)}(f^{(1)}(f))$

#### • Order 4:  $f^{(3)}(f, f, f)$   $f^{(2)}(f, f^{(1)}(f))$   $f^{(1)}(f^{(2)}(f, f))$   $f^{(1)}(f^{(1)}(f^{(1)}(f)))$

In consequence, the second and third time derivative of y associated to Equation (1.1) are

$$
y^{(2)} = f^{(1)}(f),
$$
  
\n $y^{(3)} = f^{(2)}(f, f) + f^{(1)}(f^{(1)}(f))$ .

The great idea of John Butcher in [5] is to connect elementary derivatives to rooted trees. Indeed, an imporant question to answer is to know to a given order n of derivatives, how many elementary differentials do we have to consider. The answer is the same that counting the number of rooted tree with a given number of nodes. Furthermore, for each tree we can associate an elementary differential that is enumerating rooted trees of given order we have formula to express associated elementary derivatives. In Table 2.1 we gives to the fourth first time derivatives of  $y$  the number and the form of rooted trees. As in high order, the number of trees of the same form can be more than one due to symmetry, it is important to characterize rooted trees, it is the purpose of Table 2.2. Note that the number of trees increases very quickly, see Example 2.2.3.

Example 2.2.3. The number of rooted trees up to order 11, from left 11 to right 0 is

1842 719 286 115 48 20 9 4 2 1 1 (total 3047)

The link between rooted trees and elementary differentials is given in Table 2.3.

| Order          | <b>Trees</b> | Number of trees |
|----------------|--------------|-----------------|
|                |              |                 |
| $\overline{2}$ |              |                 |
| 3              |              | 2               |
| 4              |              |                 |

Table 2.1: Rooted trees

One of the main results in [5] is let  $\dot{y} = f(y), f : \mathbb{R}^m \to \mathbb{R}^m$ , then

$$
y^{(q)} = \sum_{r(\tau)=q} \alpha(\tau) F(\tau) .
$$

The second main results in [5] is let the a Runge-Kutta defined by a Butcher table then  $\overline{a}$ 

$$
\frac{d^q}{dh^q}x_n|_{h=0} = \sum_{r(\tau)=q} \alpha(\tau)\gamma(\tau)\psi(\tau)F(\tau)
$$

п

ш

| Tree | Name           | r(t)           | $\sigma(t)$    | $\gamma(t)$      | $\alpha(t)$  |
|------|----------------|----------------|----------------|------------------|--------------|
|      | $\tau$         | 1              | 1              | 1                | 1            |
|      | $[\tau]$       | $\overline{2}$ | $\mathbf 1$    | $\overline{2}$   | $\mathbf{1}$ |
|      | $[\tau^2]$     | 3              | $\overline{2}$ | 3                | 1            |
|      | $[[\tau]]$     | $\overline{3}$ | $\mathbf 1$    | $\boldsymbol{6}$ | $\mathbf{1}$ |
|      | $[\tau^3]$     | $\,4\,$        | 6              | $\sqrt{4}$       | $\mathbf{1}$ |
|      | $[\tau[\tau]]$ | $\,4\,$        | $\mathbf{1}$   | 8                | 3            |
|      | $[[\tau^2]]$   | $\,4\,$        | $\overline{2}$ | 12               | $\mathbf{1}$ |
|      | $[[[\tau]]]$   | 4              | $\mathbf{1}$   | 24               | $\mathbf{1}$ |

Table 2.2: Rooted trees characteristics

The link between trees and coefficients of Bucther table is given in Table 2.4. Basically, a Runge-Kutta method has order p if  $\psi(\tau) = \frac{1}{\gamma(\tau)}$  holds for all trees of order  $r(\tau) \leq p$  and does not hold for some tree of order  $p + 1$ .

### 2.2.3 Local truncation error

From the results presented in Section 2.2.2, we can use an unified approach to express LTE for explicit and implicit Runge-Kutta methods. More precisely, for a Runge-Kutta of order p we have

LTE(t, y(\xi)) := y(t\_n; y\_{n-1}) - y\_n =  
\n
$$
\frac{h^{p+1}}{(p+1)!} \sum_{r(\tau) = p+1} \alpha(\tau) [1 - \gamma(\tau) \psi(\tau)] F(\tau) (y(\xi)) \quad \xi \in [t_n, t_{n+1}] \quad (2.8)
$$

with

- $\tau$  is a rooted tree
- $F(\tau)$  is the elementary differential associated to  $\tau$
- $r(\tau)$  is the order of  $\tau$  (number of nodes)
- $\gamma(\tau)$  is the density
- $\alpha(\tau)$  is the number of equivalent trees
- $\bullet \psi(\tau)$

Note that  $y(\xi)$  is a particular solution of Equation (1.1) at a time instant  $\xi$ . This solution can be over-approximated using Picard-Lindelöf operator as for Taylor series approach.

| Order          | Tree | t                         | F(t)          |
|----------------|------|---------------------------|---------------|
| 1              |      | $\tau$                    |               |
| $\overline{2}$ |      | $[\tau]$                  | $\{f\}$       |
| 3              |      | $[\tau^2]$                | $\{f^2\}$     |
|                |      | $\left[{}_2\tau\right]_2$ | ${2f}_2$      |
| 4              |      | $[\tau^3]$                | $\{f^3\}$     |
|                |      | $[\tau[\tau]_2]$          | $\{f\{f\}_2$  |
|                |      | $[[2\tau^2]_2$            | ${2f^2}_2$    |
|                |      | $\lbrack 3\tau \rbrack_3$ | $\{{}_3f\}_3$ |

Table 2.3: Rooted trees versus elementary differentials

| Tree |                                         |                                                  |  |  |  |  |
|------|-----------------------------------------|--------------------------------------------------|--|--|--|--|
|      |                                         | $\sum_i b_i$                                     |  |  |  |  |
|      | $\lceil \tau \rceil$                    | $\sum_i b_i c_i$ with $c_i = \sum_i a_{ij}$      |  |  |  |  |
|      | $\lceil \tau^2 \rceil$<br>$\frac{1}{2}$ | $\sum_i b_i c_i^2$<br>$\sum_{ij} b_i a_{ij} c_j$ |  |  |  |  |

Table 2.4: Rooted trees versus coefficients of Runge-Kutta methods

# 2.2.4 A priori enclosure with Runge-Kutta

A novelty of our approach is that we can define a new a priori enclosure based on Runge-Kutta methods. We can define a new enclosure such that scheme such that

$$
k_i(t, y_j) = f\left(t_j + c_i(t - t_j), y_j + (t - t_j) \sum_{n=1}^s a_{in} k_n\right),
$$
  

$$
y_{j+1}(t, \xi) = y_j + (t - t_j) \sum_{i=1}^s b_i k_i(t, y_j) + \text{LTE}(t, y(\xi)).
$$

An inclusion function with  $h = t_{j+1} - t_j$  is then defined with

$$
y_{j+1}([t_j,t_{j+1}],[R]) = x_j + [0,h] \sum_{i=1}^s b_i k_i ([t_j,t_{j+1}],y_j) + \text{LTE}([t_j,t_{j+1}],[R]) .
$$

Proving the contraction of such scheme, that is

$$
[R] \supseteq x_{j+1} ([t_j, t_{j+1}], [R])
$$

can prove the existence and the uniqueness of the solution of Equation (1.1) using Theorem 2.1.1. In the sequel of this chapter we present a computable formula of the LTE for any explicit or implicit Runge-Kutta formula.

Remark. A the time of writing this report, we face a complexity issue in the computation of the local truncation error of Runge-Kutta methods. Until now, this new computation of a priori enclosure is not yet used in our tool.

# 2.3 Validated Implicit Runge-Kutta Methods

### 2.3.1 Implicit Runge-Kutta methods

In our tool we implemented the following implicit Runge-Kutta methods.

Implicit Euler The backward Euler method is first order. Unconditionally stable and non-oscillatory for linear diffusion problems.

$$
\begin{array}{c|c} 1 & 1 \\ \hline & 1 \end{array}
$$

Implicit midpoint The implicit midpoint method is of second order. It is the simplest method in the class of collocation methods known as the Gauss methods. It is a symplectic integrator.

$$
\begin{array}{c|c|c} 1/2 & 1/2 \\ \hline & 1 \\ \end{array}
$$

Radau IIA Radau methods are fully implicit methods (matrix A of such methods can have any structure). Radau methods attain order  $2s - 1$  for s stages. Radau methods are A-stable, but expensive to implement. Also they can suffer from order reduction. The first order Radau method is similar to backward Euler method.

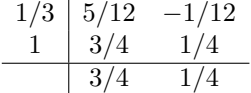

Lobatto IIIC There are three families of Lobatto methods, called IIIA, IIIB and IIIC. These are named after Rehuel Lobatto. All are implicit methods, have order  $2s-2$  and they all have  $c1 = 0$  and  $cs = 1$ . Unlike any explicit method, it's possible for these methods to have the order greater than the number of stages. Lobatto lived before the classic fourth-order method was popularized by Runge and Kutta.

$$
\begin{array}{c|ccccc}\n0 & 1/6 & -1/3 & 1/6 \\
1/2 & 1/6 & 5/12 & -1/12 \\
\hline\n1 & 1/6 & 2/3 & 1/6 \\
\hline\n1/6 & 2/3 & 1/6\n\end{array}
$$

SDIRK4 For the so-called DIRK methods, also known as SDIRK or semiexplicit or semi-implicit methods, A has a lower triangular structure where the constant in diagonal is chosen for stability reasons. In cases in which the solution of integration in the current step is identical with the final stage, it is possible that  $a11$  is equal to 0 rather than to the diagonal value, without taking away from the essential nature of a DIRK method.

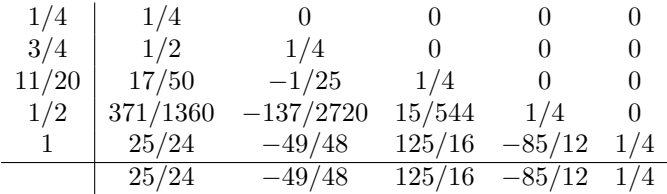

#### 2.3.2 Solving an implicit Runge-Kutta scheme

Using an implicit Runge-Kutta in an integration scheme needs to solve a system of non-linear equations (Section 1.2). In classical numerical methods, it is done with a Newton-like solving procedure which provides generally a good approximation of the  $k_i$ . While some interval Newton-like procedure exists for solving systems of non-linear interval equations [16], we propose a lighter appraoch described in the following.

#### Naturally Contracting Form

First of all, it is interesting to note that each stages of an implicit Runge-Kutta allowing us to compute the intermediate  $k_i$  can be used as a contractor [6].

Proposition 2.3.1. Each stage of an implicit Runge-Kutta is a natural contractor for  $k_i$ ,  $i = 1, \ldots, s$ .

Proof. We recall the form of an intermediate stage:

$$
k_i = f(y_n + h \sum_{j=1}^{s} a_{i,j} k_j, t_n + c_i h) \tag{2.9}
$$

We also know that for all the Runge-Kutta methods

$$
c_i = \sum_{j=1}^s a_{i,j} \le 1, \quad \forall i = 1, ..., s
$$
.

Moreover, by the Picard-Lindelöf operator, we have  $k_i \in [\tilde{y}_n], i = 1, \ldots, s$ , because  $t_n + c_i h \leq t_n + h$ . Inserting this inside Equation (2.9) leads to

$$
\sum_{j=1}^{s} a_{i,j} k_j \in \sum_{j=1}^{s} a_{i,j} [\tilde{y}_n] = c_i [\tilde{y}_n] .
$$

Then, we can write

$$
y_n + h \sum_{j=1}^{s} a_{i,j} k_j \in y_n + h[\tilde{y}_n].
$$

By Theorem 2.1.1 and propertie of  $[\tilde{y}_n]$  obtained by Picard-Lindelöf operator, f is contracting on  $y_n + h[\tilde{y}_n]$ , and also on  $y_n + h\sum_{j=1}^s a_{i,j} k_j$ .  $\Box$ 

#### Algorithm

By using the previous proposition, we write the contractor scheme

$$
k_i = k_i \cap f\left(t_n + c_i h, y_n + h \sum_{j=1}^s a_{i,j} k_j\right) .
$$

This contractor is used inside a fixpoint to form the following solver for the implicit Runge-Kutta:

Algorithm 1 Solving an implicit RK **Require:**  $[\tilde{y}_n]$ ,  $a_{i,j}$  of an implicit RK  $k_i = [\tilde{y}_n], \forall i = 1, \ldots, s$ while at least one  $k_i$  is contracted do  $k_1 = k_1 \cap f(y_n + h \sum_{j=1}^s a_{1,j} k_j)$ . . .  $k_s = k_s \cap f(y_n + h \sum_{j=1}^s a_{s,j} k_j)$ end while

This algorithm is light and, according to our tests, as efficient than a Newtonlike method.

# 2.4 Complete algorithm

Now, we gather all the previous parts in Algorithm 2 for the simulation of an ODE with Runge-Kutta schemes, explicit or implicit. In this algorithm we have:

- RKe: a non guaranteed explicit Runge-Kutta method (RK4 for example)
- RKx: a guaranteed explicit, by an affine evaluation, or implicit, with Algorithm 1, Runge-Kutta method (RK4 or LC3 for examples)
- LTE: the local truncature error associated to RKx (see Section 2.2.3)
- PL: the Picard-Lindelöf operator based on an integration scheme (rectangular, Taylor or Runge-Kutta, see Section 2.1.1)

Algorithm 2 Simulation algorithm

```
Require: f, y_0, t_{end}, h, atol, rtolt_n = t_0, y_n = y_0, factor = 1while (t_n < t_{end}) do
      h = h * factorh = min(h, t_{end} - t_n)Loop:
      Initialize \tilde{y}_0 = y_n \cup RKe(y_n, h)Inflate \tilde{y}_0 by 10%
      Compute \tilde{y}_1 = PL(\tilde{y}_0)while (\tilde{y}_1 \not\subset \tilde{y}_0) and (iter < size(f) + 1) do
         \tilde{y}_0 = \tilde{y}_1Compute \tilde{y}_1 with PL(\tilde{y}_0)end while
      if (\tilde{y}_1 \subset \tilde{y}_0) then
        while (||\tilde{y}_1 - \tilde{y}_0|| < 1e - 18) do
            \tilde{y}_0 = \tilde{y}_1\tilde{y}_1 = \tilde{y}_1 \cap PL(\tilde{y}_0)end while
         Compute lte = LTE(\tilde{y}_1)test = ||lte|| / (atol + ||\tilde{y}_1|| * rtol)if (test \leq 1) or (h < h_{min}) then
            factor = min(1.8, max(0.4, 0.9 * (1/test)^{1/p}))else
            h = max(h_{min}, h/2)Goto Loop
        end if
      else
         h = max(h_{min}, h/2)Goto Loop
      end if
      Compute y_{n+1} = R K x(y_n, h) + l t et_n = t_n + hend while
```
# Chapter 3

# Experimentation

# 3.1 Vericomp benchmark

#### 3.1.1 Disclaimer

This section reports the results of the solution of various problems coming from the VERICOMP benchmark<sup>1</sup>. For each problem, different validated methods of Runge-Kutta of order 4 are applied among: the classical formula of Runge-Kutta (explicit), the Lobatto-3a formula (implicit) and the Lobatto-3c formula (implicit). Moreover, an homemade version of Taylor series, limited to order 5 and using affine arithmetic, is also applied on each problem.

For each problem, we report the following metrics:

- c5t: user time taken to simulate the problem for 1 second.
- c5w: the final diameter of the solution (infinity norm is used).
- c6t: the time to breakdown the method with a maximal limit of 10 seconds.
- $\bullet\,$  c6w: the diameter of the solution a the breakdown time.

After the results listing, a discussion is done.

#### 3.1.2 Results

<sup>1</sup>http://vericomp.inf.uni-due.de

| Problems             | rapie 9.1. Dimulation results of Fropient P<br>Methods | c5t                              | c5w    | c6t      | c6w                  |
|----------------------|--------------------------------------------------------|----------------------------------|--------|----------|----------------------|
| system_1             | TAYLOR4 (TP8)                                          | $0.040\,$                        | 5.8147 | 10.000   | $9.6379e + 08$       |
| system <sub>-1</sub> | TAYLOR4 (TP9)                                          | 0.050                            | 5.8147 | 10.000   | $9.6379e + 08$       |
| system <sub>-1</sub> | TAYLOR4 (TP10)                                         | 0.060                            | 5.8147 | 10.000   | $9.6379e + 08$       |
| system <sub>-1</sub> | TAYLOR4 (TP11)                                         | 0.110                            | 5.8147 | 10.000   | $9.6379e + 08$       |
| system <sub>-1</sub> | TAYLOR4 (TP12)                                         | 0.160                            | 5.8147 | 10.000   | $9.6379e + 08$       |
| system <sub>-1</sub> | TAYLOR4 (TP13)                                         | 0.220                            | 5.8147 | 10.000   | $9.6379e + 08$       |
| system <sub>-1</sub> | TAYLOR4 (TP14)                                         | 0.270                            | 5.8147 | 10.000   | $9.6379e + 08$       |
| system <sub>-1</sub> | RK4 (TP8)                                              | 0.030                            | 5.8147 | 10.000   | $9.6379e + 08$       |
| system <sub>-1</sub> | $RK4$ (TP9)                                            | 0.020                            | 5.8147 | 10.000   | $9.6379e + 08$       |
| system <sub>-1</sub> | <b>RK4</b> (TP10)                                      | 0.040                            | 5.8147 | 10.000   | $9.6379e + 08$       |
| system <sub>-1</sub> | $RK4$ (TP11)                                           | 0.080                            | 5.8147 | 10.000   | $9.6379e + 08$       |
| system <sub>-1</sub> | $RK4$ (TP12)                                           | 0.100                            | 5.8147 | 10.000   | $9.6379e + 08$       |
| system <sub>-1</sub> | RK4 (TP13)                                             | 0.170                            | 5.8147 | 10.000   | $9.6379e + 08$       |
| system <sub>-1</sub> | RK4 (TP14)                                             | $0.230\,$                        | 5.8147 | 10.000   | $9.6379e + 08$       |
| system <sub>-1</sub> | $LA3$ (TP8)                                            | $0.020\,$                        | 5.8323 | 10.000   | $9.8667e+08$         |
| system <sub>-1</sub> | LA3 $(TP9)$                                            | 0.040                            | 5.8253 | 10.000   | $9.774e + 08$        |
| system <sub>-1</sub> | LA3 $(TP10)$                                           | 0.050                            | 5.8212 | 10.000   | $9.7205e + 08$       |
| system <sub>-1</sub> | LA3 $(TP11)$                                           | 0.070                            | 5.8187 | 10.000   | $9.6888e + 08$       |
| system <sub>-1</sub> | LA3 (TP12)                                             | 0.100                            | 5.8172 | 10.000   | $9.6695e + 08$       |
| system <sub>-1</sub> | LA3 $(TP13)$                                           | 0.150                            | 5.8163 | 10.000   | $9.6577e + 08$       |
| system <sub>-1</sub> | LA3 $(TP14)$                                           | $0.200\,$                        | 5.8157 | 10.000   | $9.6503e + 08$       |
| system <sub>-1</sub> | $LC3$ (TP8)                                            | 0.020                            | 5.8753 | 10.000   | $1.046e + 09$        |
| system <sub>-1</sub> | $LC3$ (TP9)                                            | 0.040                            | 5.8521 | 10.000   | $1.013e + 09$        |
| system <sub>-1</sub> | $LC3$ (TP10)                                           | 0.050                            | 5.8378 | 10.000   | $9.9387e + 08$       |
| system <sub>-1</sub> | $LC3$ (TP11)                                           | 0.080                            | 5.8291 | 10.000   | $9.8239{\rm e}{+08}$ |
| system <sub>-1</sub> | $LC3$ (TP12)                                           | 0.120                            | 5.8237 | 10.000   | $9.7538e + 08$       |
| system <sub>-1</sub> | $LC3$ (TP13)                                           | 0.160                            | 5.8204 | 10.000   | $9.7105e + 08$       |
| system <sub>-1</sub> | $LC3$ (TP14)                                           | $0.220\,$                        | 5.8183 | 10.000   | $9.6835e+08$         |
| $system_1$           | $\text{Riot } (02, 1e-11)$                             | 0m1.973s                         | 10.059 | 10.000   | $1.2112e + 10$       |
| system <sub>-1</sub> | $Riot (03, 1e-11)$                                     | 0m2.043s                         | 10.059 | 10.000   | $1.2111e+10$         |
| system <sub>-1</sub> | $Riot (04, 1e-11)$                                     | 0m2.102s                         | 10.059 | 10.000   | $1.2111e + 10$       |
| system <sub>-1</sub> | $\text{Riot } (05, 1e-11)$                             | $0{\rm m}2.120{\rm s}$           | 10.059 | 10.000   | $1.2111e + 10$       |
| $system_1$           | $Riot (06, 1e-11)$                                     | 0m2.186s                         | 10.059 | 10.000   | $1.2111e + 10$       |
| system <sub>-1</sub> | $\text{Riot } (07, 1e-11)$                             | 0m2.270s                         | 10.059 | 10.000   | $1.2111e + 10$       |
| system <sub>-1</sub> | $\text{Riot } (09, 1e-11)$                             | 0m23.421s                        | 10.059 | $-0.000$ | $1.2111e + 10$       |
| system <sub>-1</sub> | $\text{Riot } (10, 1e-11)$                             | 0m2.524s                         | 10.059 | 10.000   | $1.2111e + 10$       |
| system <sub>-1</sub> | $\text{Riot} (11, 1e-11)$                              | 0m24.797s                        | 10.059 | $-0.000$ | $1.2111e + 10$       |
| system <sub>-1</sub> | Riot (15, 1e-11)                                       | 0m2.874s                         | 10.059 | 10.000   | $1.2111e + 10$       |
| $system\_1$          | $Riot(18, 1e-11)$                                      | $0 \mathrm{m} 30.750 \mathrm{s}$ | 10.059 | $-0.000$ | $1.2111e + 10$       |
| system <sub>-1</sub> | Valencia-IVP $(0.00025)$                               | 0m1.690s                         | 4.6755 | 3.469    | 999.98               |
| system <sub>-1</sub> | Valencia-IVP $(0.0025)$                                | 0m0.157s                         | 4.7177 | 3.460    | 999.19               |
| system <sub>-1</sub> | Valencia-IVP $(0.025)$                                 | 0m0.022s                         | 5.1586 | 3.375    | 995.68               |
| system <sub>-1</sub> | Valencia-IVP $(0.25)$                                  | 0m0.010s                         | 14.082 | 2.250    | 516.32               |
| system <sub>-1</sub> | VNODE-LP $(12, 1e-1)$                                  | 0m0.005s                         | 6.2022 | 10.000   | $1.6902e + 09$       |
| system <sub>-1</sub> | VNODE-LP $(13, 1e-1)$                                  | 0m0.008s                         | 6.9272 | 10.000   | $1.7303e+09$         |
| system <sub>-1</sub> | VNODE-LP $(14, 1e-1)$                                  | 0m0.005s                         | 5.4997 | 10.000   | $1.0761e + 09$       |
| system <sub>-1</sub> | VNODE-LP (15, 1e-14, 1e-14)                            | 0m0.006s                         | 6.6718 | 10.000   | $1.2705e+09$         |
| system <sub>-1</sub> | VNODE-LP (20, 1e-14, 1e-14)                            | 0m0.002s                         | 6.8406 | 10.000   | $1.9442e + 09$       |
| system <sub>-1</sub> | VNODE-LP (25, 1e-14, 1e-14)                            | 0m0.006s                         | 4.6708 | 10.000   | $4.8518e + 08$       |

Table 3.1: Simulation results of Problem 1

| TAYLOR4 (TP8)<br>0.840<br>0.23254<br>10.000<br>0.00040944<br>$system_2$<br>TAYLOR4 (TP9)<br>1.160<br>0.23254<br>$10.000\,$<br>0.00040873<br>system_2<br>TAYLOR4 (TP10)<br>10.000<br>0.00040865<br>system <sub>-2</sub><br>1.660<br>0.23254<br>TAYLOR4 (TP11)<br>2.530<br>0.23254<br>10.000<br>0.00040861<br>$system_2$<br>TAYLOR4 (TP12)<br>3.930<br>10.000<br>0.0004086<br>$system_2$<br>0.23254<br>0.23254<br>10.000<br>system_2<br>TAYLOR4 (TP13)<br>6.170<br>0.0004086<br>TAYLOR4 (TP14)<br>9.770<br>0.23254<br>10.000<br>0.0004086<br>system <sub>-2</sub><br>$RK4$ (TP8)<br>0.23255<br>10.000<br>0.640<br>0.00040939<br>system_2<br>RK4 (TP9)<br>0.890<br>0.23254<br>$10.000\,$<br>0.00040875<br>system <sub>-2</sub><br><b>RK4 (TP10)</b><br>1.360<br>0.23254<br>10.000<br>0.00040866<br>system <sub>-2</sub><br>system_2<br><b>RK4 (TP11)</b><br>2.100<br>0.23254<br>10.000<br>0.00040861<br><b>RK4 (TP12)</b><br>3.240<br>0.23254<br>0.0004086<br>system_2<br>10.000<br><b>RK4 (TP13)</b><br>5.060<br>0.23254<br>10.000<br>0.0004086<br>system <sub>-2</sub><br>RK4 (TP14)<br>${ 0.23254}$<br>0.0004086<br>$system\_2$<br>8.020<br>10.000<br>LA3(TP8)<br>0.500<br>0.26111<br>10.000<br>0.12375<br>system_2<br>LA3 $(TP9)$<br>0.730<br>0.25154<br>10.000<br>system <sub>-2</sub><br>0.02491<br>LA3 $(TP10)$<br>1.040<br>0.24447<br>0.010686<br>system <sub>-2</sub><br>10.000<br>system <sub>-2</sub><br>$LA3$ (TP11)<br>1.600<br>0.24009<br>10.000<br>0.0074653<br>LA3 $(TP12)$<br>2.440<br>0.23734<br>10.000<br>0.0039061<br>$system_2$<br>LA3 $(TP13)$<br>system <sub>-2</sub><br>3.850<br>0.23554<br>10.000<br>0.0074742<br>LA3 $(TP14)$<br>6.100<br>0.23442<br>10.000<br>0.002063<br>$system\_2$<br>LC3(TP8)<br>system <sub>-2</sub><br>0.480<br>0.2641<br>10.000<br>0.14326<br>$LC3$ (TP9)<br>0.790<br>system <sub>-2</sub><br>0.25281<br>10.000<br>0.014229<br>LC3(TP10)<br>10.000<br>system_2<br>1.130<br>0.24513<br>0.0094465<br>LC3(TP11)<br>1.730<br>0.24048<br>10.000<br>0.011631<br>$system_2$<br>$LC3$ (TP12)<br>2.700<br>0.23746<br>10.000<br>0.0080097<br>$system_2$<br>$LC3$ (TP13)<br>4.370<br>0.23561<br>10.000<br>0.0078812<br>$system_2$<br>LC3(TP14)<br>6.700<br>0.2345<br>system <sub>-2</sub><br>10.000<br>0.0017907<br>$\overline{\text{Riot } (03, 1e-11)}$<br>35m43.710s<br>0.24697<br>0.000<br>$\overline{0}$<br>system <sub>-2</sub><br>Riot (05, 1e-11)<br>system <sub>-2</sub><br>0m0.734s<br>0.23588<br>10.000<br>$3.4736e + 08$<br>$Riot (06, 1e-11)$<br>0m0.342s<br>$0.2417\,$<br>$-0.000$<br>system_2<br>0.2417<br>Riot (07, 1e-11)<br>system_2<br>0m9.268s<br>0.2417<br>$-0.000$<br>0.42672<br>0.2417<br>$Riot (10, 1e-11)$<br>0m0.297s<br>10.000<br>0.43053<br>system <sub>-2</sub><br>$Riot (15, 1e-11)$<br>0m0.438s<br>0.2417<br>10.000<br>0.69667<br>system <sub>-2</sub><br>$Valencia-IVP (0.00025)$<br>0m3.878s<br>6.372<br>999.81<br>$system_2$<br>2.668<br>Valencia-IVP (0.0025)<br>0m0.382s<br>6.4647<br>$2.655\,$<br>992.41<br>system <sub>-2</sub><br>Valencia-IVP (0.025)<br>0m0.046s<br>$2.550\,$<br>986.22<br>system_2<br>7.5087<br>system <sub>-2</sub><br>VNODE-LP $(13, 1e-1)$<br>0m0.009s<br>0.23255<br>10.000<br>0.013215<br>VNODE-LP (15, 1e-14, 1e-14)<br>0.23254<br>0.013205<br>system <sub>-2</sub><br>0m0.004s<br>10.000<br>VNODE-LP (20, 1e-14,1e-14)<br>0m0.003s<br>0.23254<br>system <sub>-2</sub><br>10.000<br>0.013205<br>VNODE-LP (25, 1e-14, 1e-14)<br>0.23254<br>system_2<br>0m0.004s<br>10.000<br>0.013205 | Problems | Methods | c5t | c5w | c6t | c6w |
|----------------------------------------------------------------------------------------------------|----------|---------|-----|-----|-----|-----|
|                                                                                                    |          |         |     |     |     |     |
|                                                                                                    |          |         |     |     |     |     |
|                                                                                                    |          |         |     |     |     |     |
|                                                                                                    |          |         |     |     |     |     |
|                                                                                                    |          |         |     |     |     |     |
|                                                                                                    |          |         |     |     |     |     |
|                                                                                                    |          |         |     |     |     |     |
|                                                                                                    |          |         |     |     |     |     |
|                                                                                                    |          |         |     |     |     |     |
|                                                                                                    |          |         |     |     |     |     |
|                                                                                                    |          |         |     |     |     |     |
|                                                                                                    |          |         |     |     |     |     |
|                                                                                                    |          |         |     |     |     |     |
|                                                                                                    |          |         |     |     |     |     |
|                                                                                                    |          |         |     |     |     |     |
|                                                                                                    |          |         |     |     |     |     |
|                                                                                                    |          |         |     |     |     |     |
|                                                                                                    |          |         |     |     |     |     |
|                                                                                                    |          |         |     |     |     |     |
|                                                                                                    |          |         |     |     |     |     |
|                                                                                                    |          |         |     |     |     |     |
|                                                                                                    |          |         |     |     |     |     |
|                                                                                                    |          |         |     |     |     |     |
|                                                                                                    |          |         |     |     |     |     |
|                                                                                                    |          |         |     |     |     |     |
|                                                                                                    |          |         |     |     |     |     |
|                                                                                                    |          |         |     |     |     |     |
|                                                                                                    |          |         |     |     |     |     |
|                                                                                                    |          |         |     |     |     |     |
|                                                                                                    |          |         |     |     |     |     |
|                                                                                                    |          |         |     |     |     |     |
|                                                                                                    |          |         |     |     |     |     |
|                                                                                                    |          |         |     |     |     |     |
|                                                                                                    |          |         |     |     |     |     |
|                                                                                                    |          |         |     |     |     |     |
|                                                                                                    |          |         |     |     |     |     |
|                                                                                                    |          |         |     |     |     |     |
|                                                                                                    |          |         |     |     |     |     |
|                                                                                                    |          |         |     |     |     |     |
|                                                                                                    |          |         |     |     |     |     |
|                                                                                                    |          |         |     |     |     |     |

Table 3.2: Simulation results of Problem 2

| Problems             | Lable 5.5. Simulation results of Froblem 5<br>Methods | $_{\rm c5t}$ | c5w          | c6t        | c6w      |
|----------------------|-------------------------------------------------------|--------------|--------------|------------|----------|
| system_3             | TAYLOR4 (TP8)                                         | 0.060        | 0.48874      | 10.000     | 0.068846 |
| system <sub>-3</sub> | TAYLOR4 (TP9)                                         | 0.100        | 0.48163      | 10.000     | 0.065318 |
| system <sub>-3</sub> | TAYLOR4 (TP10)                                        | 0.150        | 0.47729      | 10.000     | 0.063275 |
| system <sub>-3</sub> | TAYLOR4 (TP11)                                        | 0.200        | 0.47456      | 10.000     | 0.062043 |
| system <sub>-3</sub> | TAYLOR4 (TP12)                                        | 0.280        | 0.47286      | 10.000     | 0.06129  |
| system <sub>-3</sub> | TAYLOR4 (TP13)                                        | 0.400        | 0.47179      | 10.000     | 0.060825 |
| system <sub>-3</sub> | TAYLOR4 (TP14)                                        | 0.000        | $\mathbf{1}$ | 0.000      | 1        |
| system <sub>-3</sub> | RK4 (TP8)                                             | 0.020        | 0.47001      | 10.000     | 0.060058 |
| system <sub>-3</sub> | RK4 (TP9)                                             | 0.050        | 0.46999      | 10.000     | 0.060051 |
| system <sub>-3</sub> | RK4 (TP10)                                            | 0.090        | 0.46998      | 10.000     | 0.060047 |
| system <sub>-3</sub> | RK4 (TP11)                                            | 0.070        | 0.46998      | 10.000     | 0.060046 |
| $system_3$           | <b>RK4 (TP12)</b>                                     | 0.160        | 0.46998      | 10.000     | 0.060046 |
| system <sub>-3</sub> | <b>RK4 (TP13)</b>                                     | 0.220        | 0.46998      | $10.000\,$ | 0.060046 |
| system <sub>-3</sub> | RK4 (TP14)                                            | 0.310        | 0.46998      | 10.000     | 0.060045 |
| system <sub>-3</sub> | LA3(TP8)                                              | 0.040        | 0.4851       | 10.000     | 0.068211 |
| system <sub>-3</sub> | LA3 $(TP9)$                                           | 0.050        | 0.47954      | 10.000     | 0.064964 |
| system <sub>-3</sub> | LA3 $(TP10)$                                          | 0.070        | 0.476        | 10.000     | 0.063061 |
| system_3             | $LA3$ (TP11)                                          | 0.110        | 0.47374      | 10.000     | 0.061905 |
| system <sub>-3</sub> | LA3 $(TP12)$                                          | 0.150        | 0.47235      | 10.000     | 0.061203 |
| system <sub>-3</sub> | LA3 (TP13)                                            | 0.200        | 0.47147      | 10.000     | 0.060771 |
| system <sub>-3</sub> | LA3 $(TP14)$                                          | 0.280        | 0.47092      | 10.000     | 0.0605   |
| system <sub>-3</sub> | LC3(TP8)                                              | 0.040        | 0.49094      | 10.000     | 0.071732 |
| $system_3$           | $LC3$ (TP9)                                           | 0.060        | 0.4831       | 10.000     | 0.066956 |
| system <sub>-3</sub> | LC3(TP10)                                             | 0.080        | 0.47815      | 10.000     | 0.064212 |
| $system_3$           | $LC3$ (TP11)                                          | 0.100        | 0.4751       | 10.000     | 0.062606 |
| system <sub>-3</sub> | LC3(TP12)                                             | 0.150        | 0.47319      | $10.000\,$ | 0.061632 |
| system <sub>-3</sub> | $LC3$ (TP13)                                          | 0.210        | 0.472        | 10.000     | 0.061037 |
| system <sub>-3</sub> | $LC3$ (TP14)                                          | 0.300        | 0.47125      | 10.000     | 0.060666 |
| system <sub>-3</sub> | $\overline{\text{Riot } (05, 1e-11)}$                 | 0m3.197s     | 0.44827      | 10.000     | 0.13094  |
| system <sub>-3</sub> | Riot (10, 1e-11)                                      | 0m12.763s    | 0.44389      | 10.000     | 0.057421 |
| system <sub>-3</sub> | $Riot (15, 1e-11)$                                    | 0m40.607s    | 0.44387      | 10.000     | 0.055362 |
| $system_3$           | $Valencia-IVP (0.00025)$                              | 0m2.780s     | 2.8979       | 1.191      | 3.7768   |
| system <sub>-3</sub> | Valencia-IVP (0.0025)                                 | 0m0.282s     | 2.9052       | 1.175      | 3.694    |
| system <sub>-3</sub> | Valencia-IVP (0.025)                                  | 0m0.042s     | 2.9872       | 1.300      | 5.8585   |
| system <sub>-3</sub> | $VNODE-LP (15, 1e-14, 1e-14)$                         | 0m0.009s     | 0.88761      | 6.361      | 151.77   |
| system_3             | VNODE-LP (20, 1e-14,1e-14)                            | 0m0.007s     | 0.98714      | 3.815      | 218.19   |
| system <sub>-3</sub> | VNODE-LP (25, 1e-14,1e-14)                            | 0m0.009s     | 1.1388       | 2.597      | 270.43   |

Table 3.3: Simulation results of Problem 3

| TAYLOR4 (TP8)<br>0.390<br>9.074<br>85948<br>0.070037<br>system <sub>-4</sub><br>TAYLOR4 (TP9)<br>9.320<br>system <sub>-4</sub><br>0.580<br>0.070009<br>62850<br>system <sub>-4</sub><br>TAYLOR4 (TP10)<br>8.853<br>0.830<br>0.06993<br>85022<br>system <sub>-4</sub><br>TAYLOR4 (TP11)<br>$1.310\,$<br>0.069876<br>7.474<br>67079<br>TAYLOR4 (TP12)<br>8.570<br>system <sub>-4</sub><br>2.050<br>0.069864<br>70345<br>TAYLOR4 (TP13)<br>system <sub>-4</sub><br>3.190<br>0.069834<br>8.542<br>64978<br>TAYLOR4 (TP14)<br>7.852<br>73737<br>system <sub>-4</sub><br>4.950<br>0.069829<br>RK4 (TP8)<br>0.240<br>0.069785<br>9.617<br>78366<br>system <sub>-4</sub><br>RK4 (TP9)<br>$0.320\,$<br>9.191<br>62143<br>system <sub>-4</sub><br>0.069787<br>system <sub>-4</sub><br><b>RK4 (TP10)</b><br>0.460<br>0.069801<br>8.962<br>77711<br>system <sub>-4</sub><br><b>RK4 (TP11)</b><br>0.670<br>0.069802<br>9.178<br>81171<br>1.020<br>8.626<br>64394<br>system <sub>-4</sub><br>RK4 (TP12)<br>0.069819<br>RK4 (TP13)<br>1.560<br>0.069798<br>8.298<br>82798<br>system <sub>-4</sub><br>RK4 (TP14)<br>2.370<br>0.06983<br>8.973<br>65817<br>system <sub>-4</sub><br>LA3 $(TP8)$<br>0.07624<br>5.512<br>83953<br>system <sub>-4</sub><br>0.230<br>LA3 $(TP9)$<br>0.300<br>5.626<br>82664<br>system <sub>-4</sub><br>0.073963<br>system <sub>-4</sub><br>LA3 $(TP10)$<br>0.390<br>0.072495<br>5.722<br>86373<br>$LA3$ (TP11)<br>system <sub>-4</sub><br>0.600<br>0.071545<br>5.928<br>60730<br>LA3 $(TP12)$<br>system <sub>-4</sub><br>0.900<br>0.070933<br>5.969<br>81847<br>LA3 $(TP13)$<br>system <sub>-4</sub><br>1.360<br>0.07052<br>6.916<br>79535<br>LA3 $(TP14)$<br>$2.130\,$<br>0.070275<br>$5.983\,$<br>63808<br>system <sub>-4</sub><br>LC3(TP8)<br>0.200<br>5.516<br>system <sub>-4</sub><br>0.077751<br>97508<br>$LC3$ (TP9)<br>5.726<br>0.280<br>0.074792<br>88836<br>system <sub>-4</sub><br>LC3(TP10)<br>system <sub>-4</sub><br>0.380<br>0.073062<br>5.658<br>74922<br>LC3(TP11)<br>0.570<br>5.816<br>system <sub>-4</sub><br>0.071849<br>95737<br>$LC3$ (TP12)<br>0.790<br>6.249<br>system <sub>-4</sub><br>0.071113<br>82501<br>$LC3$ (TP13)<br>6.607<br>67028<br>system <sub>-4</sub><br>1.290<br>0.070648<br>$7.398\,$<br>$LC3$ (TP14)<br>1.980<br>0.070313<br>68298<br>system <sub>-4</sub><br>$\overline{\text{Riot } (05, 1e-11)}$<br>system <sub>-4</sub><br>0m37.601s<br>0.06757<br>0.000<br>$\boldsymbol{0}$<br>0.18331<br>$Riot (10, 1e-11)$<br>system <sub>-4</sub><br>0m3.171s<br>0.06757<br>10.000<br>Riot (15, 1e-11)<br>system <sub>-4</sub><br>0m9.102s<br>0.06757<br>10.000<br>0.30021<br>$Valencia-IVP (0.00025)$<br>0m5.231s<br>10.971<br>1.140<br>system <sub>-4</sub><br>910.02<br>Valencia-IVP $(0.0025)$<br>0m0.679s<br>system <sub>-4</sub><br>13.023<br>1.105<br>154.09<br>Valencia-IVP $(0.025)$<br>system <sub>-4</sub><br>0m0.063s<br>3.2425<br>0.600<br>3.2425<br>$VNODE-LP (15, 1e-14, 1e-14)$<br>0m0.012s<br>0.073974<br>5.055<br>10185<br>$system_4$<br>VNODE-LP (20, 1e-14,1e-14)<br>0m0.014s<br>0.075043<br>4.977<br>21260<br>system <sub>-4</sub><br>VNODE-LP (25, 1e-14,1e-14)<br>0m0.012s<br>0.076265<br>4.913<br>30511<br>system <sub>-4</sub> | Problems | таріс 0,-т, еліпаналоп герапо от 1 горісні<br>Methods | $_{\rm c5t}$ | $_{\rm c5w}$ | c6t | c6w |
|----------------------------------------------------------------------------------------------------|----------|-------------------------------------------------------|--------------|--------------|-----|-----|
|                                                                                                    |          |                                                       |              |              |     |     |
|                                                                                                    |          |                                                       |              |              |     |     |
|                                                                                                    |          |                                                       |              |              |     |     |
|                                                                                                    |          |                                                       |              |              |     |     |
|                                                                                                    |          |                                                       |              |              |     |     |
|                                                                                                    |          |                                                       |              |              |     |     |
|                                                                                                    |          |                                                       |              |              |     |     |
|                                                                                                    |          |                                                       |              |              |     |     |
|                                                                                                    |          |                                                       |              |              |     |     |
|                                                                                                    |          |                                                       |              |              |     |     |
|                                                                                                    |          |                                                       |              |              |     |     |
|                                                                                                    |          |                                                       |              |              |     |     |
|                                                                                                    |          |                                                       |              |              |     |     |
|                                                                                                    |          |                                                       |              |              |     |     |
|                                                                                                    |          |                                                       |              |              |     |     |
|                                                                                                    |          |                                                       |              |              |     |     |
|                                                                                                    |          |                                                       |              |              |     |     |
|                                                                                                    |          |                                                       |              |              |     |     |
|                                                                                                    |          |                                                       |              |              |     |     |
|                                                                                                    |          |                                                       |              |              |     |     |
|                                                                                                    |          |                                                       |              |              |     |     |
|                                                                                                    |          |                                                       |              |              |     |     |
|                                                                                                    |          |                                                       |              |              |     |     |
|                                                                                                    |          |                                                       |              |              |     |     |
|                                                                                                    |          |                                                       |              |              |     |     |
|                                                                                                    |          |                                                       |              |              |     |     |
|                                                                                                    |          |                                                       |              |              |     |     |
|                                                                                                    |          |                                                       |              |              |     |     |
|                                                                                                    |          |                                                       |              |              |     |     |
|                                                                                                    |          |                                                       |              |              |     |     |
|                                                                                                    |          |                                                       |              |              |     |     |
|                                                                                                    |          |                                                       |              |              |     |     |
|                                                                                                    |          |                                                       |              |              |     |     |
|                                                                                                    |          |                                                       |              |              |     |     |
|                                                                                                    |          |                                                       |              |              |     |     |
|                                                                                                    |          |                                                       |              |              |     |     |
|                                                                                                    |          |                                                       |              |              |     |     |

Table 3.4: Simulation results of Problem 4

| Problems             | Methods                               | c5t                    | c5w          | c6t    | c6w              |
|----------------------|---------------------------------------|------------------------|--------------|--------|------------------|
| system <sub>-7</sub> | TAYLOR4 (TP8)                         | 0.000                  | 5.4885e-09   | 10.000 | 5.2398e-09       |
| system <sub>-7</sub> | TAYLOR4 (TP9)                         | 0.000                  | 5.6577e-10   | 10.000 | 5.4977e-10       |
| system <sub>-7</sub> | TAYLOR4 (TP10)                        | 0.010                  | 5.8386e-11   | 10.000 | $5.3574e-11$     |
| system <sub>-7</sub> | TAYLOR4 (TP11)                        | 0.010                  | 5.9324e-12   | 10.000 | 5.5432e-12       |
| system <sub>-7</sub> | TAYLOR4 (TP12)                        | 0.020                  | 6.4071e-13   | 10.000 | 5.8407e-13       |
| system <sub>-7</sub> | TAYLOR4 (TP13)                        | 0.030                  | 1.3856e-13   | 10.000 | 5.8756e-14       |
| system <sub>-7</sub> | TAYLOR4 (TP14)                        | 0.050                  | 1.2923e-13   | 10.000 | 5.9005e-15       |
| system <sub>-7</sub> | RK4 (TP8)                             | 0.000                  | 6.9766e-09   | 10.000 | $6.05e-09$       |
| system <sub>-7</sub> | RK4 (TP9)                             | 0.000                  | 7.3286e-10   | 10.000 | $6.93e-10$       |
| system_7             | <b>RK4 (TP10)</b>                     | 0.000                  | 7.5791e-11   | 10.000 | $7.3548e-11$     |
| system <sub>-7</sub> | <b>RK4 (TP11)</b>                     | 0.010                  | 7.7225e-12   | 10.000 | 7.2765e-12       |
| system_7             | <b>RK4 (TP12)</b>                     | 0.010                  | 7.8859e-13   | 10.000 | 7.4488e-13       |
| system <sub>-7</sub> | <b>RK4 (TP13)</b>                     | 0.020                  | 1.0791e-13   | 10.000 | 7.5389e-14       |
| system_7             | RK4 (TP14)                            | 0.030                  | $5.6066e-14$ | 10.000 | 7.6827e-15       |
| system <sub>-7</sub> | LA3 $(TP8)$                           | 0.000                  | 5.199e-09    | 10.000 | 5.0889e-09       |
| system_7             | LA3 $(TP9)$                           | 0.000                  | 5.4665e-10   | 10.000 | 4.8474e-10       |
| system <sub>-7</sub> | LA3 $(TP10)$                          | 0.000                  | 5.792e-11    | 10.000 | 5.61e-11         |
| $system\_7$          | LA3 $(TP11)$                          | 0.000                  | 5.7909e-12   | 10.000 | 5.4252e-12       |
| system <sub>-7</sub> | LA3 $(TP12)$                          | 0.010                  | 6.0674e-13   | 10.000 | 5.8379e-13       |
| system <sub>-7</sub> | LA3 $(TP13)$                          | 0.020                  | 8.2267e-14   | 10.000 | 5.7728e-14       |
| system <sub>-7</sub> | LA3 $(TP14)$                          | 0.030                  | $4.13e-14$   | 10.000 | 5.8007e-15       |
| system <sub>-7</sub> | LC3(TP8)                              | 0.000                  | $5.362e-09$  | 10.000 | $5.0148e-09$     |
| system_7             | $LC3$ (TP9)                           | 0.000                  | 5.611e-10    | 10.000 | 5.5022e-10       |
| system <sub>-7</sub> | LC3(TP10)                             | 0.000                  | 5.8373e-11   | 10.000 | 5.2443e-11       |
| system_7             | $LC3$ (TP11)                          | 0.010                  | 5.8898e-12   | 10.000 | 5.6076e-12       |
| system <sub>-7</sub> | $LC3$ (TP12)                          | 0.010                  | 6.0607e-13   | 10.000 | 5.6303e-13       |
| system <sub>-7</sub> | $LC3$ (TP13)                          | 0.020                  | 8.4266e-14   | 10.000 | 5.7818e-14       |
| system <sub>-7</sub> | $LC3$ (TP14)                          | 0.040                  | $4.4076e-14$ | 10.000 | $5.8898e-15$     |
| system <sub>-7</sub> | $\overline{\text{Riot } (05, 1e-11)}$ | 0m0.073s               | $1.8582e-11$ | 1.000  | $1.8582e-11$     |
| system_7             | $Riot (10, 1e-11)$                    | 0m0.106s               | 1.199e-14    | 10.000 | 1.061e-12        |
| system <sub>-7</sub> | $Riot(15, 1e-11)$                     | 0m0.189s               | 1.7097e-14   | 0.000  | $\boldsymbol{0}$ |
| system_7             | Valencia-IVP $(0.00025)$              | 0m1.491s               | 0.00029389   | 10.000 | 2.7571           |
| system <sub>-7</sub> | Valencia-IVP (0.0025)                 | $0m0.132s$             | 0.0029465    | 10.000 | $27.915\,$       |
| system_7             | Valencia-IVP (0.025)                  | 0 <sub>m</sub> 0.016s  | 0.030251     | 10.000 | 316.61           |
| system <sub>-7</sub> | $VNODE-LP (15, 1e-14, 1e-14)$         | 0m0.005s               | 1.6653e-16   | 10.000 | 4.6756e-19       |
| system_7             | VNODE-LP (20, 1e-14,1e-14)            | $0{\rm m}0.003{\rm s}$ | 2.7756e-16   | 10.000 | 4.0658e-19       |
| system <sub>-7</sub> | VNODE-LP (25, 1e-14, 1e-14)           | $0{\rm m}0.007{\rm s}$ | $1.6653e-16$ | 10.000 | 2.9138e-19       |

Table 3.5: Simulation results of Problem 7

| Problems             | гарн өтө миниктери гезине от глоренге<br>Methods | $_{\rm c5t}$ | c5w          | c6t       | c6w          |
|----------------------|--------------------------------------------------|--------------|--------------|-----------|--------------|
| system_8             | TAYLOR4 (TP8)                                    | 0.630        | 6.2392e-08   | 10.000    | 2.6753e-07   |
| system_8             | TAYLOR4 (TP9)                                    | 0.900        | 6.8627e-09   | 10.000    | 7.328e-08    |
| system <sub>8</sub>  | TAYLOR4 (TP10)                                   | 1.340        | 7.1243e-10   | 10.000    | 1.0083e-08   |
| system_8             | TAYLOR4 (TP11)                                   | 2.100        | 7.4399e-11   | 10.000    | 1.343e-09    |
| system_8             | TAYLOR4 (TP12)                                   | 3.380        | 7.6358e-12   | 10.000    | 1.7369e-10   |
| system_8             | TAYLOR4 (TP13)                                   | 5.260        | 1.0223e-12   | 10.000    | 2.2065e-11   |
| system_8             | TAYLOR4 (TP14)                                   | 8.140        | 5.7332e-13   | 10.000    | 3.1279e-12   |
| system_8             | RK4 (TP8)                                        | 0.510        | 8.0492e-08   | 10.000    | 4.8703e-07   |
| system <sub>-8</sub> | RK4 (TP9)                                        | 0.760        | 8.8927e-09   | 10.000    | 9.2522e-08   |
| system_8             | <b>RK4 (TP10)</b>                                | 1.140        | 9.2505e-10   | 10.000    | 1.1545e-08   |
| system_8             | <b>RK4</b> (TP11)                                | 1.810        | 9.6979e-11   | 10.000    | 1.3574e-09   |
| system_8             | <b>RK4 (TP12)</b>                                | 2.810        | 9.8163e-12   | 10.000    | 1.8886e-10   |
| system_8             | RK4 (TP13)                                       | 4.420        | 1.0665e-12   | 10.000    | 2.5177e-11   |
| system_8             | RK4 (TP14)                                       | 6.910        | 2.8466e-13   | 10.000    | 3.3497e-12   |
| system_8             | LA3 $(TP8)$                                      | 0.410        | 6.3861e-08   | 10.000    | 1.9173e-06   |
| system_8             | LA3 $(TP9)$                                      | 0.590        | 6.8303e-09   | 10.000    | 2.1645e-07   |
| system <sub>8</sub>  | LA3 $(TP10)$                                     | 0.870        | 7.1757e-10   | 10.000    | 2.0083e-08   |
| system_8             | LA3 $(TP11)$                                     | 1.320        | 7.3416e-11   | 10.000    | 1.9068e-09   |
| system_8             | LA3 $(TP12)$                                     | 2.100        | 7.5049e-12   | 10.000    | 2.0342e-10   |
| system_8             | LA3 $(TP13)$                                     | 3.280        | 8.1635e-13   | 10.000    | 2.2924e-11   |
| system_8             | LA3 $(TP14)$                                     | 5.150        | 2.1383e-13   | 10.000    | 2.7943e-12   |
| system <sub>-8</sub> | LC3(TP8)                                         | 0.430        | 6.3703e-08   | 10.000    | 3.2935e-06   |
| system_8             | $LC3$ (TP9)                                      | 0.630        | 6.9067e-09   | 10.000    | 2.6899e-07   |
| system_8             | $LC3$ (TP10)                                     | 0.950        | 7.17e-10     | 10.000    | 2.3447e-08   |
| system_8             | $LC3$ (TP11)                                     | 1.460        | 7.3931e-11   | 10.000    | 2.107e-09    |
| system_8             | $LC3$ (TP12)                                     | 2.300        | 7.5591e-12   | 10.000    | 2.1838e-10   |
| system_8             | $LC3$ (TP13)                                     | 3.630        | 8.2462e-13   | 10.000    | 2.4242e-11   |
| system_8             | $LC3$ (TP14)                                     | 5.610        | 2.2604e-13   | 10.000    | 2.9331e-12   |
| system_8             | $\overline{\text{Riot } (05, 1e-11)}$            | 0m0.296s     | $9.0226e-11$ | 10.000    | 8.8003e-05   |
| system_8             | $Riot (10, 1e-11)$                               | 0m0.207s     | 1.299e-14    | 10.000    | 1.3371e-10   |
| system_8             | $\text{Riot } (15, 1e-11)$                       | 0m0.253s     | 1.8319e-14   | 10.000    | 8.3085e-15   |
| system_8             | $Valencia-IVP (0.00025)$                         | 0m4.114s     | 0.0026387    | 5.269     | 999.48       |
| system_8             | Valencia-IVP $(0.0025)$                          | 0m0.402s     | 0.026723     | 4.485     | 996.18       |
| system_8             | Valencia-IVP $(0.025)$                           | 0m0.048s     | 0.30489      | $3.575\,$ | $963.25\,$   |
| $system_8$           | $VNODE-LP (15, 1e-14, 1e-14)$                    | 0m0.006s     | $2.1094e-15$ | 10.000    | $2.3327e-16$ |
| system_8             | VNODE-LP (20, 1e-14, 1e-14)                      | 0m0.005s     | 1.1102e-15   | 10.000    | 1.0988e-16   |
| system_8             | VNODE-LP (25, 1e-14, 1e-14)                      | 0m0.003s     | 8.8818e-16   | 10.000    | 8.5489e-17   |

Table 3.6: Simulation results of Problem 8

| Problems              | Methods                     | c5t      | c5w          | c6t    | c6w         |
|-----------------------|-----------------------------|----------|--------------|--------|-------------|
| $system_10$           | TAYLOR4 (TP8)               | 0.010    | 2.1154e-08   | 10.000 | 2.5347e-08  |
| system <sub>-10</sub> | TAYLOR4 (TP9)               | 0.020    | 2.2594e-09   | 10.000 | 2.6471e-09  |
| $system_10$           | TAYLOR4 (TP10)              | 0.030    | 2.3767e-10   | 10.000 | 2.7776e-10  |
| $system_10$           | TAYLOR4 (TP11)              | 0.050    | 2.4321e-11   | 10.000 | 2.8726e-11  |
| $system_10$           | TAYLOR4 (TP12)              | 0.090    | 2.5682e-12   | 10.000 | 2.9864e-12  |
| $system_10$           | TAYLOR4 (TP13)              | 0.140    | 3.8791e-13   | 10.000 | 4.0901e-13  |
| $system\_10$          | TAYLOR4 (TP14)              | 0.230    | 2.4336e-13   | 10.000 | 2.105e-13   |
| $system_10$           | $RK4$ (TP8)                 | 0.000    | 4.9113e-08   | 10.000 | 6.3159e-08  |
| $system_10$           | RK4 (TP9)                   | 0.010    | 5.258e-09    | 10.000 | 6.5608e-09  |
| $system_10$           | <b>RK4 (TP10)</b>           | 0.010    | 5.1864e-10   | 10.000 | $6.569e-10$ |
| $system_10$           | <b>RK4</b> (TP11)           | 0.010    | 4.895e-11    | 10.000 | 6.0076e-11  |
| $system_10$           | RK4 (TP12)                  | 0.020    | 4.5011e-12   | 10.000 | 5.4561e-12  |
| $system_10$           | RK4 (TP13)                  | 0.040    | 4.3721e-13   | 10.000 | 5.1514e-13  |
| $system_10$           | RK4 (TP14)                  | 0.060    | 7.1054e-14   | 10.000 | 7.272e-14   |
| $system_10$           | LA3 $(TP8)$                 | 0.000    | 1.9603e-08   | 10.000 | 2.3468e-08  |
| $system_10$           | LA3 $(TP9)$                 | 0.010    | 2.1781e-09   | 10.000 | 2.5435e-09  |
| $system_10$           | LA3 $(TP10)$                | 0.010    | 2.278e-10    | 10.000 | 2.705e-10   |
| $system_10$           | LA3 $(TP11)$                | 0.020    | 2.4233e-11   | 10.000 | 2.8082e-11  |
| $system_10$           | LA3 $(TP12)$                | 0.040    | 2.478e-12    | 10.000 | 2.9076e-12  |
| $system_10$           | LA3 $(TP13)$                | 0.060    | 2.7711e-13   | 10.000 | 3.1497e-13  |
| $system_10$           | LA3 $(TP14)$                | 0.090    | 6.8168e-14   | 10.000 | 6.5503e-14  |
| $system_10$           | LC3(TP8)                    | 0.000    | 2.6295e-08   | 10.000 | 3.4923e-08  |
| $system_10$           | LC3(TP9)                    | 0.010    | 3.0011e-09   | 10.000 | 3.521e-09   |
| $system_10$           | LC3(TP10)                   | 0.010    | 2.8753e-10   | 10.000 | 3.508e-10   |
| $system_10$           | $LC3$ (TP11)                | 0.020    | 2.8342e-11   | 10.000 | 3.4456e-11  |
| $system_10$           | $LC3$ (TP12)                | 0.030    | 2.7964e-12   | 10.000 | 3.3326e-12  |
| $system_10$           | $LC3$ (TP13)                | 0.050    | $2.9554e-13$ | 10.000 | 3.4062e-13  |
| $system_10$           | $LC3$ (TP14)                | 0.070    | 6.0396e-14   | 10.000 | 5.9508e-14  |
| $system_10$           | $\bar{R}$ iot (05, 1e-11)   | 0m0.148s | 3.2904e-11   | 10.000 | 4.4509e-11  |
| $system_10$           | $Riot (10, 1e-11)$          | 0m0.154s | 2.276e-14    | 10.000 | 2.4266e-12  |
| $system_10$           | $Riot (15, 1e-11)$          | 0m0.235s | 2.1427e-14   | 10.000 | 2.0872e-14  |
| $system_10$           | Valencia-IVP $(0.00025)$    | 0m1.280s | 0.00015473   | 10.000 | 0.0022794   |
| $system_10$           | Valencia-IVP (0.0025)       | 0m0.111s | 0.0015521    | 10.000 | 0.022876    |
| $system_10$           | Valencia-IVP (0.025)        | 0m0.014s | 0.016012     | 10.000 | 0.23397     |
| $system_10$           | VNODE-LP (15, 1e-14, 1e-14) | 0m0.007s | 1.6653e-15   | 10.000 | 1.4988e-15  |
| $system_10$           | VNODE-LP (20, 1e-14, 1e-14) | 0m0.006s | 1.2212e-15   | 10.000 | 1.1102e-15  |
| system <sub>-10</sub> | VNODE-LP (25, 1e-14, 1e-14) | 0m0.004s | 9.992e-16    | 10.000 | 1.1102e-15  |

Table 3.7: Simulation results of Problem 10

| Problems              | Methods                                    | c5t       | c5w          | c6t       | c6w          |
|-----------------------|--------------------------------------------|-----------|--------------|-----------|--------------|
| system <sub>-11</sub> | TAYLOR4 (TP8)                              | 0.260     | 1.5364e-07   | 10.000    | 0.00011249   |
| system <sub>-11</sub> | TAYLOR4 (TP9)                              | 0.380     | 1.6536e-08   | 10.000    | 0.0001409    |
| system <sub>-11</sub> | TAYLOR4 (TP10)                             | 0.600     | 1.6928e-09   | 10.000    | 6.8266e-05   |
| $system_11$           | TAYLOR4 (TP11)                             | 0.950     | 1.7436e-10   | 10.000    | 7.4563e-06   |
| $system_11$           | TAYLOR4 (TP12)                             | 1.490     | 1.8469e-11   | 10.000    | 7.9824e-07   |
| system <sub>-11</sub> | TAYLOR4 (TP13)                             | 2.280     | 2.9283e-12   | 10.000    | 1.0116e-07   |
| $system_11$           | TAYLOR4 (TP14)                             | 3.610     | 1.9837e-12   | 10.000    | 3.6623e-08   |
| system <sub>-11</sub> | RK4 (TP8)                                  | 0.160     | 1.4924e-07   | 10.000    | 9.9104e-05   |
| system <sub>-11</sub> | RK4 (TP9)                                  | 0.240     | 1.6173e-08   | 10.000    | 0.00010979   |
| system <sub>-11</sub> | <b>RK4 (TP10)</b>                          | 0.370     | 1.6512e-09   | 10.000    | 3.7122e-05   |
| $system_11$           | RK4 (TP11)                                 | 0.560     | 1.6831e-10   | 10.000    | 4.4121e-06   |
| system_11             | RK4 (TP12)                                 | 0.910     | 1.7229e-11   | 10.000    | 4.5013e-07   |
| system <sub>-11</sub> | RK4 (TP13)                                 | 1.390     | 2.037e-12    | 10.000    | 5.0184e-08   |
| system <sub>-11</sub> | RK4 (TP14)                                 | $2.130\,$ | $6.8701e-13$ | 10.000    | 1.2723e-08   |
| system <sub>-11</sub> | LA3 $(TP8)$                                | 0.150     | 1.3016e-07   | 10.000    | 0.00027567   |
| system <sub>-11</sub> | $LA3$ (TP9)                                | 0.210     | 1.3811e-08   | 10.000    | 5.0329e-05   |
| $system_11$           | LA3 $(TP10)$                               | 0.320     | 1.5537e-09   | 10.000    | 3.3377e-05   |
| system <sub>-11</sub> | LA3 $(TP11)$                               | 0.500     | 1.6718e-10   | 10.000    | 4.3944e-06   |
| system <sub>-11</sub> | LA3 $(TP12)$                               | 0.790     | 1.5877e-11   | 10.000    | 4.2412e-07   |
| system <sub>-11</sub> | LA3 $(TP13)$                               | 1.240     | 1.8541e-12   | 10.000    | 4.6319e-08   |
| system <sub>-11</sub> | LA3 $(TP14)$                               | 1.890     | $5.9908e-13$ | 10.000    | 1.1111e-08   |
| $system_11$           | LC3(TP8)                                   | 0.140     | 1.2294e-07   | 10.000    | 0.00022257   |
| system <sub>-11</sub> | LC3(TP9)                                   | 0.200     | 1.2053e-08   | 10.000    | 5.6171e-05   |
| system <sub>-11</sub> | $LC3$ (TP10)                               | 0.310     | 1.1696e-09   | 10.000    | $4.3e-05$    |
| $system_11$           | $LC3$ (TP11)                               | 0.470     | 1.1365e-10   | 10.000    | $4.8341e-06$ |
| system <sub>-11</sub> | $LC3$ (TP12)                               | 0.740     | 1.1288e-11   | 10.000    | 4.7542e-07   |
| system <sub>-11</sub> | $LC3$ (TP13)                               | 1.160     | 1.3585e-12   | 10.000    | 5.0885e-08   |
| system <sub>-11</sub> | $LC3$ (TP14)                               | 1.770     | 5.1648e-13   | 10.000    | 1.1353e-08   |
| system <sub>-11</sub> | $\overline{\text{Riot } (05, 1e-11)}$      | 0m0.593s  | 3.3225e-10   | 10.000    | 3.6967e-08   |
| $system_11$           | $Riot (10, 1e-11)$                         | 0m0.299s  | 6.505e-12    | 10.000    | 3.2633e-09   |
| system <sub>-11</sub> | $Riot (15, 1e-11)$                         | 0m0.436s  | $3.5971e-14$ | 10.000    | 5.0365e-10   |
| $system_11$           | $\overline{\text{Valencia-IVP} (0.00025)}$ | 0m1.732s  | 0.011564     | 4.825     | 986.14       |
| system <sub>-11</sub> | Valencia-IVP (0.0025)                      | 0m0.252s  | 0.11774      | 2.902     | 1.5629       |
| system <sub>-11</sub> | Valencia-IVP (0.025)                       | 0m0.094s  | 1.5234       | $1.050\,$ | 1.7124       |
| system <sub>-11</sub> | VNODE-LP (15, 1e-14, 1e-14)                | 0m0.015s  | 1.3101e-14   | 10.000    | 2.7778e-12   |
| system <sub>-11</sub> | VNODE-LP (20, 1e-14, 1e-14)                | 0m0.013s  | 9.1038e-15   | 10.000    | 1.9398e-12   |
| system <sub>-11</sub> | VNODE-LP (25, 1e-14, 1e-14)                | 0m0.011s  | 6.8834e-15   | 10.000    | 2.2919e-12   |

Table 3.8: Simulation results of Problem 11

| Problems              | Methods                               | c5t      | c5w          | c6t    | c6w          |
|-----------------------|---------------------------------------|----------|--------------|--------|--------------|
| $system_13$           | TAYLOR4 (TP8)                         | 0.100    | 6.0623e-08   | 10.000 | 1.1392e-05   |
| system <sub>-13</sub> | TAYLOR4 (TP9)                         | 0.160    | 6.3074e-09   | 10.000 | $6.6022e-06$ |
| system <sub>-13</sub> | TAYLOR4 (TP10)                        | 0.260    | $6.6362e-10$ | 10.000 | 6.3809e-06   |
| $system_13$           | TAYLOR4 (TP11)                        | 0.410    | 6.9288e-11   | 10.000 | 5.969e-06    |
| $system_13$           | TAYLOR4 (TP12)                        | 0.630    | 8.6562e-12   | 10.000 | 5.8669e-06   |
| $system_13$           | TAYLOR4 (TP13)                        | 0.990    | 3.336e-12    | 10.000 | 9.4036e-06   |
| $system_13$           | TAYLOR4 (TP14)                        | 1.570    | $4.281e-12$  | 10.000 | 2.4348e-05   |
| system <sub>-13</sub> | RK4 (TP8)                             | 0.070    | 7.7716e-08   | 10.000 | 1.1601e-05   |
| system <sub>-13</sub> | RK4 (TP9)                             | 0.120    | 8.0154e-09   | 10.000 | 2.9548e-06   |
| $system_13$           | <b>RK4 (TP10)</b>                     | 0.180    | 8.5062e-10   | 10.000 | 3.2373e-06   |
| system <sub>-13</sub> | RK4 (TP11)                            | 0.290    | 8.8824e-11   | 10.000 | 4.3262e-06   |
| $system_13$           | RK4 (TP12)                            | 0.440    | 9.7406e-12   | 10.000 | 5.0541e-06   |
| system <sub>-13</sub> | <b>RK4 (TP13)</b>                     | 0.690    | 1.9238e-12   | 10.000 | 4.0228e-06   |
| system <sub>-13</sub> | RK4 (TP14)                            | 1.100    | 1.6866e-12   | 10.000 | $1.052e-05$  |
| $system_13$           | $LA3$ (TP8)                           | 0.060    | 5.6343e-08   | 10.000 | 2.5172e-05   |
| $system_13$           | LA3 $(TP9)$                           | 0.090    | 6.0874e-09   | 10.000 | 1.0084e-05   |
| system <sub>-13</sub> | LA3 $(TP10)$                          | 0.140    | 6.5448e-10   | 10.000 | 5.8655e-06   |
| $system_13$           | LA3 $(TP11)$                          | 0.220    | 6.8319e-11   | 10.000 | 5.7753e-06   |
| system <sub>-13</sub> | LA3 (TP12)                            | 0.350    | 7.3896e-12   | 10.000 | 4.6608e-06   |
| system <sub>-13</sub> | LA3 $(TP13)$                          | 0.530    | 1.4424e-12   | 10.000 | 3.0252e-06   |
| system <sub>-13</sub> | LA3 $(TP14)$                          | 0.830    | 1.2559e-12   | 10.000 | 3.7585e-06   |
| $system_13$           | LC3(TP8)                              | 0.060    | 5.7775e-08   | 10.000 | 3.7157e-05   |
| $system_13$           | LC3(TP9)                              | 0.100    | 6.2167e-09   | 10.000 | $1.62e-05$   |
| $system_13$           | LC3(TP10)                             | 0.150    | 6.5544e-10   | 10.000 | 7.0966e-06   |
| system <sub>-13</sub> | LC3(TP11)                             | 0.250    | 6.8894e-11   | 10.000 | 7.2423e-06   |
| $system_13$           | LC3(TP12)                             | 0.390    | 7.4376e-12   | 10.000 | 6.7877e-06   |
| system <sub>-13</sub> | $LC3$ (TP13)                          | 0.590    | 1.5206e-12   | 10.000 | 1.347e-05    |
| system <sub>-13</sub> | LC3(TP14)                             | 0.920    | $1.3589e-12$ | 10.000 | 9.5534e-06   |
| $system_13$           | $\overline{\text{Riot } (05, 1e-11)}$ | 0m0.182s | 2.3274e-10   | 10.000 | 2.2851e-09   |
| $system_13$           | $\text{Riot } (10, 1e-11)$            | 0m0.119s | 3.5083e-14   | 10.000 | 1.236e-10    |
| system <sub>-13</sub> | $Riot (15, 1e-11)$                    | 0m0.153s | 1.1813e-13   | 10.000 | 5.4101e-12   |
| $system_13$           | Valencia-IVP $(0.00025)$              | 0m1.141s | 0.0044966    | 7.088  | 999.86       |
| $system_13$           | Valencia-IVP $(0.0025)$               | 0m0.099s | 0.045269     | 5.923  | 999.03       |
| system <sub>-13</sub> | Valencia-IVP (0.025)                  | 0m0.017s | 0.48459      | 4.650  | 990.84       |
| $system_13$           | VNODE-LP (15, 1e-14, 1e-14)           | 0m0.004s | 6.2172e-15   | 10.000 | 2.4802e-13   |
| $system_13$           | VNODE-LP $(20, 1e-14, 1e-14)$         | 0m0.005s | 3.9968e-15   | 10.000 | 2.3404e-13   |
| system <sub>-13</sub> | VNODE-LP (25, 1e-14, 1e-14)           | 0m0.005s | 1.7764e-15   | 10.000 | 1.1502e-13   |

Table 3.9: Simulation results of Problem 13

| Problems                 | Methods                             | c5t                          | c5w          | c6t      | c6w             |
|--------------------------|-------------------------------------|------------------------------|--------------|----------|-----------------|
| system <sub>-14</sub>    | TAYLOR4 (TP8)                       | 0.180                        | 6.7792e-07   | 10.000   | $3.6732e + 06$  |
| $system_14$              | TAYLOR4 (TP9)                       | 0.260                        | 6.9365e-08   | 10.000   | $3.7168e + 05$  |
| $system_14$              | TAYLOR4 (TP10)                      | 0.420                        | 6.9965e-09   | 10.000   | 37470           |
| $system_14$              | TAYLOR4 (TP11)                      | 0.640                        | 7.1965e-10   | 10.000   | 3831            |
| $system_14$              | TAYLOR4 (TP12)                      | 1.000                        | 9.1987e-11   | 10.000   | 487.39          |
| $system_14$              | TAYLOR4 (TP13)                      | 1.570                        | 4.0941e-11   | 10.000   | 212.59          |
| $system_14$              | TAYLOR4 (TP14)                      | 2.460                        | $5.42e-11$   | 10.000   | 280.91          |
| $s$ ystem <sub>-14</sub> | RK4(TP8)                            | 0.140                        | 8.8443e-07   | 10.000   | $4.8078e+06$    |
| system <sub>-14</sub>    | RK4 (TP9)                           | 0.210                        | 9.0238e-08   | 10.000   | $4.8664e + 05$  |
| $system_14$              | <b>RK4 (TP10)</b>                   | $0.330\,$                    | 9.1356e-09   | 10.000   | 49032           |
| $system_14$              | $RK4$ (TP11)                        | 0.520                        | 9.2979e-10   | 10.000   | 4954.2          |
| $system_14$              | RK4 (TP12)                          | 0.830                        | 1.0077e-10   | 10.000   | $536.16\,$      |
| $system_14$              | $RK4$ (TP13)                        | $1.250\,$                    | 2.2155e-11   | 10.000   | 116.14          |
| $system_14$              | RK4 (TP14)                          | 1.980                        | $2.1288e-11$ | 10.000   | 110.34          |
| $system_14$              | LA3(TP8)                            | 0.110                        | 6.5762e-07   | 10.000   | $3.6344e + 06$  |
| $system_14$              | LA3 $(TP9)$                         | 0.160                        | 6.8229e-08   | 10.000   | $3.6887e + 05$  |
| $system_14$              | LA3 $(TP10)$                        | 0.250                        | 6.9439e-09   | 10.000   | 37284           |
| $system_14$              | LA3 $(TP11)$                        | $0.390\,$                    | $7.0554e-10$ | 10.000   | 3768.7          |
| $system_14$              | LA3 $(TP12)$                        | 0.630                        | $7.6625e-11$ | 10.000   | 407.83          |
| $system_14$              | LA3 $(TP13)$                        | 0.960                        | 1.6641e-11   | 10.000   | 87.117          |
| $system_14$              | LA3 $(TP14)$                        | 1.500                        | 1.5774e-11   | 10.000   | 81.805          |
| $system_14$              | LC3(TP8)                            | 0.120                        | 6.6269e-07   | 10.000   | $3.6549e + 06$  |
| $system_14$              | LC3(TP9)                            | 0.180                        | 6.8267e-08   | 10.000   | $3.7023e + 05$  |
| system <sub>-14</sub>    | $LC3$ (TP10)                        | 0.280                        | 7.0143e-09   | 10.000   | 37343           |
| $system_14$              | $LC3$ (TP11)                        | 0.440                        | 7.0725e-10   | 10.000   | 3774.1          |
| $system_14$              | $LC3$ (TP12)                        | 0.700                        | 7.7222e-11   | 10.000   | 410.63          |
| $system_14$              | $LC3$ (TP13)                        | 1.150                        | 1.7465e-11   | 10.000   | 91.328          |
| $system_14$              | $LC3$ (TP14)                        | 1.660                        | 1.7025e-11   | 10.000   | 88.352          |
| $system_14$              | $\overline{{\rm{Riot}}(03, 1e-11)}$ | 0m2.181s                     | $1.0466e-05$ | $-0.000$ | $1.0466e-05$    |
| $system_14$              | $Riot (04, 1e-11)$                  | $0m1.239s$                   | 2.1448e-08   | $-0.000$ | 2.1448e-08      |
| $system_14$              | $Riot (05, 1e-11)$                  | $0 \text{m} 0.348 \text{s}$  | 7.1298e-09   | 8.208    | $2.2565e + 261$ |
| $system_14$              | $Riot (06, 1e-11)$                  | $0\mathrm{m}0.194\mathrm{s}$ | 2.2129e-09   | $-0.000$ | 2.2129e-09      |
| $system_14$              | Riot (10, 1e-11)                    | 0m0.126s                     | $4.0075e-12$ | 1.000    | 4.0075e-12      |
| $system_14$              | $Riot (15, 1e-11)$                  | 0m0.175s                     | $1.2037e-11$ | 10.000   | $1.5302e+136$   |
| system_14                | $Valencia-IVP (0.00025)$            | 0m1.778s                     | 0.090273     | 3.670    | 999.58          |
| $system_14$              | Valencia-IVP $(0.0025)$             | 0m0.165s                     | 0.90282      | 2.973    | 998.44          |
| $system_14$              | Valencia-IVP $(0.025)$              | 0m0.021s                     | 9.1235       | 2.275    | 967.86          |
| $system_14$              | $VNODE-LP (15, 1e-14, 1e-14)$       | 0m0.008s                     | $1.9185e-13$ | 10.000   | 1.0508          |
| $system_14$              | VNODE-LP (20, 1e-14, 1e-14)         | $0{\rm m}0.006{\rm s}$       | 2.2737e-13   | 10.000   | $1.25\,$        |
| $system_14$              | VNODE-LP (25, 1e-14, 1e-14)         | 0m0.005s                     | 9.2371e-14   | 10.000   | 0.48828         |

Table 3.10: Simulation results of Problem 14

| Problems              | Methods                             | c5t      | c5w          | c6t       | c6w     |
|-----------------------|-------------------------------------|----------|--------------|-----------|---------|
| system <sub>-15</sub> | TAYLOR4 (TP8)                       | 0.110    | 0.9093       | 10.000    | 0.91298 |
| $system_15$           | TAYLOR4 (TP9)                       | 0.160    | 0.9093       | 10.000    | 0.91296 |
| $system_15$           | TAYLOR4 (TP10)                      | 0.250    | 0.9093       | 10.000    | 0.91296 |
| system <sub>-15</sub> | TAYLOR4 (TP11)                      | 0.410    | 0.9093       | 10.000    | 0.91295 |
| $system_15$           | TAYLOR4 (TP12)                      | 0.650    | 0.9093       | 10.000    | 0.91297 |
| system <sub>-15</sub> | TAYLOR4 (TP13)                      | 1.030    | 0.9093       | 10.000    | 0.91297 |
| system <sub>-15</sub> | TAYLOR4 (TP14)                      | 1.590    | 0.9093       | 10.000    | 0.91296 |
| system <sub>-15</sub> | RK4 (TP8)                           | 0.070    | 0.9093       | 10.000    | 0.91299 |
| $system_15$           | RK4 (TP9)                           | 0.110    | 0.9093       | 10.000    | 0.91296 |
| system <sub>-15</sub> | RK4 (TP10)                          | 0.180    | 0.9093       | 10.000    | 0.91295 |
| $system_15$           | RK4 (TP11)                          | 0.280    | 0.9093       | 10.000    | 0.91296 |
| $system_15$           | RK4 (TP12)                          | 0.450    | 0.9093       | 10.000    | 0.91295 |
| $system_15$           | RK4 (TP13)                          | 0.710    | 0.9093       | 10.000    | 0.91296 |
| system <sub>-15</sub> | RK4 (TP14)                          | 1.090    | 0.9093       | 10.000    | 0.91295 |
| $system_15$           | LA3 $(TP8)$                         | 0.060    | 1.004        | 10.000    | 41.485  |
| system_15             | $LA3$ (TP9)                         | 0.090    | 0.96902      | 10.000    | 25.255  |
| $system_15$           | $LA3$ (TP10)                        | 0.140    | 0.94981      | 10.000    | 9.715   |
| system <sub>-15</sub> | LA3 $(TP11)$                        | 0.220    | 0.93481      | 10.000    | 6.4485  |
| $system_15$           | LA3 $(TP12)$                        | 0.350    | 0.926        | 10.000    | 3.4445  |
| $system_15$           | LA3 $(TP13)$                        | 0.550    | 0.92025      | 10.000    | 1.6699  |
| system <sub>-15</sub> | LA3 $(TP14)$                        | 0.870    | 0.91549      | 10.000    | 2.3746  |
| $system_15$           | LC3(TP8)                            | 0.060    | 1.0058       | 10.000    | 63.011  |
| $system_15$           | $LC3$ (TP9)                         | 0.100    | 0.97512      | 10.000    | 22.843  |
| $system_15$           | $LC3$ (TP10)                        | 0.160    | 0.95246      | 10.000    | 16.319  |
| $system_15$           | $LC3$ (TP11)                        | 0.240    | 0.93554      | 10.000    | 8.0286  |
| $system_15$           | $LC3$ (TP12)                        | 0.460    | 0.92607      | 10.000    | 4.1775  |
| $system_15$           | $LC3$ (TP13)                        | 0.620    | 0.92054      | 10.000    | 1.9364  |
| system <sub>-15</sub> | $LC3$ (TP14)                        | 0.970    | ${ 0.91552}$ | 10.000    | 1.4643  |
| system <sub>-15</sub> | $\overline{{\rm{Riot}}(05, 1e-11)}$ | 0m0.360s | 0.92101      | 10.000    | 0.91295 |
| $system_15$           | $\text{Riot} (10, 1e-11)$           | 0m0.155s | 0.93965      | 10.000    | 0.91295 |
| $system_15$           | $Riot (15, 1e-11)$                  | 0m0.202s | 0.93965      | 10.000    | 0.91295 |
| system_15             | Valencia-IVP $(0.00025)$            | 0m0.976s | 3.6323       | 3.799     | 999.63  |
| $system_15$           | Valencia-IVP (0.0025)               | 0m0.088s | 3.6817       | $3.785\,$ | 999.37  |
| $system_15$           | Valencia-IVP $(0.025)$              | 0m0.014s | 4.2116       | 3.650     | 997.82  |
| $system_15$           | VNODE-LP (15, 1e-14, 1e-14)         | 0m0.004s | 0.9093       | 10.000    | 8.3669  |
| system <sub>-15</sub> | VNODE-LP (20, 1e-14,1e-14)          | 0m0.006s | 0.9093       | 10.000    | 8.3669  |
| $system_15$           | VNODE-LP (25, 1e-14, 1e-14)         | 0m0.003s | 0.9093       | 10.000    | 8.3669  |

Table 3.11: Simulation results of Problem 15

| Problems              | Methods                               | c5t      | c5w        | c6t      | c6w             |
|-----------------------|---------------------------------------|----------|------------|----------|-----------------|
| $system\_16$          | TAYLOR4 (TP8)                         | 0.190    | 5.0338     | 10.000   | $2.6716e + 12$  |
| $system_16$           | TAYLOR4 (TP9)                         | 0.290    | 5.0338     | 10.000   | $2.6716e + 12$  |
| $system_16$           | TAYLOR4 (TP10)                        | 0.430    | 5.0338     | 10.000   | $2.6716e + 12$  |
| $system_16$           | TAYLOR4 (TP11)                        | 0.660    | 5.0338     | 10.000   | $2.6716e + 12$  |
| $system_16$           | TAYLOR4 (TP12)                        | 1.040    | 5.0338     | 10.000   | $2.6716e + 12$  |
| $system_16$           | TAYLOR4 (TP13)                        | 1.620    | 5.0338     | 10.000   | $2.6716e + 12$  |
| $system_16$           | TAYLOR4 (TP14)                        | 2.530    | 5.0338     | 10.000   | $2.6716e + 12$  |
| $system_16$           | RK4 (TP8)                             | 0.140    | 5.0338     | 10.000   | $2.6716e + 12$  |
| $system_16$           | RK4 (TP9)                             | 0.210    | $5.0338\,$ | 10.000   | $2.6716e + 12$  |
| $system_16$           | RK4 (TP10)                            | 0.330    | 5.0338     | 10.000   | $2.6716e + 12$  |
| $system_16$           | $RK4$ (TP11)                          | 0.530    | 5.0338     | 10.000   | $2.6716e + 12$  |
| $system_16$           | <b>RK4 (TP12)</b>                     | 0.840    | 5.0338     | 10.000   | $2.6716e + 12$  |
| $system_16$           | RK4 (TP13)                            | 1.270    | 5.0338     | 10.000   | $2.6716e + 12$  |
| system <sub>-16</sub> | RK4 (TP14)                            | 1.960    | 5.0338     | 10.000   | $2.6716e + 12$  |
| $system_16$           | LA3 $(TP8)$                           | 0.110    | 5.0368     | 10.000   | $2.6879e + 12$  |
| $system_16$           | LA3 $(TP9)$                           | 0.170    | $5.035\,$  | 10.000   | $2.678e + 12$   |
| $system_16$           | $LA3$ (TP10)                          | 0.250    | 5.0343     | 10.000   | $2.6742e + 12$  |
| $system_16$           | $LA3$ (TP11)                          | 0.410    | 5.034      | 10.000   | $2.6726e + 12$  |
| $system_16$           | LA3 $(TP12)$                          | 0.670    | 5.0339     | 10.000   | $2.672e + 12$   |
| $system_16$           | LA3 $(TP13)$                          | 1.030    | 5.0339     | 10.000   | $2.6718e + 12$  |
| $system_16$           | LA3 $(TP14)$                          | 1.570    | 5.0338     | 10.000   | $2.6717e + 12$  |
| $system_16$           | LC3(TP8)                              | 0.120    | 5.0391     | 10.000   | $2.7006e + 12$  |
| system <sub>-16</sub> | LC3(TP9)                              | 0.190    | 5.0359     | 10.000   | $2.6828e + 12$  |
| $system_16$           | $LC3$ (TP10)                          | 0.280    | 5.0347     | 10.000   | $2.676e + 12$   |
| $system_16$           | $LC3$ (TP11)                          | 0.450    | 5.0342     | 10.000   | $2.6734e + 12$  |
| $system_16$           | $LC3$ (TP12)                          | 0.720    | 5.034      | 10.000   | $2.6723e + 12$  |
| $system_16$           | $LC3$ (TP13)                          | 1.140    | 5.0339     | 10.000   | $2.6719e + 12$  |
| $system_16$           | $LC3$ (TP14)                          | 1.740    | 5.0339     | 10.000   | $2.6717e + 12$  |
| $system_16$           | $\overline{\text{Riot } (05, 1e-11)}$ | 0m0.607s | 5.0338     | $-0.000$ | $3.4e + 150$    |
| $system_16$           | $Riot (10, 1e-11)$                    | 0m0.160s | 5.0338     | $-0.000$ | $3.3409e + 248$ |
| $system_16$           | $Riot (15, 1e-11)$                    | 0m0.204s | 5.0338     | $-0.000$ | $1.3096e + 136$ |
| $system_16$           | Valencia-IVP $(0.00025)$              | 0m1.641s | 5.1241     | 2.748    | 999.74          |
| $system_16$           | Valencia-IVP $(0.0025)$               | 0m0.155s | 5.9373     | 2.635    | 999.64          |
| $system_16$           | Valencia-IVP $(0.025)$                | 0m0.022s | 14.218     | 2.200    | 938.36          |
| $system_16$           | $VNODE-LP (15, 1e-14, 1e-14)$         | 0m0.004s | 5.0338     | 10.000   | $2.6716e + 12$  |
| $system_16$           | VNODE-LP (20, 1e-14,1e-14)            | 0m0.004s | $5.0338\,$ | 10.000   | $2.6716e + 12$  |
| $system_16$           | VNODE-LP (25, 1e-14, 1e-14)           | 0m0.005s | 5.0338     | 10.000   | $2.6716e + 12$  |

Table 3.12: Simulation results of Problem 16

| Problems              | Methods                               | c5t      | c5w              | c6t      | c6w                           |
|-----------------------|---------------------------------------|----------|------------------|----------|-------------------------------|
| $system_17$           | TAYLOR4 (TP8)                         | 0.020    | 2.5429e-08       | 10.000   | 2.3333e-08                    |
| system <sub>-17</sub> | TAYLOR4 (TP9)                         | 0.030    | 2.695e-09        | 10.000   | 2.4776e-09                    |
| system <sub>-17</sub> | TAYLOR4 (TP10)                        | 0.050    | 2.7876e-10       | 10.000   | 2.6014e-10                    |
| system <sub>-17</sub> | TAYLOR4 (TP11)                        | 0.080    | 2.859e-11        | 10.000   | 2.673e-11                     |
| system <sub>-17</sub> | TAYLOR4 (TP12)                        | 0.130    | 3.0154e-12       | 10.000   | 2.7828e-12                    |
| system <sub>-17</sub> | TAYLOR4 (TP13)                        | 0.200    | $4.6429e-13$     | 10.000   | 3.6043e-13                    |
| system <sub>-17</sub> | TAYLOR4 (TP14)                        | 0.000    | $\boldsymbol{0}$ | 0.000    | $\boldsymbol{0}$              |
| system <sub>-17</sub> | RK4 (TP8)                             | 0.010    | 5.9725e-08       | 10.000   | $5.6092e-08$                  |
| system <sub>-17</sub> | $RK4$ (TP9)                           | 0.010    | 6.7171e-09       | 10.000   | 6.2806e-09                    |
| system <sub>-17</sub> | RK4 (TP10)                            | 0.010    | 6.4465e-10       | 10.000   | $6.282e-10$                   |
| system <sub>-17</sub> | RK4 (TP11)                            | 0.020    | 5.8932e-11       | 10.000   | 5.8241e-11                    |
| $system_17$           | RK4 (TP12)                            | 0.040    | 5.3604e-12       | 10.000   | 5.1803e-12                    |
| system <sub>-17</sub> | RK4 (TP13)                            | 0.060    | 5.1581e-13       | 10.000   | 4.8617e-13                    |
| system <sub>-17</sub> | RK4 (TP14)                            | 0.090    | 8.5709e-14       | 10.000   | 6.3449e-14                    |
| system <sub>-17</sub> | LA3 $(TP8)$                           | 0.010    | 2.395e-08        | 10.000   | 2.1498e-08                    |
| system <sub>-17</sub> | $LA3$ (TP9)                           | 0.010    | 2.5485e-09       | 10.000   | 2.4479e-09                    |
| system <sub>-17</sub> | LA3 $(TP10)$                          | 0.020    | 2.7709e-10       | 10.000   | 2.569e-10                     |
| system <sub>-17</sub> | LA3 $(TP11)$                          | 0.030    | 2.8204e-11       | 10.000   | 2.6542e-11                    |
| $system_17$           | LA3 $(TP12)$                          | 0.050    | 2.9106e-12       | 10.000   | 2.7096e-12                    |
| system <sub>-17</sub> | LA3 $(TP13)$                          | 0.080    | 3.2618e-13       | 10.000   | 2.916e-13                     |
| system <sub>-17</sub> | LA3 $(TP14)$                          | 0.130    | $8.2823e-14$     | 10.000   | $5.429 {\text{e}\hbox{-}} 14$ |
| $system_17$           | LC3(TP8)                              | 0.010    | $3.2526 - 08$    | 10.000   | $3.1401e-08$                  |
| $system_17$           | $LC3$ (TP9)                           | 0.010    | 3.4509e-09       | 10.000   | 3.3385e-09                    |
| system <sub>-17</sub> | $LC3$ (TP10)                          | 0.020    | 3.6045e-10       | 10.000   | 3.4087e-10                    |
| system <sub>-17</sub> | $LC3$ (TP11)                          | 0.030    | 3.4278e-11       | 10.000   | 3.2206e-11                    |
| $system_17$           | $LC3$ (TP12)                          | 0.040    | 3.2934e-12       | 10.000   | 3.1542e-12                    |
| $system_17$           | $LC3$ (TP13)                          | 0.070    | 3.4661e-13       | 10.000   | 3.1558e-13                    |
| $system_17$           | $LC3$ (TP14)                          | 0.110    | $7.2831e-14$     | 10.000   | $5.0293e-14$                  |
| $system_17$           | $\overline{\text{Riot } (05, 1e-11)}$ | 0m0.209s | $4.0267e-11$     | $-0.000$ | 4.3024e-11                    |
| system <sub>-17</sub> | $Riot (10, 1e-11)$                    | 0m0.153s | 3.8114e-13       | $-0.000$ | 4.3851e-12                    |
| system <sub>-17</sub> | $Riot(15, 1e-11)$                     | 0m0.249s | 1.7208e-14       | $-0.000$ | 2.2093e-14                    |
| $system_17$           | $Valencia-IVP (0.00025)$              | 0m1.248s | 0.00062591       | 10.000   | 0.012037                      |
| system <sub>-17</sub> | Valencia-IVP (0.0025)                 | 0m0.108s | 0.0062999        | 10.000   | 0.12039                       |
| system <sub>-17</sub> | Valencia-IVP $(0.025)$                | 0m0.015s | 0.06731          | 9.275    | 1.1674                        |
| system <sub>-17</sub> | VNODE-LP (15, 1e-14, 1e-14)           | 0m0.007s | 2.1094e-15       | 10.000   | 1.0825e-15                    |
| system <sub>-17</sub> | VNODE-LP (20, 1e-14,1e-14)            | 0m0.009s | 1.1102e-15       | 10.000   | 9.1593e-16                    |
| system <sub>-17</sub> | VNODE-LP (25, 1e-14, 1e-14)           | 0m0.010s | 1.2212e-15       | 10.000   | 5.8287e-16                    |

Table 3.13: Simulation results of Problem 17
| Problems              | <u>0.11. Diliturgioni roduto</u><br>Methods | $_{\rm c5t}$ | $_{\rm c5w}$ | c6t       | c6w        |
|-----------------------|---------------------------------------------|--------------|--------------|-----------|------------|
| $system_18$           | TAYLOR4 (TP8)                               | 0.080        | 2.3166       | 1.247     | 80.315     |
| system <sub>-18</sub> | TAYLOR4 (TP9)                               | 0.120        | 2.2033       | 1.271     | 63.866     |
| system <sub>-18</sub> | TAYLOR4 (TP10)                              | 0.190        | $2.136\,$    | $1.286\,$ | 50.824     |
| system <sub>-18</sub> | TAYLOR4 (TP11)                              | 0.280        | 2.0957       | 1.296     | 40.262     |
| system <sub>-18</sub> | TAYLOR4 (TP12)                              | 0.440        | 2.0711       | $1.302\,$ | 31.806     |
| system <sub>-18</sub> | TAYLOR4 (TP13)                              | 0.700        | 2.0558       | 1.305     | 25.183     |
| $system_18$           | TAYLOR4 (TP14)                              | 0.000        | $\,1$        | 0.000     | $\,1$      |
| system <sub>-18</sub> | RK4 (TP8)                                   | 0.040        | 2.032        | $1.315\,$ | 92.9       |
| system <sub>-18</sub> | RK4 (TP9)                                   | 0.060        | 2.031        | 1.315     | $73.775\,$ |
| system <sub>-18</sub> | RK4 (TP10)                                  | 0.090        | 2.0305       | $1.315\,$ | 58.317     |
| $system_18$           | RK4 (TP11)                                  | 0.140        | 2.0303       | $1.315\,$ | 46.315     |
| $system\_18$          | RK4 (TP12)                                  | 0.210        | 2.0303       | 1.314     | 36.66      |
| system <sub>-18</sub> | <b>RK4 (TP13)</b>                           | 0.330        | 2.0302       | 1.313     | 29.062     |
| $system_18$           | RK4 (TP14)                                  | 0.520        | 2.0302       | 1.312     | 22.972     |
| system <sub>-18</sub> | $LA3$ (TP8)                                 | 0.040        | 2.634        | 1.188     | 103.56     |
| system <sub>-18</sub> | LA3 $(TP9)$                                 | 0.050        | $2.3653\,$   | $1.232\,$ | 82.448     |
| system <sub>-18</sub> | LA3 $(TP10)$                                | 0.080        | 2.2265       | 1.262     | 64.848     |
| $system_18$           | $LA3$ (TP11)                                | 0.130        | 2.1482       | 1.281     | 51.565     |
| system <sub>-18</sub> | LA3 $(TP12)$                                | 0.180        | 2.1026       | 1.293     | 40.939     |
| system <sub>-18</sub> | LA3 $(TP13)$                                | 0.280        | 2.0752       | 1.300     | 32.465     |
| system <sub>-18</sub> | LA3 $(TP14)$                                | 0.450        | 2.0583       | 1.304     | 25.656     |
| system <sub>-18</sub> | LC3(TP8)                                    | 0.040        | 3.3388       | 1.118     | 99.411     |
| $system_18$           | LC3(TP9)                                    | 0.060        | 2.6504       | 1.185     | 79.498     |
| system <sub>-18</sub> | LC3(TP10)                                   | 0.090        | 2.3694       | 1.230     | 63.574     |
| $system_18$           | LC3(TP11)                                   | 0.140        | 2.227        | 1.261     | 50.594     |
| $system_18$           | $LC3$ (TP12)                                | 0.200        | 2.1486       | 1.280     | 39.994     |
| $system_18$           | LC3(TP13)                                   | 0.310        | 2.1029       | 1.292     | 31.772     |
| system <sub>-18</sub> | $LC3$ (TP14)                                | 0.490        | 2.0753       | 1.299     | 25.11      |
| $system_18$           | $\overline{{\rm{Riot}}(05, 1e-11)}$         | 0m3.154s     | 0.89498      | $-0.000$  | 5.6525     |
| system <sub>-18</sub> | $\text{Riot} (10, 1e-11)$                   | 0m12.527s    | 0.7695       | $-0.000$  | 13.258     |
| system <sub>-18</sub> | $Riot (15, 1e-11)$                          | 0m46.473s    | 0.76476      | $-0.000$  | 12.845     |
| $system_18$           | Valencia-IVP $(0.00025)$                    | 0m3.609s     | 2.5351       | 1.309     | 62.299     |
| system <sub>-18</sub> | Valencia-IVP $(0.0025)$                     | 0m0.385s     | 2.4744       | 0.983     | 2.4744     |
| $system_18$           | Valencia-IVP (0.025)                        | 0m0.046s     | 2.1873       | $0.875\,$ | 2.1873     |
| $system_18$           | $VNODE-LP (15, 1e-14, 1e-14)$               | 0m0.008s     | 1.952        | 1.352     | 106.72     |
| $system_18$           | VNODE-LP $(20, 1e-14, 1e-14)$               | 0m0.013s     | 4.4163       | 1.079     | 154.57     |
| $system_18$           | VNODE-LP (25, 1e-14, 1e-14)                 | 0m0.032s     | 189.75       | 0.944     | 189.75     |

Table 3.14: Simulation results of Problem 18

| Problems              | Methods                       | c5t       | c5w          | c6t        | c6w          |
|-----------------------|-------------------------------|-----------|--------------|------------|--------------|
| $system_19$           | TAYLOR4 (TP8)                 | 0.060     | 0.66694      | 10.000     | 0.18508      |
| system <sub>-19</sub> | TAYLOR4 (TP9)                 | 0.090     | 0.65131      | 10.000     | 0.15696      |
| system <sub>-19</sub> | TAYLOR4 (TP10)                | 0.130     | 0.64145      | 10.000     | 0.14286      |
| system <sub>-19</sub> | TAYLOR4 (TP11)                | 0.210     | 0.63542      | 10.000     | 0.13516      |
| system <sub>-19</sub> | TAYLOR4 (TP12)                | 0.330     | 0.63167      | 10.000     | 0.13071      |
| system <sub>-19</sub> | TAYLOR4 (TP13)                | 0.520     | 0.62932      | 10.000     | 0.12803      |
| system <sub>-19</sub> | TAYLOR4 (TP14)                | 0.000     | $\mathbf{1}$ | 0.000      | $\mathbf{1}$ |
| system <sub>-19</sub> | RK4 (TP8)                     | 0.030     | 0.62552      | 10.000     | 0.12388      |
| system <sub>-19</sub> | RK4 (TP9)                     | 0.040     | 0.62541      | $10.000\,$ | 0.12377      |
| $system_19$           | <b>RK4 (TP10)</b>             | 0.070     | 0.62536      | 10.000     | 0.12372      |
| $system_19$           | RK4 (TP11)                    | 0.100     | 0.62534      | 10.000     | 0.1237       |
| $system_19$           | RK4 (TP12)                    | 0.150     | 0.62533      | 10.000     | 0.12369      |
| system <sub>-19</sub> | RK4 (TP13)                    | 0.240     | 0.62533      | 10.000     | 0.12369      |
| system <sub>-19</sub> | RK4 (TP14)                    | 0.380     | 0.62533      | 10.000     | 0.12369      |
| system <sub>-19</sub> | $LA3$ (TP8)                   | 0.030     | 0.67072      | 10.000     | 0.19253      |
| system <sub>-19</sub> | $LA3$ (TP9)                   | 0.040     | 0.65354      | 10.000     | 0.15985      |
| system <sub>-19</sub> | LA3 $(TP10)$                  | 0.060     | 0.64288      | 10.000     | 0.14432      |
| $system_19$           | $LA3$ (TP11)                  | 0.090     | 0.63625      | 10.000     | 0.13591      |
| $system_19$           | LA3 (TP12)                    | 0.130     | 0.63216      | 10.000     | 0.13112      |
| system <sub>-19</sub> | LA3 $(TP13)$                  | 0.210     | 0.62963      | 10.000     | 0.12827      |
| system <sub>-19</sub> | LA3 $(TP14)$                  | 0.330     | 0.62803      | 10.000     | 0.12654      |
| $system_19$           | LC3(TP8)                      | 0.030     | 0.69287      | 10.000     | 0.25335      |
| system <sub>-19</sub> | LC3(TP9)                      | 0.040     | 0.66627      | 10.000     | 0.18198      |
| $system_19$           | $LC3$ (TP10)                  | 0.060     | 0.65057      | 10.000     | 0.15488      |
| $system_19$           | $LC3$ (TP11)                  | 0.090     | 0.6409       | 10.000     | 0.14156      |
| $system_19$           | $LC3$ (TP12)                  | 0.140     | 0.63504      | 10.000     | 0.13436      |
| system <sub>-19</sub> | $LC3$ (TP13)                  | 0.220     | 0.63142      | 10.000     | 0.13021      |
| system <sub>-19</sub> | $LC3$ (TP14)                  | 0.350     | 0.62915      | 10.000     | 0.12771      |
| system <sub>-19</sub> | $\bar{R}$ iot (05, 1e-11)     | 0m3.192s  | 0.44827      | $-0.000$   | 0.13094      |
| system <sub>-19</sub> | $\text{Riot } (10, 1e-11)$    | 0m12.762s | 0.44389      | $-0.000$   | 0.057421     |
| system <sub>-19</sub> | $Riot (15, 1e-11)$            | 0m40.498s | 0.44387      | $-0.000$   | 0.055362     |
| $system_19$           | Valencia-IVP $(0.00025)$      | 0m2.772s  | 2.8979       | 1.191      | 3.7768       |
| system <sub>-19</sub> | Valencia-IVP $(0.0025)$       | 0m0.287s  | 2.9052       | 1.175      | 3.694        |
| system <sub>-19</sub> | Valencia-IVP (0.025)          | 0m0.041s  | 2.9872       | $1.300\,$  | 5.8585       |
| $system_19$           | $VNODE-LP (15, 1e-14, 1e-14)$ | 0m0.008s  | 0.88761      | 6.361      | 151.77       |
| $system_19$           | VNODE-LP (20, 1e-14,1e-14)    | 0m0.010s  | 0.98714      | 3.815      | 218.19       |
| system <sub>-19</sub> | VNODE-LP (25, 1e-14, 1e-14)   | 0m0.008s  | 1.1388       | 2.597      | 270.43       |

Table 3.15: Simulation results of Problem 19

| Problems              | Methods                               | c5t        | c5w       | c6t      | c6w          |
|-----------------------|---------------------------------------|------------|-----------|----------|--------------|
| system_ $20$          | TAYLOR4 (TP8)                         | 0.040      | 0.0052454 | 10.000   | 5.7321e-09   |
| $system_20$           | TAYLOR4 (TP9)                         | 0.060      | 0.0052389 | 10.000   | 5.9775e-10   |
| $system_20$           | TAYLOR4 (TP10)                        | 0.100      | 0.005235  | 10.000   | 1.3097e-10   |
| $system_20$           | TAYLOR4 (TP11)                        | 0.160      | 0.0052325 | 10.000   | 7.6695e-11   |
| $system_20$           | TAYLOR4 (TP12)                        | 0.000      | 0.2       | 0.000    | $\rm 0.2$    |
| $system_20$           | TAYLOR4 (TP13)                        | 0.000      | 0.2       | 0.000    | 0.2          |
| system <sub>-20</sub> | TAYLOR4 (TP14)                        | 0.000      | 0.2       | 0.000    | 0.2          |
| $system_20$           | RK4 (TP8)                             | 0.010      | 0.0052285 | 10.000   | 9.8518e-09   |
| system <sub>-20</sub> | RK4 (TP9)                             | 0.020      | 0.0052284 | 10.000   | 1.2709e-09   |
| $system_20$           | RK4 (TP10)                            | 0.040      | 0.0052284 | 10.000   | 1.5888e-10   |
| $system_20$           | $RK4$ (TP11)                          | 0.060      | 0.0052284 | 10.000   | 8.1081e-11   |
| $system_20$           | <b>RK4 (TP12)</b>                     | 0.100      | 0.0052284 | 10.000   | $6.8557e-11$ |
| $system_20$           | RK4 (TP13)                            | 0.000      | 0.2       | 0.000    | 0.2          |
| system <sub>-20</sub> | RK4 (TP14)                            | 0.000      | 0.2       | 0.000    | $\rm 0.2$    |
| $system_20$           | LA3 $(TP8)$                           | 0.010      | 0.0052955 | 10.000   | $2.5286e-07$ |
| $system_20$           | $LA3$ (TP9)                           | 0.030      | 0.0052591 | 10.000   | 8.833e-09    |
| $system_20$           | LA3 $(TP10)$                          | 0.040      | 0.0052431 | 10.000   | 8.3868e-10   |
| $system_20$           | LA3 $(TP11)$                          | 0.060      | 0.0052358 | 10.000   | 1.9991e-10   |
| $system_20$           | LA3 $(TP12)$                          | 0.100      | 0.0052323 | 10.000   | $1.02e-10$   |
| $system_20$           | LA3 $(TP13)$                          | 0.000      | 0.2       | 0.000    | 0.2          |
| $system_20$           | LA3 (TP14)                            | 0.000      | $\rm 0.2$ | 0.000    | $\rm 0.2$    |
| $system_20$           | LC3(TP8)                              | 0.010      | 0.0053599 | 10.000   | 9.8946e-07   |
| $system_20$           | LC3(TP9)                              | 0.020      | 0.0052888 | 10.000   | 5.6014e-08   |
| $system_20$           | LC3(TP10)                             | 0.030      | 0.005257  | 10.000   | 4.6691e-09   |
| $system_20$           | $LC3$ (TP11)                          | 0.050      | 0.0052427 | 10.000   | 2.7076e-10   |
| $system_20$           | $LC3$ (TP12)                          | 0.090      | 0.0052359 | 10.000   | 1.1279e-10   |
| $system_20$           | $LC3$ (TP13)                          | 0.140      | 0.0052325 | 10.000   | 8.2115e-11   |
| $system_20$           | $LC3$ (TP14)                          | 0.210      | 0.0052308 | 10.000   | 7.2424e-11   |
| $system_20$           | $\overline{\text{Riot } (05, 1e-11)}$ | 0m2.343s   | 0.0051337 | $-0.000$ | $6.9818e-11$ |
| $system_20$           | $Riot (10, 1e-11)$                    | 0m0.506s   | 0.0051337 | $-0.000$ | 6.6049e-11   |
| system <sub>-20</sub> | $Riot(15, 1e-11)$                     | $0m1.011s$ | 0.0051337 | $-0.000$ | $6.6032e-11$ |
| system <sub>-20</sub> | $Valencia-IVP (0.00025)$              | 0m2.020s   | 5.7609    | 1.371    | 895.46       |
| $system_20$           | Valencia-IVP $(0.0025)$               | 0m0.244s   | 6.1709    | 1.123    | 8.035        |
| system <sub>-20</sub> | Valencia-IVP (0.025)                  | 0m0.030s   | 7.1228    | 0.750    | 7.1228       |
| $system_20$           | $VNODE-LP (15, 1e-14, 1e-14)$         | 0m0.003s   | 0.0053622 | 10.000   | $6.9172e-11$ |
| $system\_20$          | VNODE-LP (20, 1e-14, 1e-14)           | 0m0.005s   | 0.0053887 | 10.000   | 6.957e-11    |
| system <sub>-20</sub> | VNODE-LP (25, 1e-14, 1e-14)           | 0m0.007s   | 0.0054356 | 10.000   | 7.0287e-11   |

Table 3.16: Simulation results of Problem 20

| Problems              | Methods                       | c5t      | c5w              | c6t         | c6w              |
|-----------------------|-------------------------------|----------|------------------|-------------|------------------|
| $system_21$           | TAYLOR4 (TP8)                 | 0.030    | 3.0733e-08       | 10.000      | 6.8721e-09       |
| system <sub>-21</sub> | TAYLOR4 (TP9)                 | 0.050    | 3.2389e-09       | 10.000      | 1.1268e-09       |
| system <sub>-21</sub> | TAYLOR4 (TP10)                | 0.070    | 3.3001e-10       | 10.000      | 9.6522e-11       |
| $system_21$           | TAYLOR4 (TP11)                | 0.110    | 3.3614e-11       | 10.000      | 8.5003e-12       |
| $system_21$           | TAYLOR4 (TP12)                | 0.000    | $\boldsymbol{0}$ | 0.000       | $\boldsymbol{0}$ |
| system <sub>-21</sub> | TAYLOR4 (TP13)                | 0.000    | $\overline{0}$   | 0.000       | $\overline{0}$   |
| system <sub>-21</sub> | TAYLOR4 (TP14)                | 0.000    | $\overline{0}$   | 0.000       | $\overline{0}$   |
| $system_21$           | RK4 (TP8)                     | 0.010    | 3.3937e-08       | 10.000      | 7.4364e-09       |
| system <sub>-21</sub> | RK4 (TP9)                     | 0.020    | 3.4224e-09       | 10.000      | 1.0865e-09       |
| $system\_21$          | <b>RK4 (TP10)</b>             | 0.030    | 3.4031e-10       | 10.000      | 7.6861e-11       |
| $system\_21$          | RK4 (TP11)                    | 0.050    | $3.39e-11$       | 10.000      | 1.1213e-11       |
| $system_21$           | RK4 (TP12)                    | 0.090    | 3.4204e-12       | 10.000      | 1.3034e-12       |
| system <sub>-21</sub> | <b>RK4 (TP13)</b>             | 0.000    | $\boldsymbol{0}$ | 0.000       | $\boldsymbol{0}$ |
| system_21             | RK4 (TP14)                    | 0.000    | $\boldsymbol{0}$ | 0.000       | $\boldsymbol{0}$ |
| system <sub>-21</sub> | $LA3$ (TP8)                   | 0.010    | 2.6881e-08       | 8.634       | 3.8833e-08       |
| system <sub>-21</sub> | LA3 $(TP9)$                   | 0.020    | 2.8558e-09       | 10.000      | 1.9854e-09       |
| system_21             | LA3 $(TP10)$                  | 0.030    | 2.9342e-10       | 10.000      | 1.4172e-10       |
| $system_21$           | LA3 $(TP11)$                  | 0.060    | 2.9966e-11       | 10.000      | 1.0167e-11       |
| system <sub>-21</sub> | LA3 $(TP12)$                  | 0.090    | 3.0833e-12       | 10.000      | 8.5887e-13       |
| system <sub>-21</sub> | LA3 $(TP13)$                  | 0.140    | 3.908e-13        | 10.000      | 9.9032e-14       |
| $system_21$           | LA3 $(TP14)$                  | 0.000    | $\overline{0}$   | 0.000       | $\boldsymbol{0}$ |
| $system_21$           | LC3(TP8)                      | 0.010    | $3.0304e-08$     | 10.000      | 5.0799e-07       |
| system <sub>-21</sub> | LC3(TP9)                      | 0.020    | 2.7984e-09       | 10.000      | 3.9342e-08       |
| system <sub>-21</sub> | $LC3$ (TP10)                  | 0.030    | 2.6206e-10       | 10.000      | $2.426e-10$      |
| $system\_21$          | $LC3$ (TP11)                  | 0.050    | 2.5378e-11       | 10.000      | 1.213e-11        |
| $system_21$           | $LC3$ (TP12)                  | 0.070    | 2.458e-12        | 10.000      | 1.243e-12        |
| system <sub>-21</sub> | $LC3$ (TP13)                  | 0.120    | 3.082e-13        | 10.000      | $1.0303e-13$     |
| system_21             | $LC3$ (TP14)                  | 0.190    | $1.39e-13$       | 10.000      | 1.6875e-14       |
| $system_21$           | $\bar{R}$ iot (05, 1e-11)     | 0m0.346s | $4.0035e-11$     | $-0.000$    | 2.075e-12        |
| system_21             | $Riot (10, 1e-11)$            | 0m0.168s | 4.4511e-12       | $-0.000$    | 7.0832e-14       |
| system_21             | $Riot (15, 1e-11)$            | 0m0.211s | 2.1094e-14       | $-0.000$    | 2.1094e-14       |
| system_21             | Valencia-IVP $(0.00025)$      | 0m1.174s | 0.073251         | 3.678       | 900.35           |
| $system_21$           | Valencia-IVP $(0.0025)$       | 0m0.095s | 0.74627          | 2.210       | 6.0933           |
| system_21             | Valencia-IVP (0.025)          | 0m0.032s | 6.312            | $\!0.975\!$ | 6.312            |
| $system_21$           | VNODE-LP (15, 1e-14, 1e-14)   | 0m0.008s | 3.9968e-15       | 10.000      | 1.1102e-15       |
| $system\_21$          | VNODE-LP $(20, 1e-14, 1e-14)$ | 0m0.007s | 2.8866e-15       | 10.000      | 1.1102e-15       |
| system <sub>-21</sub> | VNODE-LP (25, 1e-14, 1e-14)   | 0m0.006s | 1.9984e-15       | 10.000      | 1.1102e-15       |

Table 3.17: Simulation results of Problem 21

| Problems                | Methods                               | c5t      | c5w        | c6t      | c6w    |
|-------------------------|---------------------------------------|----------|------------|----------|--------|
| system_ $\overline{22}$ | TAYLOR4 (TP8)                         | 0.060    | 1.3818     | 10.000   | 1.3831 |
| system <sub>-22</sub>   | TAYLOR4 (TP9)                         | 0.080    | 1.3818     | 10.000   | 1.3831 |
| system <sub>-22</sub>   | TAYLOR4 (TP10)                        | 0.120    | 1.3818     | 10.000   | 1.3831 |
| system <sub>-22</sub>   | TAYLOR4 (TP11)                        | 0.170    | 1.3818     | 10.000   | 1.3831 |
| system_22               | TAYLOR4 (TP12)                        | 0.270    | 1.3818     | 10.000   | 1.3831 |
| system <sub>-22</sub>   | TAYLOR4 (TP13)                        | 0.440    | 1.3818     | 10.000   | 1.3831 |
| system <sub>-22</sub>   | TAYLOR4 (TP14)                        | 0.690    | 1.3818     | 10.000   | 1.3831 |
| system <sub>-22</sub>   | RK4 (TP8)                             | 0.040    | 1.3818     | 10.000   | 1.3831 |
| system <sub>-22</sub>   | RK4 (TP9)                             | 0.060    | 1.3818     | 10.000   | 1.3831 |
| system <sub>-22</sub>   | RK4 (TP10)                            | 0.090    | 1.3818     | 10.000   | 1.3831 |
| $system_22$             | RK4 (TP11)                            | 0.130    | 1.3818     | 10.000   | 1.3831 |
| $system_22$             | RK4 (TP12)                            | 0.210    | 1.3818     | 10.000   | 1.3831 |
| $system_22$             | <b>RK4 (TP13)</b>                     | 0.330    | 1.3818     | 10.000   | 1.3831 |
| system_22               | RK4 (TP14)                            | 0.520    | 1.3818     | 10.000   | 1.3831 |
| system <sub>-22</sub>   | LA3 $(TP8)$                           | 0.030    | 1.4465     | 10.000   | 5.1497 |
| system <sub>-22</sub>   | $LA3$ (TP9)                           | 0.040    | 1.4248     | 10.000   | 3.046  |
| system <sub>-22</sub>   | LA3 $(TP10)$                          | 0.070    | 1.4096     | 10.000   | 3.5315 |
| $system_22$             | LA3 $(TP11)$                          | 0.100    | 1.4        | 10.000   | 2.4605 |
| system <sub>-22</sub>   | LA3 (TP12)                            | 0.170    | 1.3935     | 10.000   | 2.5072 |
| system <sub>-22</sub>   | LA3 $(TP13)$                          | 0.250    | 1.3891     | 10.000   | 1.8036 |
| $system_22$             | LA3 (TP14)                            | 0.410    | 1.3865     | 10.000   | 1.5151 |
| system <sub>-22</sub>   | LC3(TP8)                              | 0.040    | 1.4501     | 10.000   | 4.8497 |
| system <sub>-22</sub>   | $LC3$ (TP9)                           | 0.050    | 1.427      | 10.000   | 4.1688 |
| $system_22$             | $LC3$ (TP10)                          | 0.080    | 1.4116     | 10.000   | 2.9464 |
| $system_22$             | LC3(TP11)                             | 0.110    | 1.4004     | 10.000   | 3.0065 |
| $system_22$             | $LC3$ (TP12)                          | 0.180    | 1.394      | 10.000   | 2.0322 |
| $system_22$             | $LC3$ (TP13)                          | 0.290    | 1.3895     | 10.000   | 1.7565 |
| system <sub>-22</sub>   | $LC3$ (TP14)                          | 0.450    | 1.3867     | 10.000   | 1.7305 |
| $system_22$             | $\overline{\text{Riot } (05, 1e-11)}$ | 0m0.215s | 1.3818     | $-0.000$ | 1.3831 |
| $system\_22$            | $\text{Riot} (10, 1e-11)$             | 0m0.147s | 1.3818     | $-0.000$ | 1.3831 |
| system <sub>-22</sub>   | Riot (15, 1e-11)                      | 0m0.192s | 1.3818     | $-0.000$ | 1.3831 |
| system <sub>-22</sub>   | $Valencia-IVP (0.00025)$              | 0m0.980s | 2.7189     | 6.907    | 999.97 |
| $system\_22$            | Valencia-IVP (0.0025)                 | 0m0.090s | 2.724      | 6.897    | 999.51 |
| system_22               | Valencia-IVP (0.025)                  | 0m0.014s | $2.7767\,$ | 6.800    | 990.15 |
| $system_22$             | VNODE-LP $(15, 1e-14, 1e-14)$         | 0m0.003s | 1.3818     | 10.000   | 25.373 |
| $system_22$             | VNODE-LP $(20, 1e-14, 1e-14)$         | 0m0.006s | 1.3818     | 10.000   | 25.373 |
| system <sub>-22</sub>   | VNODE-LP (25, 1e-14, 1e-14)           | 0m0.005s | 1.3818     | 10.000   | 25.373 |

Table 3.18: Simulation results of Problem 22

| Problems              | Methods                               | c5t                    | c5w          | c6t      | c6w        |
|-----------------------|---------------------------------------|------------------------|--------------|----------|------------|
| $system_23$           | TAYLOR4 (TP8)                         | 0.050                  | 1.5913e-08   | 10.000   | 1.6814e-06 |
| $system_23$           | TAYLOR4 (TP9)                         | 0.080                  | 1.7046e-09   | 10.000   | 2.6103e-07 |
| $system_23$           | TAYLOR4 (TP10)                        | 0.120                  | 1.8306e-10   | 10.000   | 1.6375e-07 |
| system <sub>-23</sub> | TAYLOR4 (TP11)                        | 0.180                  | 1.903e-11    | 10.000   | 1.6848e-07 |
| $system_23$           | TAYLOR4 (TP12)                        | 0.280                  | $2.212e-12$  | 10.000   | 2.0574e-08 |
| $system_23$           | TAYLOR4 (TP13)                        | 0.450                  | 6.5636e-13   | 10.000   | 6.3359e-09 |
| system <sub>-23</sub> | TAYLOR4 (TP14)                        | 0.710                  | 7.6073e-13   | 10.000   | 7.5749e-09 |
| $system_23$           | RK4 (TP8)                             | 0.040                  | 1.9834e-08   | 10.000   | 7.863e-07  |
| system <sub>-23</sub> | RK4 (TP9)                             | 0.050                  | 2.2172e-09   | 10.000   | 2.5607e-07 |
| $system_23$           | RK4 (TP10)                            | 0.080                  | 2.3651e-10   | 10.000   | 8.9245e-08 |
| $system\_23$          | RK4 (TP11)                            | 0.130                  | 2.4555e-11   | 10.000   | 1.3865e-07 |
| $system_23$           | RK4 (TP12)                            | 0.200                  | 2.6081e-12   | 10.000   | 2.2231e-08 |
| system <sub>-23</sub> | <b>RK4 (TP13)</b>                     | 0.310                  | 4.2721e-13   | 10.000   | 3.913e-09  |
| $system_23$           | RK4 (TP14)                            | 0.490                  | 3.0509e-13   | 10.000   | 2.9406e-09 |
| $system_23$           | $LA3$ (TP8)                           | 0.030                  | 1.5086e-08   | 10.000   | 1.2796e-06 |
| system <sub>-23</sub> | LA3 $(TP9)$                           | 0.040                  | 1.6451e-09   | 10.000   | 3.7812e-07 |
| $system_23$           | LA3 $(TP10)$                          | 0.060                  | 1.7698e-10   | 10.000   | 1.8245e-07 |
| $system_23$           | $LA3$ (TP11)                          | 0.100                  | 1.8517e-11   | 10.000   | 1.1868e-07 |
| $system_23$           | LA3 $(TP12)$                          | 0.150                  | 1.9926e-12   | 10.000   | 1.811e-08  |
| system <sub>-23</sub> | LA3 $(TP13)$                          | 0.240                  | 3.233e-13    | 10.000   | 3.106e-09  |
| $system_23$           | LA3 $(TP14)$                          | 0.370                  | 2.256e-13    | 10.000   | 2.248e-09  |
| $system_23$           | LC3(TP8)                              | 0.030                  | 1.5774e-08   | 10.000   | 1.8135e-06 |
| $system_23$           | LC3(TP9)                              | 0.050                  | 1.7152e-09   | 10.000   | 2.948e-07  |
| $system_23$           | $LC3$ (TP10)                          | 0.070                  | 1.7917e-10   | 10.000   | 3.0775e-07 |
| $system_23$           | $LC3$ (TP11)                          | 0.110                  | 1.8552e-11   | 10.000   | 1.3905e-07 |
| $system\_23$          | LC3(TP12)                             | 0.170                  | 1.9949e-12   | 10.000   | 1.8803e-08 |
| $system_23$           | $LC3$ (TP13)                          | 0.270                  | 3.3529e-13   | 10.000   | 3.2553e-09 |
| $system_23$           | $LC3$ (TP14)                          | 0.420                  | 2.4336e-13   | 10.000   | 2.448e-09  |
| $system_23$           | $\overline{\text{Riot } (05, 1e-11)}$ | 0m0.102s               | 5.6269e-11   | $-0.000$ | 7.3491e-10 |
| $system_23$           | Riot (10, 1e-11)                      | 0m0.114s               | 2.7978e-14   | $-0.000$ | 4.2883e-11 |
| $system_23$           | $Riot (15, 1e-11)$                    | 0m0.139s               | $4.1966e-14$ | $-0.000$ | 1.0757e-12 |
| $system_23$           | Valencia-IVP $(0.00025)$              | 0m1.130s               | 0.00046233   | 10.000   | 5.0012     |
| $system_23$           | Valencia-IVP (0.0025)                 | $0{\rm m}0.095{\rm s}$ | 0.0046322    | 10.000   | 50.642     |
| $system_23$           | Valencia-IVP (0.025)                  | 0m0.014s               | 0.047235     | 10.000   | 574.87     |
| $system_23$           | $VNODE-LP (15, 1e-14, 1e-14)$         | 0 <sub>m</sub> 0.003s  | 1.9984e-15   | 10.000   | 8.3933e-14 |
| $system_23$           | VNODE-LP $(20, 1e-14, 1e-14)$         | 0m0.004s               | $9.992e-16$  | 10.000   | 7.5051e-14 |
| $system_23$           | VNODE-LP (25, 1e-14, 1e-14)           | 0m0.006s               | $6.6613e-16$ | 10.000   | 4.7073e-14 |

Table 3.19: Simulation results of Problem 23

| TAYLOR4 (TP8)<br>$system_2$ <sup>24</sup><br>0.060<br>1.9324<br>10.000<br>14317<br>TAYLOR4 (TP9)<br>system <sub>-24</sub><br>0.080<br>1.9324<br>10.000<br>14317<br>system <sub>-24</sub><br>TAYLOR4 (TP10)<br>1.9324<br>10.000<br>0.110<br>14317<br>system <sub>-24</sub><br>TAYLOR4 (TP11)<br>0.170<br>1.9324<br>10.000<br>14317<br>system <sub>-24</sub><br>TAYLOR4 (TP12)<br>0.270<br>1.9324<br>10.000<br>14317<br>system <sub>-24</sub><br>TAYLOR4 (TP13)<br>0.440<br>10.000<br>14317<br>1.9324<br>$system_24$<br>TAYLOR4 (TP14)<br>0.670<br>1.9324<br>10.000<br>14317<br>1.9324<br>10.000<br>system <sub>-24</sub><br>0.040<br>14317<br>$RK4$ (TP8)<br>RK4 (TP9)<br>1.9324<br>system <sub>-24</sub><br>0.060<br>10.000<br>14317<br>RK4 (TP10)<br>system <sub>-24</sub><br>0.080<br>1.9324<br>10.000<br>14317<br>RK4 (TP11)<br>0.130<br>1.9324<br>10.000<br>14317<br>$system_24$<br><b>RK4 (TP12)</b><br>0.200<br>1.9324<br>10.000<br>14317<br>system <sub>-24</sub><br>RK4 (TP13)<br>system <sub>-24</sub><br>0.330<br>1.9324<br>10.000<br>14317<br>system <sub>-24</sub><br>RK4 (TP14)<br>0.510<br>1.9324<br>10.000<br>14317<br>LA3 $(TP8)$<br>0.030<br>1.9328<br>10.000<br>14347<br>system <sub>-24</sub><br>$LA3$ (TP9)<br>0.050<br>1.9326<br>10.000<br>14329<br>system <sub>-24</sub><br>system <sub>-24</sub><br>LA3 $(TP10)$<br>0.070<br>1.9325<br>10.000<br>14322<br>$system_24$<br>LA3 $(TP11)$<br>0.100<br>1.9325<br>10.000<br>14319<br>LA3 (TP12)<br>system <sub>-24</sub><br>0.160<br>1.9324<br>10.000<br>14318<br>LA3 $(TP13)$<br>system <sub>-24</sub><br>0.250<br>1.9324<br>10.000<br>14318<br>$system_24$<br>LA3 (TP14)<br>0.400<br>1.9324<br>10.000<br>14317<br>LC3(TP8)<br>system <sub>-24</sub><br>0.040<br>1.9331<br>10.000<br>14371<br>LC3(TP9)<br>system <sub>-24</sub><br>1.9327<br>10.000<br>14338<br>0.050<br>$system_24$<br>LC3(TP10)<br>0.070<br>1.9325<br>10.000<br>14325<br>14320<br>$system\_24$<br>$LC3$ (TP11)<br>0.110<br>1.9325<br>10.000<br>$system\_24$<br>$LC3$ (TP12)<br>0.180<br>1.9325<br>10.000<br>14318<br>system <sub>-24</sub><br>$LC3$ (TP13)<br>0.320<br>1.9324<br>10.000<br>14318<br>$LC3$ (TP14)<br>0.470<br>1.9324<br>10.000<br>14317<br>system <sub>-24</sub><br>$\overline{{\rm{Riot}}(05, 1e-11)}$<br>1.9324<br>$-0.000$<br>$system_24$<br>0m0.222s<br>21721<br>$Riot (10, 1e-11)$<br>0m0.148s<br>1.9324<br>$-0.000$<br>21718<br>system <sub>-24</sub><br>$system_24$<br>$Riot (15, 1e-11)$<br>$0{\rm m}0.193{\rm s}$<br>$1.9324\,$<br>$-0.000$<br>21703<br>$Valencia-IVP (0.00025)$<br>0m1.214s<br>1.9329<br>7.337<br>999.94<br>system <sub>-24</sub><br>Valencia-IVP (0.0025)<br>0m0.114s<br>1.9368<br>7.320<br>998.62<br>$system_24$<br>$system_24$<br>Valencia-IVP (0.025)<br>0m0.014s<br>$1.977\,$<br>7.175<br>998.34<br>$VNODE-LP (15, 1e-14, 1e-14)$<br>0m0.004s<br>1.9324<br>10.000<br>$system_24$<br>14317<br>VNODE-LP $(20, 1e-14, 1e-14)$<br>0m0.006s<br>1.9324<br>10.000<br>14317<br>$system_24$<br>VNODE-LP (25, 1e-14, 1e-14)<br>system <sub>-24</sub><br>0m0.002s<br>1.9324<br>10.000<br>14317 | Problems | Methods | c5t | c5w | c6t | c6w |
|----------------------------------------------------------------------------------------------------|----------|---------|-----|-----|-----|-----|
|                                                                                                    |          |         |     |     |     |     |
|                                                                                                    |          |         |     |     |     |     |
|                                                                                                    |          |         |     |     |     |     |
|                                                                                                    |          |         |     |     |     |     |
|                                                                                                    |          |         |     |     |     |     |
|                                                                                                    |          |         |     |     |     |     |
|                                                                                                    |          |         |     |     |     |     |
|                                                                                                    |          |         |     |     |     |     |
|                                                                                                    |          |         |     |     |     |     |
|                                                                                                    |          |         |     |     |     |     |
|                                                                                                    |          |         |     |     |     |     |
|                                                                                                    |          |         |     |     |     |     |
|                                                                                                    |          |         |     |     |     |     |
|                                                                                                    |          |         |     |     |     |     |
|                                                                                                    |          |         |     |     |     |     |
|                                                                                                    |          |         |     |     |     |     |
|                                                                                                    |          |         |     |     |     |     |
|                                                                                                    |          |         |     |     |     |     |
|                                                                                                    |          |         |     |     |     |     |
|                                                                                                    |          |         |     |     |     |     |
|                                                                                                    |          |         |     |     |     |     |
|                                                                                                    |          |         |     |     |     |     |
|                                                                                                    |          |         |     |     |     |     |
|                                                                                                    |          |         |     |     |     |     |
|                                                                                                    |          |         |     |     |     |     |
|                                                                                                    |          |         |     |     |     |     |
|                                                                                                    |          |         |     |     |     |     |
|                                                                                                    |          |         |     |     |     |     |
|                                                                                                    |          |         |     |     |     |     |
|                                                                                                    |          |         |     |     |     |     |
|                                                                                                    |          |         |     |     |     |     |
|                                                                                                    |          |         |     |     |     |     |
|                                                                                                    |          |         |     |     |     |     |
|                                                                                                    |          |         |     |     |     |     |
|                                                                                                    |          |         |     |     |     |     |
|                                                                                                    |          |         |     |     |     |     |
|                                                                                                    |          |         |     |     |     |     |

Table 3.20: Simulation results of Problem 24

| Problems              | Methods                               | c5t      | c5w         | c6t        | c6w                            |
|-----------------------|---------------------------------------|----------|-------------|------------|--------------------------------|
| $system_25$           | TAYLOR4 (TP8)                         | 0.040    | 1.3772e-08  | 10.000     | 0.00016615                     |
| $system_25$           | TAYLOR4 (TP9)                         | 0.070    | 1.5056e-09  | 10.000     | 1.7744e-05                     |
| system <sub>-25</sub> | TAYLOR4 (TP10)                        | 0.110    | 1.6064e-10  | 10.000     | 1.8561e-06                     |
| system <sub>-25</sub> | TAYLOR4 (TP11)                        | 0.160    | 1.6748e-11  | 10.000     | 1.9164e-07                     |
| $system_25$           | TAYLOR4 (TP12)                        | 0.260    | 1.8416e-12  | 10.000     | 2.0722e-08                     |
| $system_25$           | TAYLOR4 (TP13)                        | 0.410    | 4.1234e-13  | 10.000     | 4.1866e-09                     |
| system <sub>-25</sub> | TAYLOR4 (TP14)                        | 0.650    | 4.0101e-13  | 10.000     | 3.7742e-09                     |
| system <sub>-25</sub> | RK4 (TP8)                             | 0.030    | 1.7587e-08  | 10.000     | 0.00021528                     |
| system <sub>-25</sub> | RK4 (TP9)                             | 0.050    | 1.9552e-09  | 10.000     | 2.3157e-05                     |
| system_25             | RK4 (TP10)                            | 0.070    | 2.0936e-10  | 10.000     | $2.4276\mathrm{e}{\text{-}}06$ |
| $system\_25$          | RK4 (TP11)                            | 0.110    | 2.1817e-11  | 10.000     | 2.501e-07                      |
| $system_25$           | RK4 (TP12)                            | 0.180    | $2.26e-12$  | 10.000     | 2.5778e-08                     |
| system <sub>-25</sub> | <b>RK4 (TP13)</b>                     | 0.280    | 3.1397e-13  | 10.000     | 3.3969e-09                     |
| system <sub>-25</sub> | RK4 (TP14)                            | 0.450    | 1.6809e-13  | 10.000     | 1.6121e-09                     |
| $system_25$           | $LA3$ (TP8)                           | 0.030    | 1.2714e-08  | 10.000     | 0.00016167                     |
| system <sub>-25</sub> | $LA3$ (TP9)                           | 0.040    | 1.4237e-09  | 10.000     | 1.7264e-05                     |
| system <sub>-25</sub> | LA3 $(TP10)$                          | 0.060    | $1.537e-10$ | 10.000     | 1.7994e-06                     |
| system <sub>-25</sub> | $LA3$ (TP11)                          | 0.090    | 1.61e-11    | $10.000\,$ | 1.8681e-07                     |
| system <sub>-25</sub> | LA3 $(TP12)$                          | 0.140    | 1.714e-12   | 10.000     | 1.9526e-08                     |
| system <sub>-25</sub> | LA3 $(TP13)$                          | 0.210    | 2.3848e-13  | 10.000     | 2.5806e-09                     |
| system <sub>-25</sub> | LA3 $(TP14)$                          | 0.340    | 1.2601e-13  | 10.000     | 1.2041e-09                     |
| $system_25$           | LC3(TP8)                              | 0.030    | 1.2989e-08  | 10.000     | 0.00016663                     |
| system <sub>-25</sub> | $LC3$ (TP9)                           | 0.040    | 1.473e-09   | 10.000     | 1.7777e-05                     |
| $system_25$           | $LC3$ (TP10)                          | 0.060    | $1.562e-10$ | 10.000     | 1.8255e-06                     |
| $system_25$           | $LC3$ (TP11)                          | 0.100    | 1.6272e-11  | 10.000     | 1.878e-07                      |
| $system\_25$          | LC3(TP12)                             | 0.150    | 1.7181e-12  | 10.000     | 1.9601e-08                     |
| $system_25$           | $LC3$ (TP13)                          | 0.240    | 2.4358e-13  | 10.000     | 2.6186e-09                     |
| $system_25$           | $LC3$ (TP14)                          | 0.380    | 1.3412e-13  | 10.000     | 1.2862e-09                     |
| $system_25$           | $\overline{\text{Riot } (05, 1e-11)}$ | 0m0.104s | 5.7086e-11  | $-0.000$   | 0.0013639                      |
| $system\_25$          | $Riot (10, 1e-11)$                    | 0m0.109s | 3.7192e-15  | $-0.000$   | 3.7192e-15                     |
| system <sub>-25</sub> | $\text{Riot } (15, 1e-11)$            | 0m0.089s | 0           | $-0.000$   | 5.7732e-15                     |
| $system_25$           | Valencia-IVP $(0.00025)$              | 0m1.087s | 0.00029389  | 10.000     | 2.7571                         |
| $system\_25$          | Valencia-IVP (0.0025)                 | 0m0.093s | 0.0029465   | $10.000\,$ | 27.915                         |
| system <sub>-25</sub> | Valencia-IVP (0.025)                  | 0m0.015s | 0.030251    | 10.000     | 316.61                         |
| system <sub>-25</sub> | $VNODE-LP (15, 1e-14, 1e-14)$         | 0m0.004s | 9.992e-16   | 10.000     | 8.9433e-12                     |
| $system_25$           | VNODE-LP (20, 1e-14, 1e-14)           | 0m0.004s | 8.8818e-16  | 10.000     | 7.9496e-12                     |
| system <sub>-25</sub> | VNODE-LP (25, 1e-14, 1e-14)           | 0m0.004s | 8.3267e-16  | 10.000     | 6.2134e-12                     |

Table 3.21: Simulation results of Problem 25

| Problems                | <u>DHHARRUUH IUDUID OI</u><br>Methods | $_{\rm c5t}$ | c5w       | c6t        | c6w        |
|-------------------------|---------------------------------------|--------------|-----------|------------|------------|
| system_ $\overline{26}$ | TAYLOR4 (TP8)                         | 0.190        | 1.2981    | 10.000     | 0.00023241 |
| $system_26$             | TAYLOR4 (TP9)                         | 0.280        | 1.2981    | 10.000     | 0.00022813 |
| $system_26$             | TAYLOR4 (TP10)                        | 0.410        | 1.2981    | 10.000     | 0.00022749 |
| $system_26$             | TAYLOR4 (TP11)                        | 0.610        | 1.2981    | 10.000     | 0.000229   |
| $system_26$             | TAYLOR4 (TP12)                        | 0.940        | 1.2981    | 10.000     | 0.00022964 |
| $system_26$             | TAYLOR4 (TP13)                        | 1.480        | 1.2981    | 10.000     | 0.00022949 |
| $system_26$             | TAYLOR4 (TP14)                        | 2.360        | 1.2981    | 10.000     | 0.00022948 |
| $system_26$             | RK4 (TP8)                             | 0.130        | 1.2981    | 10.000     | 0.00023297 |
| $system_26$             | RK4 (TP9)                             | 0.190        | 1.2981    | 10.000     | 0.00022751 |
| $system_26$             | RK4 (TP10)                            | 0.300        | 1.2981    | 10.000     | 0.00022782 |
| $system_26$             | RK4 (TP11)                            | 0.470        | 1.2981    | $10.000\,$ | 0.00022747 |
| $system\_26$            | RK4 (TP12)                            | 0.730        | 1.2981    | 10.000     | 0.00022897 |
| system <sub>-26</sub>   | <b>RK4 (TP13)</b>                     | 1.150        | 1.2981    | 10.000     | 0.00022902 |
| $system_26$             | RK4 (TP14)                            | 1.800        | 1.2981    | 10.000     | 0.00022939 |
| $system_26$             | $LA3$ (TP8)                           | 0.110        | 1.7614    | 10.000     | 47.327     |
| $system_26$             | LA3 $(TP9)$                           | 0.160        | 1.6099    | 10.000     | 5.1636     |
| $system_26$             | LA3 $(TP10)$                          | 0.240        | 1.5196    | 10.000     | 3.3388     |
| $system_26$             | $LA3$ (TP11)                          | 0.380        | 1.4341    | 10.000     | 1.4904     |
| $system_26$             | LA3 $(TP12)$                          | 0.580        | $1.394\,$ | 10.000     | 0.77395    |
| system <sub>-26</sub>   | LA3 $(TP13)$                          | 0.910        | 1.3539    | 10.000     | 0.27453    |
| $system_26$             | LA3 $(TP14)$                          | 1.440        | 1.3298    | 10.000     | 0.09762    |
| $system_26$             | LC3(TP8)                              | 0.110        | 1.7962    | 10.000     | 57.572     |
| $system_26$             | LC3(TP9)                              | 0.170        | 1.6345    | 10.000     | 4.2967     |
| $system_26$             | LC3(TP10)                             | 0.260        | 1.544     | 10.000     | 3.6973     |
| $system_26$             | $LC3$ (TP11)                          | 0.420        | 1.4629    | 10.000     | 3.522      |
| $system_26$             | $LC3$ (TP12)                          | 0.630        | 1.3763    | 10.000     | 0.85036    |
| $system_26$             | $LC3$ (TP13)                          | 1.000        | 1.3639    | 10.000     | 1.2933     |
| system <sub>-26</sub>   | $LC3$ (TP14)                          | 1.600        | 1.3283    | 10.000     | 0.13024    |
| $system_26$             | $\overline{\text{Riot } (05, 1e-11)}$ | 0m0.592s     | 1.2981    | $-0.000$   | 0.00023441 |
| $system_26$             | $\text{Riot} (10, 1e-11)$             | 0m0.217s     | 1.2981    | $-0.000$   | 0.00022716 |
| system <sub>-26</sub>   | $Riot (15, 1e-11)$                    | 0m0.302s     | 1.2981    | $-0.000$   | 0.00022731 |
| $system_26$             | $Valencia-IVP (0.00025)$              | 0m1.817s     | 277.25    | 1.238      | 999.84     |
| $system_26$             | Valencia-IVP (0.0025)                 | 0m0.156s     | 287.15    | 1.230      | 996.77     |
| system <sub>-26</sub>   | Valencia-IVP (0.025)                  | 0m0.022s     | 421.64    | $1.125\,$  | 867.43     |
| $system_26$             | $VNODE-LP (15, 1e-14, 1e-14)$         | 0m0.007s     | 1.2981    | 10.000     | 6.8883     |
| $system_26$             | VNODE-LP (20, 1e-14,1e-14)            | 0m0.008s     | 1.2981    | 10.000     | 6.8883     |
| system <sub>-26</sub>   | VNODE-LP (25, 1e-14, 1e-14)           | 0m0.007s     | 1.2981    | 10.000     | 6.8883     |

Table 3.22: Simulation results of Problem 26

| TAYLOR4 (TP8)<br>0.150<br>9.9382e-08<br>$system_2$ <sup>7</sup><br>10.000<br>9.9453e-07<br>TAYLOR4 (TP9)<br>0.210<br>1.0984e-08<br>10.000<br>system <sub>-27</sub><br>2.4889e-07<br>TAYLOR4 (TP10)<br>0.320<br>10.000<br>system <sub>-27</sub><br>1.1848e-09<br>3.0464e-07<br>TAYLOR4 (TP11)<br>0.500<br>10.000<br>system <sub>-27</sub><br>1.2016e-10<br>2.585e-07<br>TAYLOR4 (TP12)<br>0.790<br>1.366e-11<br>10.000<br>$system_27$<br>2.1613e-07<br>1.220<br>$3.6535\mathrm{e}{\text{-}12}$<br>3.5367e-07<br>$system_27$<br>TAYLOR4 (TP13)<br>10.000<br>system <sub>-27</sub><br>TAYLOR4 (TP14)<br>1.900<br>3.9741e-12<br>10.000<br>1.2891e-06<br>RK4 (TP8)<br>0.110<br>10.000<br>1.3248e-06<br>system <sub>-27</sub><br>1.2932e-07<br>10.000<br>system <sub>-27</sub><br>RK4 (TP9)<br>0.160<br>1.4163e-08<br>2.0043e-07<br>RK4 (TP10)<br>0.250<br>10.000<br>$system_27$<br>1.5098e-09<br>1.5059e-07<br>system <sub>-27</sub><br>RK4 (TP11)<br>0.410<br>1.5404e-10<br>10.000<br>1.5609e-07<br><b>RK4 (TP12)</b><br>0.640<br>10.000<br>$system_27$<br>1.6365e-11<br>1.7223e-07<br>RK4 (TP13)<br>system <sub>-27</sub><br>0.970<br>2.5304e-12<br>10.000<br>1.8389e-07<br>RK4 (TP14)<br>system_27<br>1.540<br>1.6289e-12<br>10.000<br>1.7725e-07<br>LA3(TP8)<br>0.090<br>1.077e-07<br>10.000<br>system <sub>-27</sub><br>0.0021861<br>system <sub>-27</sub><br>$LA3$ (TP9)<br>0.130<br>1.1278e-08<br>10.000<br>0.00013224<br>0.200<br>10.000<br>system_27<br>LA3 $(TP10)$<br>1.1811e-09<br>3.2675e-05<br>LA3 $(TP11)$<br>system_27<br>0.310<br>1.2139e-10<br>10.000<br>3.5598e-06<br>LA3 $(TP12)$<br>0.490<br>10.000<br>system <sub>-27</sub><br>1.2736e-11<br>1.2922e-06<br>0.760<br>10.000<br>system <sub>-27</sub><br>LA3 $(TP13)$<br>1.9278e-12<br>3.4537e-07<br>LA3 $(TP14)$<br>1.230<br>$3.651e-07$<br>$system_27$<br>$1.2119e-12$<br>10.000<br>$system_27$<br>LC3(TP8)<br>0.100<br>1.1371e-07<br>10.000<br>0.0045486<br>LC3(TP9)<br>0.150<br>1.1741e-08<br>10.000<br>0.0004441<br>system <sub>-27</sub><br>$LC3$ (TP10)<br>10.000<br>system <sub>-27</sub><br>0.220<br>1.2156e-09<br>4.9058e-05<br>0.350<br>$system\_27$<br>$LC3$ (TP11)<br>1.2311e-10<br>10.000<br>4.7915e-06<br>$LC3$ (TP12)<br>0.540<br>1.297e-11<br>10.000<br>system <sub>-27</sub><br>1.3287e-06<br>10.000<br>system <sub>-27</sub><br>$LC3$ (TP13)<br>0.840<br>1.9971e-12<br>4.0411e-07<br>LC3(TP14)<br>1.290<br>system_27<br>1.3069e-12<br>10.000<br>1.3527e-06<br>$\overline{\text{Riot } (05, 1e-11)}$<br>$1.8868e-10$<br>$-0.000$<br>$system_27$<br>0m0.256s<br>$2.7813e + 09$<br>$Riot (10, 1e-11)$<br>0m0.164s<br>1.199e-14<br>$-0.000$<br>system <sub>-27</sub><br>3.4514e-08<br>system_27<br>$Riot (15, 1e-11)$<br>0m0.230s<br>8.793e-14<br>$-0.000$<br>1.8045e-12<br>Valencia-IVP $(0.00025)$<br>0m1.391s<br>0.1407<br>2.649<br>$system_27$<br>999.19<br>0m0.126s<br>$2.205\,$<br>988.39<br>system <sub>-27</sub><br>Valencia-IVP $(0.0025)$<br>1.4595<br>Valencia-IVP $(0.025)$<br>0m0.021s<br>21.761<br>1.650<br>925.46<br>system <sub>-27</sub><br>$VNODE-LP (15, 1e-14, 1e-14)$<br>0m0.006s<br>9.992e-15<br>10.000<br>9.4229e-14<br>system <sub>-27</sub><br>VNODE-LP (20, 1e-14,1e-14)<br>$0{\rm m}0.005{\rm s}$<br>10.000<br>$5.4546e-14$<br>$system\_27$<br>5.9952e-15<br>VNODE-LP (25, 1e-14, 1e-14)<br>0m0.004s<br>system <sub>-27</sub><br>5.9952e-15<br>10.000<br>3.6599e-14 | Problems | Methods | c5t | c5w | c6t | c6w |
|----------------------------------------------------------------------------------------------------|----------|---------|-----|-----|-----|-----|
|                                                                                                    |          |         |     |     |     |     |
|                                                                                                    |          |         |     |     |     |     |
|                                                                                                    |          |         |     |     |     |     |
|                                                                                                    |          |         |     |     |     |     |
|                                                                                                    |          |         |     |     |     |     |
|                                                                                                    |          |         |     |     |     |     |
|                                                                                                    |          |         |     |     |     |     |
|                                                                                                    |          |         |     |     |     |     |
|                                                                                                    |          |         |     |     |     |     |
|                                                                                                    |          |         |     |     |     |     |
|                                                                                                    |          |         |     |     |     |     |
|                                                                                                    |          |         |     |     |     |     |
|                                                                                                    |          |         |     |     |     |     |
|                                                                                                    |          |         |     |     |     |     |
|                                                                                                    |          |         |     |     |     |     |
|                                                                                                    |          |         |     |     |     |     |
|                                                                                                    |          |         |     |     |     |     |
|                                                                                                    |          |         |     |     |     |     |
|                                                                                                    |          |         |     |     |     |     |
|                                                                                                    |          |         |     |     |     |     |
|                                                                                                    |          |         |     |     |     |     |
|                                                                                                    |          |         |     |     |     |     |
|                                                                                                    |          |         |     |     |     |     |
|                                                                                                    |          |         |     |     |     |     |
|                                                                                                    |          |         |     |     |     |     |
|                                                                                                    |          |         |     |     |     |     |
|                                                                                                    |          |         |     |     |     |     |
|                                                                                                    |          |         |     |     |     |     |
|                                                                                                    |          |         |     |     |     |     |
|                                                                                                    |          |         |     |     |     |     |
|                                                                                                    |          |         |     |     |     |     |
|                                                                                                    |          |         |     |     |     |     |
|                                                                                                    |          |         |     |     |     |     |
|                                                                                                    |          |         |     |     |     |     |
|                                                                                                    |          |         |     |     |     |     |
|                                                                                                    |          |         |     |     |     |     |
|                                                                                                    |          |         |     |     |     |     |

Table 3.23: Simulation results of Problem 27

| Problems              | raon 0.27. онниктон гезико от глоонн 20<br>Methods | $_{\rm c5t}$                | $_{\rm c5w}$     | c6t       | c6w     |
|-----------------------|----------------------------------------------------|-----------------------------|------------------|-----------|---------|
| system <sub>-28</sub> | TAYLOR4 (TP8)                                      | 4.130                       | 20.932           | 0.283     | 20.932  |
| system <sub>-28</sub> | TAYLOR4 (TP9)                                      | 5.960                       | 17.968           | 0.282     | 17.968  |
| system <sub>-28</sub> | TAYLOR4 (TP10)                                     | 8.860                       | 15.338           | 0.280     | 15.338  |
| system <sub>-28</sub> | TAYLOR4 (TP11)                                     | 12.540                      | 13.052           | 0.282     | 13.052  |
| $system_28$           | TAYLOR4 (TP12)                                     | 18.350                      | 11.079           | 0.280     | 11.079  |
| system <sub>-28</sub> | TAYLOR4 (TP13)                                     | 27.080                      | 9.385            | 0.277     | 9.385   |
| $system_28$           | TAYLOR4 (TP14)                                     | 38.040                      | 7.9094           | 0.275     | 7.9094  |
| system <sub>-28</sub> | RK4 (TP8)                                          | 4.160                       | 23.152           | 0.284     | 23.152  |
| system <sub>-28</sub> | RK4 (TP9)                                          | 3.300                       | 19.86            | 0.284     | 19.86   |
| system <sub>-28</sub> | RK4 (TP10)                                         | 4.790                       | 17.013           | 0.285     | 17.013  |
| system <sub>-28</sub> | $RK4$ (TP11)                                       | 6.890                       | 14.506           | 0.283     | 14.506  |
| $system_28$           | <b>RK4 (TP12)</b>                                  | 9.590                       | 12.365           | 0.279     | 12.365  |
| system <sub>-28</sub> | RK4 (TP13)                                         | 13.920                      | 10.475           | 0.278     | 10.475  |
| system <sub>-28</sub> | RK4 (TP14)                                         | 20.070                      | 8.8608           | $0.276\,$ | 8.8608  |
| $system_28$           | LA3 $(TP8)$                                        | 1.960                       | 24.682           | 0.274     | 24.682  |
| $system\_28$          | LA3 $(TP9)$                                        | 2.960                       | 21.217           | 0.276     | 21.217  |
| system <sub>-28</sub> | LA3 $(TP10)$                                       | 4.250                       | 18.246           | 0.276     | 18.246  |
| $system_28$           | LA3 $(TP11)$                                       | 6.350                       | 15.618           | 0.278     | 15.618  |
| $system_28$           | LA3 $(TP12)$                                       | 8.760                       | 13.281           | 0.278     | 13.281  |
| system <sub>-28</sub> | LA3 $(TP13)$                                       | 12.720                      | 11.269           | 0.277     | 11.269  |
| system <sub>-28</sub> | LA3 $(TP14)$                                       | 18.360                      | 9.5482           | 0.276     | 9.5482  |
| system <sub>-28</sub> | LC3(TP8)                                           | 1.870                       | 24.835           | 0.265     | 24.835  |
| system <sub>-28</sub> | LC3(TP9)                                           | 2.830                       | 21.005           | 0.270     | 21.005  |
| $system_28$           | $LC3$ (TP10)                                       | 4.250                       | 17.966           | 0.273     | 17.966  |
| $system_28$           | $LC3$ (TP11)                                       | 6.320                       | 15.404           | 0.276     | 15.404  |
| system <sub>-28</sub> | $LC3$ (TP12)                                       | 8.960                       | 13.092           | 0.276     | 13.092  |
| $system\_28$          | LC3(TP13)                                          | 13.090                      | 11.123           | 0.277     | 11.123  |
| system <sub>-28</sub> | $LC3$ (TP14)                                       | 19.040                      | 9.4039           | 0.275     | 9.4039  |
| $system_28$           | $\overline{\text{Riot } (05, 1e-11)}$              | 0m29.200s                   | $\overline{0}$   | $-0.000$  | 4.2446  |
| system <sub>-28</sub> | $Riot (10, 1e-11)$                                 | 18m44.691s                  | $\boldsymbol{0}$ | $-0.000$  | 4.0786  |
| system <sub>-28</sub> | $Riot (15, 1e-11)$                                 | 210m1.595s                  | $\overline{0}$   | $-0.000$  | 4.5904  |
| $system_28$           | $Valencia-IVP (0.00025)$                           | 0m2.126s                    | 1.1713           | 0.162     | 1.1713  |
| $system_28$           | Valencia-IVP (0.0025)                              | 0m0.733s                    | 3.1672           | 0.395     | 3.1672  |
| system <sub>-28</sub> | Valencia-IVP (0.025)                               | $0{\rm m}0.027{\rm s}$      | 0.95755          | $0.075\,$ | 0.95755 |
| $system_28$           | $VNODE-LP (15, 1e-14, 1e-14)$                      | 0m0.309s                    | 18.119           | 0.155     | 18.119  |
| $system_28$           | VNODE-LP (20, 1e-14,1e-14)                         | 0m0.299s                    | 22.402           | 0.140     | 22.402  |
| system <sub>-28</sub> | VNODE-LP (25, 1e-14, 1e-14)                        | $0 \text{m} 0.301 \text{s}$ | 25.252           | 0.128     | 25.252  |

Table 3.24: Simulation results of Problem 28

| Problems              | Methods                                    | c5t      | c5w          | c6t       | c6w          |
|-----------------------|--------------------------------------------|----------|--------------|-----------|--------------|
| $system_29$           | TAYLOR4 (TP8)                              | 0.560    | 3.5522e-07   | 10.000    | 3.7763e-07   |
| system <sub>-29</sub> | TAYLOR4 (TP9)                              | 0.830    | 3.6736e-08   | 10.000    | 3.9348e-08   |
| system <sub>-29</sub> | TAYLOR4 (TP10)                             | 1.250    | 3.7576e-09   | 10.000    | 4.0256e-09   |
| system <sub>-29</sub> | TAYLOR4 (TP11)                             | 1.990    | 3.7343e-10   | 10.000    | $4.03e-10$   |
| system_29             | TAYLOR4 (TP12)                             | 3.120    | 3.7579e-11   | 10.000    | 4.0723e-11   |
| system <sub>-29</sub> | TAYLOR4 (TP13)                             | 5.370    | 4.5068e-12   | 10.000    | 4.8452e-12   |
| system <sub>-29</sub> | TAYLOR4 (TP14)                             | 7.360    | 1.6607e-12   | 10.000    | 1.7164e-12   |
| system <sub>-29</sub> | RK4 (TP8)                                  | 0.340    | 5.0539e-07   | 10.000    | 5.8051e-07   |
| system <sub>-29</sub> | RK4 (TP9)                                  | 0.460    | 5.8113e-08   | 10.000    | 6.5063e-08   |
| system <sub>-29</sub> | RK4 (TP10)                                 | 0.710    | 5.7374e-09   | 10.000    | 6.4068e-09   |
| $system\_29$          | RK4 (TP11)                                 | 1.000    | $6.2862e-10$ | 10.000    | 6.6449e-10   |
| system <sub>-29</sub> | RK4 (TP12)                                 | 1.540    | 6.1003e-11   | 10.000    | 6.3473e-11   |
| system <sub>-29</sub> | <b>RK4 (TP13)</b>                          | 2.420    | 5.9718e-12   | 10.000    | 6.1513e-12   |
| system_29             | RK4 (TP14)                                 | 3.700    | 8.6475e-13   | 10.000    | 8.7147e-13   |
| system <sub>-29</sub> | $LA3$ (TP8)                                | 0.340    | 2.3268e-07   | 10.000    | 3.1546e-07   |
| system <sub>-29</sub> | LA3 $(TP9)$                                | 0.470    | 2.4512e-08   | 10.000    | 3.3829e-08   |
| system_29             | LA3 $(TP10)$                               | 0.710    | 2.3962e-09   | 10.000    | 3.3821e-09   |
| system <sub>-29</sub> | $LA3$ (TP11)                               | 1.060    | 2.281e-10    | 10.000    | 3.2909e-10   |
| system <sub>-29</sub> | LA3 $(TP12)$                               | 1.660    | 2.1874e-11   | 10.000    | 3.1581e-11   |
| system <sub>-29</sub> | LA3 $(TP13)$                               | 2.600    | 2.3522e-12   | 10.000    | 3.2499e-12   |
| system <sub>-29</sub> | LA3 $(TP14)$                               | 4.030    | 5.4412e-13   | 10.000    | $6.1251e-13$ |
| $system_29$           | LC3(TP8)                                   | 0.340    | 2.9012e-07   | 10.000    | 4.1042e-07   |
| system <sub>-29</sub> | LC3(TP9)                                   | 0.460    | 2.9152e-08   | 10.000    | 4.3464e-08   |
| system <sub>-29</sub> | LC3(TP10)                                  | 0.680    | 2.7738e-09   | 10.000    | 4.2533e-09   |
| $system_29$           | $LC3$ (TP11)                               | 1.000    | 2.5993e-10   | 10.000    | 3.9511e-10   |
| system <sub>-29</sub> | $LC3$ (TP12)                               | 1.560    | 2.3858e-11   | 10.000    | $3.5866e-11$ |
| system <sub>-29</sub> | $LC3$ (TP13)                               | 2.480    | 2.4346e-12   | 10.000    | 3.4715e-12   |
| $system_29$           | $LC3$ (TP14)                               | 3.730    | 5.4146e-13   | 10.000    | 6.1394e-13   |
| system_ $29$          | $\bar{R}$ iot (05, 1e-11)                  | 0m1.818s | 3.2308e-10   | $-0.000$  | 5.7962e-09   |
| $system\_29$          | $\text{Riot} (10, 1e-11)$                  | 0m1.333s | 6.1563e-12   | $-0.000$  | 1.0335e-10   |
| $system_29$           | $Riot (15, 1e-11)$                         | 0m2.386s | 9.6034e-15   | $-0.000$  | 9.6034e-15   |
| system <sub>-29</sub> | $\overline{\text{Valencia-IVP} (0.00025)}$ | 0m3.140s | 0.001153     | 10.000    | 0.057922     |
| $system\_29$          | Valencia-IVP $(0.0025)$                    | 0m0.516s | 0.01199      | 6.265     | 0.2962       |
| $system_29$           | Valencia-IVP (0.025)                       | 0m0.226s | 0.17131      | $1.200\,$ | 0.2357       |
| $system_29$           | $VNODE-LP (15, 1e-14, 1e-14)$              | 0m0.080s | 1.8485e-14   | 10.000    | 1.5952e-14   |
| $system_29$           | VNODE-LP (20, 1e-14, 1e-14)                | 0m0.099s | 1.199e-14    | 10.000    | 1.1606e-14   |
| system <sub>-29</sub> | VNODE-LP (25, 1e-14, 1e-14)                | 0m0.107s | 9.4924e-15   | 10.000    | 8.9239e-15   |

Table 3.25: Simulation results of Problem 29

| Problems              | $0.20.$ Dimension results of Fropicial $00$<br>Methods | $_{\rm c5t}$ | $_{\rm c5w}$ | $_{\rm c6t}$ | c6w    |
|-----------------------|--------------------------------------------------------|--------------|--------------|--------------|--------|
| $system_30$           | TAYLOR4 (TP8)                                          | 16.140       | 80.278       | 0.297        | 80.278 |
| $system_30$           | TAYLOR4 (TP9)                                          | 24.390       | 63.718       | 0.298        | 63.718 |
| system <sub>-30</sub> | TAYLOR4 (TP10)                                         | 36.140       | 50.476       | 0.299        | 50.476 |
| system <sub>-30</sub> | TAYLOR4 (TP11)                                         | 53.200       | 40.071       | 0.299        | 40.071 |
| $system_30$           | TAYLOR4 (TP12)                                         | 77.710       | 31.765       | 0.299        | 31.765 |
| system <sub>-30</sub> | TAYLOR4 (TP13)                                         | 113.360      | 25.075       | 0.297        | 25.075 |
| system <sub>-30</sub> | TAYLOR4 (TP14)                                         | 159.450      | 19.754       | 0.296        | 19.754 |
| system <sub>-30</sub> | RK4 (TP8)                                              | 9.090        | 92.703       | 0.302        | 92.703 |
| $system_30$           | RK4 (TP9)                                              | 13.060       | 73.155       | 0.302        | 73.155 |
| system <sub>-30</sub> | <b>RK4 (TP10)</b>                                      | 19.520       | 58.308       | 0.303        | 58.308 |
| system <sub>-30</sub> | RK4 (TP11)                                             | 28.190       | 46.348       | 0.300        | 46.348 |
| system <sub>-30</sub> | <b>RK4 (TP12)</b>                                      | 40.790       | 36.606       | 0.300        | 36.606 |
| system <sub>-30</sub> | RK4 (TP13)                                             | 60.340       | 28.938       | 0.299        | 28.938 |
| system <sub>-30</sub> | RK4 (TP14)                                             | 87.210       | 22.85        | $0.298\,$    | 22.85  |
| system <sub>-30</sub> | LA3 $(TP8)$                                            | 7.670        | 103.64       | 0.290        | 103.64 |
| system <sub>-30</sub> | LA3 $(TP9)$                                            | 11.260       | 81.407       | 0.293        | 81.407 |
| system <sub>-30</sub> | LA3 $(TP10)$                                           | 16.760       | 65.057       | 0.296        | 65.057 |
| system <sub>-30</sub> | $LA3$ (TP11)                                           | 24.890       | 51.523       | 0.298        | 51.523 |
| system <sub>-30</sub> | LA3 $(TP12)$                                           | 36.280       | 40.863       | 0.298        | 40.863 |
| $system_30$           | LA3 $(TP13)$                                           | 55.410       | $32.308\,$   | 0.298        | 32.308 |
| $system_30$           | LA3 $(TP14)$                                           | 82.570       | 25.57        | 0.297        | 25.57  |
| system <sub>-30</sub> | LC3(TP8)                                               | 7.590        | 101.33       | 0.282        | 101.33 |
| $system_30$           | LC3(TP9)                                               | 11.350       | 79.317       | 0.288        | 79.317 |
| $system_30$           | $LC3$ (TP10)                                           | 17.050       | 63.817       | 0.293        | 63.817 |
| $system_30$           | $LC3$ (TP11)                                           | 25.100       | 50.599       | 0.296        | 50.599 |
| $system_30$           | $LC3$ (TP12)                                           | 36.770       | 40.033       | 0.296        | 40.033 |
| system <sub>-30</sub> | $LC3$ (TP13)                                           | 55.480       | 31.626       | 0.297        | 31.626 |
| system <sub>-30</sub> | $LC3$ (TP14)                                           | 78.840       | 25.014       | 0.297        | 25.014 |
| $system_30$           | Riot                                                   |              |              |              |        |
| system <sub>-30</sub> | $Valencia-IVP$ $(0.00025)$                             | 0m13.555s    | 57.455       | 0.332        | 57.455 |
| system <sub>-30</sub> | Valencia-IVP (0.0025)                                  | 0m0.494s     | 4.4295       | 0.245        | 4.4295 |
| $system_30$           | Valencia-IVP $(0.025)$                                 | 0m0.108s     | 3.7929       | 0.200        | 3.7929 |
| system <sub>-30</sub> | VNODE-LP (15, 1e-14, 1e-14)                            | 0m0.194s     | 105.32       | 0.259        | 105.32 |
| $system_30$           | VNODE-LP (20, 1e-14, 1e-14)                            | 0m0.186s     | 146.87       | 0.237        | 146.87 |
| $system_30$           | VNODE-LP $(25, 1e-14, 1e-14)$                          | 0m0.187s     | 188.72       | 0.220        | 188.72 |

Table 3.26: Simulation results of Problem 30

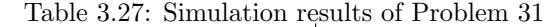

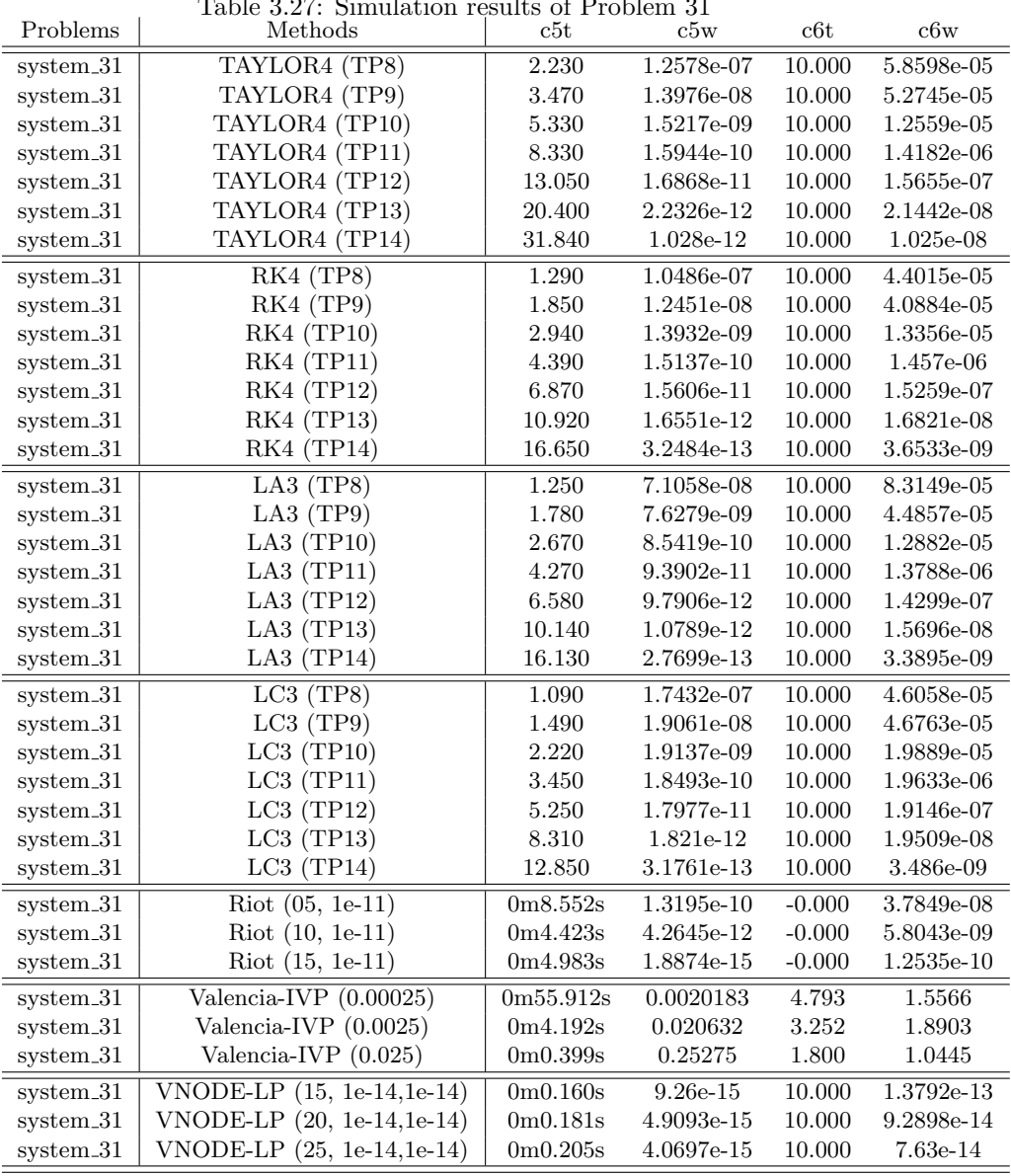

| Table 3.28: Simulation results of Problem 32 |                                       |                                   |              |          |              |  |
|----------------------------------------------|---------------------------------------|-----------------------------------|--------------|----------|--------------|--|
| Problems                                     | Methods                               | $_{\rm c5t}$                      | c5w          | c6t      | $_{\rm c6w}$ |  |
| system <sub>-32</sub>                        | TAYLOR4 (TP8)                         | 0.110                             | 1.0131e-07   | 10.000   | 1.092e-06    |  |
| system <sub>-32</sub>                        | TAYLOR4 (TP9)                         | 0.150                             | 1.1876e-08   | 10.000   | 1.2968e-07   |  |
| system <sub>-32</sub>                        | TAYLOR4 (TP10)                        | 0.220                             | 1.5521e-09   | 10.000   | 1.3318e-08   |  |
| system <sub>-32</sub>                        | TAYLOR4 (TP11)                        | 0.330                             | 1.5477e-10   | 10.000   | 1.4345e-09   |  |
| $system\_32$                                 | TAYLOR4 (TP12)                        | 0.520                             | 1.9744e-11   | 10.000   | 1.544e-10    |  |
| $system_32$                                  | TAYLOR4 (TP13)                        | 0.900                             | 2.9185e-12   | 10.000   | 1.8198e-11   |  |
| system <sub>-32</sub>                        | TAYLOR4 (TP14)                        | $1.280\,$                         | 1.549e-12    | 10.000   | 4.4076e-12   |  |
| system <sub>-32</sub>                        | RK4 (TP8)                             | 0.050                             | 1.1569e-07   | 10.000   | 1.6157e-06   |  |
| system <sub>-32</sub>                        | RK4 (TP9)                             | 0.070                             | 1.2497e-08   | 10.000   | 2.1179e-07   |  |
| system <sub>-32</sub>                        | RK4 (TP10)                            | 0.110                             | 1.4826e-09   | 10.000   | 2.7584e-08   |  |
| system <sub>-32</sub>                        | RK4 (TP11)                            | 0.170                             | 1.5983e-10   | 10.000   | 3.5086e-09   |  |
| $system_32$                                  | <b>RK4 (TP12)</b>                     | 0.250                             | 1.6631e-11   | 10.000   | 4.1913e-10   |  |
| system <sub>-32</sub>                        | <b>RK4 (TP13)</b>                     | 0.400                             | 1.9895e-12   | 10.000   | 5.1035e-11   |  |
| system <sub>-32</sub>                        | RK4 (TP14)                            | 0.630                             | 4.9205e-13   | 10.000   | 6.4764e-12   |  |
| system <sub>-32</sub>                        | LA3(TP8)                              | 0.060                             | 4.8721e-08   | 10.000   | 9.5298e-07   |  |
| system <sub>-32</sub>                        | $LA3$ (TP9)                           | 0.080                             | 5.2775e-09   | 10.000   | 9.6145e-08   |  |
| system <sub>-32</sub>                        | LA3 $(TP10)$                          | 0.130                             | 5.5251e-10   | 10.000   | 1.0333e-08   |  |
| system <sub>-32</sub>                        | LA3 $(TP11)$                          | 0.180                             | 5.6823e-11   | 10.000   | 1.1945e-09   |  |
| system <sub>-32</sub>                        | LA3 (TP12)                            | 0.290                             | 5.9162e-12   | 10.000   | 1.2948e-10   |  |
| system <sub>-32</sub>                        | LA3 $(TP13)$                          | 0.460                             | 8.0025e-13   | 10.000   | 1.4912e-11   |  |
| $system\_32$                                 | LA3 $(TP14)$                          | 0.710                             | 4.0501e-13   | 10.000   | 2.1458e-12   |  |
| system <sub>-32</sub>                        | LC3(TP8)                              | 0.060                             | 8.8322e-08   | 10.000   | $1.0067e-06$ |  |
| system <sub>-32</sub>                        | LC3(TP9)                              | 0.080                             | 1.0516e-08   | 10.000   | 1.0107e-07   |  |
| system <sub>-32</sub>                        | $LC3$ (TP10)                          | 0.110                             | 1.3559e-09   | 10.000   | 1.2095e-08   |  |
| system_32                                    | LC3(TP11)                             | 0.180                             | $1.5019e-10$ | 10.000   | 1.3537e-09   |  |
| system <sub>-32</sub>                        | $LC3$ (TP12)                          | 0.250                             | 1.6706e-11   | 10.000   | 1.5879e-10   |  |
| system <sub>-32</sub>                        | $LC3$ (TP13)                          | 0.390                             | 2.0792e-12   | 10.000   | 1.7959e-11   |  |
| system <sub>-32</sub>                        | $LC3$ (TP14)                          | 0.610                             | 4.7784e-13   | 10.000   | 2.528e-12    |  |
| $system_32$                                  | $\overline{\text{Riot } (05, 1e-11)}$ | 0m2.160s                          | 8.7466e-11   | $-0.000$ | $2.9713e-10$ |  |
| system <sub>-32</sub>                        | $Riot (10, 1e-11)$                    | 0m0.781s                          | 1.2124e-13   | $-0.000$ | 4.0483e-11   |  |
| system <sub>-32</sub>                        | $Riot(15, 1e-11)$                     | 0m0.815s                          | 1.3411e-13   | $-0.000$ | 1.8493e-11   |  |
| system <sub>-32</sub>                        | Valencia-IVP $(0.00025)$              | 1m35.630s                         | 0.00026492   | 10.000   | 0.28978      |  |
| system <sub>-32</sub>                        | Valencia-IVP (0.0025)                 | 0m2.151s                          | 0.0026499    | 10.000   | 2.9143       |  |
| system <sub>-32</sub>                        | Valencia-IVP (0.025)                  | 0m0.272s                          | 0.026604     | 10.000   | 31.409       |  |
| $system_32$                                  | $VNODE-LP (15, 1e-14, 1e-14)$         | 0m0.039s                          | $9.77e-15$   | 10.000   | $6.3727e-14$ |  |
| system <sub>-32</sub>                        | VNODE-LP (20, 1e-14,1e-14)            | 0m0.044s                          | 8.8818e-15   | 10.000   | 7.3386e-14   |  |
| system <sub>-32</sub>                        | VNODE-LP (25, 1e-14, 1e-14)           | 0 <sub>m</sub> 0.040 <sub>s</sub> | 7.9936e-15   | 10.000   | 3.586e-14    |  |

Table 3.28: Simulation results of Problem 32

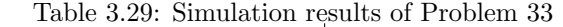

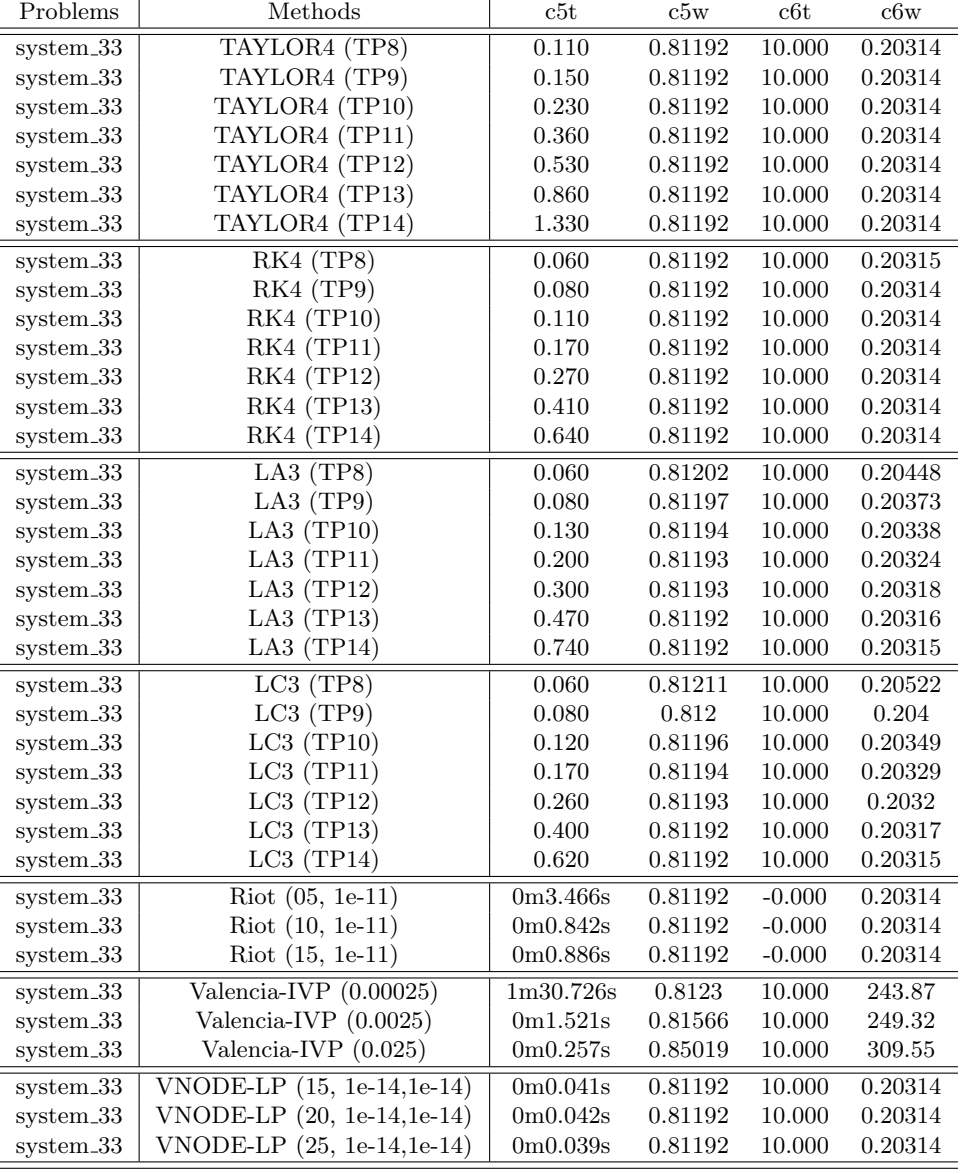

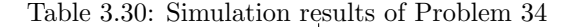

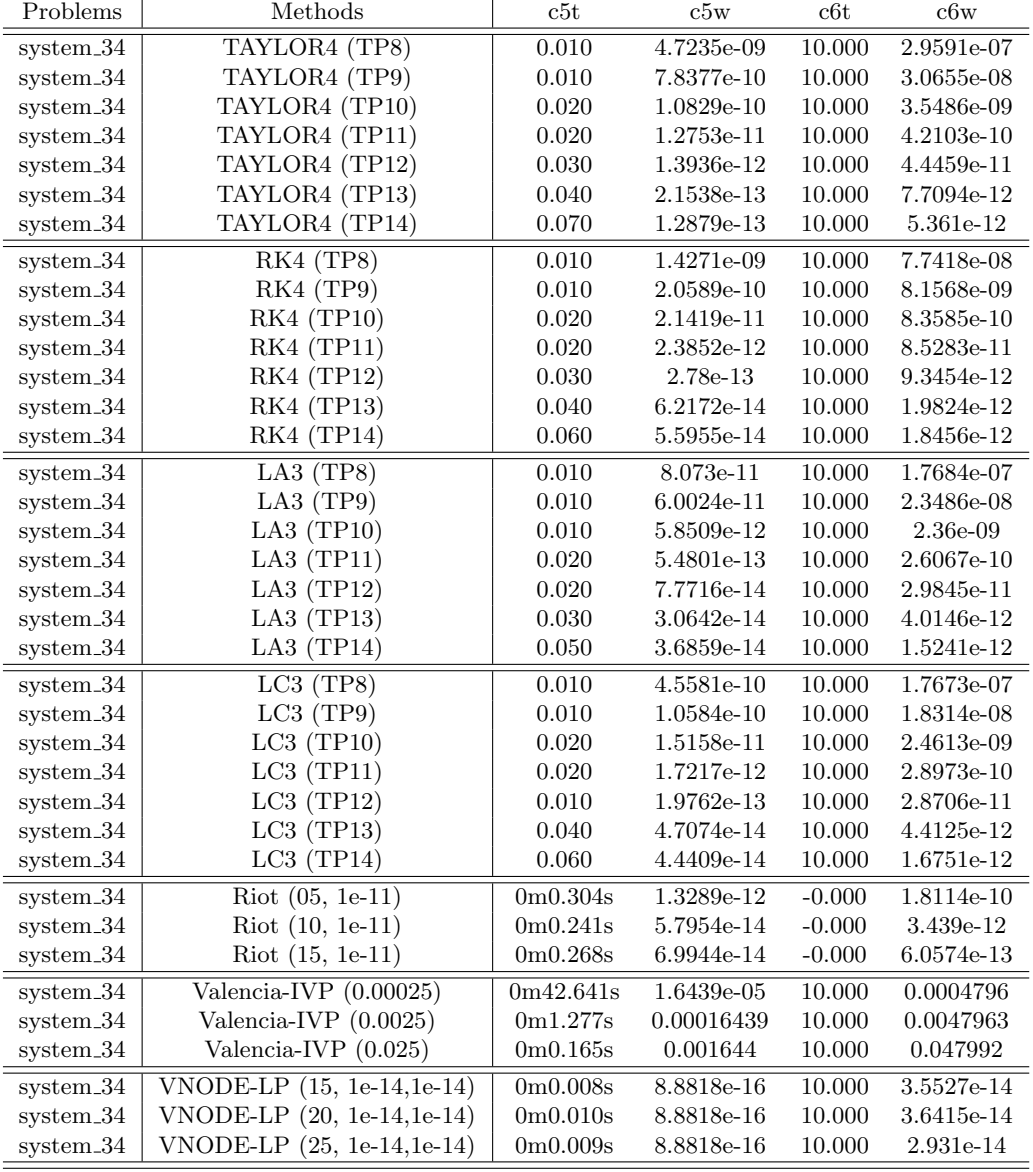

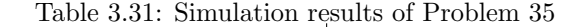

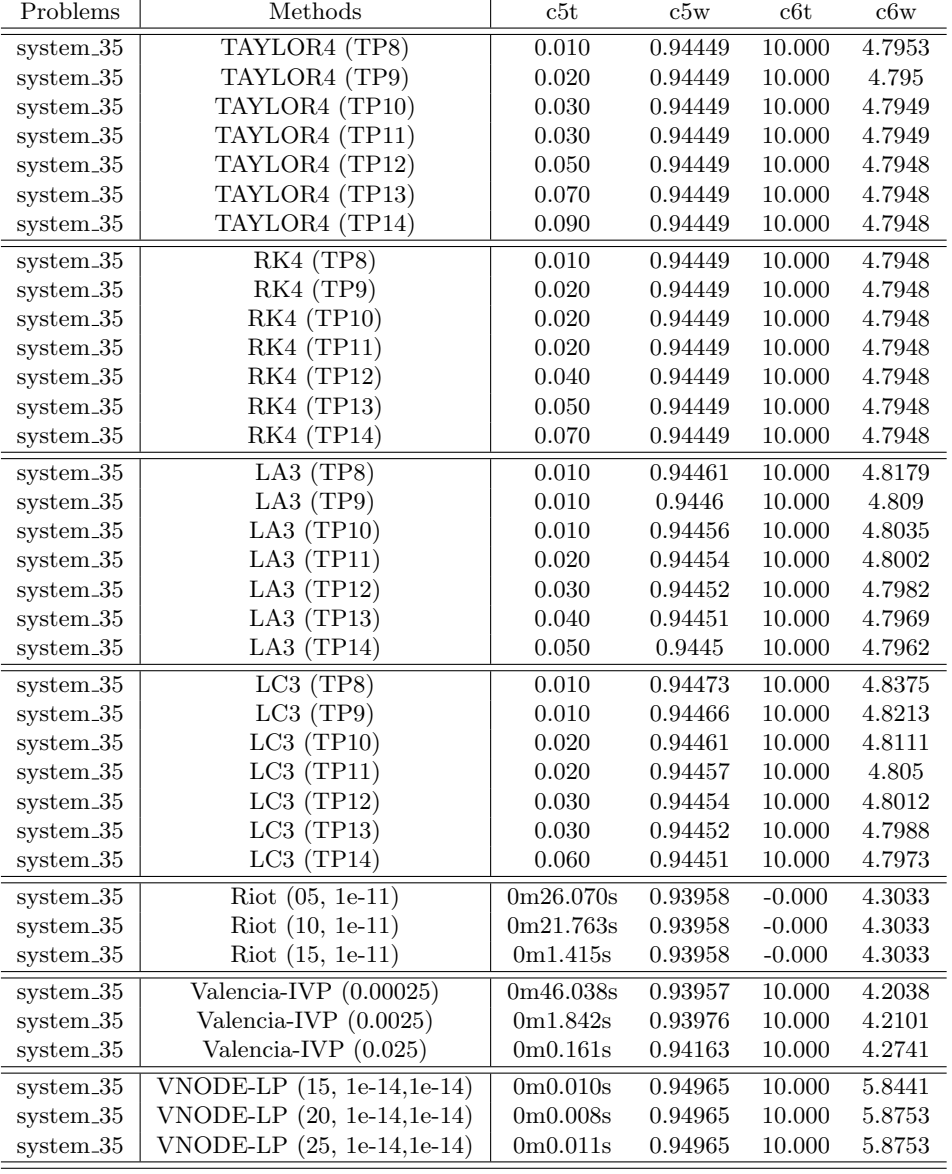

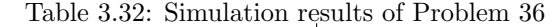

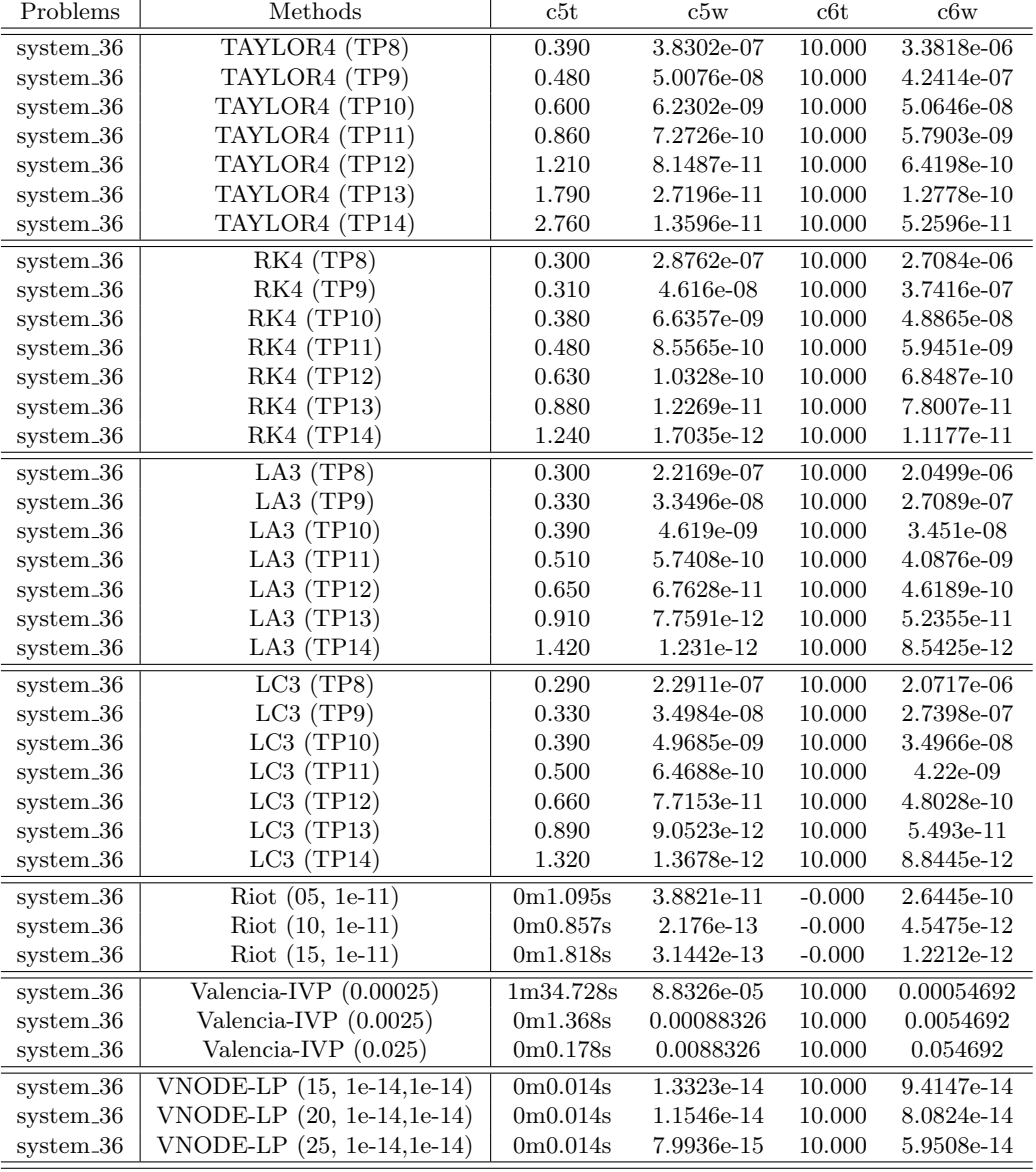

| Problems              | <u>o.oo. Dhiidhaan iyouno of Fropichi of</u><br>Methods | c5t                         | $_{\rm c5w}$ | c6t      | c6w     |
|-----------------------|---------------------------------------------------------|-----------------------------|--------------|----------|---------|
| system <sub>-37</sub> | TAYLOR4 (TP8)                                           | 0.460                       | 0.36452      | 10.000   | 1.0893  |
| $system\_37$          | TAYLOR4 (TP9)                                           | 0.570                       | 0.3637       | 10.000   | 1.0799  |
| system <sub>-37</sub> | TAYLOR4 (TP10)                                          | 0.800                       | 0.36315      | 10.000   | 1.0739  |
| system <sub>-37</sub> | TAYLOR4 (TP11)                                          | 1.140                       | 0.36279      | 10.000   | 1.0699  |
| system <sub>-37</sub> | TAYLOR4 (TP12)                                          | 1.690                       | 0.36255      | 10.000   | 1.0674  |
| system <sub>-37</sub> | TAYLOR4 (TP13)                                          | $2.530\,$                   | 0.3624       | 10.000   | 1.0658  |
| system <sub>-37</sub> | TAYLOR4 (TP14)                                          | 3.930                       | 0.3623       | 10.000   | 1.0648  |
| system <sub>-37</sub> | RK4 (TP8)                                               | 0.290                       | 0.36214      | 10.000   | 1.063   |
| system <sub>-37</sub> | RK4 (TP9)                                               | 0.360                       | 0.36214      | 10.000   | 1.0631  |
| system <sub>-37</sub> | RK4 (TP10)                                              | 0.370                       | 0.36214      | 10.000   | 1.0631  |
| system <sub>-37</sub> | RK4 (TP11)                                              | 0.560                       | 0.36214      | 10.000   | 1.0631  |
| system <sub>-37</sub> | <b>RK4 (TP12)</b>                                       | 0.780                       | 0.36214      | 10.000   | 1.0631  |
| system <sub>-37</sub> | RK4 (TP13)                                              | 1.090                       | 0.36214      | 10.000   | 1.0631  |
| system <sub>-37</sub> | RK4 (TP14)                                              | 1.630                       | 0.36214      | 10.000   | 1.0631  |
| system <sub>-37</sub> | LA3 $(TP8)$                                             | 0.320                       | 0.36125      | 10.000   | 1.0578  |
| system <sub>-37</sub> | $LA3$ (TP9)                                             | 0.300                       | 0.36152      | 10.000   | 1.0594  |
| system <sub>-37</sub> | LA3 $(TP10)$                                            | 0.430                       | 0.36172      | 10.000   | 1.0606  |
| $system_37$           | LA3 $(TP11)$                                            | 0.590                       | 0.36186      | 10.000   | 1.0615  |
| system <sub>-37</sub> | LA3 $(TP12)$                                            | 0.800                       | 0.36196      | 10.000   | 1.062   |
| system <sub>-37</sub> | LA3 $(TP13)$                                            | 1.150                       | 0.36202      | 10.000   | 1.0624  |
| system <sub>-37</sub> | LA3 $(TP14)$                                            | 1.740                       | 0.36207      | 10.000   | 1.0627  |
| system <sub>-37</sub> | LC3(TP8)                                                | 0.310                       | 0.36119      | 10.000   | 1.0583  |
| system <sub>-37</sub> | $LC3$ (TP9)                                             | 0.360                       | 0.36148      | 10.000   | 1.0598  |
| system <sub>-37</sub> | $LC3$ (TP10)                                            | 0.450                       | 0.36169      | 10.000   | 1.0609  |
| system <sub>-37</sub> | $LC3$ (TP11)                                            | 0.590                       | 0.36184      | 10.000   | 1.0616  |
| system <sub>-37</sub> | $LC3$ (TP12)                                            | 0.780                       | 0.36195      | 10.000   | 1.0621  |
| system <sub>-37</sub> | $LC3$ (TP13)                                            | 1.200                       | 0.36201      | 10.000   | 1.0625  |
| system <sub>-37</sub> | $LC3$ (TP14)                                            | 1.710                       | 0.36206      | 10.000   | 1.0627  |
| system <sub>-37</sub> | $\overline{\text{Riot } (05, 1e-11)}$                   | 1m11.410s                   | 0.25904      | $-0.000$ | 0.51435 |
| system <sub>-37</sub> | Riot (10, 1e-11)                                        | 0m5.525s                    | 0.25904      | $-0.000$ | 0.51435 |
| system <sub>-37</sub> | $Riot (15, 1e-11)$                                      | 0m20.456s                   | 0.25904      | $-0.000$ | 0.51435 |
| $system_37$           | $\overline{\text{Valencia-IVP} (0.00025)}$              | 1m26.397s                   | 0.25956      | 10.000   | 0.51575 |
| system <sub>-37</sub> | Valencia-IVP (0.0025)                                   | 0m1.774s                    | 0.26021      | 10.000   | 0.52027 |
| system <sub>-37</sub> | Valencia-IVP (0.025)                                    | $0 \text{m} 0.170 \text{s}$ | 0.26796      | 10.000   | 0.56814 |
| system <sub>-37</sub> | $VNODE-LP (15, 1e-14, 1e-14)$                           | 0m0.012s                    | 0.26197      | 10.000   | 0.53714 |
| system <sub>-37</sub> | VNODE-LP $(20, 1e-14, 1e-14)$                           | 0m0.014s                    | 0.26206      | 10.000   | 0.53773 |
| system <sub>-37</sub> | VNODE-LP (25, 1e-14, 1e-14)                             | 0m0.015s                    | 0.26225      | 10.000   | 0.53846 |

Table 3.33: Simulation results of Problem 37

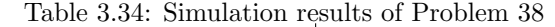

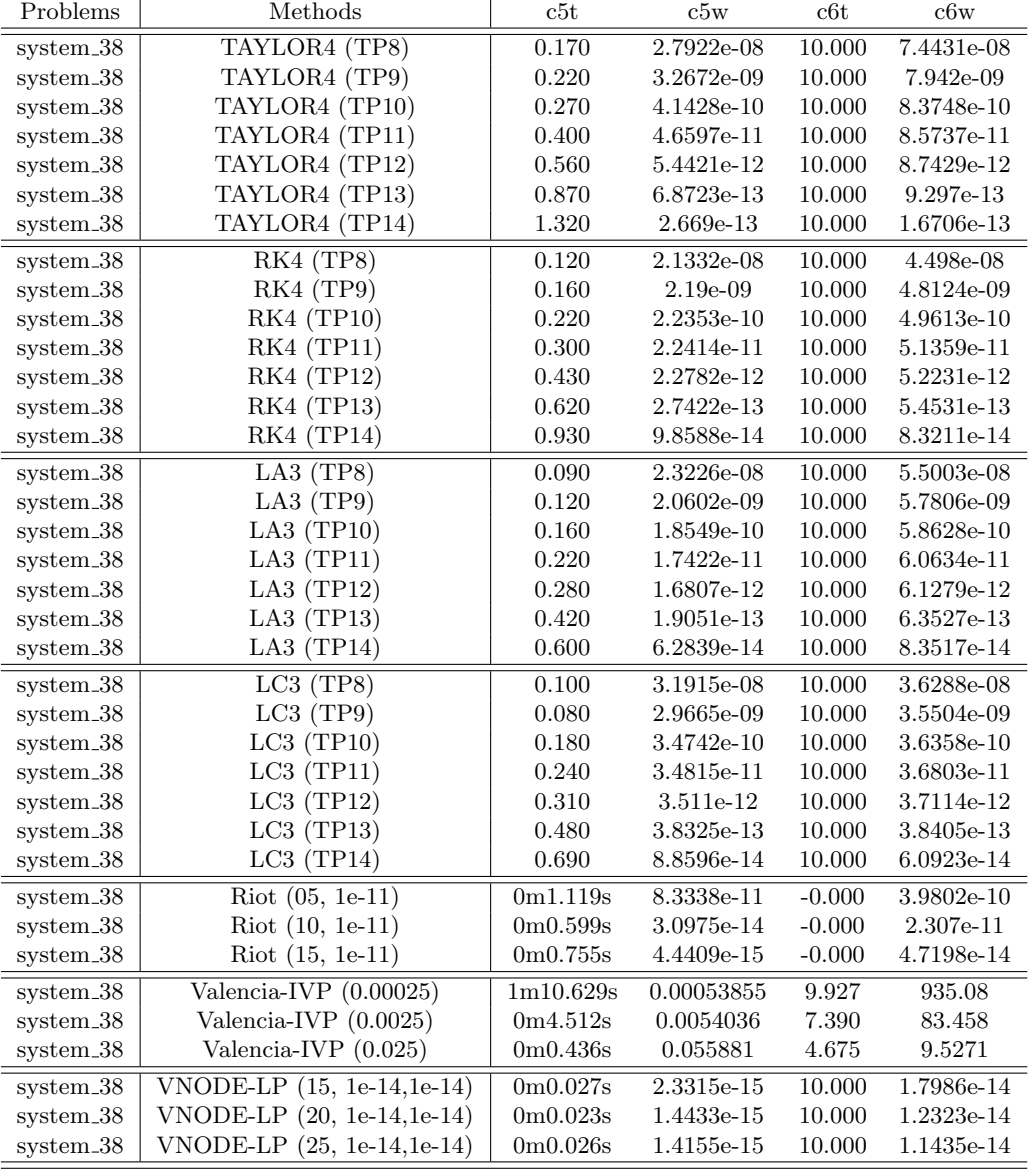

| Problems              | тарк өлөө оншигчин гезикэ ог гторкиг өз<br>Methods | $_{\rm c5t}$           | c5w          | c6t       | c6w                 |
|-----------------------|----------------------------------------------------|------------------------|--------------|-----------|---------------------|
| system <sub>-39</sub> | TAYLOR4 (TP8)                                      | 0.180                  | 0.098956     | 10.000    | 0.0040241           |
| system <sub>-39</sub> | TAYLOR4 (TP9)                                      | 0.250                  | 0.098918     | 10.000    | 0.0040059           |
| system <sub>-39</sub> | TAYLOR4 (TP10)                                     | $0.350\,$              | 0.098895     | 10.000    | 0.0039945           |
| system <sub>-39</sub> | TAYLOR4 (TP11)                                     | 0.500                  | 0.098881     | 10.000    | 0.0039875           |
| system_39             | TAYLOR4 (TP12)                                     | 0.760                  | 0.098872     | 10.000    | 0.0039831           |
| system <sub>-39</sub> | TAYLOR4 (TP13)                                     | 1.150                  | 0.098866     | 10.000    | 0.0039803           |
| system <sub>-39</sub> | TAYLOR4 (TP14)                                     | 1.730                  | 0.098863     | 10.000    | 0.0039785           |
| system <sub>-39</sub> | RK4 (TP8)                                          | 0.110                  | 0.098857     | 10.000    | 0.0039757           |
| system <sub>-39</sub> | RK4 (TP9)                                          | 0.170                  | 0.098857     | 10.000    | 0.0039756           |
| system_39             | RK4 (TP10)                                         | 0.230                  | 0.098857     | 10.000    | 0.0039756           |
| system <sub>-39</sub> | RK4 (TP11)                                         | $0.310\,$              | 0.098856     | 10.000    | 0.0039756           |
| system_39             | RK4 (TP12)                                         | 0.480                  | 0.098856     | 10.000    | 0.0039756           |
| system <sub>-39</sub> | RK4 (TP13)                                         | 0.690                  | 0.098856     | 10.000    | 0.0039756           |
| system <sub>-39</sub> | <b>RK4 (TP14)</b>                                  | 1.060                  | 0.098856     | 10.000    | $\!\!0.0039756\!\!$ |
| system <sub>-39</sub> | LA3 $(TP8)$                                        | 0.100                  | 0.10458      | 10.000    | 0.0045642           |
| system <sub>-39</sub> | LA3 $(TP9)$                                        | 0.130                  | 0.10263      | 10.000    | 0.0043234           |
| system_39             | $LA3$ (TP10)                                       | 0.180                  | 0.10129      | 10.000    | 0.0041864           |
| system <sub>-39</sub> | $LA3$ (TP11)                                       | 0.240                  | 0.1004       | 10.000    | 0.0041045           |
| system <sub>-39</sub> | LA3 $(TP12)$                                       | $0.330\,$              | 0.099845     | 10.000    | 0.0040554           |
| system <sub>-39</sub> | LA3 $(TP13)$                                       | 0.470                  | 0.099481     | 10.000    | 0.0040253           |
| system_39             | LA3 $(TP14)$                                       | 0.690                  | 0.09925      | 10.000    | 0.0040067           |
| $system_39$           | $LC3$ (TP8)                                        | 0.110                  | 0.10484      | 10.000    | 0.0046338           |
| system <sub>-39</sub> | $LC3$ (TP9)                                        | 0.150                  | 0.10273      | 10.000    | 0.0043531           |
| system <sub>-39</sub> | $LC3$ (TP10)                                       | 0.200                  | 0.10128      | 10.000    | 0.0042001           |
| system <sub>-39</sub> | $LC3$ (TP11)                                       | 0.270                  | 0.1004       | 10.000    | 0.004112            |
| system <sub>-39</sub> | LC3(TP12)                                          | 0.380                  | 0.099832     | 10.000    | 0.0040597           |
| system <sub>-39</sub> | $LC3$ (TP13)                                       | 0.560                  | 0.099472     | 10.000    | 0.0040278           |
| $system_39$           | $LC3$ (TP14)                                       | 0.820                  | 0.099244     | 10.000    | 0.0040082           |
| system.39             | $\overline{{\rm{Riot}}(05, 1e-11)}$                | 0m3.777s               | 0.09197      | $-0.000$  | $1.135e-05$         |
| system <sub>-39</sub> | $Riot (10, 1e-11)$                                 | 6m32.012s              | 0.09682      | $-0.000$  | 0.24626             |
| system <sub>-39</sub> | $Riot(15, 1e-11)$                                  | 13m4.722s              | 0.09682      | $-0.000$  | 0.24626             |
| $system_39$           | Valencia-IVP $(0.00025)$                           | 0m23.487s              | 0.67999      | 2.515     | 881.5               |
| system <sub>-39</sub> | Valencia-IVP $(0.0025)$                            | 0m1.379s               | 0.68374      | 2.303     | 6.9672              |
| system_39             | Valencia-IVP $(0.025)$                             | $0{\rm m}0.247{\rm s}$ | ${ 0.73359}$ | $2.275\,$ | 9.8884              |
| system.39             | $VNODE-LP (15, 1e-14, 1e-14)$                      | 0m0.028s               | 0.10211      | 10.000    | 0.29379             |
| system_39             | VNODE-LP (20, 1e-14, 1e-14)                        | 0m0.028s               | 0.10278      | 10.000    | 0.30109             |
| system <sub>-39</sub> | VNODE-LP (25, 1e-14, 1e-14)                        | 0m0.025s               | 0.10322      | 10.000    | 0.3087              |

Table 3.35: Simulation results of Problem 39

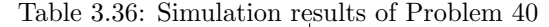

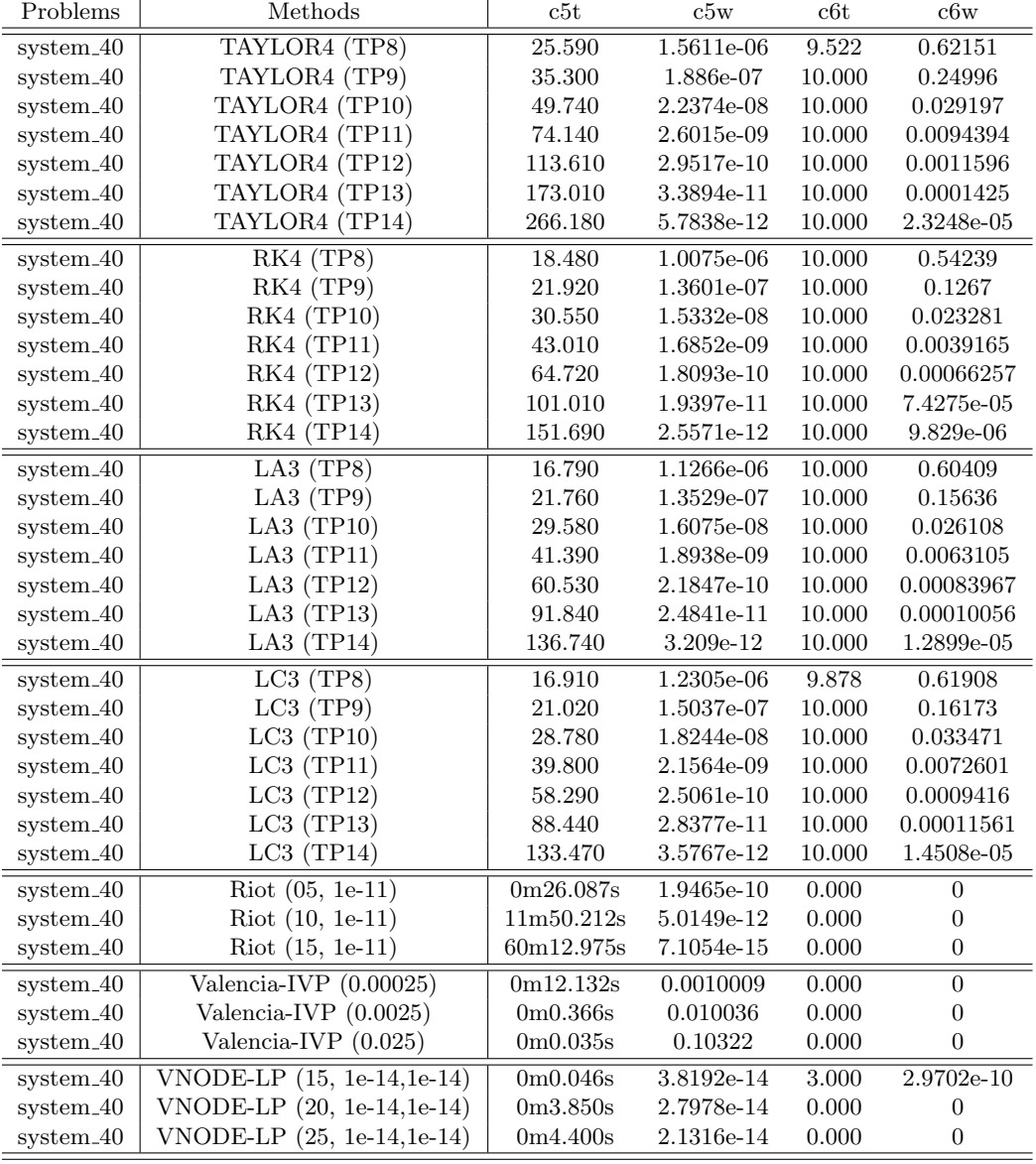

| Problems              | Methods                       | $_{\rm c5t}$ | c5w          | c6t   | c6w              |
|-----------------------|-------------------------------|--------------|--------------|-------|------------------|
| $system_41$           | TAYLOR4 (TP8)                 | 38.240       | 0.23341      | 2.193 | 0.81586          |
| system <sub>-41</sub> | TAYLOR4 (TP9)                 | 56.240       | 0.23356      | 2.144 | 0.84571          |
| system <sub>-41</sub> | TAYLOR4 (TP10)                | 82.870       | 0.23312      | 2.150 | 0.844            |
| $system_41$           | TAYLOR4 (TP11)                | 129.130      | 0.23292      | 2.133 | 0.86159          |
| $system_41$           | TAYLOR4 (TP12)                | 203.650      | 0.23286      | 2.139 | 0.85592          |
| system <sub>-41</sub> | TAYLOR4 (TP13)                | 317.250      | 0.2329       | 2.131 | 0.85896          |
| system <sub>-41</sub> | TAYLOR4 (TP14)                | 501.260      | 0.23288      | 2.155 | 0.84068          |
| system <sub>-41</sub> | RK4 (TP8)                     | 24.250       | 0.23001      | 2.229 | 0.79366          |
| system <sub>-41</sub> | RK4 (TP9)                     | 28.080       | 0.22991      | 2.223 | 0.79461          |
| $system_41$           | <b>RK4 (TP10)</b>             | 40.330       | 0.22957      | 2.211 | 0.80802          |
| $system_41$           | RK4 (TP11)                    | 59.630       | 0.23089      | 2.190 | 0.8191           |
| $system_41$           | RK4 (TP12)                    | 90.700       | 0.23209      | 2.165 | 0.83117          |
| $system_41$           | RK4 (TP13)                    | 144.140      | 0.23228      | 2.156 | 0.83803          |
| system <sub>-41</sub> | RK4 (TP14)                    | 224.750      | 0.23232      | 2.149 | 0.84697          |
| system <sub>-41</sub> | $LA3$ (TP8)                   | 22.090       | 0.23611      | 2.198 | 0.81753          |
| system <sub>-41</sub> | $LA3$ (TP9)                   | 27.740       | 0.23533      | 2.193 | 0.81736          |
| system <sub>-41</sub> | LA3 $(TP10)$                  | 40.040       | 0.23467      | 2.157 | 0.83501          |
| $system_41$           | LA3 $(TP11)$                  | 59.630       | 0.23386      | 2.143 | 0.84664          |
| system <sub>-41</sub> | LA3 $(TP12)$                  | 90.130       | 0.23336      | 2.160 | 0.83456          |
| system <sub>-41</sub> | LA3 $(TP13)$                  | 139.080      | 0.23337      | 2.149 | 0.84272          |
| system <sub>-41</sub> | LA3 $(TP14)$                  | 223.950      | 0.2331       | 2.150 | 0.84385          |
| $system_41$           | LC3(TP8)                      | 20.800       | 0.23786      | 2.181 | 0.821            |
| $system_41$           | LC3(TP9)                      | 29.050       | 0.23605      | 2.187 | 0.8203           |
| system <sub>-41</sub> | $LC3$ (TP10)                  | 40.420       | 0.23551      | 2.158 | 0.83568          |
| $system_41$           | $LC3$ (TP11)                  | 59.040       | 0.23434      | 2.140 | 0.84825          |
| $system_41$           | $LC3$ (TP12)                  | 91.580       | 0.23364      | 2.156 | 0.84324          |
| system <sub>-41</sub> | $LC3$ (TP13)                  | 142.150      | 0.23351      | 2.141 | 0.85052          |
| system <sub>-41</sub> | $LC3$ (TP14)                  | 220.420      | ${ 0.23324}$ | 2.140 | 0.85526          |
| system <sub>-41</sub> | $\bar{R}$ iot (05, 1e-11)     | 4m0.951s     | 0.22004      | 0.000 | $\boldsymbol{0}$ |
| $system_41$           | $\text{Riot } (10, 1e-11)$    | 81m51.368s   | 0.22004      | 0.000 | $\boldsymbol{0}$ |
| system <sub>-41</sub> | $Riot (15, 1e-11)$            | 305m35.205s  | 0.22004      | 0.000 | $\boldsymbol{0}$ |
| $system_41$           | Valencia-IVP $(0.00025)$      | 0m10.623s    | 0.3966       | 0.000 | $\boldsymbol{0}$ |
| system <sub>-41</sub> | Valencia-IVP $(0.0025)$       | 0m0.275s     | 0.4067       | 0.000 | $\boldsymbol{0}$ |
| system <sub>-41</sub> | Valencia-IVP $(0.025)$        | 0m0.029s     | 0.51161      | 0.000 | $\boldsymbol{0}$ |
| system <sub>-41</sub> | $VNODE-LP (15, 1e-14, 1e-14)$ | 0m0.056s     | 0.24701      | 2.251 | 1.0915           |
| system <sub>-41</sub> | VNODE-LP (20, 1e-14, 1e-14)   | 0m0.061s     | 0.24758      | 2.240 | 1.1135           |
| system <sub>-41</sub> | VNODE-LP (25, 1e-14, 1e-14)   | 0m0.068s     | 0.24797      | 2.231 | 1.1282           |

Table 3.37: Simulation results of Problem 41

| TAYLOR4 (TP8)<br>6.5182e-08<br>system <sub>-42</sub><br>0.670<br>10.000<br>0.0001853<br>TAYLOR4 (TP9)<br>system <sub>-42</sub><br>0.970<br>6.9772e-09<br>10.000<br>7.5231e-05<br>TAYLOR4 (TP10)<br>$1.510\,$<br>7.267e-10<br>system <sub>-42</sub><br>10.000<br>2.3754e-05<br>TAYLOR4 (TP11)<br>system <sub>-42</sub><br>2.340<br>7.4017e-11<br>10.000<br>3.93e-06<br>TAYLOR4 (TP12)<br>3.720<br>$system_42$<br>7.7236e-12<br>10.000<br>4.2675e-07<br>5.810<br>$system_42$<br>TAYLOR4 (TP13)<br>1.1897e-12<br>10.000<br>6.9992e-08<br>TAYLOR4 (TP14)<br>7.8271e-13<br>10.000<br>4.9014e-08<br>system <sub>-42</sub><br>9.150<br>6.6443e-05<br>system <sub>-42</sub><br>RK4 (TP8)<br>0.420<br>4.9849e-08<br>10.000<br>RK4 (TP9)<br>0.600<br>10.000<br>$4.1734 {\text{e}\hbox{-}} 05$<br>system <sub>-42</sub><br>5.3644e-09<br>system <sub>-42</sub><br>RK4 (TP10)<br>10.000<br>0.880<br>5.6878e-10<br>2.3717e-05<br><b>RK4 (TP11)</b><br>1.360<br>5.7543e-11<br>10.000<br>3.2772e-06<br>$system_42$<br>10.000<br>3.4427e-07<br>$system_42$<br>RK4 (TP12)<br>2.140<br>5.9515e-12<br>3.380<br>system <sub>-42</sub><br><b>RK4 (TP13)</b><br>6.9655e-13<br>10.000<br>4.1534e-08<br>RK4 (TP14)<br>system <sub>-42</sub><br>5.250<br>2.3448e-13<br>10.000<br>1.4537e-08<br>system <sub>-42</sub><br>$LA3$ (TP8)<br>0.380<br>5.4075e-08<br>10.000<br>0.00017238<br>system <sub>-42</sub><br>LA3 $(TP9)$<br>0.530<br>5.9316e-09<br>10.000<br>4.4174e-05<br>system <sub>-42</sub><br>LA3 $(TP10)$<br>0.800<br>6.3172e-10<br>10.000<br>2.4504e-05<br>$LA3$ (TP11)<br>system <sub>-42</sub><br>1.180<br>6.4227e-11<br>10.000<br>3.3231e-06<br>LA3 (TP12)<br>system <sub>-42</sub><br>1.840<br>6.5794e-12<br>10.000<br>3.4972e-07<br>system <sub>-42</sub><br>LA3 $(TP13)$<br>$2.940\,$<br>7.5517e-13<br>10.000<br>4.1783e-08<br>system <sub>-42</sub><br>LA3 $(TP14)$<br>4.530<br>10.000<br>2.1938e-13<br>1.3757e-08<br>LC3(TP8)<br>$system_42$<br>0.360<br>5.3813e-08<br>10.000<br>0.00013458<br>LC3(TP9)<br>10.000<br>system <sub>-42</sub><br>0.480<br>5.0378e-09<br>7.047e-05<br>$LC3$ (TP10)<br>10.000<br>$system_42$<br>0.700<br>4.7183e-10<br>2.1268e-05<br>system <sub>-42</sub><br>$LC3$ (TP11)<br>1.030<br>10.000<br>4.4507e-11<br>2.4301e-06<br>LC3(TP12)<br>$1.600\,$<br>$system_42$<br>4.3485e-12<br>10.000<br>2.4349e-07<br>2.530<br>system <sub>-42</sub><br>$LC3$ (TP13)<br>4.9805e-13<br>10.000<br>2.9361e-08<br>system <sub>-42</sub><br>LC3(TP14)<br>3.990<br>10.000<br>1.1287e-08<br>1.7741e-13<br>$\overline{\text{Riot } (05, 1e-11)}$<br>0m0.410s<br>1.4272e-10<br>$-0.000$<br>2.2876e-08<br>$system_42$<br>$Riot (10, 1e-11)$<br>0m0.197s<br>4.0634e-14<br>$-0.000$<br>1.0613e-09<br>system <sub>-42</sub><br>$\scriptstyle\rm{system.42}$<br>$Riot (15, 1e-11)$<br>0m0.264s<br>1.8874e-15<br>$-0.000$<br>1.1936e-09<br>Valencia-IVP $(0.00025)$<br>9.119<br>$system_42$<br>0m4.192s<br>0.00030347<br>981.67<br>Valencia-IVP (0.0025)<br>0m0.741s<br>0.0030419<br>7.175<br>$270.69\,$<br>$system_42$<br>$system_42$<br>Valencia-IVP $(0.025)$<br>0m0.118s<br>0.031193<br>5.000<br>19.406<br>$5.5511e-15$<br>VNODE-LP (15, 1e-14, 1e-14)<br>0m0.010s<br>10.000<br>3.5123e-12<br>system <sub>-42</sub><br>system <sub>-42</sub><br>VNODE-LP (20, 1e-14, 1e-14)<br>0m0.007s<br>3.7748e-15<br>10.000<br>2.3554e-12<br>VNODE-LP (25, 1e-14, 1e-14)<br>3.6637e-15<br>2.6627e-12<br>system <sub>-42</sub><br>0m0.010s<br>10.000 | Problems | Methods | c5t | c5w | c6t | c6w |
|----------------------------------------------------------------------------------------------------|----------|---------|-----|-----|-----|-----|
|                                                                                                    |          |         |     |     |     |     |
|                                                                                                    |          |         |     |     |     |     |
|                                                                                                    |          |         |     |     |     |     |
|                                                                                                    |          |         |     |     |     |     |
|                                                                                                    |          |         |     |     |     |     |
|                                                                                                    |          |         |     |     |     |     |
|                                                                                                    |          |         |     |     |     |     |
|                                                                                                    |          |         |     |     |     |     |
|                                                                                                    |          |         |     |     |     |     |
|                                                                                                    |          |         |     |     |     |     |
|                                                                                                    |          |         |     |     |     |     |
|                                                                                                    |          |         |     |     |     |     |
|                                                                                                    |          |         |     |     |     |     |
|                                                                                                    |          |         |     |     |     |     |
|                                                                                                    |          |         |     |     |     |     |
|                                                                                                    |          |         |     |     |     |     |
|                                                                                                    |          |         |     |     |     |     |
|                                                                                                    |          |         |     |     |     |     |
|                                                                                                    |          |         |     |     |     |     |
|                                                                                                    |          |         |     |     |     |     |
|                                                                                                    |          |         |     |     |     |     |
|                                                                                                    |          |         |     |     |     |     |
|                                                                                                    |          |         |     |     |     |     |
|                                                                                                    |          |         |     |     |     |     |
|                                                                                                    |          |         |     |     |     |     |
|                                                                                                    |          |         |     |     |     |     |
|                                                                                                    |          |         |     |     |     |     |
|                                                                                                    |          |         |     |     |     |     |
|                                                                                                    |          |         |     |     |     |     |
|                                                                                                    |          |         |     |     |     |     |
|                                                                                                    |          |         |     |     |     |     |
|                                                                                                    |          |         |     |     |     |     |
|                                                                                                    |          |         |     |     |     |     |
|                                                                                                    |          |         |     |     |     |     |
|                                                                                                    |          |         |     |     |     |     |
|                                                                                                    |          |         |     |     |     |     |
|                                                                                                    |          |         |     |     |     |     |

Table 3.38: Simulation results of Problem 42

| Problems              | Methods                             | $_{\rm c5t}$ | c5w     | c6t   | c6w              |
|-----------------------|-------------------------------------|--------------|---------|-------|------------------|
| $system_43$           | TAYLOR4 (TP8)                       | 0.950        | 0.40394 | 3.329 | 6930.6           |
| system <sub>-43</sub> | TAYLOR4 (TP9)                       | 1.460        | 0.40494 | 3.308 | 4411.4           |
| system <sub>-43</sub> | TAYLOR4 (TP10)                      | 2.430        | 0.40469 | 3.306 | 2799.3           |
| system <sub>-43</sub> | TAYLOR4 (TP11)                      | 3.590        | 0.4051  | 3.299 | 1762.2           |
| $system_43$           | TAYLOR4 (TP12)                      | 5.760        | 0.4055  | 3.289 | 1112.5           |
| system <sub>-43</sub> | TAYLOR4 (TP13)                      | 9.260        | 0.40555 | 3.287 | 701.1            |
| system <sub>-43</sub> | TAYLOR4 (TP14)                      | 14.500       | 0.40561 | 3.280 | 442.54           |
| $system.43$           | $RK4$ (TP8)                         | 0.530        | 0.40361 | 3.338 | 8726.8           |
| $system_43$           | RK4 (TP9)                           | 0.800        | 0.40434 | 3.333 | 5561.3           |
| system <sub>-43</sub> | RK4 (TP10)                          | 1.200        | 0.40498 | 3.316 | 3507.6           |
| $system_43$           | $RK4$ (TP11)                        | 1.850        | 0.40521 | 3.301 | 2218.8           |
| $system_43$           | <b>RK4 (TP12)</b>                   | 2.930        | 0.40515 | 3.288 | 1405.5           |
| system.43             | <b>RK4 (TP13)</b>                   | 4.610        | 0.4055  | 3.282 | 888.14           |
| $system_43$           | RK4 (TP14)                          | 7.290        | 0.40557 | 3.279 | 560.43           |
| $system_43$           | $LA3$ (TP8)                         | 0.490        | 0.41849 | 3.263 | 11235            |
| system <sub>-43</sub> | LA3 $(TP9)$                         | 0.680        | 0.41437 | 3.282 | 7043.4           |
| system <sub>-43</sub> | LA3 $(TP10)$                        | 1.030        | 0.41131 | 3.280 | 4481.6           |
| $system_43$           | LA3 $(TP11)$                        | 1.590        | 0.40936 | 3.277 | 2831.3           |
| system <sub>-43</sub> | LA3 $(TP12)$                        | 2.470        | 0.40803 | 3.276 | 1786.1           |
| system <sub>-43</sub> | LA3 $(TP13)$                        | 3.930        | 0.40718 | 3.283 | 1129.3           |
| $system-43$           | LA3 $(TP14)$                        | 6.240        | 0.40664 | 3.276 | 713.89           |
| $system_43$           | $LC3$ (TP8)                         | 0.460        | 0.42315 | 3.230 | 10495            |
| $system-43$           | LC3(TP9)                            | 0.660        | 0.41741 | 3.254 | 6704.5           |
| system <sub>-43</sub> | $LC3$ (TP10)                        | 0.990        | 0.41374 | 3.259 | 4299.6           |
| $system_43$           | $LC3$ (TP11)                        | 1.500        | 0.41082 | 3.267 | 2691.3           |
| $system-43$           | $LC3$ (TP12)                        | 2.310        | 0.40895 | 3.271 | 1711.2           |
| system <sub>-43</sub> | $LC3$ (TP13)                        | 3.680        | 0.40774 | 3.271 | 1079.2           |
| system <sub>43</sub>  | $LC3$ (TP14)                        | 5.800        | 0.40699 | 3.272 | 680.82           |
| $system_43$           | $\overline{{\rm{Riot}}(05, 1e-11)}$ | 0m57.400s    | 0.36095 | 0.000 | $\boldsymbol{0}$ |
| system <sub>-43</sub> | $Riot (10, 1e-11)$                  | 42m34.441s   | 0.36736 | 0.000 | $\boldsymbol{0}$ |
| system <sub>-43</sub> | $Riot (15, 1e-11)$                  | 335m18.382s  | 0.36736 | 0.000 | 0                |
| $system_43$           | Valencia-IVP $(0.00025)$            | 0m4.077s     | 0.63512 | 2.885 | 954.65           |
| $system_43$           | Valencia-IVP (0.0025)               | 0m0.463s     | 0.63944 | 2.860 | 300.15           |
| system <sub>-43</sub> | Valencia-IVP (0.025)                | 0m0.116s     | 0.68415 | 2.650 | 29.66            |
| system <sub>-43</sub> | VNODE-LP $(15, 1e-14, 1e-14)$       | 0m0.010s     | 0.55406 | 2.715 | 13888            |
| system <sub>-43</sub> | VNODE-LP (20, 1e-14, 1e-14)         | 0m0.011s     | 0.55889 | 2.580 | 29046            |
| system <sub>-43</sub> | VNODE-LP (25, 1e-14, 1e-14)         | 0m0.009s     | 0.52831 | 2.438 | 43755            |

Table 3.39: Simulation results of Problem 43

| Problems              | Methods                     | c5t       | c5w              | c6t    | c6w                     |
|-----------------------|-----------------------------|-----------|------------------|--------|-------------------------|
| system <sub>-44</sub> | TAYLOR4 (TP8)               | 99.250    | 1.6729e-08       | 10.000 | $\overline{5.1}709e-07$ |
| system <sub>-44</sub> | TAYLOR4 (TP9)               | 147.970   | 1.7394e-09       | 10.000 | 7.0242e-08              |
| system <sub>-44</sub> | TAYLOR4 (TP10)              | 226.180   | 1.7919e-10       | 10.000 | 9.4333e-09              |
| system <sub>-44</sub> | TAYLOR4 (TP11)              | 350.780   | 1.8123e-11       | 10.000 | 1.2442e-09              |
| system <sub>-44</sub> | TAYLOR4 (TP12)              | 555.550   | 1.82e-12         | 10.000 | 1.6044e-10              |
| system <sub>-44</sub> | TAYLOR4 (TP13)              | 878.990   | 1.9962e-13       | 10.000 | 2.0348e-11              |
| system <sub>-44</sub> | TAYLOR4 (TP14)              | 1374.220  | 1.9529e-13       | 10.000 | 2.7485e-12              |
| system <sub>-44</sub> | RK4 (TP8)                   | 87.650    | 2.171e-08        | 10.000 | 6.5343e-07              |
| system <sub>-44</sub> | RK4 (TP9)                   | 130.540   | 2.2593e-09       | 10.000 | 8.9434e-08              |
| system <sub>-44</sub> | <b>RK4 (TP10)</b>           | 200.110   | 2.3279e-10       | 10.000 | 1.2006e-08              |
| system <sub>-44</sub> | RK4 (TP11)                  | 312.950   | 2.3621e-11       | 10.000 | 1.5783e-09              |
| system <sub>-44</sub> | <b>RK4 (TP12)</b>           | 493.220   | 2.3793e-12       | 10.000 | 2.0472e-10              |
| system <sub>-44</sub> | RK4 (TP13)                  | 783.320   | 2.4301e-13       | 10.000 | 2.5788e-11              |
| system <sub>-44</sub> | $RK4$ (TP14)                | 1230.930  | $7.9048e-14$     | 10.000 | 3.2618e-12              |
| system <sub>-44</sub> | LA3(TP8)                    | 71.940    | 1.6981e-08       | 10.000 | 5.8303e-07              |
| system <sub>-44</sub> | $LA3$ (TP9)                 | 98.920    | 1.7519e-09       | 10.000 | 6.9277e-08              |
| system <sub>-44</sub> | LA3 $(TP10)$                | 149.090   | 1.7923e-10       | 10.000 | 8.6749e-09              |
| system <sub>-44</sub> | $LA3$ (TP11)                | 233.660   | 1.8224e-11       | 10.000 | 1.1029e-09              |
| system <sub>-44</sub> | LA3 $(TP12)$                | 361.000   | 1.8307e-12       | 10.000 | 1.3978e-10              |
| system <sub>-44</sub> | LA3 $(TP13)$                | 9.390     | $\overline{0}$   | 0.000  | $\overline{0}$          |
| system <sub>-44</sub> | LA3 $(TP14)$                | 13.960    | $\overline{0}$   | 0.000  | $\overline{0}$          |
| $system_44$           | $LC3$ (TP8)                 | 75.260    | 1.7199e-08       | 10.000 | 6.3209e-07              |
| system <sub>-44</sub> | $LC3$ (TP9)                 | 106.040   | 1.7313e-09       | 10.000 | 7.4196e-08              |
| system <sub>-44</sub> | $LC3$ (TP10)                | 163.720   | 1.801e-10        | 10.000 | 9.1825e-09              |
| system <sub>-44</sub> | $LC3$ (TP11)                | 248.310   | 1.8118e-11       | 10.000 | 1.157e-09               |
| system <sub>-44</sub> | $LC3$ (TP12)                | 9.380     | $\boldsymbol{0}$ | 0.000  | $\boldsymbol{0}$        |
| system <sub>-44</sub> | $LC3$ (TP13)                | 9.390     | $\overline{0}$   | 0.000  | $\overline{0}$          |
| system <sub>-44</sub> | LC3(TP14)                   | 13.940    | $\boldsymbol{0}$ | 0.000  | $\boldsymbol{0}$        |
| system <sub>-44</sub> | Riot                        |           |                  |        |                         |
| system <sub>-44</sub> | Valencia-IVP $(0.00025)$    | 0m17.732s | 0.00067987       | 8.555  | 999.95                  |
| system <sub>-44</sub> | Valencia-IVP $(0.0025)$     | 0m1.845s  | 0.0068261        | 7.338  | 997.5                   |
| system <sub>-44</sub> | Valencia-IVP $(0.025)$      | 0m0.222s  | 0.071092         | 6.000  | 977.47                  |
| system <sub>-44</sub> | VNODE-LP (15, 1e-14, 1e-14) | 0m0.026s  | 8.3267e-16       | 10.000 | 1.0658e-14              |
| system <sub>-44</sub> | VNODE-LP (20, 1e-14,1e-14)  | 0m0.019s  | 4.996e-16        | 10.000 | 5.5511e-15              |
| system <sub>-44</sub> | VNODE-LP (25, 1e-14, 1e-14) | 0m0.014s  | 1.9429e-16       | 10.000 | 3.9968e-15              |

Table 3.40: Simulation results of Problem 44

| Problems              | Methods                     | $_{\rm c5t}$ | c5w     | c <sub>6</sub> t | c6w     |
|-----------------------|-----------------------------|--------------|---------|------------------|---------|
| system <sub>-45</sub> | TAYLOR4 (TP8)               | 109.900      | 0.36788 | 10.000           | 0.1126  |
| system <sub>-45</sub> | TAYLOR4 (TP9)               | 162.030      | 0.36788 | 10.000           | 0.1126  |
| system <sub>-45</sub> | TAYLOR4 (TP10)              | 247.300      | 0.36788 | 10.000           | 0.1126  |
| system <sub>-45</sub> | TAYLOR4 (TP11)              | 385.000      | 0.36788 | 10.000           | 0.1126  |
| system <sub>-45</sub> | TAYLOR4 (TP12)              | 610.920      | 0.36788 | 10.000           | 0.1126  |
| system <sub>-45</sub> | TAYLOR4 (TP13)              | 978.780      | 0.36788 | 10.000           | 0.1126  |
| system <sub>-45</sub> | TAYLOR4 (TP14)              | 1538.830     | 0.36788 | 10.000           | 0.1126  |
| system <sub>-45</sub> | RK4 (TP8)                   | 95.190       | 0.36788 | 10.000           | 0.1126  |
| system <sub>-45</sub> | RK4 (TP9)                   | 141.530      | 0.36788 | 10.000           | 0.1126  |
| system <sub>-45</sub> | RK4 (TP10)                  | 218.660      | 0.36788 | 10.000           | 0.1126  |
| system <sub>-45</sub> | RK4 (TP11)                  | 338.220      | 0.36788 | 10.000           | 0.1126  |
| system <sub>-45</sub> | RK4 (TP12)                  | 538.980      | 0.36788 | 10.000           | 0.1126  |
| system <sub>-45</sub> | <b>RK4 (TP13)</b>           | 853.390      | 0.36788 | 10.000           | 0.1126  |
| system <sub>-45</sub> | <b>RK4 (TP14)</b>           | 1335.820     | 0.36788 | 10.000           | 0.1126  |
| system <sub>-45</sub> | LA3(TP8)                    | 75.870       | 0.38756 | 10.000           | 0.18747 |
| system <sub>-45</sub> | LA3 $(TP9)$                 | 106.810      | 0.38077 | 10.000           | 0.15599 |
| system <sub>-45</sub> | LA3 $(TP10)$                | 164.780      | 0.37601 | 10.000           | 0.13858 |
| system <sub>-45</sub> | $LA3$ (TP11)                | $253.600\,$  | 0.37304 | 10.000           | 0.12843 |
| system <sub>-45</sub> | LA3 $(TP12)$                | 392.330      | 0.37115 | 10.000           | 0.12237 |
| system <sub>-45</sub> | LA3 $(TP13)$                | 628.270      | 0.36994 | 10.000           | 0.11868 |
| system <sub>-45</sub> | LA3 $(TP14)$                | 990.970      | 0.36917 | 10.000           | 0.1164  |
| system <sub>-45</sub> | LC3(TP8)                    | 79.310       | 0.38884 | 10.000           | 0.192   |
| system <sub>-45</sub> | LC3(TP9)                    | 114.090      | 0.38141 | 10.000           | 0.15824 |
| system <sub>-45</sub> | LC3(TP10)                   | 175.810      | 0.37636 | 10.000           | 0.13975 |
| system <sub>-45</sub> | LC3(TP11)                   | 272.780      | 0.37326 | 10.000           | 0.1291  |
| system <sub>-45</sub> | $LC3$ (TP12)                | 431.510      | 0.37127 | 10.000           | 0.12276 |
| system <sub>-45</sub> | $LC3$ (TP13)                | 676.980      | 0.37001 | 10.000           | 0.11892 |
| system <sub>-45</sub> | LC3(TP14)                   | 1073.260     | 0.36923 | 10.000           | 0.11655 |
| system <sub>-45</sub> | Riot                        |              |         |                  |         |
| system <sub>-45</sub> | Valencia-IVP $(0.00025)$    | 0m17.383s    | 2.72    | 4.274            | 999.57  |
| system <sub>-45</sub> | Valencia-IVP (0.0025)       | $0m1.838s$   | 2.7353  | 4.263            | 997.63  |
| system <sub>-45</sub> | Valencia-IVP (0.025)        | 0m0.222s     | 2.8947  | 4.150            | 973.41  |
| system <sub>-45</sub> | VNODE-LP (15, 1e-14, 1e-14) | 0m0.024s     | 0.36788 | 10.000           | 0.66718 |
| system <sub>-45</sub> | VNODE-LP (20, 1e-14,1e-14)  | 0m0.020s     | 0.36788 | 10.000           | 0.66718 |
| system <sub>-45</sub> | VNODE-LP (25, 1e-14, 1e-14) | 0m0.013s     | 0.36788 | 10.000           | 0.66718 |

Table 3.41: Simulation results of Problem 45

| Problems                 | Methods                     | c5t       | c5w              | c6t        | c6w              |
|--------------------------|-----------------------------|-----------|------------------|------------|------------------|
| system <sub>-46</sub>    | TAYLOR4 (TP8)               | 206.640   | 2.8129e-07       | 10.000     | $4.6794e-08$     |
| system.46                | TAYLOR4 (TP9)               | 295.550   | 3.9758e-08       | 10.000     | 6.1744e-09       |
| system <sub>-46</sub>    | TAYLOR4 (TP10)              | 442.500   | 5.6043e-09       | 10.000     | 9.4693e-10       |
| $system_46$              | TAYLOR4 (TP11)              | 659.730   | 7.9915e-10       | 10.000     | 1.3713e-10       |
| $s$ ystem <sub>-46</sub> | TAYLOR4 (TP12)              | 1006.260  | 1.1174e-10       | 10.000     | 2.0165e-11       |
| system <sub>-46</sub>    | TAYLOR4 (TP13)              | 1520.690  | $1.557e-11$      | $10.000\,$ | 2.9375e-12       |
| system <sub>-46</sub>    | TAYLOR4 (TP14)              | 2311.850  | 2.162e-12        | 10.000     | 4.3671e-13       |
| system <sub>-46</sub>    | RK4 (TP8)                   | 181.660   | 3.5581e-07       | 10.000     | $6.0115e-08$     |
| system <sub>-46</sub>    | RK4 (TP9)                   | 266.450   | 5.0501e-08       | 10.000     | 8.4781e-09       |
| system <sub>-46</sub>    | RK4 (TP10)                  | 398.290   | 7.1016e-09       | 10.000     | 1.1435e-09       |
| system <sub>-46</sub>    | RK4 (TP11)                  | 595.700   | 9.957e-10        | 10.000     | 1.7022e-10       |
| system <sub>-46</sub>    | $RK4$ (TP12)                | 900.870   | 1.3983e-10       | 10.000     | 2.492e-11        |
| system <sub>-46</sub>    | RK4 (TP13)                  | 1372.050  | 1.9572e-11       | 10.000     | 3.7196e-12       |
| system <sub>-46</sub>    | RK4 (TP14)                  | 2083.170  | 2.7271e-12       | 10.000     | 5.4328e-13       |
| system <sub>-46</sub>    | $LA3$ (TP8)                 | 142.750   | 3.029e-07        | 10.000     | 8.59e-08         |
| system <sub>-46</sub>    | LA3 $(TP9)$                 | 204.050   | 3.6926e-08       | 10.000     | 7.3781e-09       |
| system <sub>-46</sub>    | LA3 $(TP10)$                | 301.230   | 4.8977e-09       | 10.000     | 9.0584e-10       |
| system <sub>-46</sub>    | $LA3$ (TP11)                | 455.320   | 6.5218e-10       | 10.000     | 1.2048e-10       |
| system <sub>-46</sub>    | LA3 $(TP12)$                | 683.080   | $9.0125e-11$     | 10.000     | 1.6853e-11       |
| system <sub>-46</sub>    | LA3 $(TP13)$                | 1035.690  | 1.2352e-11       | 10.000     | 2.3525e-12       |
| $system_46$              | LA3 $(TP14)$                | 18.270    | $\overline{0}$   | 0.000      | $\boldsymbol{0}$ |
| system <sub>-46</sub>    | LC3(TP8)                    | 149.890   | 3.2956e-07       | 10.000     | $1.0752e-07$     |
| $system_46$              | $LC3$ (TP9)                 | 219.390   | 4.0029e-08       | 10.000     | 8.8952e-09       |
| system <sub>-46</sub>    | $LC3$ (TP10)                | 323.850   | 5.1723e-09       | 10.000     | 1.0649e-09       |
| system <sub>-46</sub>    | $LC3$ (TP11)                | 490.370   | 6.9923e-10       | 10.000     | 1.2867e-10       |
| system <sub>-46</sub>    | $LC3$ (TP12)                | 737.050   | 9.5419e-11       | 10.000     | 1.7671e-11       |
| system <sub>-46</sub>    | $LC3$ (TP13)                | 1110.750  | 1.3104e-11       | 10.000     | 2.5332e-12       |
| system <sub>-46</sub>    | $LC3$ (TP14)                | 18.420    | $\boldsymbol{0}$ | 0.000      | $\boldsymbol{0}$ |
| $system_46$              | Riot                        |           |                  |            |                  |
| system <sub>-46</sub>    | Valencia-IVP $(0.00025)$    | 0m19.620s | 0.90083          | 1.613      | 998.27           |
| system <sub>-46</sub>    | Valencia-IVP (0.0025)       | 0m2.097s  | 10.696           | 1.383      | 994.33           |
| system <sub>-46</sub>    | Valencia-IVP $(0.025)$      | 0m0.280s  | 717.1            | $1.000\,$  | 717.1            |
| system <sub>-46</sub>    | VNODE-LP (15, 1e-14, 1e-14) | 0m0.112s  | 2.9109e-15       | 10.000     | 8.7708e-14       |
| system <sub>-46</sub>    | VNODE-LP (20, 1e-14,1e-14)  | 0m0.064s  | 1.5613e-15       | 10.000     | 3.9968e-14       |
| system <sub>-46</sub>    | VNODE-LP (25, 1e-14, 1e-14) | 0m0.040s  | 8.3267e-16       | 10.000     | 2.4092e-14       |

Table 3.42: Simulation results of Problem 46

| Problems              | 0.10. DHRURUDH I COURD OF I TODICHI TI<br>Methods | $_{\rm c5t}$ | $_{\rm c5w}$ | c6t    | c6w          |
|-----------------------|---------------------------------------------------|--------------|--------------|--------|--------------|
| $system_47$           | TAYLOR4 (TP8)                                     | 251.600      | 0.073576     | 10.000 | $9.138 - 06$ |
| system <sub>-47</sub> | TAYLOR4 (TP9)                                     | 370.930      | 0.073576     | 10.000 | 9.0857e-06   |
| system <sub>-47</sub> | TAYLOR4 (TP10)                                    | 574.250      | 0.073576     | 10.000 | $9.08e-06$   |
| system <sub>-47</sub> | TAYLOR4 (TP11)                                    | 896.240      | 0.073576     | 10.000 | $9.08e-06$   |
| $system_47$           | TAYLOR4 (TP12)                                    | 1411.760     | 0.073576     | 10.000 | $9.08e-06$   |
| system <sub>-47</sub> | TAYLOR4 (TP13)                                    | 2235.520     | 0.073576     | 10.000 | $9.08e-06$   |
| system <sub>-47</sub> | TAYLOR4 (TP14)                                    | 3574.470     | 0.073576     | 10.000 | $9.08e-06$   |
| system <sub>-47</sub> | RK4 (TP8)                                         | 214.830      | 0.073576     | 10.000 | 9.1474e-06   |
| system <sub>-47</sub> | RK4 (TP9)                                         | 329.930      | 0.073576     | 10.000 | 9.0882e-06   |
| system <sub>-47</sub> | <b>RK4 (TP10)</b>                                 | 514.490      | 0.073576     | 10.000 | $9.08e-06$   |
| system <sub>-47</sub> | <b>RK4 (TP11)</b>                                 | 804.210      | 0.073576     | 10.000 | $9.08e-06$   |
| system <sub>-47</sub> | <b>RK4 (TP12)</b>                                 | 1261.520     | 0.073576     | 10.000 | $9.08e-06$   |
| system <sub>-47</sub> | <b>RK4 (TP13)</b>                                 | 1985.340     | 0.073576     | 10.000 | $9.08e-06$   |
| system <sub>-47</sub> | RK4 (TP14)                                        | 3126.690     | 0.073576     | 10.000 | $9.08e-06$   |
| system <sub>-47</sub> | LA3 $(TP8)$                                       | 172.260      | 0.073587     | 10.000 | 5.1859e-05   |
| system <sub>-47</sub> | LA3 $(TP9)$                                       | 253.280      | 0.073581     | 10.000 | 2.9554e-05   |
| system <sub>-47</sub> | LA3 $(TP10)$                                      | 387.100      | 0.073578     | 10.000 | 1.9645e-05   |
| system <sub>-47</sub> | LA3 $(TP11)$                                      | 606.460      | 0.073577     | 10.000 | 1.4898e-05   |
| system <sub>-47</sub> | LA3 (TP12)                                        | 939.230      | 0.073576     | 10.000 | 1.2458e-05   |
| system <sub>-47</sub> | LA3 $(TP13)$                                      | 1476.800     | 0.073576     | 10.000 | 1.1107e-05   |
| system <sub>-47</sub> | LA3 $(TP14)$                                      | 2318.910     | 0.073576     | 10.000 | 1.0316e-05   |
| system <sub>-47</sub> | LC3(TP8)                                          | 183.610      | 0.073588     | 10.000 | 5.7105e-05   |
| system <sub>-47</sub> | $LC3$ (TP9)                                       | 275.560      | 0.073581     | 10.000 | 3.2142e-05   |
| system <sub>-47</sub> | $LC3$ (TP10)                                      | 417.670      | 0.073578     | 10.000 | 2.056e-05    |
| system <sub>-47</sub> | $LC3$ (TP11)                                      | 655.720      | 0.073577     | 10.000 | 1.5314e-05   |
| system <sub>-47</sub> | LC3(TP12)                                         | 1024.290     | 0.073576     | 10.000 | 1.2655e-05   |
| system <sub>-47</sub> | $LC3$ (TP13)                                      | 1599.140     | 0.073576     | 10.000 | 1.1206e-05   |
| system <sub>-47</sub> | $LC3$ (TP14)                                      | 2513.770     | 0.073576     | 10.000 | 1.0371e-05   |
| system <sub>-47</sub> | Riot                                              |              |              |        |              |
| system <sub>-47</sub> | Valencia-IVP $(0.00025)$                          | 0m19.696s    | 43.149       | 1.244  | 998.7        |
| system <sub>-47</sub> | Valencia-IVP $(0.0025)$                           | 0m2.122s     | 62.436       | 1.215  | 989.09       |
| system <sub>-47</sub> | Valencia-IVP $(0.025)$                            | 0m0.270s     | 832.17       | 0.975  | 832.17       |
| system <sub>-47</sub> | VNODE-LP (15, 1e-14, 1e-14)                       | 0m0.112s     | 0.073576     | 10.000 | 0.19992      |
| system <sub>-47</sub> | VNODE-LP (20, 1e-14,1e-14)                        | 0m0.063s     | 0.073576     | 10.000 | 0.19992      |
| $system_47$           | VNODE-LP $(25, 1e-14, 1e-14)$                     | 0m0.038s     | 0.073576     | 10.000 | 0.19992      |

Table 3.43: Simulation results of Problem 47

| Problems              | Methods                     | c5t                    | c5w              | c6t       | c6w                   |
|-----------------------|-----------------------------|------------------------|------------------|-----------|-----------------------|
| system <sub>-48</sub> | TAYLOR4 (TP8)               | 270.510                | 3.5098e-08       | 10.000    | 7.1884e-07            |
| system <sub>-48</sub> | TAYLOR4 (TP9)               | 411.140                | 3.7378e-09       | 10.000    | 1.0437e-07            |
| system <sub>-48</sub> | TAYLOR4 (TP10)              | 636.760                | 3.9037e-10       | 10.000    | 1.5031e-08            |
| system <sub>-48</sub> | TAYLOR4 (TP11)              | 1003.860               | 3.9284e-11       | 10.000    | 2.1706e-09            |
| system <sub>-48</sub> | TAYLOR4 (TP12)              | 1586.020               | 4.0629e-12       | 10.000    | 3.1246e-10            |
| system <sub>-48</sub> | TAYLOR4 (TP13)              | 2484.510               | 4.9355e-13       | 10.000    | 4.4848e-11            |
| system <sub>-48</sub> | TAYLOR4 (TP14)              | 3908.730               | $1.9457e-13$     | 10.000    | 6.4941e-12            |
| system <sub>-48</sub> | RK4 (TP8)                   | 244.580                | 4.4892e-08       | 10.000    | $9.0045e-07$          |
| system <sub>-48</sub> | RK4 (TP9)                   | 372.300                | 4.8038e-09       | 10.000    | 1.306e-07             |
| system <sub>-48</sub> | <b>RK4 (TP10)</b>           | 583.480                | 5.112e-10        | 10.000    | 1.8909e-08            |
| system <sub>-48</sub> | RK4 (TP11)                  | 921.360                | 5.1871e-11       | 10.000    | 2.7231e-09            |
| system <sub>-48</sub> | RK4 (TP12)                  | 1449.170               | 5.2396e-12       | 10.000    | 3.9235e-10            |
| system <sub>-48</sub> | <b>RK4 (TP13)</b>           | 2274.660               | 5.6177e-13       | 10.000    | 5.6309e-11            |
| system <sub>-48</sub> | RK4 (TP14)                  | 3598.580               | 1.0719e-13       | 10.000    | 8.1017e-12            |
| system <sub>-48</sub> | $LA3$ (TP8)                 | 192.150                | 3.5165e-08       | 10.000    | 5.7435e-06            |
| system <sub>-48</sub> | LA3 $(TP9)$                 | 282.410                | 3.6459e-09       | 10.000    | 3.0749e-07            |
| system <sub>-48</sub> | LA3 $(TP10)$                | 432.900                | 3.8153e-10       | 10.000    | 2.5881e-08            |
| system <sub>-48</sub> | $LA3$ (TP11)                | 688.310                | 3.9668e-11       | 10.000    | 2.7242e-09            |
| system <sub>-48</sub> | LA3 $(TP12)$                | 1069.590               | 4.036e-12        | 10.000    | 3.2499e-10            |
| system <sub>-48</sub> | LA3 $(TP13)$                | 24.680                 | $\boldsymbol{0}$ | 0.000     | $\boldsymbol{0}$      |
| system <sub>-48</sub> | LA3 $(TP14)$                | 32.600                 | $\overline{0}$   | 0.000     | $\boldsymbol{0}$      |
| system <sub>-48</sub> | LC3(TP8)                    | 206.350                | $3.7145e-08$     | 10.000    | $9.4115e-06$          |
| system <sub>-48</sub> | LC3(TP9)                    | 303.850                | 3.7256e-09       | 10.000    | 3.9047e-07            |
| system <sub>-48</sub> | LC3(TP10)                   | 468.430                | 3.9032e-10       | 10.000    | 2.9785e-08            |
| system <sub>-48</sub> | $LC3$ (TP11)                | 738.850                | 3.9451e-11       | 10.000    | 3.0202e-09            |
| system <sub>-48</sub> | $LC3$ (TP12)                | 1151.230               | $4.015e-12$      | 10.000    | 3.5442e-10            |
| system <sub>-48</sub> | $LC3$ (TP13)                | 24.670                 | $\boldsymbol{0}$ | 0.000     | $\overline{0}$        |
| system <sub>-48</sub> | $LC3$ (TP14)                | 32.170                 | $\boldsymbol{0}$ | 0.000     | $\overline{0}$        |
| system <sub>-48</sub> | Riot                        |                        |                  |           |                       |
| system <sub>-48</sub> | Valencia-IVP $(0.00025)$    | 0m24.122s              | 0.004682         | 4.352     | 999.44                |
| system <sub>-48</sub> | Valencia-IVP (0.0025)       | 0m2.676s               | 0.047669         | 3.725     | 994.41                |
| system <sub>-48</sub> | Valencia-IVP $(0.025)$      | 0m0.311s               | 0.57528          | $2.950\,$ | $\boldsymbol{913.46}$ |
| system <sub>-48</sub> | VNODE-LP (15, 1e-14, 1e-14) | 0m0.041s               | 8.0491e-16       | 10.000    | 9.194e-16             |
| system <sub>-48</sub> | VNODE-LP (20, 1e-14,1e-14)  | 0m0.029s               | 7.2164e-16       | 10.000    | 3.4001e-16            |
| system <sub>-48</sub> | VNODE-LP (25, 1e-14, 1e-14) | $0{\rm m}0.023{\rm s}$ | 3.0531e-16       | 10.000    | 2.498e-16             |

Table 3.44: Simulation results of Problem 48

| Problems              | $0.10.$ Dimitrical Lebraries<br>Methods    | <u>UI I LUMIU</u><br>c5t | $_{\rm c5w}$ | c6t    | c6w      |
|-----------------------|--------------------------------------------|--------------------------|--------------|--------|----------|
| system <sub>-49</sub> | TAYLOR4 (TP8)                              | 309.470                  | 0.10763      | 10.000 | 0.011897 |
| system <sub>-49</sub> | TAYLOR4 (TP9)                              | 471.270                  | 0.10763      | 10.000 | 0.011895 |
| $system_49$           | TAYLOR4 (TP10)                             | 733.000                  | 0.10763      | 10.000 | 0.011895 |
| system <sub>-49</sub> | TAYLOR4 (TP11)                             | 1166.480                 | 0.10763      | 10.000 | 0.011895 |
| system <sub>-49</sub> | TAYLOR4 (TP12)                             | 1859.450                 | 0.10763      | 10.000 | 0.011895 |
| system <sub>-49</sub> | TAYLOR4 (TP13)                             | 2949.570                 | 0.10763      | 10.000 | 0.011895 |
| system <sub>-49</sub> | TAYLOR4 (TP14)                             | 4695.330                 | 0.10763      | 10.000 | 0.011895 |
| system <sub>-49</sub> | RK4 (TP8)                                  | 272.790                  | 0.10763      | 10.000 | 0.011897 |
| system <sub>-49</sub> | RK4 (TP9)                                  | 422.230                  | 0.10763      | 10.000 | 0.011895 |
| system <sub>-49</sub> | <b>RK4 (TP10)</b>                          | 655.010                  | 0.10763      | 10.000 | 0.011895 |
| system <sub>-49</sub> | <b>RK4</b> (TP11)                          | 1042.530                 | 0.10763      | 10.000 | 0.011895 |
| system <sub>-49</sub> | RK4 (TP12)                                 | 1639.250                 | 0.10763      | 10.000 | 0.011895 |
| system <sub>-49</sub> | <b>RK4 (TP13)</b>                          | 2579.950                 | 0.10763      | 10.000 | 0.011895 |
| system <sub>-49</sub> | RK4 (TP14)                                 | 4085.610                 | 0.10763      | 10.000 | 0.011895 |
| system <sub>-49</sub> | LA3 $(TP8)$                                | 212.960                  | 0.11444      | 10.000 | 0.059049 |
| system <sub>-49</sub> | LA3 $(TP9)$                                | 317.320                  | 0.11195      | 10.000 | 0.033987 |
| system <sub>-49</sub> | LA3 $(TP10)$                               | 489.220                  | 0.11035      | 10.000 | 0.02343  |
| system <sub>-49</sub> | LA3 $(TP11)$                               | 773.440                  | 0.10933      | 10.000 | 0.018369 |
| system <sub>-49</sub> | LA3 (TP12)                                 | 1212.350                 | 0.1087       | 10.000 | 0.015688 |
| system <sub>-49</sub> | LA3 $(TP13)$                               | 1913.060                 | 0.1083       | 10.000 | 0.01418  |
| system <sub>-49</sub> | LA3 $(TP14)$                               | 3027.240                 | 0.10805      | 10.000 | 0.013295 |
| $system_49$           | LC3(TP8)                                   | 227.850                  | 0.11525      | 10.000 | 0.063765 |
| system <sub>-49</sub> | LC3(TP9)                                   | 339.800                  | 0.11229      | 10.000 | 0.035622 |
| system <sub>-49</sub> | $LC3$ (TP10)                               | 526.690                  | 0.11049      | 10.000 | 0.024098 |
| system <sub>-49</sub> | $LC3$ (TP11)                               | 839.800                  | 0.10941      | 10.000 | 0.018691 |
| system <sub>-49</sub> | $LC3$ (TP12)                               | 1309.320                 | 0.10874      | 10.000 | 0.015859 |
| system <sub>-49</sub> | $LC3$ (TP13)                               | 2073.580                 | 0.10833      | 10.000 | 0.014276 |
| system <sub>-49</sub> | LC3(TP14)                                  | 3273.800                 | 0.10807      | 10.000 | 0.013352 |
| system <sub>-49</sub> | Riot                                       |                          |              |        |          |
| system <sub>-49</sub> | $\overline{\text{Valencia-IVP}}$ (0.00025) | 0m24.032s                | 5.8874       | 2.488  | 999.56   |
| system <sub>-49</sub> | Valencia-IVP (0.0025)                      | 0m2.571s                 | 5.9852       | 2.475  | 998.38   |
| system <sub>-49</sub> | Valencia-IVP $(0.025)$                     | 0m0.314s                 | 7.1174       | 2.350  | 997.96   |
| system <sub>-49</sub> | VNODE-LP $(15, 1e-14, 1e-14)$              | 0m0.044s                 | 0.10763      | 10.000 | 0.011895 |
| system <sub>-49</sub> | VNODE-LP (20, 1e-14,1e-14)                 | 0m0.030s                 | 0.10763      | 10.000 | 0.011895 |
| system <sub>-49</sub> | VNODE-LP (25, 1e-14, 1e-14)                | 0m0.021s                 | 0.10763      | 10.000 | 0.011895 |

Table 3.45: Simulation results of Problem 49

| Problems              | Methods                       | c5t                    | c5w                           | c6t        | c6w          |
|-----------------------|-------------------------------|------------------------|-------------------------------|------------|--------------|
| system <sub>-56</sub> | TAYLOR4 (TP8)                 | 1.210                  | $1.2465e-05$                  | 10.000     | $8.3213e-05$ |
| system <sub>-56</sub> | TAYLOR4 (TP9)                 | 1.470                  | 4.9579e-06                    | 10.000     | 4.0366e-05   |
| system <sub>-56</sub> | TAYLOR4 (TP10)                | 2.060                  | 2.875e-06                     | 10.000     | 3.0631e-05   |
| system <sub>-56</sub> | TAYLOR4 (TP11)                | 2.980                  | 9.1925e-07                    | 10.000     | 3.1768e-05   |
| system <sub>-56</sub> | TAYLOR4 (TP12)                | 4.320                  | 2.9164e-07                    | 10.000     | 0.00013262   |
| system <sub>-56</sub> | TAYLOR4 (TP13)                | 6.340                  | 8.4087e-08                    | 10.000     | 0.00010804   |
| system <sub>-56</sub> | TAYLOR4 (TP14)                | 9.610                  | 1.159e-08                     | 10.000     | $3.8782e-05$ |
| $system_56$           | $RK4$ (TP8)                   | 0.590                  | 2.9768e-07                    | 10.000     | 1.6874e-05   |
| system <sub>-56</sub> | RK4 (TP9)                     | 0.800                  | 4.3149e-08                    | 10.000     | 1.0541e-05   |
| system <sub>-56</sub> | RK4 (TP10)                    | 1.040                  | 6.4105e-09                    | 10.000     | 8.784e-06    |
| system <sub>-56</sub> | RK4 (TP11)                    | 1.550                  | 8.693e-10                     | 10.000     | 2.2891e-06   |
| system <sub>-56</sub> | <b>RK4 (TP12)</b>             | $2.300\,$              | 1.1902e-10                    | 10.000     | 3.4672e-07   |
| system <sub>-56</sub> | <b>RK4 (TP13)</b>             | 3.410                  | 1.572e-11                     | 10.000     | 4.8711e-08   |
| system <sub>-56</sub> | RK4 (TP14)                    | 5.200                  | 2.0466e-12                    | 10.000     | 6.8005e-09   |
| $system_56$           | LA3(TP8)                      | 0.590                  | $2.3105e-07$                  | 10.000     | $2.6021e-05$ |
| system <sub>-56</sub> | LA3 $(TP9)$                   | 0.790                  | 3.7592e-08                    | 10.000     | 1.2067e-05   |
| system <sub>-56</sub> | LA3 (TP10)                    | 1.090                  | 5.8336e-09                    | 10.000     | $9.2705e-06$ |
| system <sub>-56</sub> | LA3 $(TP11)$                  | $1.520\,$              | 8.9354e-10                    | 10.000     | 2.7425e-06   |
| system <sub>-56</sub> | LA3 (TP12)                    | 2.210                  | 1.3327e-10                    | 10.000     | 4.3035e-07   |
| $system_56$           | LA3 $(TP13)$                  | 3.110                  | 1.9496e-11                    | 10.000     | 6.3061e-08   |
| system <sub>-56</sub> | LA3 $(TP14)$                  | 4.550                  | 2.8287e-12                    | 10.000     | 9.2639e-09   |
| $system_56$           | LC3(TP8)                      | 0.600                  | 2.2727e-07                    | 10.000     | 2.0461e-05   |
| system <sub>-56</sub> | LC3(TP9)                      | 0.780                  | 3.6407e-08                    | 10.000     | 1.6216e-05   |
| $system_56$           | LC3(TP10)                     | 1.090                  | 5.4528e-09                    | 10.000     | 9.3004e-06   |
| $system_56$           | $LC3$ (TP11)                  | 1.570                  | 7.8127e-10                    | 10.000     | 2.411e-06    |
| $system_56$           | LC3(TP12)                     | 2.350                  | $1.062e-10$                   | 10.000     | 3.3882e-07   |
| system <sub>-56</sub> | $LC3$ (TP13)                  | 3.370                  | 1.3902e-11                    | $10.000\,$ | 4.5448e-08   |
| system <sub>-56</sub> | LC3(TP14)                     | $5.080\,$              | $1.8026e-12$                  | 10.000     | 6.1851e-09   |
| system <sub>-56</sub> | $\bar{R}$ iot (02, 1e-11)     | 0m2.480s               | $2.643e-07$                   | $-0.000$   | 0.001449     |
| system <sub>-56</sub> | $Riot (05, 1e-11)$            | 0m0.300s               | $6.8263e-11$                  | $-0.000$   | 2.0833e-07   |
| system <sub>-56</sub> | $Riot (10, 1e-11)$            | 0m0.259s               | 1.0353e-12                    | $-0.000$   | 1.1906e-09   |
| system <sub>-56</sub> | $Riot (15, 1e-11)$            | $0{\rm m}0.375{\rm s}$ | $4.563\mathrm{e}{\text{-}14}$ | $-0.000$   | $6.2571e-12$ |
| $system_56$           | Valencia-IVP $(0.00025)$      | 0m1.982s               | 0.00019354                    | 10.000     | 4.7911       |
| $system_56$           | Valencia-IVP (0.0025)         | 0m0.184s               | 0.0019484                     | 10.000     | 48.755       |
| $system_56$           | Valencia-IVP $(0.025)$        | 0m0.026s               | $\,0.020834\,$                | 10.000     | 582.16       |
| system <sub>-56</sub> | $VNODE-LP (15, 1e-14, 1e-14)$ | 0m0.015s               | $4.6629e-15$                  | 10.000     | 6.9611e-14   |
| system <sub>-56</sub> | VNODE-LP (20, 1e-14, 1e-14)   | 0 <sub>m</sub> 0.017s  | 3.5527e-15                    | 10.000     | 5.948e-14    |
| $system_56$           | VNODE-LP (25, 1e-14, 1e-14)   | 0m0.019s               | 2.7756e-15                    | 10.000     | 3.9801e-14   |
|                       |                               |                        |                               |            |              |

Table 3.46: Simulation results of Problem 56

| Problems              | Methods                                    | c5t      | c5w       | c6t      | c6w       |
|-----------------------|--------------------------------------------|----------|-----------|----------|-----------|
| system_57             | TAYLOR4 (TP8)                              | 1.060    | 0.0067999 | 10.000   | 0.0034968 |
| system <sub>-57</sub> | TAYLOR4 (TP9)                              | 1.420    | 0.0067971 | 10.000   | 0.0033828 |
| system <sub>-57</sub> | TAYLOR4 (TP10)                             | 2.050    | 0.0067966 | 10.000   | 0.003375  |
| system <sub>-57</sub> | TAYLOR4 (TP11)                             | 2.970    | 0.0067958 | 10.000   | 0.0033756 |
| system_57             | TAYLOR4 (TP12)                             | 4.230    | 0.0067957 | 10.000   | 0.0034279 |
| system <sub>-57</sub> | TAYLOR4 (TP13)                             | 6.310    | 0.0067956 | 10.000   | 0.0034369 |
| system <sub>-57</sub> | TAYLOR4 (TP14)                             | 9.570    | 0.0067956 | 10.000   | 0.0033881 |
| system <sub>-57</sub> | RK4 (TP8)                                  | 0.580    | 0.0067958 | 10.000   | 0.0033643 |
| system <sub>-57</sub> | RK4 (TP9)                                  | 0.780    | 0.0067956 | 10.000   | 0.0033621 |
| $system_57$           | <b>RK4 (TP10)</b>                          | 1.060    | 0.0067956 | 10.000   | 0.0033584 |
| $system_57$           | $RK4$ (TP11)                               | 1.530    | 0.0067956 | 10.000   | 0.0033523 |
| system <sub>-57</sub> | <b>RK4 (TP12)</b>                          | 2.410    | 0.0067956 | 10.000   | 0.0033504 |
| system <sub>-57</sub> | RK4 (TP13)                                 | 3.320    | 0.0067956 | 10.000   | 0.0033501 |
| system <sub>-57</sub> | RK4 (TP14)                                 | 5.180    | 0.0067956 | 10.000   | 0.00335   |
| system <sub>-57</sub> | LA3(TP8)                                   | 0.580    | 0.0069796 | 10.000   | 0.013207  |
| system <sub>-57</sub> | LA3 $(TP9)$                                | 0.770    | 0.0069339 | 10.000   | 0.0083059 |
| $system_57$           | LA3 $(TP10)$                               | 1.060    | 0.0068985 | 10.000   | 0.0086576 |
| system <sub>-57</sub> | $LA3$ (TP11)                               | 1.480    | 0.0068688 | 10.000   | 0.0060924 |
| system <sub>-57</sub> | LA3 $(TP12)$                               | 2.160    | 0.0068461 | 10.000   | 0.0054237 |
| system <sub>-57</sub> | LA3 $(TP13)$                               | 3.030    | 0.0068304 | 10.000   | 0.0045981 |
| system <sub>-57</sub> | LA3 $(TP14)$                               | 4.490    | 0.0068194 | 10.000   | 0.004046  |
| system <sub>-57</sub> | LC3(TP8)                                   | 0.590    | 0.0070117 | 10.000   | 0.014465  |
| system <sub>-57</sub> | LC3(TP9)                                   | 0.770    | 0.0069595 | 10.000   | 0.0095625 |
| system <sub>-57</sub> | LC3(TP10)                                  | 1.070    | 0.0069121 | 10.000   | 0.010461  |
| $system_57$           | $LC3$ (TP11)                               | 1.520    | 0.0068748 | 10.000   | 0.0065855 |
| $system_57$           | $LC3$ (TP12)                               | 2.280    | 0.0068492 | 10.000   | 0.0056602 |
| system <sub>-57</sub> | $LC3$ (TP13)                               | 3.300    | 0.0068311 | 10.000   | 0.0047481 |
| system <sub>-57</sub> | $LC3$ (TP14)                               | 5.050    | 0.0068188 | 10.000   | 0.004001  |
| system <sub>-57</sub> | $\bar{R}$ iot (05, 1e-11)                  | 0m0.342s | 0.013481  | $-0.000$ | 33.434    |
| $system\_57$          | Riot (10, 1e-11)                           | 0m0.308s | 0.012937  | $-0.000$ | 4.2549    |
| system <sub>-57</sub> | $Riot (15, 1e-11)$                         | 0m0.517s | 0.012937  | $-0.000$ | 1.078     |
| system <sub>-57</sub> | $\overline{\text{Valencia-IVP} (0.00025)}$ | 0m1.863s | 0.015962  | 10.000   | 288.91    |
| $system_57$           | Valencia-IVP (0.0025)                      | 0m0.180s | 0.017692  | 10.000   | 337.44    |
| system <sub>-57</sub> | Valencia-IVP (0.025)                       | 0m0.024s | 0.035905  | 10.000   | 921.84    |
| system <sub>-57</sub> | VNODE-LP $(15, 1e-14, 1e-14)$              | 0m0.015s | 0.0067956 | 10.000   | 0.054773  |
| system <sub>-57</sub> | VNODE-LP $(20, 1e-14, 1e-14)$              | 0m0.018s | 0.0067956 | 10.000   | 0.054773  |
| system <sub>-57</sub> | VNODE-LP (25, 1e-14, 1e-14)                | 0m0.018s | 0.0067956 | 10.000   | 0.054773  |

Table 3.47: Simulation results of Problem 57

| TAYLOR4 (TP8)<br>0.180<br>7.7141e-08<br>10.000<br>3.4549e-05<br>system_58<br>TAYLOR4 (TP9)<br>0.260<br>2.1271e-05<br>system <sub>-58</sub><br>8.0285e-09<br>10.000<br>TAYLOR4 (TP10)<br>10.000<br>system <sub>-58</sub><br>0.410<br>8.2963e-10<br>9.8007e-06<br>TAYLOR4 (TP11)<br>0.640<br>10.000<br>$system_58$<br>8.5321e-11<br>3.2405e-06<br>TAYLOR4 (TP12)<br>1.000<br>10.000<br>3.459e-07<br>$system_58$<br>8.848e-12<br>TAYLOR4 (TP13)<br>$system\_58$<br>1.550<br>1.6449e-12<br>10.000<br>5.4546e-08<br>TAYLOR4 (TP14)<br>2.730<br>system <sub>-58</sub><br>1.3616e-12<br>10.000<br>3.6384e-08<br>RK4 (TP8)<br>10.000<br>3.0612e-05<br>0.130<br>1.1435e-07<br>system <sub>-58</sub><br>10.000<br>RK4 (TP9)<br>0.190<br>1.5557e-08<br>1.7471e-05<br>system <sub>-58</sub><br>RK4 (TP10)<br>0.280<br>$system_58$<br>1.8288e-09<br>10.000<br>8.2663e-06<br>10.000<br>4.5881e-06<br>system <sub>-58</sub><br>RK4 (TP11)<br>0.440<br>1.9948e-10<br><b>RK4 (TP12)</b><br>0.680<br>10.000<br>$system_58$<br>2.3118e-11<br>5.8802e-07<br><b>RK4 (TP13)</b><br>1.030<br>2.7485e-12<br>10.000<br>7.0181e-08<br>system <sub>-58</sub><br>RK4 (TP14)<br>1.600<br>1.6374e-08<br>system <sub>-58</sub><br>$6.4215e-13$<br>10.000<br>LA3(TP8)<br>system <sub>-58</sub><br>0.100<br>7.7582e-08<br>10.000<br>3.862e-05<br>system <sub>-58</sub><br>LA3 $(TP9)$<br>0.150<br>8.4071e-09<br>10.000<br>1.8014e-05<br>LA3 $(TP10)$<br>0.230<br>system <sub>-58</sub><br>$1e-09$<br>10.000<br>5.9569e-06<br>LA3 $(TP11)$<br>0.350<br>system <sub>-58</sub><br>1.1954e-10<br>10.000<br>4.7884e-06<br>LA3 $(TP12)$<br>0.550<br>10.000<br>system <sub>-58</sub><br>1.4015e-11<br>5.7684e-07<br>system <sub>-58</sub><br>LA3 $(TP13)$<br>0.840<br>1.6018e-12<br>10.000<br>6.6192e-08<br>LA3 $(TP14)$<br>1.300<br>system <sub>-58</sub><br>4.8228e-13<br>10.000<br>1.4357e-08<br>LC3(TP8)<br>0.110<br>$7.6055e-08$<br>10.000<br>$3.2019e-05$<br>$system_58$<br>LC3(TP9)<br>system <sub>-58</sub><br>0.160<br>7.0379e-09<br>10.000<br>1.7252e-05<br>$LC3$ (TP10)<br>0.240<br>7.073e-10<br>10.000<br>8.826e-06<br>system <sub>-58</sub><br>0.370<br>$system_58$<br>$LC3$ (TP11)<br>6.9519e-11<br>10.000<br>2.7407e-06<br>$LC3$ (TP12)<br>0.570<br>10.000<br>$system_58$<br>7.0854e-12<br>2.6685e-07<br>$LC3$ (TP13)<br>0.880<br>9.0639e-13<br>10.000<br>3.0817e-08<br>system <sub>-58</sub><br>LC3(TP14)<br>1.360<br>4.0279e-13<br>10.000<br>1.0658e-08<br>system <sub>-58</sub><br>$\overline{\text{Riot } (05, 1e-11)}$<br>0m0.386s<br>$system_58$<br>6.7986e-11<br>$-0.000$<br>1.8892e-06<br>Riot (10, 1e-11)<br>0m0.225s<br>7.1609e-13<br>$-0.000$<br>3.3649e-08<br>$system_58$<br>$\scriptstyle\rm{system.58}$<br>$Riot(15, 1e-11)$<br>0m0.310s<br>2.1094e-14<br>7.9267e-07<br>$-0.000$<br>Valencia-IVP $(0.00025)$<br>4.129<br>$system_58$<br>0m1.907s<br>0.0032029<br>968.02<br>Valencia-IVP (0.0025)<br>3.468<br>system <sub>-58</sub><br>0m0.289s<br>0.032453<br>825.8<br>Valencia-IVP (0.025)<br>0m0.063s<br>$0.36874\,$<br>$2.325\,$<br>2.7348<br>system <sub>-58</sub><br>$VNODE-LP (15, 1e-14, 1e-14)$<br>0m0.007s<br>$9.992e-15$<br>10.000<br>5.2854e-13<br>system <sub>-58</sub><br>VNODE-LP (20, 1e-14, 1e-14)<br>system <sub>-58</sub><br>0m0.007s<br>5.9952e-15<br>10.000<br>3.5797e-13<br>VNODE-LP (25, 1e-14, 1e-14)<br>system <sub>-58</sub><br>0m0.008s<br>5.107e-15<br>10.000<br>2.6821e-13 | Problems | Methods | c5t | c5w | c6t | c6w |
|----------------------------------------------------------------------------------------------------|----------|---------|-----|-----|-----|-----|
|                                                                                                    |          |         |     |     |     |     |
|                                                                                                    |          |         |     |     |     |     |
|                                                                                                    |          |         |     |     |     |     |
|                                                                                                    |          |         |     |     |     |     |
|                                                                                                    |          |         |     |     |     |     |
|                                                                                                    |          |         |     |     |     |     |
|                                                                                                    |          |         |     |     |     |     |
|                                                                                                    |          |         |     |     |     |     |
|                                                                                                    |          |         |     |     |     |     |
|                                                                                                    |          |         |     |     |     |     |
|                                                                                                    |          |         |     |     |     |     |
|                                                                                                    |          |         |     |     |     |     |
|                                                                                                    |          |         |     |     |     |     |
|                                                                                                    |          |         |     |     |     |     |
|                                                                                                    |          |         |     |     |     |     |
|                                                                                                    |          |         |     |     |     |     |
|                                                                                                    |          |         |     |     |     |     |
|                                                                                                    |          |         |     |     |     |     |
|                                                                                                    |          |         |     |     |     |     |
|                                                                                                    |          |         |     |     |     |     |
|                                                                                                    |          |         |     |     |     |     |
|                                                                                                    |          |         |     |     |     |     |
|                                                                                                    |          |         |     |     |     |     |
|                                                                                                    |          |         |     |     |     |     |
|                                                                                                    |          |         |     |     |     |     |
|                                                                                                    |          |         |     |     |     |     |
|                                                                                                    |          |         |     |     |     |     |
|                                                                                                    |          |         |     |     |     |     |
|                                                                                                    |          |         |     |     |     |     |
|                                                                                                    |          |         |     |     |     |     |
|                                                                                                    |          |         |     |     |     |     |
|                                                                                                    |          |         |     |     |     |     |
|                                                                                                    |          |         |     |     |     |     |
|                                                                                                    |          |         |     |     |     |     |
|                                                                                                    |          |         |     |     |     |     |
|                                                                                                    |          |         |     |     |     |     |
|                                                                                                    |          |         |     |     |     |     |

Table 3.48: Simulation results of Problem 58

| Problems              | Methods                             | $_{\rm c5t}$                | c5w              | c6t       | c6w              |
|-----------------------|-------------------------------------|-----------------------------|------------------|-----------|------------------|
| $system_59$           | TAYLOR4 (TP8)                       | 0.320                       | 0.61888          | 2.332     | 409.62           |
| system <sub>-59</sub> | TAYLOR4 (TP9)                       | 0.500                       | 0.61763          | 2.342     | 627.45           |
| system <sub>-59</sub> | TAYLOR4 (TP10)                      | 0.780                       | 0.62016          | 2.343     | 947.95           |
| system <sub>-59</sub> | TAYLOR4 (TP11)                      | 1.220                       | 0.61634          | $2.353\,$ | 1393.3           |
| system_59             | TAYLOR4 (TP12)                      | 1.960                       | 0.61604          | $2.356\,$ | 2026.9           |
| system <sub>-59</sub> | TAYLOR4 (TP13)                      | 3.070                       | 0.61584          | 2.358     | 2938.4           |
| system <sub>-59</sub> | TAYLOR4 (TP14)                      | 4.880                       | 0.61601          | $2.356\,$ | 1820.2           |
| system <sub>-59</sub> | RK4 (TP8)                           | 0.190                       | 0.61554          | 2.340     | 309.16           |
| system <sub>-59</sub> | RK4 (TP9)                           | 0.290                       | $0.61552\,$      | $2.346\,$ | 482.14           |
| system <sub>-59</sub> | RK4 (TP10)                          | 0.460                       | 0.61552          | 2.351     | 729.25           |
| $system_59$           | $RK4$ (TP11)                        | 0.700                       | 0.61571          | 2.354     | 1074.3           |
| system <sub>-59</sub> | <b>RK4 (TP12)</b>                   | 1.150                       | 0.61887          | 2.351     | 1577.8           |
| system_59             | RK4 (TP13)                          | 1.740                       | 0.61551          | 2.358     | 2300             |
| system <sub>-59</sub> | RK4 (TP14)                          | 2.740                       | 0.61551          | $2.359\,$ | $2656.2\,$       |
| system <sub>-59</sub> | LA3(TP8)                            | 0.170                       | 0.62868          | 2.301     | 256.97           |
| system_59             | $LA3$ (TP9)                         | 0.240                       | 0.6239           | 2.322     | 405.24           |
| system <sub>-59</sub> | LA3 $(TP10)$                        | 0.370                       | 0.62081          | $2.335\,$ | 610.27           |
| system <sub>-59</sub> | $LA3$ (TP11)                        | 0.580                       | 0.61885          | 2.344     | 914.53           |
| system <sub>-59</sub> | LA3 $(TP12)$                        | 0.890                       | 0.61796          | 2.350     | 1348.2           |
| system <sub>-59</sub> | LA3 $(TP13)$                        | 1.410                       | 0.61684          | 2.354     | 1965             |
| system_59             | LA3 $(TP14)$                        | 2.230                       | 0.61635          | $2.357\,$ | 2848.1           |
| $system_59$           | LC3(TP8)                            | 0.170                       | 0.63191          | 2.285     | 262.91           |
| system <sub>-59</sub> | $LC3$ (TP9)                         | 0.260                       | 0.6259           | 2.312     | 421.05           |
| system <sub>-59</sub> | LC3(TP10)                           | $0.390\,$                   | 0.62194          | 2.329     | 642.8            |
| system <sub>-59</sub> | LC3(TP11)                           | 0.610                       | 0.61954          | 2.341     | 952.94           |
| system <sub>-59</sub> | $LC3$ (TP12)                        | 1.050                       | 0.62126          | 2.343     | 1402.2           |
| system <sub>-59</sub> | $LC3$ (TP13)                        | 1.490                       | 0.61753          | 2.352     | 2043.1           |
| system <sub>-59</sub> | $LC3$ (TP14)                        | 2.350                       | 0.61652          | 2.356     | 2965.4           |
| $system_59$           | $\overline{{\rm{Riot}}(05, 1e-11)}$ | 0m7.354s                    | $\boldsymbol{0}$ | 0.000     | $\boldsymbol{0}$ |
| system <sub>-59</sub> | $Riot (10, 1e-11)$                  | 6m33.869s                   | 0.58244          | 0.000     | $\boldsymbol{0}$ |
| system <sub>-59</sub> | $Riot (15, 1e-11)$                  | 53m34.326s                  | 0.58244          | 0.000     | $\overline{0}$   |
| $system_59$           | $Valencia-IVP (0.00025)$            | 0 <sub>m3.563s</sub>        | 1.4356           | 1.733     | 990.17           |
| $system_59$           | Valencia-IVP $(0.0025)$             | 0m0.469s                    | 1.5086           | 1.698     | 818.5            |
| system_59             | Valencia-IVP (0.025)                | $0 \text{m} 0.100 \text{s}$ | $3.003\,$        | $1.300\,$ | 23.135           |
| $system_59$           | $VNODE-LP (15, 1e-14, 1e-14)$       | 0m0.013s                    | 1.4378           | 1.641     | $3.7929e + 05$   |
| system <sub>-59</sub> | VNODE-LP (20, 1e-14,1e-14)          | 0m0.013s                    | 1.8859           | 1.527     | $1.176e + 06$    |
| system <sub>-59</sub> | VNODE-LP (25, 1e-14, 1e-14)         | 0m0.011s                    | 2.2062           | 1.455     | $1.9992e+06$     |

Table 3.49: Simulation results of Problem 59
| Problems              | Methods                               | c5t                    | c5w          | c6t       | c6w        |
|-----------------------|---------------------------------------|------------------------|--------------|-----------|------------|
| $system_60$           | TAYLOR4 (TP8)                         | 0.980                  | 3.6313e-08   | 10.000    | 2.0172e-05 |
| $system_60$           | TAYLOR4 (TP9)                         | 1.510                  | 3.91e-09     | 10.000    | 1.0452e-05 |
| system_60             | TAYLOR4 (TP10)                        | 2.370                  | 4.1545e-10   | 10.000    | 2.449e-06  |
| $system_60$           | TAYLOR4 (TP11)                        | 3.760                  | 4.2142e-11   | 10.000    | 2.5501e-07 |
| $system_60$           | TAYLOR4 (TP12)                        | 5.900                  | 4.5062e-12   | 10.000    | 2.7482e-08 |
| $system_60$           | TAYLOR4 (TP13)                        | 9.510                  | 8.6153e-13   | 10.000    | 4.9282e-09 |
| $system_60$           | TAYLOR4 (TP14)                        | 15.000                 | 7.2609e-13   | 10.000    | 3.8885e-09 |
| system <sub>-60</sub> | RK4 (TP8)                             | 0.560                  | 5.1365e-08   | 10.000    | 1.0619e-05 |
| $system_60$           | RK4 (TP9)                             | 0.850                  | 5.3363e-09   | 10.000    | 6.8093e-06 |
| $system_60$           | <b>RK4 (TP10)</b>                     | 1.280                  | 5.4613e-10   | 10.000    | 3.8676e-06 |
| $system_60$           | RK4 (TP11)                            | 2.460                  | 5.5102e-11   | 10.000    | 4.6275e-07 |
| $system_60$           | RK4 (TP12)                            | 3.240                  | 5.5893e-12   | 10.000    | 4.885e-08  |
| $system_60$           | <b>RK4 (TP13)</b>                     | 5.110                  | 6.1329e-13   | 10.000    | 5.556e-09  |
| system_60             | RK4 (TP14)                            | 7.970                  | $2.0783e-13$ | 10.000    | 1.3849e-09 |
| $system_60$           | LA3 $(TP8)$                           | 0.550                  | 5.2924e-08   | 10.000    | 1.3089e-05 |
| $system_60$           | LA3 $(TP9)$                           | 0.840                  | 5.5683e-09   | 10.000    | 1.2154e-05 |
| system_60             | LA3 $(TP10)$                          | 1.230                  | 5.7092e-10   | 10.000    | 2.8252e-06 |
| $system_60$           | $LA3$ (TP11)                          | 2.120                  | 5.8239e-11   | 10.000    | 3.2878e-07 |
| system <sub>-60</sub> | LA3 $(TP12)$                          | 3.040                  | 5.9095e-12   | 10.000    | 3.4149e-08 |
| $system_60$           | LA3 $(TP13)$                          | 4.770                  | 6.4371e-13   | 10.000    | 4.0022e-09 |
| $system_60$           | LA3 $(TP14)$                          | 7.540                  | 1.9762e-13   | 10.000    | 1.2146e-09 |
| $system_60$           | LC3(TP8)                              | 0.580                  | $3.2515e-08$ | 10.000    | 1.2785e-05 |
| $system_60$           | LC3(TP9)                              | 0.850                  | 3.4269e-09   | 10.000    | 1.1738e-05 |
| $system_60$           | LC3(TP10)                             | 1.330                  | 3.5506e-10   | 10.000    | 2.5568e-06 |
| $system_60$           | $LC3$ (TP11)                          | 2.090                  | 3.6346e-11   | 10.000    | 2.6495e-07 |
| $system_60$           | $LC3$ (TP12)                          | 3.310                  | 3.6904e-12   | 10.000    | 2.7388e-08 |
| system_60             | $LC3$ (TP13)                          | 5.160                  | 4.6496e-13   | 10.000    | 3.3249e-09 |
| $system_60$           | LC3(TP14)                             | 8.120                  | 2.0606e-13   | 10.000    | 1.1795e-09 |
| $system_60$           | $\overline{\text{Riot } (05, 1e-11)}$ | 0m0.401s               | 1.0846e-10   | $-0.000$  | 4.1356e-07 |
| $system_60$           | $\text{Riot } (10, 1e-11)$            | 0m0.208s               | 1.3138e-12   | $-0.000$  | 1.4383e-08 |
| system_60             | $Riot (15, 1e-11)$                    | $0{\rm m}0.293{\rm s}$ | 2.3981e-14   | $-0.000$  | 1.4009e-09 |
| $system_60$           | Valencia-IVP $(0.00025)$              | 0m2.208s               | 0.0012113    | 10.000    | 21.282     |
| $system_60$           | Valencia-IVP $(0.0025)$               | 0m0.282s               | 0.012152     | 8.033     | 944.65     |
| system_60             | Valencia-IVP (0.025)                  | 0m0.049s               | 0.12493      | $5.225\,$ | 615.14     |
| $system_60$           | VNODE-LP (15, 1e-14, 1e-14)           | 0m0.015s               | 6.3283e-15   | 10.000    | 1.8436e-12 |
| $system_60$           | VNODE-LP (20, 1e-14, 1e-14)           | 0m0.013s               | 5.9952e-15   | 10.000    | 2.2619e-12 |
| $system_60$           | VNODE-LP (25, 1e-14, 1e-14)           | 0m0.013s               | 3.9968e-15   | 10.000    | 1.127e-12  |

Table 3.50: Simulation results of Problem 60

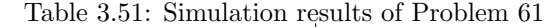

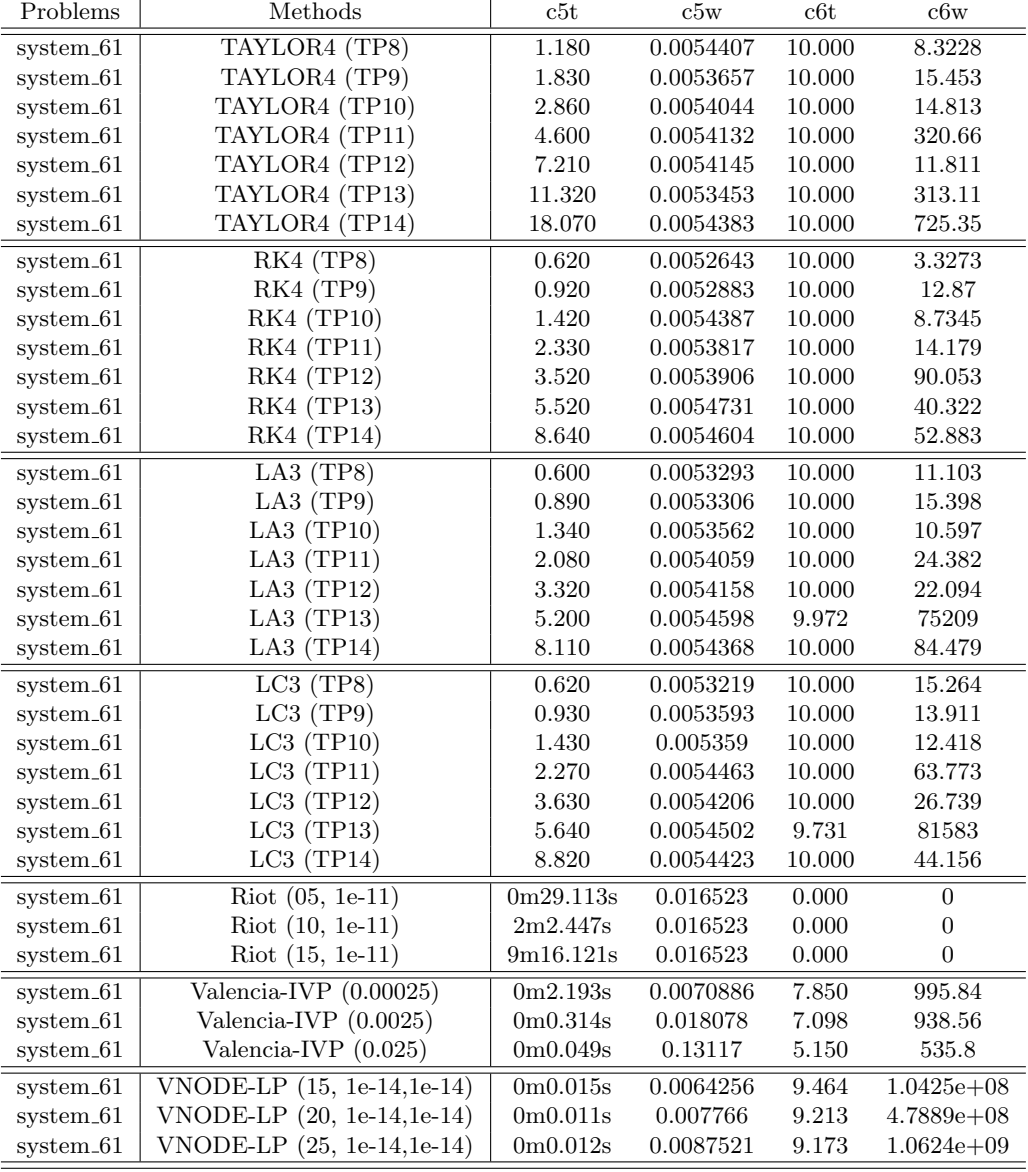

| Problems              | Methods                               | c5t                   | c5w          | c6t      | c6w          |
|-----------------------|---------------------------------------|-----------------------|--------------|----------|--------------|
| $system_62$           | TAYLOR4 (TP8)                         | 0.020                 | 1.2802e-09   | 10.000   | 1.0457e-06   |
| system_62             | TAYLOR4 (TP9)                         | 0.020                 | 1.2802e-09   | 10.000   | 1.4972e-07   |
| system_62             | TAYLOR4 (TP10)                        | 0.020                 | $9.382e-10$  | 10.000   | 1.6447e-08   |
| system_62             | TAYLOR4 (TP11)                        | 0.030                 | 1.4039e-10   | 10.000   | 1.7013e-09   |
| $system_62$           | TAYLOR4 (TP12)                        | 0.030                 | $1.5092e-11$ | 10.000   | 1.7605e-10   |
| system_62             | TAYLOR4 (TP13)                        | 0.050                 | 2.1814e-12   | 10.000   | 2.251e-11    |
| system_62             | TAYLOR4 (TP14)                        | 0.070                 | 9.8055e-13   | 10.000   | $9.5852e-12$ |
| $system_62$           | $RK4$ (TP8)                           | 0.020                 | 7.5438e-11   | 10.000   | 6.0009e-07   |
| $system_62$           | RK4 (TP9)                             | 0.020                 | 7.5438e-11   | 10.000   | 2.0981e-07   |
| system_62             | RK4 (TP10)                            | 0.020                 | 7.5438e-11   | 10.000   | 2.6419e-08   |
| $system_62$           | $RK4$ (TP11)                          | 0.020                 | 7.5438e-11   | 10.000   | 2.6952e-09   |
| $system_62$           | RK4 (TP12)                            | 0.020                 | 1.1987e-11   | 10.000   | 2.6037e-10   |
| system_62             | <b>RK4 (TP13)</b>                     | 0.020                 | 1.7266e-12   | 10.000   | 2.6858e-11   |
| $system_62$           | RK4 (TP14)                            | 0.040                 | 4.0501e-13   | 10.000   | 4.7393e-12   |
| $system_62$           | $LA3$ (TP8)                           | 0.020                 | 2.0744e-10   | 10.000   | 3.7513e-07   |
| $system_62$           | LA3 $(TP9)$                           | 0.020                 | 2.0744e-10   | 10.000   | 6.8085e-08   |
| $system_62$           | LA3 $(TP10)$                          | 0.020                 | 2.0744e-10   | 10.000   | 8.2075e-09   |
| $system_62$           | $LA3$ (TP11)                          | 0.020                 | 8.3048e-11   | 10.000   | $9.0913e-10$ |
| system_62             | LA3 $(TP12)$                          | 0.020                 | 2.4023e-11   | 10.000   | 1.1102e-10   |
| system_62             | LA3 (TP13)                            | 0.030                 | 3.3396e-12   | 10.000   | 1.3493e-11   |
| $system_62$           | LA3 $(TP14)$                          | 0.040                 | 6.0396e-13   | 10.000   | 3.4959e-12   |
| $system_62$           | $LC3$ (TP8)                           | 0.020                 | 8.3944e-11   | 10.000   | 2.7272e-07   |
| $system_62$           | $LC3$ (TP9)                           | 0.020                 | 8.3944e-11   | 10.000   | 1.0016e-07   |
| $system_62$           | $LC3$ (TP10)                          | 0.020                 | 8.3944e-11   | 10.000   | 1.1054e-08   |
| $system_62$           | $LC3$ (TP11)                          | 0.020                 | 7.875e-11    | 10.000   | 1.1258e-09   |
| system_62             | $LC3$ (TP12)                          | 0.020                 | 1.1283e-11   | 10.000   | 1.1067e-10   |
| system_62             | $LC3$ (TP13)                          | 0.030                 | 1.5774e-12   | 10.000   | 1.2335e-11   |
| $system_62$           | $LC3$ (TP14)                          | 0.040                 | 3.8369e-13   | 10.000   | 3.304e-12    |
| $system_62$           | $\overline{\text{Riot } (05, 1e-11)}$ | 0m0.096s              | 7.887e-13    | $-0.000$ | $3.9957e-11$ |
| system_62             | $Riot (10, 1e-11)$                    | 0m0.116s              | 7.9226e-13   | $-0.000$ | 2.2027e-13   |
| $system_62$           | $Riot(15, 1e-11)$                     | 0m0.139s              | 9.3081e-13   | $-0.000$ | 5.0093e-13   |
| $system_62$           | Valencia-IVP $(0.00025)$              | 0m1.501s              | 8e-06        | 10.000   | 9.0701e-05   |
| system_62             | Valencia-IVP (0.0025)                 | 0m0.135s              | 8.0004e-05   | 10.000   | 0.00090724   |
| system_62             | Valencia-IVP $(0.025)$                | 0 <sub>m</sub> 0.017s | 0.00080027   | 10.000   | 0.0090954    |
| system_62             | VNODE-LP $(15, 1e-14, 1e-14)$         | 0m0.006s              | 1.0658e-14   | 10.000   | 1.0303e-13   |
| $system_62$           | VNODE-LP (20, 1e-14, 1e-14)           | 0m0.006s              | 1.0658e-14   | 10.000   | 1.1013e-13   |
| system <sub>-62</sub> | VNODE-LP (25, 1e-14, 1e-14)           | 0m0.005s              | 1.0658e-14   | 10.000   | 1.1013e-13   |

Table 3.52: Simulation results of Problem 62

| Problems              | Methods                               | c5t      | c5w        | c6t      | c6w        |
|-----------------------|---------------------------------------|----------|------------|----------|------------|
| system_63             | TAYLOR4 (TP8)                         | 0.050    | 0.91819    | 10.000   | 4.9513     |
| $system_63$           | TAYLOR4 (TP9)                         | 0.060    | 0.91498    | 10.000   | 4.7543     |
| system_63             | TAYLOR4 (TP10)                        | 0.090    | 0.9127     | 10.000   | 4.6373     |
| system_63             | TAYLOR4 (TP11)                        | 0.130    | 0.9111     | 10.000   | 4.5661     |
| system_63             | TAYLOR4 (TP12)                        | 0.200    | 0.91002    | 10.000   | 4.5221     |
| system <sub>-63</sub> | TAYLOR4 (TP13)                        | 0.320    | 0.90932    | 10.000   | 4.4947     |
| system_63             | TAYLOR4 (TP14)                        | 0.500    | 0.90886    | 10.000   | 4.4776     |
| system <sub>-63</sub> | RK4(TP8)                              | 0.030    | 0.90814    | 10.000   | 4.452      |
| system_63             | RK4 (TP9)                             | 0.030    | 0.9081     | 10.000   | 4.4501     |
| system_63             | <b>RK4 (TP10)</b>                     | 0.050    | 0.90808    | 10.000   | 4.4493     |
| system_63             | RK4 (TP11)                            | 0.070    | 0.90808    | 10.000   | 4.449      |
| system_63             | <b>RK4 (TP12)</b>                     | 0.110    | 0.90807    | 10.000   | 4.4489     |
| system <sub>-63</sub> | RK4 (TP13)                            | 0.160    | 0.90807    | 10.000   | 4.4488     |
| system_63             | RK4 (TP14)                            | 0.250    | 0.90807    | 10.000   | 4.4488     |
| system <sub>-63</sub> | LA3(TP8)                              | 0.030    | 0.94854    | 10.000   | 5.196      |
| system_63             | LA3 $(TP9)$                           | 0.030    | 0.93622    | 10.000   | 4.9019     |
| system_63             | LA3 $(TP10)$                          | 0.040    | 0.927      | 10.000   | 4.7292     |
| system_63             | LA3 $(TP11)$                          | 0.060    | 0.9205     | 10.000   | 4.6236     |
| system <sub>-63</sub> | LA3 $(TP12)$                          | 0.090    | 0.91616    | 10.000   | 4.5583     |
| system_63             | LA3 $(TP13)$                          | 0.140    | 0.91325    | 10.000   | 4.5176     |
| system_63             | LA3 $(TP14)$                          | 0.220    | 0.91136    | 10.000   | 4.492      |
| $system_63$           | LC3(TP8)                              | 0.030    | 0.95645    | 10.000   | 5.5166     |
| system_63             | LC3(TP9)                              | 0.030    | 0.94129    | 10.000   | 5.0708     |
| system_63             | LC3(TP10)                             | 0.050    | 0.9303     | 10.000   | 4.8246     |
| $system_63$           | $LC3$ (TP11)                          | 0.060    | 0.92279    | 10.000   | 4.6803     |
| system_63             | $LC3$ (TP12)                          | 0.100    | 0.91757    | 10.000   | 4.5928     |
| system_63             | $LC3$ (TP13)                          | 0.140    | 0.91414    | 10.000   | 4.5388     |
| system_63             | $LC3$ (TP14)                          | 0.230    | 0.91192    | 10.000   | 4.5052     |
| system_63             | $\overline{\text{Riot } (05, 1e-11)}$ | 0m0.226s | 6.1391e-12 | $-0.000$ | 2.1793e-10 |
| system_63             | Riot (10, 1e-11)                      | 0m0.219s | 6.1391e-12 | $-0.000$ | 8.3134e-13 |
| system_63             | Riot (15, 1e-11)                      | 0m0.222s | 3.6238e-13 | $-0.000$ | 3.979e-13  |
| $system_63$           | Valencia-IVP $(0.00025)$              | 0m3.804s | 1.4207     | 4.983    | 939.4      |
| system_63             | Valencia-IVP (0.0025)                 | 0m0.416s | 1.4208     | 4.960    | 184.88     |
| system_63             | Valencia-IVP (0.025)                  | 0m0.067s | 1.4224     | 3.675    | 6.8657     |
| $system_63$           | $VNODE-LP (15, 1e-14, 1e-14)$         | 0m0.006s | 1.1898     | 5.765    | 12397      |
| system_63             | VNODE-LP (20, 1e-14,1e-14)            | 0m0.006s | 1.1582     | 4.716    | 24367      |
| system <sub>-63</sub> | VNODE-LP (25, 1e-14, 1e-14)           | 0m0.004s | 1.161      | 4.394    | 39403      |

Table 3.53: Simulation results of Problem 63

| Problems              | Methods                               | c5t      | c5w                            | c6t      | c6w          |
|-----------------------|---------------------------------------|----------|--------------------------------|----------|--------------|
| system_64             | TAYLOR4 (TP8)                         | 0.390    | 1.4114e-06                     | 10.000   | 0.00068375   |
| system_64             | TAYLOR4 (TP9)                         | 0.390    | 1.2487e-06                     | 10.000   | 0.00015597   |
| $system_64$           | TAYLOR4 (TP10)                        | 0.430    | 4.3621e-07                     | 10.000   | 4.6461e-05   |
| $system_64$           | TAYLOR4 (TP11)                        | 0.560    | 1.2507e-07                     | 10.000   | 1.1767e-05   |
| $system_64$           | TAYLOR4 (TP12)                        | 0.730    | 3.3494e-08                     | 10.000   | 2.9977e-06   |
| system_64             | TAYLOR4 (TP13)                        | 0.980    | 8.5987e-09                     | 10.000   | 7.7019e-07   |
| $system_64$           | TAYLOR4 (TP14)                        | 1.400    | 2.3403e-09                     | 10.000   | 1.9712e-07   |
| $system_64$           | RK4 (TP8)                             | 0.330    | $4.21e-11$                     | 10.000   | 4.7828e-07   |
| $system_64$           | RK4 (TP9)                             | 0.330    | $4.21e-11$                     | 10.000   | 4.7336e-08   |
| system_64             | <b>RK4 (TP10)</b>                     | 0.330    | 3.0917e-11                     | 10.000   | 4.8889e-09   |
| $system_64$           | RK4 (TP11)                            | 0.400    | 4.2763e-12                     | 10.000   | 5.0111e-10   |
| $system_64$           | RK4 (TP12)                            | 0.470    | 4.4072e-13                     | 10.000   | 5.0163e-11   |
| system_64             | RK4 (TP13)                            | 0.610    | 4.842e-14                      | 10.000   | 5.218e-12    |
| system_64             | <b>RK4 (TP14)</b>                     | 0.840    | $5.6413\mathrm{e}{\text{-}15}$ | 10.000   | 7.4518e-13   |
| system_64             | $LA3$ (TP8)                           | 0.330    | 4.4317e-11                     | 10.000   | 3.2208e-07   |
| system_64             | LA3 $(TP9)$                           | 0.330    | 4.4317e-11                     | 10.000   | 3.4219e-08   |
| system_64             | LA3 $(TP10)$                          | 0.360    | 2.6981e-11                     | 10.000   | 3.3887e-09   |
| system_64             | $LA3$ (TP11)                          | 0.400    | 3.1899e-12                     | 10.000   | 3.4486e-10   |
| $system_64$           | LA3 $(TP12)$                          | 0.470    | 3.5908e-13                     | 10.000   | 3.4774e-11   |
| system_64             | LA3 (TP13)                            | 0.640    | 3.9885e-14                     | 10.000   | 3.6753e-12   |
| $system_64$           | LA3 $(TP14)$                          | 0.890    | 4.7254e-15                     | 10.000   | 6.1373e-13   |
| system_64             | $LC3$ (TP8)                           | 0.330    | 4.1986e-11                     | 10.000   | 3.5873e-07   |
| system_64             | $LC3$ (TP9)                           | 0.330    | 4.1986e-11                     | 10.000   | 3.7852e-08   |
| $system_64$           | $LC3$ (TP10)                          | 0.370    | 2.5936e-11                     | 10.000   | 3.8917e-09   |
| $system_64$           | $LC3$ (TP11)                          | 0.400    | 3.0693e-12                     | 10.000   | 3.9943e-10   |
| system_64             | $LC3$ (TP12)                          | 0.470    | 3.4297e-13                     | 10.000   | 4.0659e-11   |
| $system_64$           | $LC3$ (TP13)                          | 0.650    | 3.849e-14                      | 10.000   | 4.2375e-12   |
| system_64             | $LC3$ (TP14)                          | 0.880    | $4.5519e-15$                   | 10.000   | 6.6169e-13   |
| $system_64$           | $\overline{\text{Riot } (05, 1e-11)}$ | 0m0.136s | $3.194e-14$                    | $-0.000$ | $1.1558e-10$ |
| $system_64$           | $Riot (10, 1e-11)$                    | 0m0.253s | 5.4123e-16                     | $-0.000$ | $1.35e-13$   |
| $system_64$           | $Riot (15, 1e-11)$                    | 0m0.252s | 5.4123e-16                     | $-0.000$ | 6.9278e-14   |
| $system_64$           | Valencia-IVP $(0.00025)$              | 0m1.721s | $1.0417e-05$                   | 10.000   | 0.00016797   |
| $system_64$           | Valencia-IVP (0.0025)                 | 0m0.165s | 0.00010417                     | 10.000   | 0.0016797    |
| $system_64$           | Valencia-IVP (0.025)                  | 0m0.019s | 0.0010417                      | 10.000   | 0.016797     |
| system_64             | VNODE-LP $(15, 1e-14, 1e-14)$         | 0m0.004s | 6.245e-17                      | 10.000   | $9.77e-15$   |
| $system_64$           | VNODE-LP $(20, 1e-14, 1e-14)$         | 0m0.005s | 6.9389e-17                     | 10.000   | 1.199e-14    |
| system <sub>-64</sub> | VNODE-LP (25, 1e-14, 1e-14)           | 0m0.004s | 6.9389e-17                     | 10.000   | 1.0658e-14   |

Table 3.54: Simulation results of Problem 64

| Problems              | rable 5.55. Simulation results of Froblem 65<br>Methods | $_{\rm c5t}$          | c5w     | c6t      | c6w    |
|-----------------------|---------------------------------------------------------|-----------------------|---------|----------|--------|
| system_65             | TAYLOR4 (TP8)                                           | 0.410                 | 0.25212 | 10.000   | 2.7137 |
| $system_65$           | TAYLOR4 (TP9)                                           | 0.410                 | 0.25212 | 10.000   | 2.7126 |
| $system_65$           | TAYLOR4 (TP10)                                          | 0.500                 | 0.25212 | 10.000   | 2.7121 |
| $system_65$           | TAYLOR4 (TP11)                                          | 0.590                 | 0.25211 | 10.000   | 2.7118 |
| $system_65$           | TAYLOR4 (TP12)                                          | 0.760                 | 0.25211 | 10.000   | 2.7116 |
| $system_65$           | TAYLOR4 (TP13)                                          | 1.070                 | 0.25211 | 10.000   | 2.7115 |
| $system_65$           | TAYLOR4 (TP14)                                          | 1.570                 | 0.25211 | 10.000   | 2.7114 |
| system <sub>-65</sub> | RK4 (TP8)                                               | 0.340                 | 0.25211 | 10.000   | 2.7113 |
| $system_65$           | RK4 (TP9)                                               | 0.330                 | 0.25211 | 10.000   | 2.7113 |
| system_65             | RK4 (TP10)                                              | 0.370                 | 0.25211 | 10.000   | 2.7113 |
| $system_65$           | RK4 (TP11)                                              | 0.400                 | 0.25211 | 10.000   | 2.7113 |
| system_65             | <b>RK4 (TP12)</b>                                       | 0.470                 | 0.25211 | 10.000   | 2.7113 |
| $system_65$           | RK4 (TP13)                                              | 0.650                 | 0.25211 | 10.000   | 2.7113 |
| system_65             | RK4 (TP14)                                              | 0.860                 | 0.25211 | 10.000   | 2.7113 |
| system <sub>-65</sub> | LA3(TP8)                                                | 0.330                 | 0.25211 | 10.000   | 2.7134 |
| $system_65$           | LA3 $(TP9)$                                             | 0.330                 | 0.25211 | 10.000   | 2.7127 |
| system_65             | LA3 $(TP10)$                                            | 0.370                 | 0.25211 | 10.000   | 2.7122 |
| $system_65$           | $LA3$ (TP11)                                            | 0.400                 | 0.25211 | 10.000   | 2.7119 |
| $system_65$           | LA3 $(TP12)$                                            | 0.500                 | 0.25211 | 10.000   | 2.7117 |
| system <sub>-65</sub> | LA3 $(TP13)$                                            | 0.690                 | 0.25211 | 10.000   | 2.7115 |
| system_65             | LA3 (TP14)                                              | 0.940                 | 0.25211 | 10.000   | 2.7115 |
| $system_65$           | LC3(TP8)                                                | 0.330                 | 0.25211 | 10.000   | 2.7145 |
| $system_65$           | LC3(TP9)                                                | 0.330                 | 0.25211 | 10.000   | 2.7133 |
| system <sub>-65</sub> | $LC3$ (TP10)                                            | 0.370                 | 0.25211 | 10.000   | 2.7126 |
| $system_65$           | LC3(TP11)                                               | 0.400                 | 0.25211 | 10.000   | 2.7121 |
| system <sub>-65</sub> | $LC3$ (TP12)                                            | 0.500                 | 0.25211 | 10.000   | 2.7118 |
| $system_65$           | $LC3$ (TP13)                                            | 0.650                 | 0.25211 | 10.000   | 2.7117 |
| $system_65$           | $LC3$ (TP14)                                            | 0.900                 | 0.25211 | 10.000   | 2.7115 |
| $system_65$           | $\overline{\text{Riot } (05, 1e-11)}$                   | $\overline{0m5.669s}$ | 0.25147 | $-0.000$ | 2.6697 |
| system_65             | $\text{Riot } (10, 1e-11)$                              | 0m1.551s              | 0.25147 | $-0.000$ | 2.6698 |
| system <sub>-65</sub> | $Riot(15, 1e-11)$                                       | 0m5.042s              | 0.25147 | $-0.000$ | 2.6698 |
| system_65             | Valencia-IVP $(0.00025)$                                | 0m1.576s              | 0.25147 | 10.000   | 2.6699 |
| system_65             | Valencia-IVP (0.0025)                                   | 0m0.146s              | 0.25147 | 10.000   | 2.6716 |
| $system_65$           | Valencia-IVP $(0.025)$                                  | 0m0.021s              | 0.25177 | 10.000   | 2.6883 |
| $system_65$           | $VNODE-LP (15, 1e-14, 1e-14)$                           | 0m0.006s              | 0.25278 | 10.000   | 2.7636 |
| $system_65$           | VNODE-LP (20, 1e-14, 1e-14)                             | 0m0.006s              | 0.25278 | 10.000   | 2.7636 |
| system <sub>-65</sub> | VNODE-LP (25, 1e-14, 1e-14)                             | 0m0.005s              | 0.25278 | 10.000   | 2.7636 |

Table 3.55: Simulation results of Problem 65

| Problems              | <u>o.oo. phinumenti resums of From</u><br>Methods | c5t      | c5w              | c6t       | c6w              |
|-----------------------|---------------------------------------------------|----------|------------------|-----------|------------------|
| system <sub>-71</sub> | TAYLOR4 (TP8)                                     | 0.410    | 0.34183          | 0.723     | 0.34183          |
| system <sub>-71</sub> | TAYLOR4 (TP9)                                     | 0.610    | 0.34398          | 0.723     | 0.34398          |
| system <sub>-71</sub> | TAYLOR4 (TP10)                                    | 0.930    | 0.34513          | 0.723     | 0.34513          |
| $system_71$           | TAYLOR4 (TP11)                                    | 1.530    | 0.34637          | 0.723     | 0.34637          |
| $system_71$           | TAYLOR4 (TP12)                                    | 2.420    | 0.34685          | 0.723     | 0.34685          |
| system <sub>-71</sub> | TAYLOR4 (TP13)                                    | 3.600    | 0.34733          | 0.723     | 0.34733          |
| system <sub>-71</sub> | TAYLOR4 (TP14)                                    | 5.500    | 0.34747          | 0.723     | 0.34747          |
| system <sub>-71</sub> | RK4 (TP8)                                         | 0.410    | 0.34107          | 0.710     | 0.34107          |
| system <sub>-71</sub> | RK4 (TP9)                                         | 0.800    | 0.34517          | 0.718     | 0.34517          |
| system <sub>-71</sub> | <b>RK4 (TP10)</b>                                 | 0.970    | 0.34595          | 0.719     | ${ 0.34595}$     |
| system <sub>-71</sub> | RK4 (TP11)                                        | 0.610    | 0.34721          | 0.721     | 0.34721          |
| system <sub>-71</sub> | <b>RK4 (TP12)</b>                                 | 0.940    | 0.34711          | 0.721     | 0.34711          |
| system <sub>-71</sub> | RK4 (TP13)                                        | 1.510    | 0.34743          | 0.722     | 0.34743          |
| system <sub>-71</sub> | RK4 (TP14)                                        | 2.290    | 0.34757          | 0.722     | 0.34757          |
| $system_2$            | LA3 $(TP8)$                                       | 0.320    | 0.34419          | 0.714     | 0.34419          |
| system <sub>-71</sub> | LA3 $(TP9)$                                       | 0.270    | 0.34689          | 0.720     | 0.34689          |
| system <sub>-71</sub> | LA3 $(TP10)$                                      | 0.390    | 0.34737          | 0.721     | 0.34737          |
| system <sub>-71</sub> | $LA3$ (TP11)                                      | 0.570    | 0.34704          | 0.721     | 0.34704          |
| system <sub>-71</sub> | LA3 $(TP12)$                                      | 0.900    | 0.34744          | 0.722     | 0.34744          |
| system <sub>-71</sub> | LA3 $(TP13)$                                      | 1.440    | 0.34753          | 0.722     | 0.34753          |
| system <sub>-71</sub> | LA3 $(TP14)$                                      | 2.220    | 0.34779          | $0.722\,$ | 0.34779          |
| system <sub>-71</sub> | LC3(TP8)                                          | 0.310    | 0.34572          | 0.715     | 0.34572          |
| system <sub>-71</sub> | LC3(TP9)                                          | 0.270    | 0.34545          | 0.715     | 0.34545          |
| system <sub>-71</sub> | $LC3$ (TP10)                                      | 0.400    | 0.34696          | 0.719     | 0.34696          |
| $system_71$           | $LC3$ (TP11)                                      | 0.600    | 0.3477           | 0.721     | 0.3477           |
| system <sub>-71</sub> | $LC3$ (TP12)                                      | 0.940    | 0.34745          | 0.721     | 0.34745          |
| $system_71$           | $LC3$ (TP13)                                      | 1.490    | 0.34765          | 0.722     | 0.34765          |
| system <sub>-71</sub> | $LC3$ (TP14)                                      | 2.300    | 0.34772          | 0.722     | 0.34772          |
| system <sub>-71</sub> | Riot                                              |          |                  |           |                  |
| system <sub>-71</sub> | $\overline{\text{Valencia-IVP}}$ (0.00025)        | 0m9.028s | $\boldsymbol{0}$ | 0.000     | $\overline{0}$   |
| system <sub>-71</sub> | Valencia-IVP (0.0025)                             | 0m0.112s | $\boldsymbol{0}$ | 0.000     | $\boldsymbol{0}$ |
| system <sub>-71</sub> | Valencia-IVP $(0.025)$                            | 0m0.007s | $\boldsymbol{0}$ | 0.000     | $\overline{0}$   |
| system <sub>-71</sub> | VNODE-LP (15, 1e-14, 1e-14)                       | 0m0.028s | 0.093606         | 1.088     | 0.078438         |
| system <sub>-71</sub> | VNODE-LP (20, 1e-14,1e-14)                        | 0m0.035s | 0.094651         | 1.085     | 0.080607         |
| $system_71$           | VNODE-LP $(25, 1e-14, 1e-14)$                     | 0m0.034s | 0.095228         | 1.083     | 0.081672         |

Table 3.56: Simulation results of Problem 71

| Problems              | Methods                               | c5t                   | c5w          | c6t      | c6w          |
|-----------------------|---------------------------------------|-----------------------|--------------|----------|--------------|
| system <sub>-72</sub> | TAYLOR4 (TP8)                         | 0.110                 | 1.888e-08    | 10.000   | 1.5233e-07   |
| system <sub>-72</sub> | TAYLOR4 (TP9)                         | 0.160                 | 1.991e-09    | 10.000   | 8.6791e-08   |
| system <sub>-72</sub> | TAYLOR4 (TP10)                        | 0.250                 | 2.0536e-10   | 10.000   | 9.4023e-08   |
| system <sub>-72</sub> | TAYLOR4 (TP11)                        | 0.410                 | 2.076e-11    | 10.000   | 1.1399e-08   |
| $system_2$            | TAYLOR4 (TP12)                        | 0.640                 | 2.1992e-12   | 10.000   | 1.6071e-09   |
| system <sub>-72</sub> | TAYLOR4 (TP13)                        | 0.990                 | 3.4417e-13   | 10.000   | 2.5738e-10   |
| system <sub>-72</sub> | TAYLOR4 (TP14)                        | 1.550                 | $2.3176e-13$ | 10.000   | 6.5053e-11   |
| system <sub>-72</sub> | RK4 (TP8)                             | 0.090                 | 2.476e-08    | 10.000   | 1.6617e-07   |
| system <sub>-72</sub> | RK4 (TP9)                             | 0.140                 | 2.538e-09    | 10.000   | 4.0938e-08   |
| system <sub>-72</sub> | RK4 (TP10)                            | 0.200                 | 2.6417e-10   | 10.000   | 5.5074e-08   |
| $system_2$            | $RK4$ (TP11)                          | 0.330                 | 2.6895e-11   | 10.000   | 3.9127e-09   |
| $system_2$            | $RK4$ (TP12)                          | 0.520                 | 2.7741e-12   | 10.000   | 7.941e-10    |
| system <sub>-72</sub> | RK4 (TP13)                            | 0.800                 | 3.2496e-13   | 10.000   | 1.5842e-10   |
| system <sub>-72</sub> | RK4 (TP14)                            | 1.230                 | $1.0836e-13$ | 10.000   | 3.334e-11    |
| $system_2$            | $LA3$ (TP8)                           | 0.070                 | 1.8797e-08   | 10.000   | 1.0346e-06   |
| system <sub>-72</sub> | $LA3$ (TP9)                           | 0.110                 | 1.9786e-09   | 10.000   | 1.3939e-07   |
| $system_2$            | LA3 $(TP10)$                          | 0.160                 | 2.0676e-10   | 10.000   | 9.6798e-08   |
| system <sub>-72</sub> | LA3 $(TP11)$                          | 0.250                 | 2.1116e-11   | 10.000   | 1.2856e-08   |
| $system_2$            | LA3 $(TP12)$                          | 0.750                 | 2.126e-12    | 10.000   | 1.7966e-09   |
| system <sub>-72</sub> | LA3 $(TP13)$                          | 0.620                 | 2.4913e-13   | 10.000   | 2.5436e-10   |
| $system_2$            | LA3 $(TP14)$                          | 0.950                 | $8.1712e-14$ | 10.000   | $4.3266e-11$ |
| $system_2$            | LC3(TP8)                              | 0.080                 | 1.9008e-08   | 10.000   | 3.6404e-06   |
| system <sub>-72</sub> | LC3(TP9)                              | 0.120                 | 2.0101e-09   | 10.000   | 2.7038e-07   |
| $system_2$            | $LC3$ (TP10)                          | 0.180                 | 2.0895e-10   | 10.000   | 1.3971e-07   |
| $system_2$            | $LC3$ (TP11)                          | 0.280                 | 2.1388e-11   | 10.000   | 2.2361e-08   |
| $system_2$            | LC3(TP12)                             | 0.430                 | 2.1335e-12   | 10.000   | 2.1033e-09   |
| $system_2$            | $LC3$ (TP13)                          | 0.690                 | 2.5269e-13   | 10.000   | 2.8453e-10   |
| system <sub>-72</sub> | $LC3$ (TP14)                          | 1.040                 | 8.632e-14    | 10.000   | 4.7709e-11   |
| system <sub>-72</sub> | $\overline{\text{Riot } (05, 1e-11)}$ | 0m1.648s              | 6.8875e-11   | $-0.000$ | 0.0018269    |
| system <sub>-72</sub> | $Riot (10, 1e-11)$                    | 0m1.461s              | 4.1078e-15   | $-0.000$ | 7.1333e-13   |
| $system_2$            | $Riot (15, 1e-11)$                    | 0m1.542s              | $1.4155e-15$ | $-0.000$ | $9.9245e-15$ |
| $system_72$           | $Valencia-IVP (0.00025)$              | 1m10.076s             | 0.011379     | 4.194    | 999.68       |
| system <sub>-72</sub> | Valencia-IVP (0.0025)                 | 0m0.692s              | 0.11581      | 3.530    | 992.01       |
| system <sub>-72</sub> | Valencia-IVP $(0.025)$                | 0m0.061s              | 1.3941       | 2.750    | 956.94       |
| system <sub>-72</sub> | $VNODE-LP (15, 1e-14, 1e-14)$         | $\overline{0m0.01}4s$ | 9.1593e-16   | 10.000   | 1.9629e-16   |
| system <sub>-72</sub> | VNODE-LP (20, 1e-14,1e-14)            | 0m0.010s              | 9.1593e-16   | 10.000   | 1.4984e-16   |
| system <sub>-72</sub> | VNODE-LP (25, 1e-14, 1e-14)           | 0m0.010s              | 3.8858e-16   | 10.000   | 7.7839e-17   |

Table 3.57: Simulation results of Problem 72

| Problems              | Methods                             | $_{\rm c5t}$ | $_{\rm c5w}$ | c6t      | c6w        |
|-----------------------|-------------------------------------|--------------|--------------|----------|------------|
| $system_73$           | TAYLOR4 (TP8)                       | 0.200        | 0.64903      | 10.000   | 0.00011543 |
| $system_73$           | TAYLOR4 (TP9)                       | 0.280        | 0.64903      | 10.000   | 0.00011391 |
| $system_73$           | TAYLOR4 (TP10)                      | 0.410        | 0.64903      | 10.000   | 0.00011378 |
| system <sub>-73</sub> | TAYLOR4 (TP11)                      | 0.620        | 0.64903      | 10.000   | 0.00011407 |
| system_73             | TAYLOR4 (TP12)                      | 1.730        | 0.64903      | 10.000   | 0.00011593 |
| $system_73$           | TAYLOR4 (TP13)                      | 1.560        | 0.64903      | 10.000   | 0.00011625 |
| system <sub>-73</sub> | TAYLOR4 (TP14)                      | 2.420        | 0.64903      | 10.000   | 0.00011618 |
| $system_73$           | RK4 (TP8)                           | 0.130        | 0.64903      | 10.000   | 0.00011568 |
| $system_73$           | RK4 (TP9)                           | 0.200        | 0.64903      | 10.000   | 0.0001142  |
| $system_73$           | RK4 (TP10)                          | 0.310        | 0.64903      | 10.000   | 0.00011396 |
| $system_73$           | <b>RK4</b> (TP11)                   | 0.480        | 0.64903      | 10.000   | 0.00011377 |
| $system_73$           | <b>RK4 (TP12)</b>                   | 0.760        | 0.64903      | 10.000   | 0.00011457 |
| $system_73$           | RK4 (TP13)                          | 1.200        | 0.64903      | 10.000   | 0.00011523 |
| system <sub>-73</sub> | RK4 (TP14)                          | 1.850        | 0.64903      | 10.000   | 0.00011523 |
| $system_73$           | LA3 $(TP8)$                         | 0.110        | 0.90804      | 10.000   | 44.669     |
| system <sub>-73</sub> | $LA3$ (TP9)                         | 0.160        | 0.84683      | 10.000   | 11.972     |
| $system\_73$          | LA3 $(TP10)$                        | 0.240        | 0.74939      | 10.000   | 1.4182     |
| $system_73$           | LA3 $(TP11)$                        | 0.380        | 0.72469      | 10.000   | 2.9375     |
| system <sub>-73</sub> | LA3 $(TP12)$                        | 0.600        | 0.6851       | 10.000   | 0.3029     |
| system <sub>-73</sub> | LA3 (TP13)                          | 0.980        | 0.67844      | 10.000   | 0.28271    |
| system <sub>-73</sub> | LA3 $(TP14)$                        | 1.500        | 0.66826      | 10.000   | 0.1337     |
| $system_73$           | LC3(TP8)                            | 0.120        | 0.95006      | 10.000   | 41.555     |
| $system_73$           | LC3(TP9)                            | 0.170        | 0.85351      | 10.000   | 4.46       |
| system <sub>-73</sub> | LC3(TP10)                           | 0.270        | 0.78623      | 10.000   | 3.7844     |
| $system_73$           | LC3(TP11)                           | 0.420        | 0.72942      | 10.000   | 1.3191     |
| $system_73$           | $LC3$ (TP12)                        | 0.660        | 0.69002      | 10.000   | 0.35275    |
| system <sub>-73</sub> | $LC3$ (TP13)                        | 1.060        | 0.67725      | 10.000   | 0.3206     |
| system <sub>-73</sub> | $LC3$ (TP14)                        | 1.660        | 0.66841      | 10.000   | 0.061096   |
| system <sub>-73</sub> | $\overline{{\rm{Riot}}(05, 1e-11)}$ | 0m1.815s     | 0.64903      | $-0.000$ | 0.00011995 |
| $system_73$           | $Riot (10, 1e-11)$                  | 0m2.136s     | 0.64903      | $-0.000$ | 0.0001136  |
| system <sub>-73</sub> | $Riot (15, 1e-11)$                  | 0m3.216s     | 0.64903      | $-0.000$ | 0.00011366 |
| $system_73$           | $Valencia-IVP (0.00025)$            | 1m1.164s     | 138.84       | 1.367    | 999.11     |
| $system_73$           | Valencia-IVP $(0.0025)$             | 0m0.278s     | 145.77       | 1.355    | 994.94     |
| system <sub>-73</sub> | Valencia-IVP $(0.025)$              | 0m0.029s     | 243.46       | 1.225    | 891.88     |
| $system_73$           | $VNODE-LP (15, 1e-14, 1e-14)$       | 0m0.024s     | 0.64903      | 10.000   | 3.4442     |
| $system_73$           | VNODE-LP (20, 1e-14,1e-14)          | 0m0.015s     | 0.64903      | 10.000   | 3.4442     |
| system <sub>-73</sub> | VNODE-LP (25, 1e-14, 1e-14)         | 0m0.016s     | 0.64903      | 10.000   | 3.4442     |

Table 3.58: Simulation results of Problem 73

| Problems              | Methods                               | c5t       | c5w              | c6t       | c6w              |
|-----------------------|---------------------------------------|-----------|------------------|-----------|------------------|
| system <sub>-74</sub> | TAYLOR4 (TP8)                         | 0.250     | 430.91           | 0.785     | 430.91           |
| system <sub>-74</sub> | TAYLOR4 (TP9)                         | $0.350\,$ | 652.41           | 0.785     | 652.41           |
| system <sub>-74</sub> | TAYLOR4 (TP10)                        | 0.490     | 283.48           | 0.785     | 283.48           |
| system <sub>-74</sub> | TAYLOR4 (TP11)                        | 0.670     | 559.65           | 0.785     | 559.65           |
| $system_74$           | TAYLOR4 (TP12)                        | 0.890     | 576.25           | 0.785     | 576.25           |
| system <sub>-74</sub> | TAYLOR4 (TP13)                        | 1.290     | 234.53           | 0.785     | 234.53           |
| system <sub>-74</sub> | TAYLOR4 (TP14)                        | 0.000     | $\overline{0}$   | 0.000     | $\overline{0}$   |
| system <sub>-74</sub> | RK4 (TP8)                             | 0.130     | 624.24           | 0.785     | 624.24           |
| system <sub>-74</sub> | RK4 (TP9)                             | 0.160     | 57.925           | 0.785     | 57.925           |
| system <sub>-74</sub> | <b>RK4 (TP10)</b>                     | 0.220     | 330.01           | 0.785     | 330.01           |
| $system_274$          | RK4 (TP11)                            | $0.310\,$ | 268.64           | 0.785     | 268.64           |
| system <sub>-74</sub> | RK4 (TP12)                            | 0.440     | 44.208           | 0.785     | 44.208           |
| system <sub>-74</sub> | <b>RK4 (TP13)</b>                     | 0.620     | 267.16           | 0.785     | 267.16           |
| system <sub>-74</sub> | RK4 (TP14)                            | 0.860     | 74.118           | $0.785\,$ | 74.118           |
| system <sub>-74</sub> | $LA3$ (TP8)                           | 0.130     | 76.095           | 0.785     | 76.095           |
| system <sub>-74</sub> | LA3 $(TP9)$                           | 0.190     | 45.448           | 0.785     | 45.448           |
| system <sub>-74</sub> | LA3 $(TP10)$                          | 0.260     | 62.95            | 0.785     | 62.95            |
| $system_74$           | $LA3$ (TP11)                          | 0.370     | 64.448           | 0.785     | 64.448           |
| system <sub>-74</sub> | LA3 $(TP12)$                          | $0.530\,$ | 527.45           | 0.785     | 527.45           |
| system <sub>-74</sub> | LA3 $(TP13)$                          | 0.730     | 21.878           | 0.785     | 21.878           |
| system <sub>-74</sub> | LA3 $(TP14)$                          | 1.040     | 266.61           | 0.785     | 266.61           |
| system <sub>-74</sub> | LC3(TP8)                              | 0.100     | 90.528           | 0.785     | 90.528           |
| system <sub>-74</sub> | LC3(TP9)                              | 0.130     | 61.895           | 0.785     | 61.895           |
| system <sub>-74</sub> | $LC3$ (TP10)                          | 0.170     | 79.971           | 0.785     | 79.971           |
| $system_74$           | $LC3$ (TP11)                          | 0.240     | 104.2            | 0.785     | 104.2            |
| system <sub>-74</sub> | $LC3$ (TP12)                          | 0.320     | 8.7342           | 0.785     | 8.7342           |
| $system_74$           | $LC3$ (TP13)                          | 0.450     | 205.63           | 0.785     | 205.63           |
| system <sub>-74</sub> | LC3(TP14)                             | 0.640     | 258.77           | $0.785\,$ | 258.77           |
| system <sub>-74</sub> | $\overline{\text{Riot } (05, 1e-11)}$ | 0m0.791s  | $\overline{0}$   | 0.000     | $\boldsymbol{0}$ |
| system <sub>-74</sub> | $\text{Riot} (10, 1e-11)$             | 0m0.430s  | $\overline{0}$   | 0.000     | $\boldsymbol{0}$ |
| system <sub>-74</sub> | Riot (15, 1e-11)                      | 0m0.613s  | $\boldsymbol{0}$ | 0.000     | $\boldsymbol{0}$ |
| system <sub>-74</sub> | Valencia-IVP $(0.00025)$              | 0m9.104s  | 668.07           | 0.783     | 668.07           |
| system <sub>-74</sub> | Valencia-IVP $(0.0025)$               | 0m0.165s  | 60.454           | 0.765     | 60.454           |
| system <sub>-74</sub> | Valencia-IVP (0.025)                  | 0m0.014s  | $5.325\,$        | 0.650     | $5.325\,$        |
| system <sub>-74</sub> | VNODE-LP $(15, 1e-14, 1e-14)$         | 0m0.014s  | 4992.7           | 0.015     | 4992.7           |
| system <sub>-74</sub> | VNODE-LP (20, 1e-14,1e-14)            | 0m0.023s  | 2.2247e-07       | 0.785     | 2.2247e-07       |
| system <sub>-74</sub> | VNODE-LP (25, 1e-14, 1e-14)           | 0m0.010s  | 16182            | 0.001     | 16182            |

Table 3.59: Simulation results of Problem 74

#### 3.1.3 Discussion

Firstly, we count the number of problem for which each method (for each order and each precision) is first in term of solution diameter, second or last. This account is done for the simulation at 1 second and at 10 seconds. The results are summarized in the table 3.60. Of course, we are aware that the results are biased by the number of methods we have. Nevertheless, this table allows us to consider that Valencia and Riot are not valid competitors.

Table 3.60: Number of times a method produced the sharpest enclosure or the second sharpest enclosure.

| Method   | c5w<br>$^{'}1st)$ | c5w<br>(2nd) | c5w<br>(last) | $_{\rm c6w}$<br>1st) | c6w<br>(2nd) | $_{\rm c6w}$<br>$\text{(last)}$ |
|----------|-------------------|--------------|---------------|----------------------|--------------|---------------------------------|
| RK       | 103               | 35           |               | 58                   | 39           |                                 |
| Vnode-LP | 70                | 28           |               | 44                   | 27           |                                 |
| Riot     | 36                |              |               | 24                   | 12           |                                 |
| Valencia | IJ                | 2<br>IJ      | 49            | 3                    |              | 49                              |

After this reduction of competitors, only the best results for our three order-4 Runge-Kutta methods, and for Vnode are kept for comparison. We present in the spider graph 3.1, respectively 3.2, the normalized results (divided by the median and multiplied by 10) for each problem for a simulation at 1 second, respectively at 10 seconds. The median used to normalize the results is computed with all the methods: Taylor4, RK4, LA3, LC3 Riot, Valencia and Vnode (for all precision and all order).

Remark: for the graph 3.1, we truncate the results at 25 for the clarity. It leads to the truncation of LC3 result for problem 44, initially at 178, the result is set at 25. In the same manner, the results are also truncated at 50 for the graph 3.2, fifteen times for Vnode, one time for LC3 and one time for RK4.

We can easily see on spider graph 3.1 that the Runge-Kutta methods are more stable, by describing a circle while Vnode results are more in a star shape. Moreover, the implicit methods (LA3 and LC3) provide better results than the explicit RK4 in a majority of problems. This fact is even more clear on the graph 3.2. On this latter graph, we can also see that Vnode fails many times while at least one of our Runge-Kutta methods performs a good simulation for all the considered problems. Finally, if Vnode are the best on many problems, by our stability and our better results for some problems, we can conclude that our tool is a good competitor for Vnode. The last remark but not the least, it is important to remember that we have currently only methods of order 4, when Vnode can use a Taylor at order 25 !

## 3.2 Detest benchmark

#### 3.2.1 Disclaimer

This section reports the results of the solution of various problems coming from the DETEST benchmark. For each problem, different validated methods of Runge-Kutta of order 4 are applied among: the classical formula of Runge-Kutta (explicit), the Lobatto-3a formula (implicit) and the Lobatto-3c formula

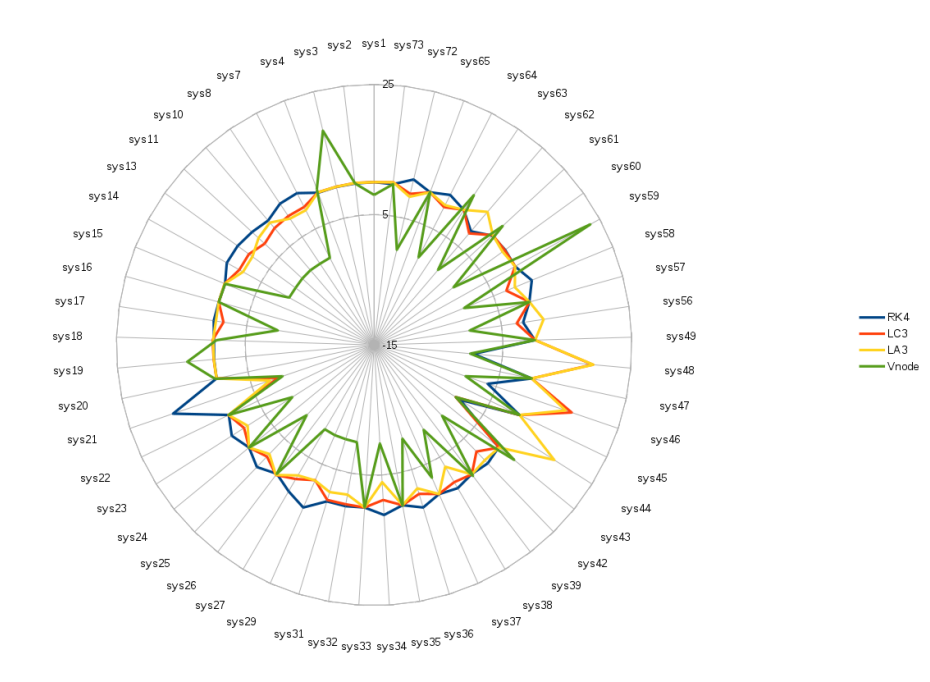

Figure 3.1: Results gathered in spider graph for a simulation of 1 second, for the methods: RK4, LC3, LA3 and Vnode

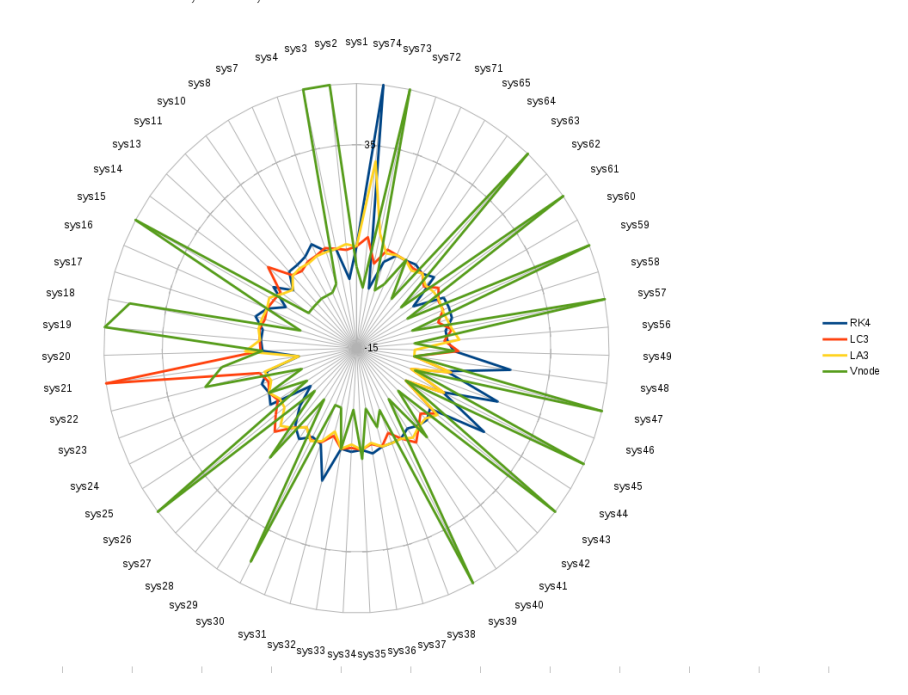

Figure 3.2: Results gathered in spider graph for a simulation of 10 seconds, for the methods: RK4, LC3, LA3 and Vnode

(implicit). Moreover, an homemade version of Taylor series, limited to order 5

and using affine arithmetic, is also applied on each problem.

For each problem, we report the following metrics:

- $\bullet\,$  c5t: user time taken to simulate the problem for 1 second.
- c5w: the final diameter of the solution (infinity norm is used).
- $\bullet\,$  c6t: the time to breakdown the method with a maximal limit of 10 seconds.
- $\bullet\,$  c6w: the diameter of the solution a the breakdown time.

# 3.2.2 Results

| Problems | Methods        | $_{\rm c5t}$ | c5w          | c6t    | c6w          |
|----------|----------------|--------------|--------------|--------|--------------|
| $ns_A1$  | TAYLOR4 (TP4)  | 0.030        | 9.146e-06    | 10.000 | 6.3861e-06   |
| $ns_A1$  | TAYLOR4 (TP6)  | 0.030        | 5.0222e-07   | 2.000  | 9.7332e-07   |
| $ns_A1$  | TAYLOR4 (TP8)  | 0.060        | $6.0636e-09$ | 2.000  | 5.7233e-08   |
| $ns_A1$  | TAYLOR4 (TP10) | 0.120        | 6.3146e-11   | 2.000  | $6.7023e-10$ |
| $ns_A1$  | TAYLOR4 (TP12) | 0.300        | 7.1687e-13   | 10.000 | 5.5133e-12   |
| $ns_A1$  | TAYLOR4 (TP14) | 0.020        | 9.146e-06    | 10.000 | 6.3861e-06   |
| nsA1     | RK4 (TP4)      | 0.010        | 9.146e-06    | 10.000 | 6.2632e-06   |
| $ns_A1$  | RK4 (TP6)      | 0.020        | 7.1338e-07   | 2.000  | 1.236e-06    |
| $ns_A1$  | RK4 (TP8)      | 0.030        | 7.4993e-09   | 2.000  | 4.3775e-08   |
| $ns_A1$  | RK4 (TP10)     | 0.060        | 8.4251e-11   | 2.000  | 6.7118e-10   |
| $ns_A1$  | RK4 (TP12)     | 0.160        | 8.8185e-13   | 10.000 | 7.5966e-12   |
| $ns_A1$  | RK4 (TP14)     | 0.010        | 9.146e-06    | 10.000 | 6.2632e-06   |
| $ns_A1$  | LA3 $(TP4)$    | 0.010        | 1.531e-06    | 10.000 | 7.6554e-06   |
| $ns_A1$  | LA3 $(TP6)$    | 0.020        | 4.0741e-07   | 2.000  | 8.1525e-07   |
| $ns_A1$  | LA3 $(TP8)$    | 0.020        | 5.4981e-09   | 2.000  | 4.1256e-08   |
| $ns_A1$  | LA3 $(TP10)$   | 0.050        | 6.1542e-11   | 2.000  | 5.8395e-10   |
| nsA1     | LA3 $(TP12)$   | 0.130        | 6.7724e-13   | 10.000 | 5.3249e-12   |
| $ns_A1$  | LA3 $(TP14)$   | 0.010        | 1.531e-06    | 10.000 | 7.6554e-06   |
| ns.A1    | LC3(TP4)       | 0.010        | 2.3003e-06   | 10.000 | 7.8708e-05   |
| $ns_A1$  | LC3(TP6)       | $0.020\,$    | 3.8815e-07   | 2.000  | 1.1053e-06   |
| $ns_A1$  | $LC3$ (TP8)    | 0.030        | 5.8283e-09   | 2.000  | 4.7752e-08   |
| $ns_A1$  | $LC3$ (TP10)   | 0.060        | 6.1916e-11   | 2.000  | 6.2382e-10   |
| $ns_A1$  | $LC3$ (TP12)   | 0.140        | 6.7468e-13   | 10.000 | 5.3717e-12   |
| $ns_A1$  | $LC3$ (TP14)   | 0.020        | 2.3003e-06   | 10.000 | 7.8708e-05   |

Table 3.61: Simulation results of Problem ns A1

| Problems | Methods           | c5t   | c5w          | c6t    | c6w        |
|----------|-------------------|-------|--------------|--------|------------|
| $ns_A2$  | TAYLOR4 (TP4)     | 0.040 | 8.4667e-05   | 10.000 | 8.3982e-05 |
| $ns_A2$  | TAYLOR4 (TP6)     | 0.050 | 1.5064e-06   | 2.000  | 3.1707e-06 |
| $ns_A2$  | TAYLOR4 (TP8)     | 0.080 | 2.1535e-08   | 2.000  | 1.4215e-07 |
| $ns_A2$  | TAYLOR4 (TP10)    | 0.180 | 2.4119e-10   | 2.000  | 1.6527e-09 |
| $ns_A2$  | TAYLOR4 (TP12)    | 0.440 | 2.6019e-12   | 10.000 | 1.3628e-11 |
| $ns_A2$  | TAYLOR4 (TP14)    | 0.040 | 8.4667e-05   | 10.000 | 8.3982e-05 |
| nsA2     | RK4 (TP4)         | 0.020 | 1.6376e-05   | 10.000 | 4.3081e-05 |
| $ns_A2$  | RK4 (TP6)         | 0.030 | 2.3535e-06   | 2.000  | 4.883e-06  |
| $ns_A2$  | RK4 (TP8)         | 0.040 | 4.9213e-08   | 2.000  | 2.9883e-07 |
| $ns_A2$  | <b>RK4 (TP10)</b> | 0.060 | 5.2365e-10   | 2.000  | 3.509e-09  |
| $ns_A2$  | RK4 (TP12)        | 0.140 | 4.6034e-12   | 10.000 | 2.7551e-11 |
| $ns_A2$  | RK4 (TP14)        | 0.020 | 1.6376e-05   | 10.000 | 4.3081e-05 |
| $ns_A2$  | LA3(TP4)          | 0.020 | 9.2675e-06   | 10.000 | 2.3649e-05 |
| $ns_A2$  | LA3 $(TP6)$       | 0.030 | 1.1342e-06   | 2.000  | 3.1789e-06 |
| $ns_A2$  | LA3 $(TP8)$       | 0.040 | 1.9817e-08   | 2.000  | 1.116e-07  |
| $ns_A2$  | LA3 $(TP10)$      | 0.080 | 2.3168e-10   | 2.000  | 1.5203e-09 |
| $ns_A2$  | LA3 $(TP12)$      | 0.200 | 2.5466e-12   | 10.000 | 1.3165e-11 |
| $ns_A2$  | LA3 $(TP14)$      | 0.020 | $9.2675e-06$ | 10.000 | 2.3649e-05 |
| $ns_A2$  | LC3(TP4)          | 0.020 | 7.5652e-06   | 10.000 | 2.6357e-05 |
| $ns_A2$  | $LC3$ (TP6)       | 0.030 | 1.4833e-06   | 2.000  | 3.5055e-06 |
| $ns_A2$  | $LC3$ (TP8)       | 0.040 | 2.6328e-08   | 2.000  | 1.5975e-07 |
| $ns_A2$  | $LC3$ (TP10)      | 0.070 | 2.9172e-10   | 2.000  | 1.9148e-09 |
| $ns_A2$  | $LC3$ (TP12)      | 0.150 | 2.828e-12    | 10.000 | 1.5799e-11 |
| $ns_A2$  | $LC3$ (TP14)      | 0.020 | 7.5652e-06   | 10.000 | 2.6357e-05 |

Table 3.62: Simulation results of Problem ns A2

| Problems | Methods        | c5t   | c5w        | c6t       | $_{\rm c6w}$ |
|----------|----------------|-------|------------|-----------|--------------|
| $ns_A3$  | TAYLOR4 (TP4)  | 0.050 | 0.00043573 | 10.000    | 0.0041836    |
| $ns_A3$  | TAYLOR4 (TP6)  | 0.060 | 8.3465e-06 | 2.000     | 1.6766e-05   |
| $ns_A3$  | TAYLOR4 (TP8)  | 0.110 | 1.0131e-07 | 2.000     | 2.4257e-07   |
| $ns_A3$  | TAYLOR4 (TP10) | 0.220 | 1.5521e-09 | 2.000     | 3.3297e-09   |
| $ns_A3$  | TAYLOR4 (TP12) | 0.550 | 1.9743e-11 | 10.000    | 1.544e-10    |
| $ns_A3$  | TAYLOR4 (TP14) | 0.050 | 0.00043573 | 10.000    | 0.0041836    |
| $ns_A3$  | RK4(TP4)       | 0.030 | 0.00014736 | 10.000    | 0.004336     |
| $ns_A3$  | RK4 (TP6)      | 0.040 | 8.2963e-06 | 2.000     | 2.5968e-05   |
| $ns_A3$  | RK4 (TP8)      | 0.050 | 1.1569e-07 | $2.000\,$ | 5.2775e-07   |
| $ns_A3$  | RK4 (TP10)     | 0.120 | 1.4826e-09 | 2.000     | 1.0182e-08   |
| $ns_A3$  | RK4 (TP12)     | 0.260 | 1.6631e-11 | 10.000    | 4.1913e-10   |
| $ns_A3$  | RK4 (TP14)     | 0.030 | 0.00014736 | 10.000    | 0.004336     |
| $ns_A3$  | LA3 $(TP4)$    | 0.030 | 7.0869e-05 | 10.000    | 0.0049959    |
| $ns_A3$  | LA3 $(TP6)$    | 0.040 | 4.0701e-06 | 2.000     | 9.8443e-06   |
| $ns_A3$  | $LA3$ (TP8)    | 0.060 | 4.8721e-08 | 2.000     | 1.7833e-07   |
| $ns_A3$  | LA3 $(TP10)$   | 0.130 | 5.5251e-10 | 2.000     | 2.0766e-09   |
| $ns_A3$  | LA3 $(TP12)$   | 0.310 | 5.917e-12  | 10.000    | 1.2948e-10   |
| $ns_A3$  | LA3 $(TP14)$   | 0.030 | 7.0869e-05 | 10.000    | 0.0049959    |
| $ns_A3$  | $LC3$ (TP4)    | 0.030 | 8.4934e-05 | 10.000    | 0.0056809    |
| $ns_A3$  | $LC3$ (TP6)    | 0.030 | 8.2958e-06 | 2.000     | 1.9432e-05   |
| $ns_A3$  | $LC3$ (TP8)    | 0.060 | 8.8322e-08 | 2.000     | 2.3749e-07   |
| $ns_A3$  | $LC3$ (TP10)   | 0.110 | 1.3559e-09 | 2.000     | 3.5262e-09   |
| $ns_A3$  | $LC3$ (TP12)   | 0.250 | 1.6706e-11 | 10.000    | 1.5879e-10   |
| $ns_A3$  | $LC3$ (TP14)   | 0.030 | 8.4934e-05 | 10.000    | 0.0056809    |

Table 3.63: Simulation results of Problem ns A3

| Problems | Methods        | c5t   | c5w        | c6t    | $_{\rm c6w}$ |
|----------|----------------|-------|------------|--------|--------------|
| $ns_A4$  | TAYLOR4 (TP4)  | 0.030 | 4.7235e-09 | 10.000 | 5.5164e-05   |
| $ns_A4$  | TAYLOR4 (TP6)  | 0.030 | 4.7235e-09 | 10.000 | 2.3393e-05   |
| ns.A4    | TAYLOR4 (TP8)  | 0.030 | 4.7235e-09 | 10.000 | 3.347e-07    |
| $ns_A4$  | TAYLOR4 (TP10) | 0.040 | 1.0831e-10 | 10.000 | 4.3438e-09   |
| $ns_A4$  | TAYLOR4 (TP12) | 0.080 | 1.394e-12  | 10.000 | 5.5834e-11   |
| $ns_A4$  | TAYLOR4 (TP14) | 0.030 | 4.7235e-09 | 10.000 | 5.5164e-05   |
| nsA4     | RK4 (TP4)      | 0.020 | 1.9557e-09 | 10.000 | 9.2536e-06   |
| $ns_A4$  | RK4 (TP6)      | 0.020 | 1.9557e-09 | 10.000 | 7.5759e-06   |
| $ns_A4$  | RK4 (TP8)      | 0.020 | 1.4271e-09 | 10.000 | 1.0095e-07   |
| $ns_A4$  | RK4 (TP10)     | 0.030 | 2.1419e-11 | 10.000 | 1.0543e-09   |
| $ns_A4$  | RK4 (TP12)     | 0.060 | 2.9976e-13 | 10.000 | 1.1743e-11   |
| $ns_A4$  | RK4 (TP14)     | 0.020 | 1.9557e-09 | 10.000 | 9.2536e-06   |
| $ns_A4$  | LA3 $(TP4)$    | 0.020 | 8.073e-11  | 10.000 | 3.1954e-06   |
| $ns_A4$  | LA3 $(TP6)$    | 0.020 | 8.073e-11  | 10.000 | 3.1954e-06   |
| $ns_A4$  | LA3 $(TP8)$    | 0.020 | 8.073e-11  | 10.000 | 2.7486e-07   |
| $ns_A4$  | LA3 $(TP10)$   | 0.020 | 5.8513e-12 | 10.000 | 3.7748e-09   |
| $ns_A4$  | LA3 $(TP12)$   | 0.040 | 7.7716e-14 | 10.000 | 4.1114e-11   |
| $ns_A4$  | LA3 $(TP14)$   | 0.020 | 8.073e-11  | 10.000 | 3.1954e-06   |
| $ns_A4$  | LC3(TP4)       | 0.020 | 4.5581e-10 | 10.000 | 4.0216e-06   |
| $ns_A4$  | $LC3$ (TP6)    | 0.020 | 4.5581e-10 | 10.000 | 4.0216e-06   |
| $ns_A4$  | $LC3$ (TP8)    | 0.020 | 4.5581e-10 | 10.000 | 2.0247e-07   |
| $ns_A4$  | $LC3$ (TP10)   | 0.030 | 1.517e-11  | 10.000 | 3.328e-09    |
| $ns_A4$  | LC3(TP12)      | 0.050 | 2.0917e-13 | 10.000 | 4.2366e-11   |
| $ns_A4$  | $LC3$ (TP14)   | 0.020 | 4.5581e-10 | 10.000 | 4.0216e-06   |

Table 3.64: Simulation results of Problem ns A4

| Problems     | Methods           | $_{\rm c5t}$       | c5w        | $_{\rm c6t}$ | $_{\rm c6w}$ |
|--------------|-------------------|--------------------|------------|--------------|--------------|
| $ns_A5$      | TAYLOR4 (TP4)     | 0.070              | 3.7194e-05 | 10.000       | 0.0019729    |
| $ns_A5$      | TAYLOR4 (TP6)     | 0.070              | 3.7194e-05 | 10.000       | 0.00023788   |
| $ns_A5$      | TAYLOR4 (TP8)     | 0.090              | 3.5949e-05 | 10.000       | 0.00011626   |
| $ns_A5$      | TAYLOR4 (TP10)    | 0.140              | 3.5909e-05 | 10.000       | 0.00011476   |
| $ns_A5$      | TAYLOR4 (TP12)    | 0.310              | 3.5909e-05 | 10.000       | 0.00011475   |
| $ns_A5$      | TAYLOR4 (TP14)    | 0.070              | 3.7194e-05 | 10.000       | 0.0019729    |
| $ns_A5$      | RK4(TP4)          | 0.060              | 1.9565e-05 | 10.000       | 0.00017718   |
| $ns_A5$      | RK4 (TP6)         | 0.050              | 1.9565e-05 | 10.000       | 0.00013889   |
| $ns_A5$      | RK4 (TP8)         | 0.060              | 1.9565e-05 | 10.000       | 6.419e-05    |
| $ns_A5$      | <b>RK4 (TP10)</b> | 0.070              | 1.9502e-05 | 10.000       | 6.2343e-05   |
| $ns_A5$      | RK4 (TP12)        | 0.120              | 1.9501e-05 | 10.000       | 6.2318e-05   |
| $\rm ns\_A5$ | RK4 (TP14)        | 0.060              | 1.9565e-05 | 10.000       | 0.00017718   |
| $ns_A5$      | LA3(TP4)          | 0.060              | 1.2266e-05 | 10.000       | 0.0001074    |
| $ns_A5$      | LA3 $(TP6)$       | 0.060              | 1.2266e-05 | 10.000       | 8.3944e-05   |
| $ns_A5$      | LA3 $(TP8)$       | 0.060              | 1.2241e-05 | 10.000       | 4.0144e-05   |
| $ns_A5$      | LA3 $(TP10)$      | 0.080              | 1.2208e-05 | 10.000       | 3.9021e-05   |
| $ns_A5$      | LA3 $(TP12)$      | 0.150              | 1.2208e-05 | 10.000       | 3.9011e-05   |
| $ns_A5$      | LA3 $(TP14)$      | 0.060              | 1.2266e-05 | 10.000       | 0.0001074    |
| $ns_A5$      | LC3(TP4)          | $\overline{0.060}$ | 3.0021e-06 | 10.000       | 8.1197e-05   |
| $ns_A5$      | $LC3$ (TP6)       | 0.060              | 3.0021e-06 | 10.000       | 5.8567e-05   |
| $ns_A5$      | $LC3$ (TP8)       | 0.060              | 2.9819e-06 | 10.000       | 1.0499e-05   |
| $ns_A5$      | $LC3$ (TP10)      | 0.080              | 2.9478e-06 | 10.000       | 9.4283e-06   |
| $ns_A5$      | $LC3$ (TP12)      | 0.140              | 2.9474e-06 | 10.000       | 9.4188e-06   |
| $\rm ns\_A5$ | $LC3$ (TP14)      | 0.060              | 3.0021e-06 | 10.000       | 8.1197e-05   |

Table 3.65: Simulation results of Problem ns A5

| Problems            | Methods        | $_{\rm c5t}$ | c5w        | c6t       | $_{\rm c6w}$ |
|---------------------|----------------|--------------|------------|-----------|--------------|
| $ns_B1$             | TAYLOR4 (TP4)  | 0.120        | 0.00041929 | 10.000    | 0.16516      |
| $ns$ -B1            | TAYLOR4 (TP6)  | 0.180        | 5.8337e-06 | $2.000\,$ | 8.016e-05    |
| $ns$ $B1$           | TAYLOR4 (TP8)  | 0.270        | 1.5364e-07 | 2.000     | 3.7536e-05   |
| $ns_B1$             | TAYLOR4 (TP10) | 0.610        | 1.6928e-09 | 2.000     | 1.2351e-05   |
| $ns_B1$             | TAYLOR4 (TP12) | 1.500        | 1.847e-11  | 10.000    | 7.9824e-07   |
| $ns_B1$             | TAYLOR4 (TP14) | 0.120        | 0.00041929 | 10.000    | 0.16516      |
| $ns_B1$             | RK4(TP4)       | 0.060        | 0.00054791 | 10.000    | 0.093055     |
| $ns$ -B1            | RK4 (TP6)      | 0.090        | 7.7186e-06 | 2.000     | 7.0418e-05   |
| $ns$ -B1            | RK4 (TP8)      | 0.160        | 1.4924e-07 | 2.000     | 8.8254e-06   |
| $ns$ B <sub>1</sub> | RK4 (TP10)     | 0.370        | 1.6512e-09 | 2.000     | 3.6011e-06   |
| $ns_B1$             | RK4 (TP12)     | $1.260\,$    | 1.7231e-11 | 10.000    | 4.5013e-07   |
| $ns_B1$             | RK4 (TP14)     | 0.070        | 0.00054791 | 10.000    | 0.093055     |
| $ns_B1$             | LA3(TP4)       | 0.060        | 0.00052296 | 10.000    | 0.7639       |
| $ns_B1$             | LA3 $(TP6)$    | 0.090        | 5.981e-06  | 2.000     | 6.7454e-05   |
| $ns$ -B1            | $LA3$ (TP8)    | 0.150        | 1.3016e-07 | 2.000     | 3.6223e-05   |
| $ns$ -B1            | LA3 $(TP10)$   | 0.380        | 1.5537e-09 | 2.000     | 1.2472e-05   |
| $ns_B1$             | LA3 $(TP12)$   | 0.820        | 1.5877e-11 | 10.000    | 4.2412e-07   |
| $ns_B1$             | LA3 $(TP14)$   | 0.060        | 0.00052296 | 10.000    | 0.7639       |
| $ns_B1$             | LC3(TP4)       | 0.070        | 0.00074279 | 10.000    | 7.958        |
| $ns_B1$             | $LC3$ (TP6)    | 0.080        | 8.5157e-06 | 2.000     | 0.00010335   |
| $ns_B1$             | $LC3$ (TP8)    | 0.160        | 1.2294e-07 | 2.000     | 3.5055e-05   |
| $ns$ -B1            | $LC3$ (TP10)   | 0.330        | 1.1696e-09 | 2.000     | 5.7342e-06   |
| $ns_B1$             | $LC3$ (TP12)   | 0.770        | 1.1289e-11 | 10.000    | 4.7543e-07   |
| $ns_B1$             | $LC3$ (TP14)   | 0.070        | 0.00074279 | 10.000    | 7.958        |

Table 3.66: Simulation results of Problem ns B1

| Problems  | Methods           | $_{\rm c5t}$ | c5w         | c6t       | c6w         |
|-----------|-------------------|--------------|-------------|-----------|-------------|
| $ns_B2$   | TAYLOR4 (TP4)     | 0.310        | 8.7614e-05  | 10.000    | 0.00010474  |
| $ns_B2$   | TAYLOR4 (TP6)     | 0.540        | 1.0578e-06  | 2.000     | 7.0248e-06  |
| $ns_B2$   | TAYLOR4 (TP8)     | 1.030        | 2.3614e-08  | 2.000     | 4.1597e-06  |
| $ns_B2$   | TAYLOR4 (TP10)    | 2.470        | 2.5418e-10  | 2.000     | $4.92e-08$  |
| $ns_B2$   | TAYLOR4 (TP12)    | 6.170        | 2.8764e-12  | 10.000    | 2.2351e-10  |
| $ns_B2$   | TAYLOR4 (TP14)    | 0.330        | 8.7614e-05  | 10.000    | 0.00010474  |
| $ns_B2$   | RK4 (TP4)         | 0.200        | $9.85e-05$  | 10.000    | 0.00014666  |
| $ns_B2$   | RK4 (TP6)         | 0.320        | 1.4878e-06  | $2.000\,$ | 5.1326e-06  |
| $ns_B2$   | RK4 (TP8)         | 0.630        | 2.8479e-08  | $2.000\,$ | 2.8268e-06  |
| $ns$ $B2$ | <b>RK4 (TP10)</b> | 1.510        | $3.244e-10$ | 2.000     | 5.9749e-08  |
| $ns_B2$   | RK4 (TP12)        | 3.710        | 3.4948e-12  | 10.000    | 1.4806e-10  |
| $ns_B2$   | RK4 (TP14)        | 0.200        | 9.85e-05    | 10.000    | 0.00014666  |
| $ns_B2$   | LA3(TP4)          | 0.210        | 0.00011841  | 10.000    | 0.049815    |
| $ns_B2$   | LA3 $(TP6)$       | 0.270        | 1.0755e-06  | 2.000     | 8.8929e-06  |
| $ns$ -B2  | $LA3$ (TP8)       | 0.490        | 2.1817e-08  | 2.000     | 3.4971e-06  |
| $ns_B2$   | $LA3$ (TP10)      | 1.110        | 2.4909e-10  | 2.000     | 4.7146e-08  |
| $ns_B2$   | LA3 $(TP12)$      | 2.830        | 2.6863e-12  | 10.000    | 1.7301e-10  |
| $ns_B2$   | LA3 $(TP14)$      | 0.200        | 0.00011841  | 10.000    | 0.049815    |
| $ns_B2$   | LC3(TP4)          | 0.210        | 0.00011385  | 10.000    | 0.11981     |
| $ns_B2$   | $LC3$ (TP6)       | 0.290        | 1.2619e-06  | 2.000     | $1.129e-05$ |
| $ns_B2$   | $LC3$ (TP8)       | 0.540        | 2.2956e-08  | 2.000     | 4.0489e-06  |
| $ns_B2$   | $LC3$ (TP10)      | 1.240        | 2.5586e-10  | 2.000     | 4.9842e-08  |
| $ns_B2$   | $LC3$ (TP12)      | 3.060        | 2.7098e-12  | 10.000    | $2.22e-10$  |
| $ns_B2$   | $LC3$ (TP14)      | 0.200        | 0.00011385  | 10.000    | 0.11981     |

Table 3.67: Simulation results of Problem ns B2

| Problems | Methods        | $_{\rm c5t}$ | c5w        | c6t    | $_{\rm c6w}$ |
|----------|----------------|--------------|------------|--------|--------------|
| $ns_B3$  | TAYLOR4 (TP4)  | 0.240        | 0.00012496 | 10.000 | 0.00010291   |
| $ns_B3$  | TAYLOR4 (TP6)  | 0.330        | 2.3385e-06 | 2.000  | 5.5216e-06   |
| $ns_B3$  | TAYLOR4 (TP8)  | 0.640        | 2.7922e-08 | 2.000  | 2.5563e-07   |
| $ns_B3$  | TAYLOR4 (TP10) | 1.400        | 4.1428e-10 | 2.000  | 4.1314e-09   |
| $ns_B3$  | TAYLOR4 (TP12) | 3.370        | 5.4439e-12 | 10.000 | 8.7434e-12   |
| $ns_B3$  | TAYLOR4 (TP14) | 0.230        | 0.00012496 | 10.000 | 0.00010291   |
| $ns_B3$  | RK4 (TP4)      | 0.140        | 0.00015668 | 10.000 | 3.2946e-05   |
| $ns_B3$  | RK4 (TP6)      | 0.200        | 1.8062e-06 | 2.000  | 3.3727e-06   |
| $ns_B3$  | RK4 (TP8)      | 0.380        | 2.132e-08  | 2.000  | 1.8169e-07   |
| $ns_B3$  | RK4 (TP10)     | 0.830        | 2.2347e-10 | 2.000  | 1.9818e-09   |
| $ns_B3$  | RK4 (TP12)     | 2.050        | 2.2799e-12 | 10.000 | 5.204e-12    |
| $ns_B3$  | RK4 (TP14)     | 0.140        | 0.00015668 | 10.000 | 3.2946e-05   |
| $ns_B3$  | $LA3$ (TP4)    | 0.140        | 4.8032e-05 | 10.000 | 4.5514e-05   |
| $ns_B3$  | LA3 $(TP6)$    | 0.170        | 2.1365e-06 | 2.000  | 4.9673e-06   |
| $ns_B3$  | LA3 $(TP8)$    | 0.260        | 2.3226e-08 | 2.000  | 2.0047e-07   |
| $ns_B3$  | LA3 $(TP10)$   | 0.540        | 1.8545e-10 | 2.000  | 1.8394e-09   |
| $ns_B3$  | LA3 $(TP12)$   | 1.220        | 1.6824e-12 | 10.000 | 6.1119e-12   |
| $ns_B3$  | LA3 $(TP14)$   | 0.150        | 4.8032e-05 | 10.000 | 4.5514e-05   |
| $ns_B3$  | $LC3$ (TP4)    | 0.150        | 7.7124e-05 | 10.000 | 8.204e-05    |
| $ns_B3$  | $LC3$ (TP6)    | 0.210        | 1.6073e-06 | 2.000  | 3.8007e-06   |
| $ns_B3$  | $LC3$ (TP8)    | 0.290        | 3.1901e-08 | 2.000  | 2.6442e-07   |
| $ns_B3$  | $LC3$ (TP10)   | 0.590        | 3.4737e-10 | 2.000  | 3.3251e-09   |
| $ns_B3$  | $LC3$ (TP12)   | 1.410        | 3.5121e-12 | 10.000 | 3.7007e-12   |
| $ns_B3$  | $LC3$ (TP14)   | 0.140        | 7.7124e-05 | 10.000 | 8.204e-05    |

Table 3.68: Simulation results of Problem ns B3

| Problems | Methods        | c5t     | c5w        | c6t    | c6w        |
|----------|----------------|---------|------------|--------|------------|
| $ns_B4$  | TAYLOR4 (TP4)  | 17.290  | 0.0016863  | 4.340  | 0.90148    |
| $ns_B4$  | TAYLOR4 (TP6)  | 19.640  | 8.0895e-05 | 7.751  | 1.2422     |
| $ns_B4$  | TAYLOR4 (TP8)  | 27.690  | 1.5611e-06 | 9.522  | 0.62151    |
| $ns_B4$  | TAYLOR4 (TP10) | 54.410  | 2.2374e-08 | 10.000 | 0.029197   |
| $ns_B4$  | TAYLOR4 (TP12) | 123.820 | 2.9517e-10 | 10.000 | 0.0011596  |
| $ns_B4$  | TAYLOR4 (TP14) | 17.280  | 0.0016863  | 4.340  | 0.90148    |
| $ns_B4$  | RK4(TP4)       | 16.010  | 0.00053691 | 5.537  | 1.439      |
| $ns_B4$  | RK4 (TP6)      | 17.720  | 2.7416e-05 | 8.560  | 0.69971    |
| $ns_B4$  | RK4 (TP8)      | 19.930  | 1.0075e-06 | 10.000 | 0.54239    |
| $ns_B4$  | RK4 (TP10)     | 33.190  | 1.5332e-08 | 10.000 | 0.023281   |
| $ns_B4$  | RK4 (TP12)     | 70.370  | 1.8093e-10 | 10.000 | 0.00066257 |
| $ns_B4$  | RK4 (TP14)     | 16.010  | 0.00053691 | 5.537  | 1.439      |
| $ns_B4$  | LA3(TP4)       | 15.970  | 0.00044803 | 3.505  | 0.031706   |
| $ns_B4$  | LA3 $(TP6)$    | 17.740  | 2.2201e-05 | 8.281  | 0.86537    |
| $ns_B4$  | LA3 $(TP8)$    | 17.980  | 1.1266e-06 | 10.000 | 0.60409    |
| $ns_B4$  | LA3 $(TP10)$   | 31.530  | 1.6075e-08 | 10.000 | 0.026108   |
| $ns_B4$  | LA3 $(TP12)$   | 65.940  | 2.1847e-10 | 10.000 | 0.00083967 |
| $ns_B4$  | LA3 $(TP14)$   | 15.940  | 0.00044803 | 3.505  | 0.031706   |
| $ns_B4$  | LC3(TP4)       | 14.510  | 0.00097031 | 4.842  | 1.322      |
| $ns_B4$  | $LC3$ (TP6)    | 17.500  | 2.2588e-05 | 8.261  | 0.88373    |
| $ns_B4$  | $LC3$ (TP8)    | 18.120  | 1.2305e-06 | 9.878  | 0.61908    |
| $ns_B4$  | $LC3$ (TP10)   | 31.120  | 1.8244e-08 | 10.000 | 0.033471   |
| $ns_B4$  | $LC3$ (TP12)   | 63.970  | 2.5061e-10 | 10.000 | 0.0009416  |
| $ns_B4$  | $LC3$ (TP14)   | 14.450  | 0.00097031 | 4.842  | 1.322      |

Table 3.69: Simulation results of Problem ns B4

| Problems | Methods        | $_{\rm c5t}$ | c5w        | c6t    | $_{\rm c6w}$ |
|----------|----------------|--------------|------------|--------|--------------|
| $ns_B5$  | TAYLOR4 (TP4)  | 0.340        | 0.00024281 | 10.000 | 0.023851     |
| $ns_B5$  | TAYLOR4 (TP6)  | 0.420        | 4.2469e-06 | 10.000 | 0.00038581   |
| $ns_B5$  | TAYLOR4 (TP8)  | 0.730        | 6.5182e-08 | 10.000 | 0.00039017   |
| $ns_B5$  | TAYLOR4 (TP10) | 1.880        | 7.267e-10  | 10.000 | 2.2839e-05   |
| $ns_B5$  | TAYLOR4 (TP12) | 4.040        | 7.7236e-12 | 10.000 | 4.2675e-07   |
| $ns_B5$  | TAYLOR4 (TP14) | 0.340        | 0.00024281 | 10.000 | 0.023851     |
| $ns_B5$  | RK4 (TP4)      | 0.230        | 0.00012717 | 10.000 | 0.018828     |
| $ns_B5$  | RK4 (TP6)      | 0.280        | 3.3117e-06 | 10.000 | 0.00050419   |
| $ns_B5$  | RK4 (TP8)      | 0.710        | 4.9849e-08 | 10.000 | 0.00028774   |
| $ns_B5$  | RK4 (TP10)     | 0.960        | 5.6878e-10 | 10.000 | 2.2317e-05   |
| $ns_B5$  | RK4 (TP12)     | 2.320        | 5.9515e-12 | 10.000 | 3.4427e-07   |
| $ns_B5$  | RK4 (TP14)     | 0.230        | 0.00012717 | 10.000 | 0.018828     |
| $ns_B5$  | LA3 $(TP4)$    | 0.230        | 4.6884e-05 | 10.000 | 0.085944     |
| $ns_B5$  | LA3 $(TP6)$    | 0.250        | 3.5205e-06 | 10.000 | 0.00074212   |
| $ns_B5$  | LA3 $(TP8)$    | 0.410        | 5.4075e-08 | 10.000 | 0.00049104   |
| $ns_B5$  | $LA3$ (TP10)   | 0.860        | 6.3172e-10 | 10.000 | 2.4014e-05   |
| $ns_B5$  | LA3 $(TP12)$   | 1.930        | 6.5794e-12 | 10.000 | 3.4972e-07   |
| $ns_B5$  | LA3 $(TP14)$   | 0.230        | 4.6884e-05 | 10.000 | 0.085944     |
| $ns_B5$  | LC3(TP4)       | 0.230        | 4.1633e-05 | 10.000 | 0.099077     |
| $ns_B5$  | $LC3$ (TP6)    | 0.260        | 3.8362e-06 | 10.000 | 0.0014268    |
| $ns_B5$  | $LC3$ (TP8)    | 0.390        | 5.3813e-08 | 10.000 | 0.00028027   |
| $ns_B5$  | $LC3$ (TP10)   | 0.770        | 4.7183e-10 | 10.000 | 2.0975e-05   |
| $ns_B5$  | $LC3$ (TP12)   | 1.730        | 4.3485e-12 | 10.000 | 2.4349e-07   |
| $ns_B5$  | $LC3$ (TP14)   | 0.230        | 4.1633e-05 | 10.000 | 0.099077     |

Table 3.70: Simulation results of Problem ns B5

| Problems | Methods           | c5t     | c5w        | $_{\rm c6t}$ | $_{\rm c6w}$ |
|----------|-------------------|---------|------------|--------------|--------------|
| $ns_D1$  | TAYLOR4 (TP4)     | 25.810  | 0.006207   | 5.396        | 2.925        |
| $ns_D1$  | TAYLOR4 (TP6)     | 34.860  | 0.0034041  | 9.153        | 1.8021       |
| $ns_D1$  | TAYLOR4 (TP8)     | 53.420  | 0.0033342  | 10.000       | 1.3536       |
| $ns_D1$  | TAYLOR4 (TP10)    | 99.050  | 0.0033352  | 8.847        | 2.0949       |
| $ns_D1$  | TAYLOR4 (TP12)    | 188.630 | 0.0016658  | 8.083        | 2.7048       |
| $ns_D1$  | TAYLOR4 (TP14)    | 25.820  | 0.006207   | 5.396        | 2.925        |
| $ns_D1$  | RK4(TP4)          | 20.920  | 0.0028112  | 6.395        | 1.7957       |
| $ns_D1$  | RK4 (TP6)         | 31.130  | 0.0016874  | 10.000       | 0.38124      |
| $ns_D1$  | RK4 (TP8)         | 44.450  | 0.0016637  | 10.000       | 0.30351      |
| $ns_D1$  | <b>RK4 (TP10)</b> | 46.830  | 0.0016633  | 10.000       | 0.21176      |
| $ns_D1$  | RK4 (TP12)        | 90.540  | 0.00083237 | 9.009        | 1.8083       |
| $ns_D1$  | RK4 (TP14)        | 20.910  | 0.0028112  | 6.395        | 1.7957       |
| $ns_D1$  | LA3(TP4)          | 18.400  | 0.0022911  | 3.265        | 0.023256     |
| $ns_D1$  | LA3 $(TP6)$       | 24.620  | 0.00073054 | 9.243        | 1.7605       |
| $ns_D1$  | LA3 $(TP8)$       | 32.510  | 0.0006961  | 10.000       | 0.5364       |
| $ns_D1$  | LA3 $(TP10)$      | 48.120  | 0.00069491 | 10.000       | 0.532        |
| $ns_D1$  | LA3 $(TP12)$      | 91.680  | 0.0006949  | 8.836        | 1.8679       |
| $ns_D1$  | LA3 $(TP14)$      | 18.470  | 0.0022911  | 3.265        | 0.023256     |
| $ns_D1$  | LC3(TP4)          | 18.290  | 0.0019492  | 3.291        | 0.023226     |
| $ns_D1$  | $LC3$ (TP6)       | 24.570  | 0.00026326 | 9.563        | 1.9057       |
| $ns_D1$  | $LC3$ (TP8)       | 30.500  | 0.00022948 | 10.000       | 0.19742      |
| $ns_D1$  | $LC3$ (TP10)      | 48.300  | 0.00022838 | 10.000       | 0.72164      |
| $ns_D1$  | $LC3$ (TP12)      | 95.330  | 9.4802e-05 | 9.079        | 1.8038       |
| $ns_D1$  | $LC3$ (TP14)      | 18.230  | 0.0019492  | 3.291        | 0.023226     |

Table 3.71: Simulation results of Problem ns D1

| Problems            | Methods           | $_{\rm c5t}$ | c5w       | $_{\rm c6t}$ | c6w        |
|---------------------|-------------------|--------------|-----------|--------------|------------|
| $ns_E1$             | TAYLOR4 (TP4)     | 0.570        | 1.4351    | 2.719        | 18.977     |
| $ns$ <sub>-E1</sub> | TAYLOR4 (TP6)     | 0.930        | 0.42517   | 2.000        | 0.00010071 |
| $ns_E1$             | TAYLOR4 (TP8)     | 1.450        | 0.20741   | 2.000        | 8.381e-06  |
| $ns_E1$             | TAYLOR4 (TP10)    | 3.080        | 0.13387   | 2.000        | 1.0032e-07 |
| $ns_E1$             | TAYLOR4 (TP12)    | 7.210        | 0.050696  | 10.000       | 22.567     |
| $ns$ <sub>-E1</sub> | TAYLOR4 (TP14)    | 0.570        | 1.4351    | 2.719        | 18.977     |
| $ns_E1$             | RK4 (TP4)         | 0.420        | 0.012668  | 10.000       | 1.2214     |
| $ns$ <sub>-E1</sub> | RK4 (TP6)         | 0.500        | 0.017561  | 2.000        | 6.1085e-05 |
| $ns_E1$             | RK4 (TP8)         | 0.700        | 0.031314  | 2.000        | 5.143e-06  |
| $ns_E1$             | <b>RK4 (TP10)</b> | 1.140        | 0.030614  | 2.000        | 6.6196e-08 |
| $ns_E1$             | RK4 (TP12)        | 2.540        | 0.031647  | 10.000       | 0.91288    |
| $ns_E1$             | RK4 (TP14)        | 0.410        | 0.012668  | 10.000       | 1.2214     |
| $ns_E1$             | LA3(TP4)          | 0.410        | 0.013204  | 10.000       | 0.34595    |
| $ns_E1$             | LA3 $(TP6)$       | 0.500        | 0.010426  | 2.000        | 8.1548e-05 |
| $ns$ <sub>-E1</sub> | LA3 $(TP8)$       | 0.690        | 0.013066  | 2.000        | 3.5913e-06 |
| $ns_E1$             | LA3 $(TP10)$      | 1.110        | 0.015096  | 2.000        | 5.1198e-08 |
| $ns_E1$             | LA3 (TP12)        | 2.420        | 0.011244  | 10.000       | 0.33604    |
| $ns_E1$             | LA3 $(TP14)$      | 0.420        | 0.013204  | 10.000       | 0.34595    |
| $ns_E1$             | $LC3$ (TP4)       | 0.410        | 0.0095702 | 10.000       | 0.26912    |
| $ns_E1$             | $LC3$ (TP6)       | 0.500        | 0.01023   | 2.000        | 8.7855e-05 |
| $ns_E1$             | $LC3$ (TP8)       | 0.720        | 0.010676  | 2.000        | 3.8404e-06 |
| $ns_E1$             | $LC3$ (TP10)      | 1.080        | 0.0095686 | 2.000        | 4.2571e-08 |
| $ns_E1$             | $LC3$ (TP12)      | 2.050        | 0.0091033 | 10.000       | 0.22942    |
| $ns_E1$             | $LC3$ (TP14)      | 0.410        | 0.0095702 | 10.000       | 0.26912    |

Table 3.72: Simulation results of Problem ns E1

| Problems  | Methods        | $_{\rm c5t}$ | c5w        | c6t    | $_{\rm c6w}$ |
|-----------|----------------|--------------|------------|--------|--------------|
| $ns_E2$   | TAYLOR4 (TP4)  | 0.080        | 0.00040596 | 10.000 | 0.015868     |
| $ns_E2$   | TAYLOR4 (TP6)  | 0.120        | 5.6232e-06 | 2.000  | 0.00010071   |
| $ns_E2$   | TAYLOR4 (TP8)  | 0.180        | 7.7141e-08 | 2.000  | 8.381e-06    |
| $ns_E2$   | TAYLOR4 (TP10) | 0.410        | 8.2963e-10 | 2.000  | 1.0032e-07   |
| $ns_E2$   | TAYLOR4 (TP12) | 1.010        | 8.848e-12  | 10.000 | 3.459e-07    |
| $ns_E2$   | TAYLOR4 (TP14) | 0.080        | 0.00040596 | 10.000 | 0.015868     |
| $ns_E2$   | RK4(TP4)       | 0.050        | 0.0003214  | 10.000 | 0.015258     |
| $ns_E2$   | RK4 (TP6)      | 0.070        | 7.4223e-06 | 2.000  | 6.1085e-05   |
| $ns_E2$   | RK4 (TP8)      | 0.130        | 1.1435e-07 | 2.000  | 5.143e-06    |
| $ns_E2$   | RK4 (TP10)     | 0.280        | 1.8288e-09 | 2.000  | 6.6196e-08   |
| $ns_E2$   | RK4 (TP12)     | 0.670        | 2.3118e-11 | 10.000 | 5.8802e-07   |
| $ns_E2$   | RK4 (TP14)     | 0.050        | 0.0003214  | 10.000 | 0.015258     |
| $ns_E2$   | LA3 $(TP4)$    | 0.050        | 0.00025275 | 10.000 | 0.066185     |
| $ns_E2$   | LA3 $(TP6)$    | 0.060        | 3.8427e-06 | 2.000  | 8.1548e-05   |
| $ns$ $E2$ | $LA3$ (TP8)    | 0.100        | 7.7582e-08 | 2.000  | 3.5913e-06   |
| $ns_E2$   | LA3 $(TP10)$   | 0.230        | $1e-09$    | 2.000  | 5.1198e-08   |
| $ns_E2$   | LA3 $(TP12)$   | 0.550        | 1.4015e-11 | 10.000 | 5.7683e-07   |
| $ns_E2$   | LA3 $(TP14)$   | 0.050        | 0.00025275 | 10.000 | 0.066185     |
| $ns_E2$   | LC3(TP4)       | 0.050        | 0.00027974 | 10.000 | 0.10799      |
| $ns_E2$   | $LC3$ (TP6)    | 0.060        | 3.9986e-06 | 2.000  | 8.7855e-05   |
| $ns_E2$   | $LC3$ (TP8)    | 0.110        | 7.6055e-08 | 2.000  | 3.8404e-06   |
| $ns_E2$   | $LC3$ (TP10)   | 0.230        | 7.073e-10  | 2.000  | 4.2571e-08   |
| $ns_E2$   | $LC3$ (TP12)   | 0.580        | 7.085e-12  | 10.000 | 2.6685e-07   |
| $ns_E2$   | $LC3$ (TP14)   | 0.060        | 0.00027974 | 10.000 | 0.10799      |

Table 3.73: Simulation results of Problem ns E2

| Problems | Methods           | $_{\rm c5t}$ | c5w        | $_{\rm c6t}$ | $_{\rm c6w}$ |
|----------|-------------------|--------------|------------|--------------|--------------|
| $ns_E3$  | TAYLOR4 (TP4)     | 0.300        | 0.0001603  | 10.000       | 0.015971     |
| $ns_E3$  | TAYLOR4 (TP6)     | 0.500        | 2.0937e-06 | 2.000        | 9.0741e-06   |
| $ns_E3$  | TAYLOR4 (TP8)     | 0.990        | 3.6313e-08 | 2.000        | 2.1037e-07   |
| $ns_E3$  | TAYLOR4 (TP10)    | 2.430        | 4.1545e-10 | 2.000        | 2.2064e-09   |
| $ns_E3$  | TAYLOR4 (TP12)    | 5.990        | 4.5057e-12 | 10.000       | 2.7482e-08   |
| $ns_E3$  | TAYLOR4 (TP14)    | 0.300        | 0.0001603  | 10.000       | 0.015971     |
| $ns_E3$  | RK4(TP4)          | 0.230        | 0.00012793 | 10.000       | 0.020574     |
| $ns_E3$  | RK4 (TP6)         | 0.320        | 2.9744e-06 | 2.000        | $1.12e-0.5$  |
| $ns_E3$  | RK4 (TP8)         | 0.570        | 5.1365e-08 | 2.000        | 3.5177e-07   |
| $ns_E3$  | <b>RK4 (TP10)</b> | 1.270        | 5.4612e-10 | 2.000        | 4.1754e-09   |
| $ns_E3$  | RK4 (TP12)        | 3.160        | 5.5893e-12 | 10.000       | 4.885e-08    |
| $ns_E3$  | RK4 (TP14)        | 0.240        | 0.00012793 | 10.000       | 0.020574     |
| $ns_E3$  | LA3 $(TP4)$       | 0.190        | 0.00026818 | 10.000       | 0.036244     |
| $ns_E3$  | LA3 $(TP6)$       | 0.340        | 2.8738e-06 | 2.000        | 1.0633e-05   |
| $ns_E3$  | LA3 $(TP8)$       | 0.540        | 5.2924e-08 | 2.000        | 2.7291e-07   |
| $ns_E3$  | LA3 $(TP10)$      | 1.230        | 5.7092e-10 | 2.000        | 2.9675e-09   |
| $ns_E3$  | LA3 $(TP12)$      | 3.000        | 5.9095e-12 | 10.000       | 3.4149e-08   |
| $ns_E3$  | LA3 $(TP14)$      | 0.190        | 0.00026818 | 10.000       | 0.036244     |
| $ns_E3$  | $LC3$ (TP4)       | 0.210        | 0.00014667 | 10.000       | 0.047597     |
| $ns_E3$  | $LC3$ (TP6)       | 0.300        | 1.9905e-06 | 2.000        | 9.1701e-06   |
| $ns_E3$  | $LC3$ (TP8)       | 0.560        | 3.2515e-08 | 2.000        | 2.1352e-07   |
| $ns_E3$  | $LC3$ (TP10)      | 1.300        | 3.5506e-10 | 2.000        | 2.2933e-09   |
| $ns_E3$  | $LC3$ (TP12)      | 3.230        | 3.6904e-12 | 10.000       | 2.7388e-08   |
| $ns_E3$  | $LC3$ (TP14)      | 0.210        | 0.00014667 | 10.000       | 0.047597     |

Table 3.74: Simulation results of Problem ns E3

| Problems | Methods           | $_{\rm c5t}$ | c5w          | $_{\rm c6t}$ | $_{\rm c6w}$ |
|----------|-------------------|--------------|--------------|--------------|--------------|
| $ns_E4$  | TAYLOR4 (TP4)     | 0.040        | 1.2137e-09   | 10.000       | $3.702e-06$  |
| $ns_E4$  | TAYLOR4 (TP6)     | 0.040        | 1.2137e-09   | 2.000        | 7.75e-08     |
| $ns_E4$  | TAYLOR4 (TP8)     | 0.040        | 1.2137e-09   | 2.000        | 7.75e-08     |
| $ns_E4$  | TAYLOR4 (TP10)    | 0.040        | $9.0002e-10$ | 2.000        | 2.5812e-09   |
| $ns_E4$  | TAYLOR4 (TP12)    | 0.060        | 1.4914e-11   | 10.000       | 1.7366e-10   |
| $ns_E4$  | TAYLOR4 (TP14)    | 0.040        | 1.2137e-09   | 10.000       | $3.702e-06$  |
| $ns_E4$  | RK4 (TP4)         | 0.020        | 7.5673e-11   | 10.000       | 7.2614e-07   |
| $ns_E4$  | RK4 (TP6)         | 0.020        | 7.5673e-11   | 2.000        | 3.0567e-09   |
| $ns_E4$  | RK4 (TP8)         | 0.020        | 7.5673e-11   | 2.000        | 3.0567e-09   |
| $ns_E4$  | <b>RK4 (TP10)</b> | 0.020        | 7.5673e-11   | 2.000        | 1.7044e-09   |
| $ns_E4$  | RK4 (TP12)        | 0.030        | 1.1987e-11   | 10.000       | $2.519e-10$  |
| $ns_E4$  | RK4 (TP14)        | 0.020        | 7.5673e-11   | 10.000       | 7.2614e-07   |
| $ns_E4$  | LA3(TP4)          | 0.020        | 2.0709e-10   | 10.000       | 3.5712e-07   |
| $ns_E4$  | LA3 $(TP6)$       | 0.020        | 2.0709e-10   | 2.000        | 1.1984e-08   |
| $ns_E4$  | LA3 $(TP8)$       | 0.020        | 2.0709e-10   | 2.000        | 1.1984e-08   |
| $ns_E4$  | LA3 $(TP10)$      | 0.020        | 2.0709e-10   | 2.000        | 2.0098e-09   |
| $ns_E4$  | LA3 $(TP12)$      | 0.030        | 2.4286e-11   | 10.000       | 1.1126e-10   |
| $ns_E4$  | LA3 $(TP14)$      | 0.020        | 2.0709e-10   | 10.000       | 3.5712e-07   |
| $ns_E4$  | LC3(TP4)          | 0.020        | 8.4192e-11   | 10.000       | 3.6162e-07   |
| $ns_E4$  | LC3(TP6)          | 0.020        | 8.4192e-11   | 2.000        | 6.1039e-09   |
| $ns_E4$  | $LC3$ (TP8)       | 0.020        | 8.4192e-11   | 2.000        | 6.1039e-09   |
| $ns_E4$  | $LC3$ (TP10)      | 0.020        | 8.4192e-11   | 2.000        | 2.083e-09    |
| $ns_E4$  | $LC3$ (TP12)      | 0.030        | 1.1283e-11   | 10.000       | 1.1097e-10   |
| $ns_E4$  | $LC3$ (TP14)      | 0.020        | 8.4192e-11   | 10.000       | 3.6162e-07   |

Table 3.75: Simulation results of Problem ns E4

# 3.2.3 Discussion

# 3.3 Other problems

some problems very hard and proof that we win ?

#### 3.3.1 Affine-uncertain

LC3 1e-12

```
Solution at t=2.000000 :
([-2.39334, 2.05433]; [-2.19454, 2.48459]; [-0.0626994, 0.0651442]; [-0.0672006, 0.0606]Diameter : (4.44767 ; 4.67913 ; 0.127844 ; 0.12783 ; 0.120356)
Rejected picard :2
Accepted picard :673
Step min :0.00174779
Step max :0.00313099
Truncature error max :2.06329e-12
```
#### 3.3.2 circle

rk4 1e-8

```
Solution at t=100.000000 :
([0.476077, 0.622885] ; [0.763549, 0.910451])
Diameter : (0.146808 ; 0.146902)
Rejected picard :0
Accepted picard :1400
Step min :0.01
Step max :0.0730046
Truncature error max :1.60132e-08
```
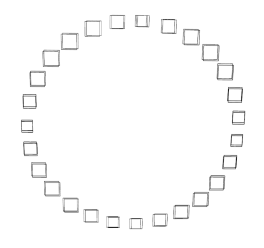

Figure 3.3: Simulation of the circle system

### 3.3.3 Lambert prob2 lin p213

```
Solution at t=10.000000 :
([-0.544487, -0.543374] ; [-0.839843, -0.838119] ; [10, 10])
```

```
Diameter : (0.00111361 ; 0.00172438 ; 0)
Rejected picard :3
Accepted picard :26873
Step min :0.000204486
Step max :0.00040387
Truncature error max :7.99348e-06
```
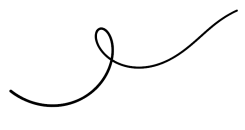

Figure 3.4: Simulation of the Lambert linear system

# 3.3.4 Lambert stiff nl p223

```
Solution at t=1.500000 :
([0.399984, 0.400016] ; [0.00193044, 0.00193047] ; [2.5, 2.5])
Diameter : (3.26431e-05 ; 3.27931e-08 ; 9.19886e-12)
Rejected picard :1
Accepted picard :21060
Step min :4.79902e-06
Step max :0.0152239
Truncature error max :2.70897e-08
```
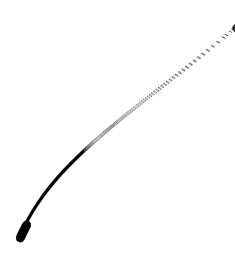

Figure 3.5: Simulation of the Lambert stiff system

#### 3.3.5 Lorentz

Solution at t=4.000000 :

```
([-4.89107, -4.60361] ; [-0.207979, 0.199418] ; [28.8958, 29.2391])
Diameter : (0.287467 ; 0.407397 ; 0.343226)
Rejected picard :5
Accepted picard :7419
Step min :0.0003125
Step max :0.000924129
Truncature error max :2.52501e-13
```
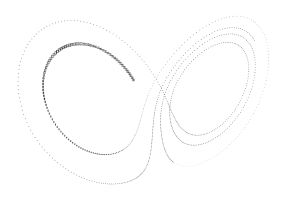

Figure 3.6: Simulation of the Lorentz system

# 3.3.6 moins10u

#### 3.3.7 oil-reservoir

```
meth=imidpoint prec=1e-12 picard=taylor3 hmin=1e-6
  0.001
Solution at t=50.000000 :
([-8.27752, -8.27751] ; [-0.224547, -0.224547])
Diameter : (6.2308e-06 ; 1.56923e-07)
Rejected picard :3
Accepted picard :71076
Step min :1e-06
Step max :0.016677
Truncature error max :6.57475e-11
```
0.0001

```
Solution at t=50.000000 :
([-8.56149, -8.56146] ; [-0.216578, -0.216577])
Diameter : (2.91622e-05 ; 6.85792e-07)
Rejected picard :2
Accepted picard :73200
Step min :1e-06
Step max :0.0166808
Truncature error max :2.2382e-08
```
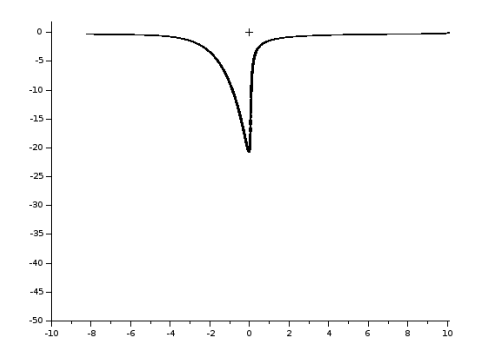

Figure 3.7: Simulation of the oil-reservoir system (stiffness= $1e - 03$ )

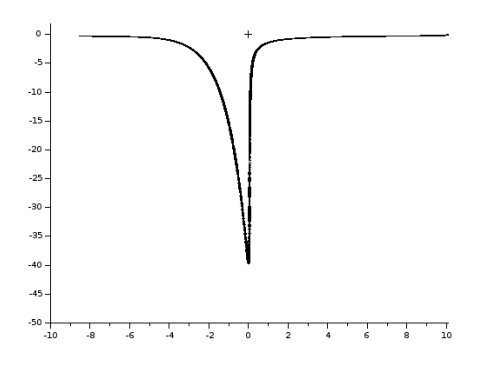

Figure 3.8: Simulation of the oil-reservoir system (stiffness= $1e - 04$ )

# 3.3.8 vanderpol

```
Solution at t=50.000000 :
([-2.03535, -1.97923] ; [0.0419892, 0.0988844])
Diameter : (0.0561216 ; 0.0568952)
Rejected picard :1
Accepted picard :6789
Step min :0.00140294
Step max :0.012461
Truncature error max :2.53534e-12
```

```
Solution at t=40.000000 :
([1.0493, 1.49018] ; [-0.879307, -0.404504])
Diameter : (0.440879 ; 0.474803)
Rejected picard :2
Accepted picard :7163
Step min :0.00217604
Step max :0.0106292
```
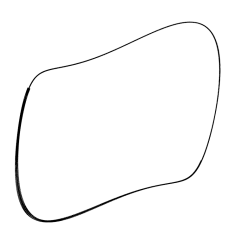

Figure 3.9: Simulation of the vanderpol system  $(\mu = 1)$ 

Truncature error max :3.89696e-12

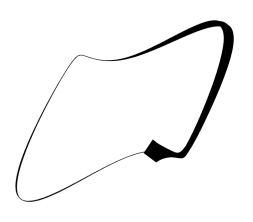

Figure 3.10: Simulation of the vanderpol system  $(\mu = 2)$ 

### 3.3.9 volterra

```
Solution at t=5.488138 :
([1, 1] ; [3, 3])
Diameter : (2.25385e-10 ; 3.90135e-10)
Rejected picard :3
Accepted picard :1642
Step min :0.00115543
Step max :0.00830212
Truncature error max :3.11242e-14
Solution at t=5.488138 :
```

```
([0.919632, 1.08037] ; [2.92806, 3.07194])
Diameter : (0.160737 ; 0.14388)
Rejected picard :3
Accepted picard :1702
Step min :0.000912773
Step max :0.00819498
Truncature error max :3.13532e-14
```
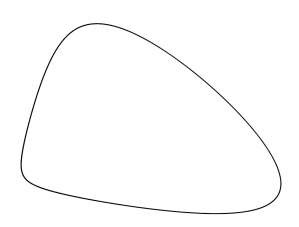

Figure 3.11: Simulation of the volterra system

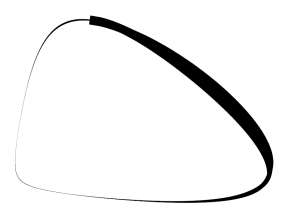

Figure 3.12: Simulation of the volterra system with uncertainties

## 3.3.10 orbit

Imidpoint

```
Solution at t=5.000000 :
([-0.00635623, 0.0513502]; [0.826695, 0.905428]; [-0.188858, -0.0486894]; [-0.496981, -0.351592]Diameter : (0.0577065 ; 0.0787324 ; 0.140169 ; 0.145422)
Rejected picard :0
Accepted picard :45489
Step min :1e-07
Step max :0.000310353
Truncature error max :2.18118e-12
3.3.11 Neumaier 1
```
- 3.3.12 Neumaier 2
- 3.3.13 Neumaier 3
- 3.3.14 Quadratic
- 3.3.15 Rossler

Solution at t=50.000000 :

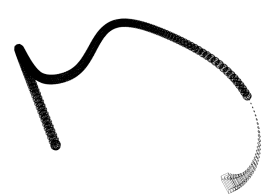

Figure 3.13: Simulation of the orbit system

```
([10.1496, 11.4172] ; [-7.78271, -5.69522] ; [0.0544862, 0.0971181])
Diameter : (1.26763 ; 2.08749 ; 0.0426319)
Rejected picard :6
Accepted picard :7123
Step min :0.001
Step max :0.0132739
Truncature error max :1.3313e-11
```
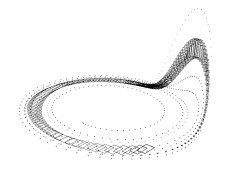

Figure 3.14: Simulation of the Rossler system

# 3.3.16 Discussion

In this section, we perform some testes on others problem, coming from the literature. It is not to compare with the other tools, but just to prove that we can model and perform come classical problems.

Chapter 4

Conclusion
## Bibliography

- [1] Martin Berz and Kyoko Makino. Verified integration of odes and flows using differential algebraic methods on high-order taylor models. Reliable Computing, 4(4):361–369, 1998.
- [2] Olivier Bouissou, Alexandre Chapoutot, and Adel Djoudi. Enclosing temporal evolution of dynamical systems using numerical methods. In NASA Formal Methods, number 7871 in LNCS, pages 108–123. Springer, 2013.
- [3] Olivier Bouissou and Matthieu Martel. GRKLib: a Guaranteed Runge Kutta Library. In Scientific Computing, Computer Arithmetic and Validated Numerics, 2006.
- [4] Olivier Bouissou, Samuel Mimram, and Alexandre Chapoutot. HySon: Setbased simulation of hybrid systems. In Rapid System Prototyping. IEEE, 2012.
- [5] John C. Butcher. Coefficients for the study of Runge-Kutta integration processes. Journal of the Australian Mathematical Society, 3:185–201, 5 1963.
- [6] Gilles Chabert and Luc Jaulin. Contractor programming. Artificial Intelligence, 173(11):1079–1100, 2009.
- [7] Xin Chen, Erika Abraham, and Sriram Sankaranarayanan. Taylor model flowpipe construction for non-linear hybrid systems. In IEEE 33rd Real-Time Systems Symposium, pages 183–192. IEEE Computer Society, 2012.
- [8] L. H. de Figueiredo and J. Stolfi. Self-Validated Numerical Methods and Applications. Brazilian Mathematics Colloquium monographs. IMPA/CNPq, 1997.
- [9] Karol Gajda, Małgorzata Jankowska, Andrzej Marciniak, and Barbara Szyszka. A survey of interval runge–kutta and multistep methods for solving the initial value problem. In Parallel Processing and Applied Mathematics, volume 4967 of LNCS, pages 1361–1371. Springer Berlin Heidelberg, 2008.
- [10] Eric Goubault and Sylvie Putot. Static analysis of finite precision computations. In Verification, Model Checking, and Abstract Interpretation, volume 6538 of LNCS, pages 232–247. Springer Berlin Heidelberg, 2011.
- [11] Ernst Hairer, Syvert Paul Norsett, and Grehard Wanner. Solving Ordinary Differential Equations I: Nonstiff Problems. Springer-Verlag, 2nd edition, 2009.
- [12] Tomas Kapela and Piotr Zgliczynski. A lohner-type algorithm for control systems and ordinary differential inclusions. Discrete and continuous dynamical systems - series B, 11(2):365–385, 2009.
- [13] J. D. Lambert. Numerical Methods for Ordinary Differential Systems: The Initial Value Problem. John Wiley & Sons, Inc., New York, NY, USA, 1991.
- [14] Youdong Lin and Mark A. Stadtherr. Validated solutions of initial value problems for parametric odes. Appl. Numer. Math., 57(10):1145–1162, 2007.
- [15] Rudolf J. Lohner. Enclosing the solutions of ordinary initial and boundary value problems. Computer Arithmetic, pages 255–286, 1987.
- [16] Ramon Moore. *Interval Analysis*. Prentice Hall, 1966.
- [17] Ned Nedialkov, K. Jackson, and Georges Corliss. Validated solutions of initial value problems for ordinary differential equations. Appl. Math. and Comp.,  $105(1):21 - 68$ , 1999.
- [18] Arnold Neumaier. The wrapping effect, ellipsoid arithmetic, stability and confidence regions. In Validation Numerics, volume 9 of Computing Supplementum, pages 175–190. Springer Vienna, 1993.
- [19] Siegfried M. Rump and Masahide Kashiwagi. Implementation and improvements of affine arithmetic. Technical report, Under submission, 2014.
- [20] Daniel Wilczak and Piotr Zgliczyński. Cr-lohner algorithm. Schedae Informaticae, 20:9–46, 2011.